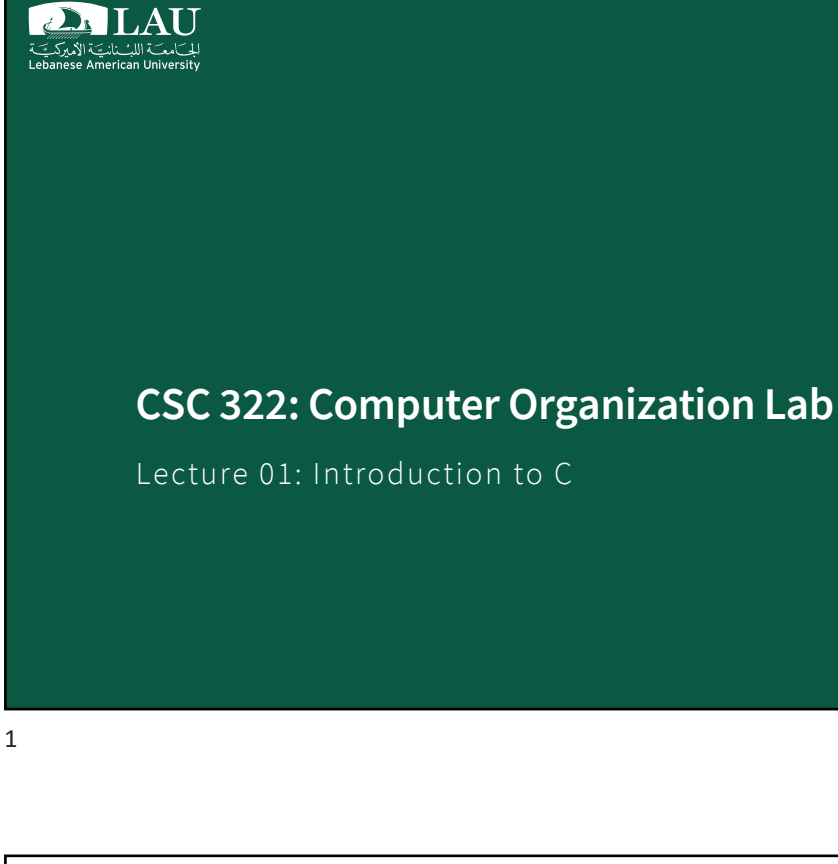

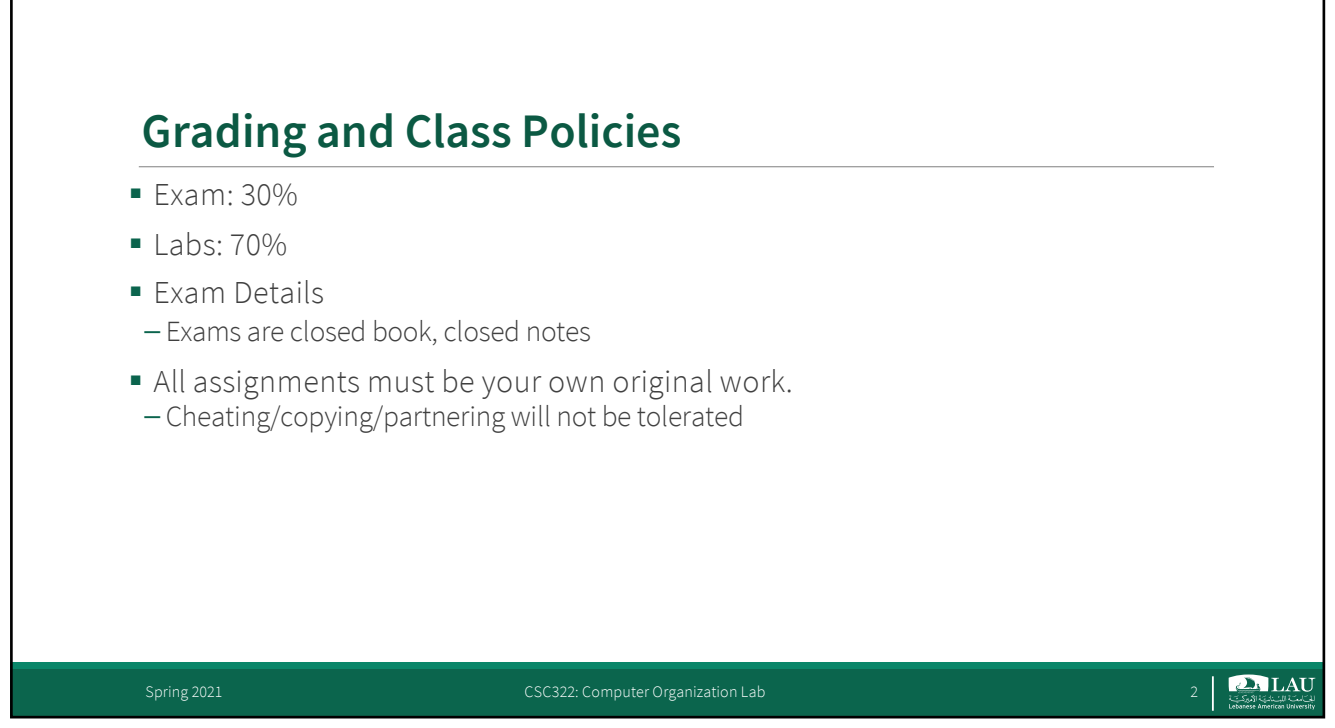

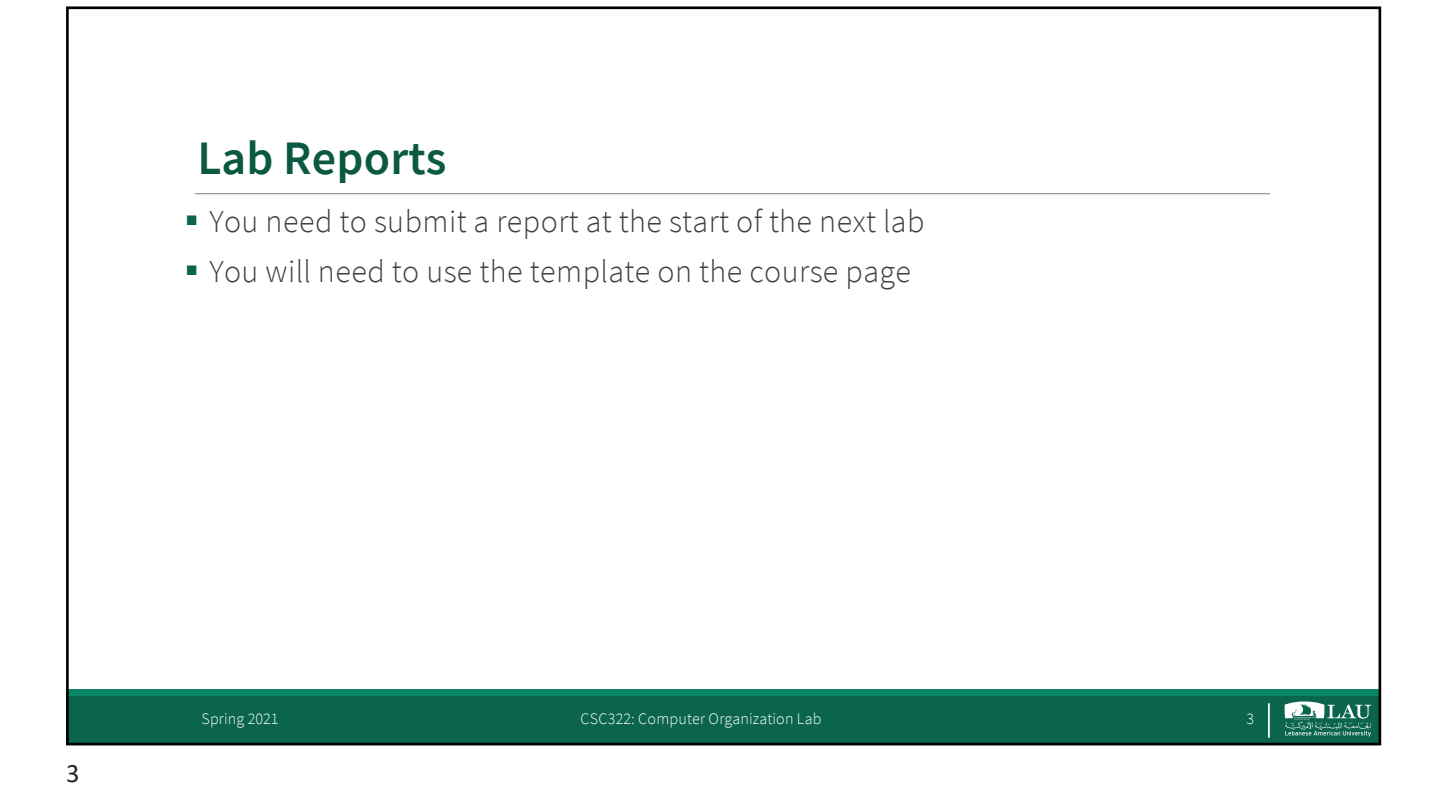

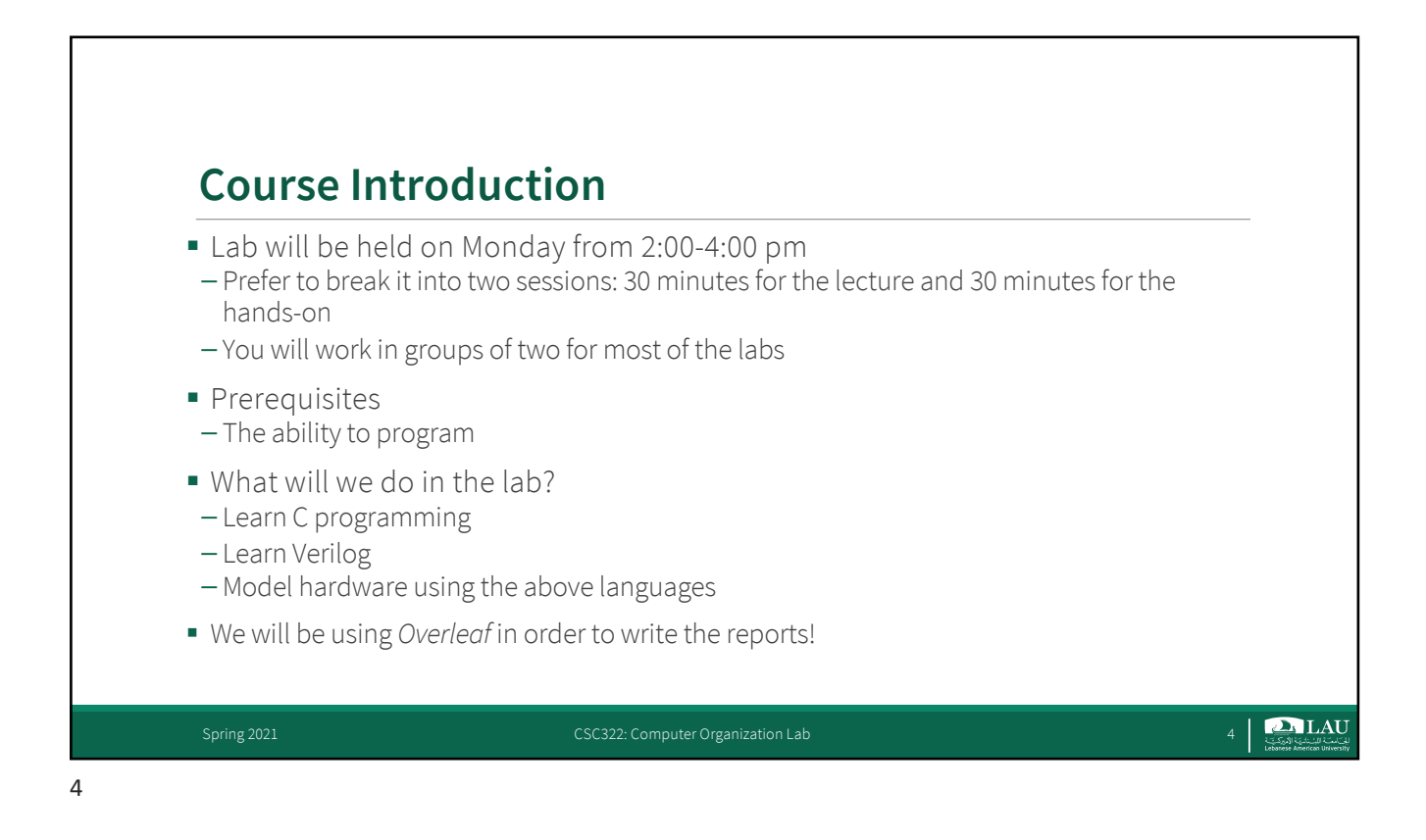

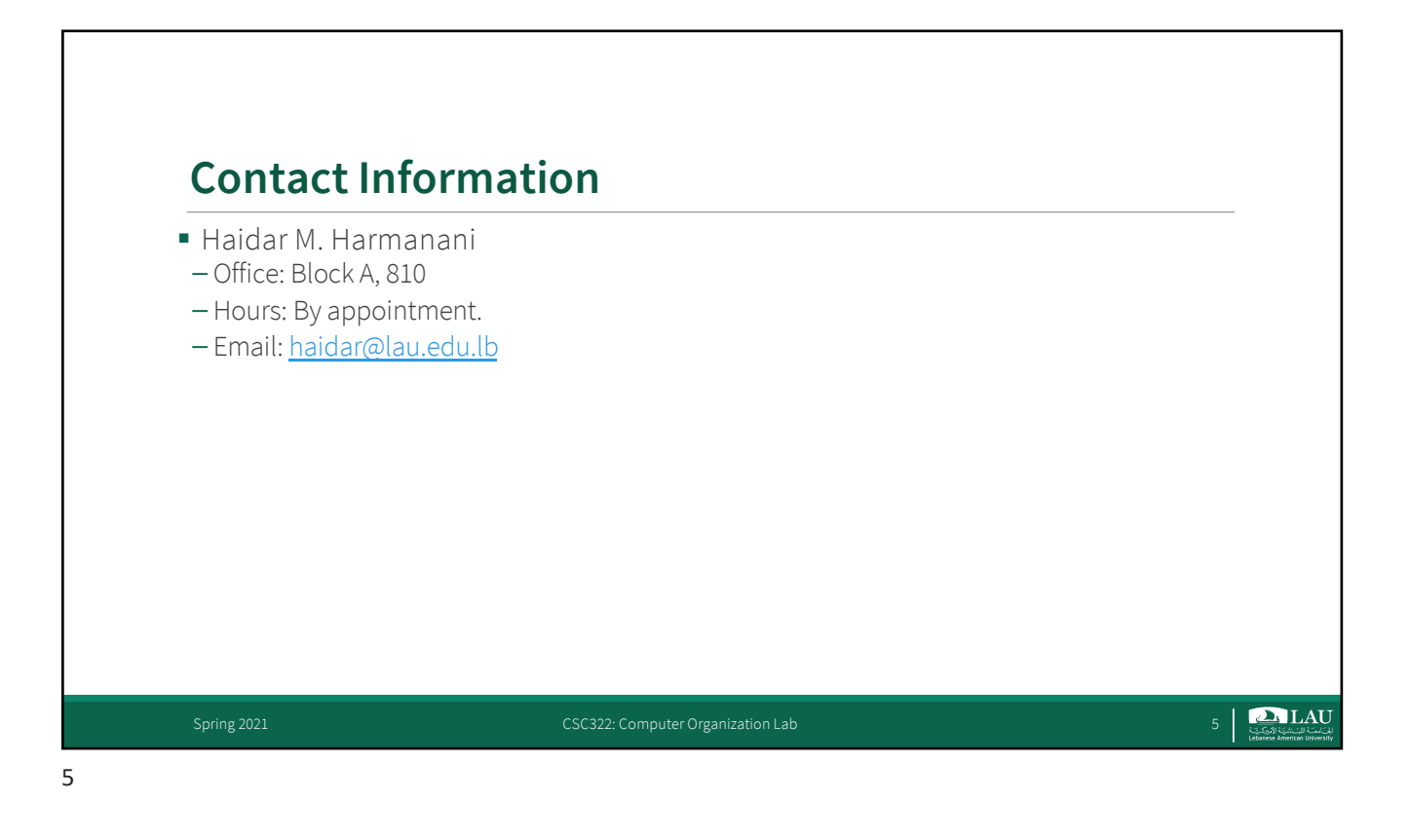

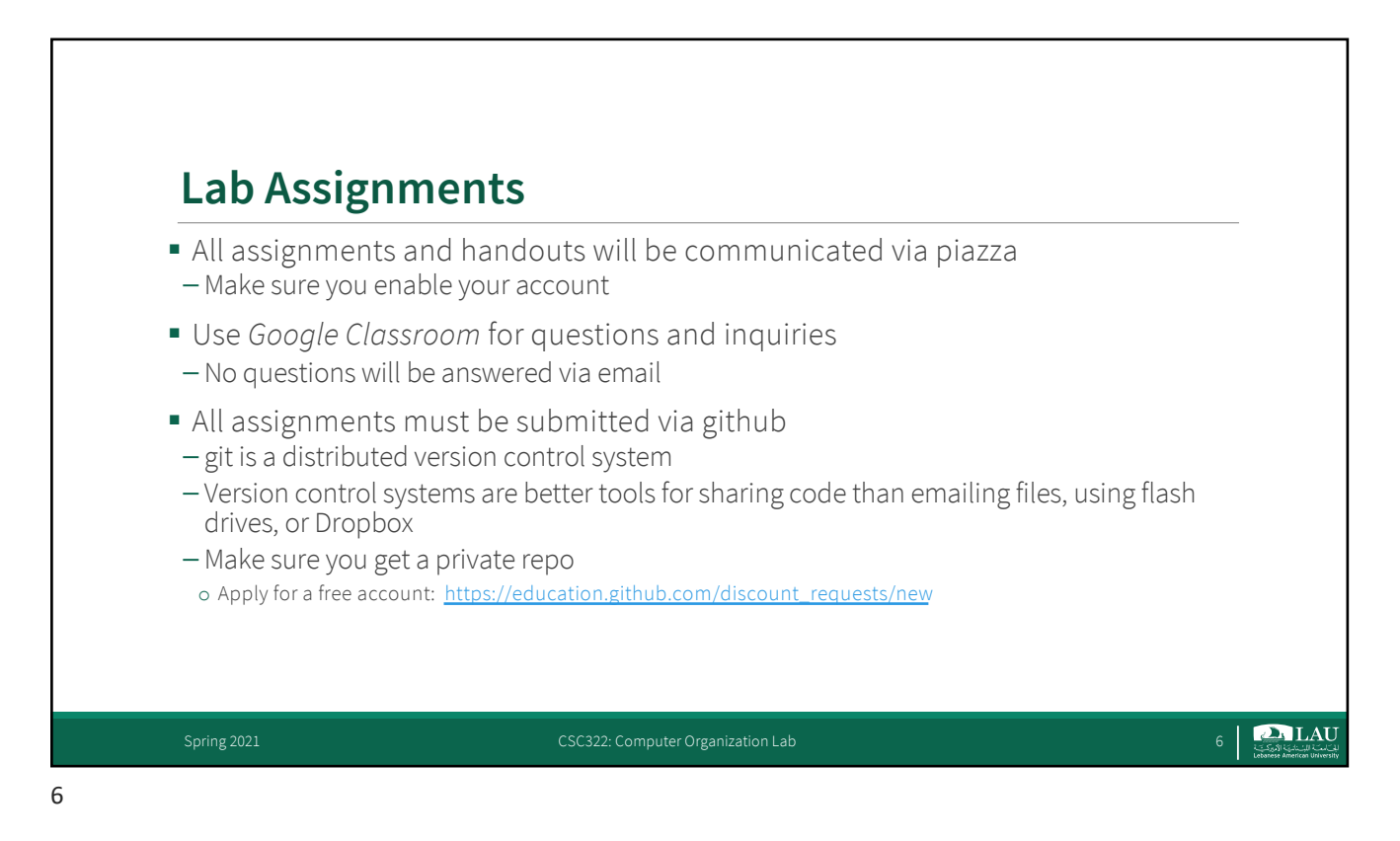

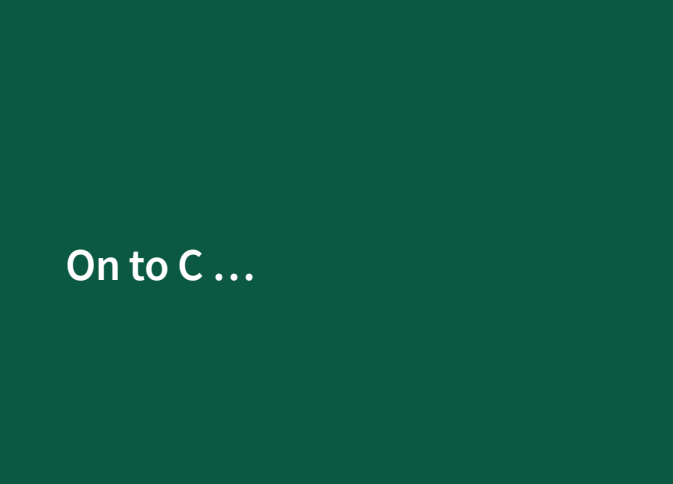

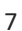

**D.** LAU 

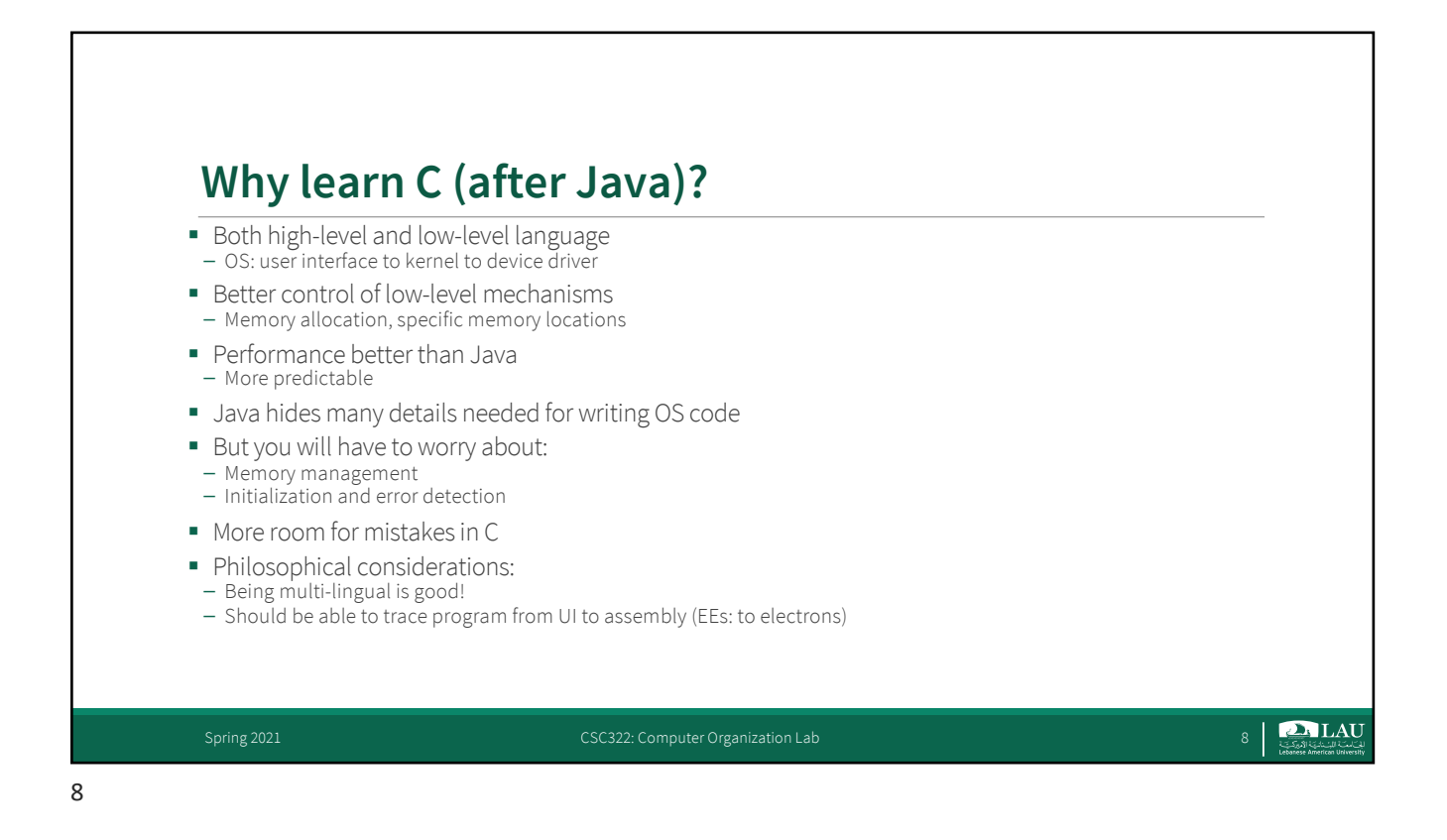

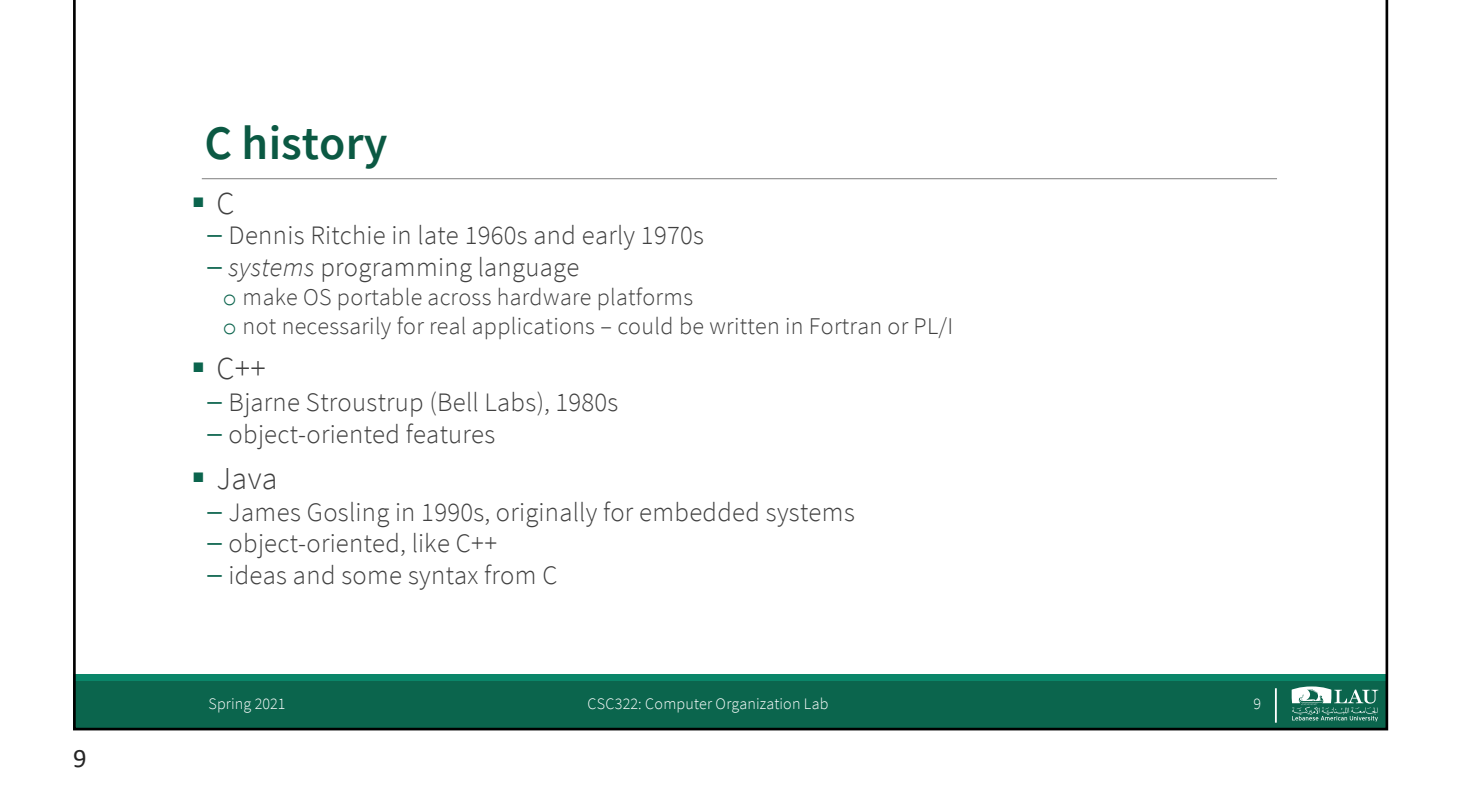

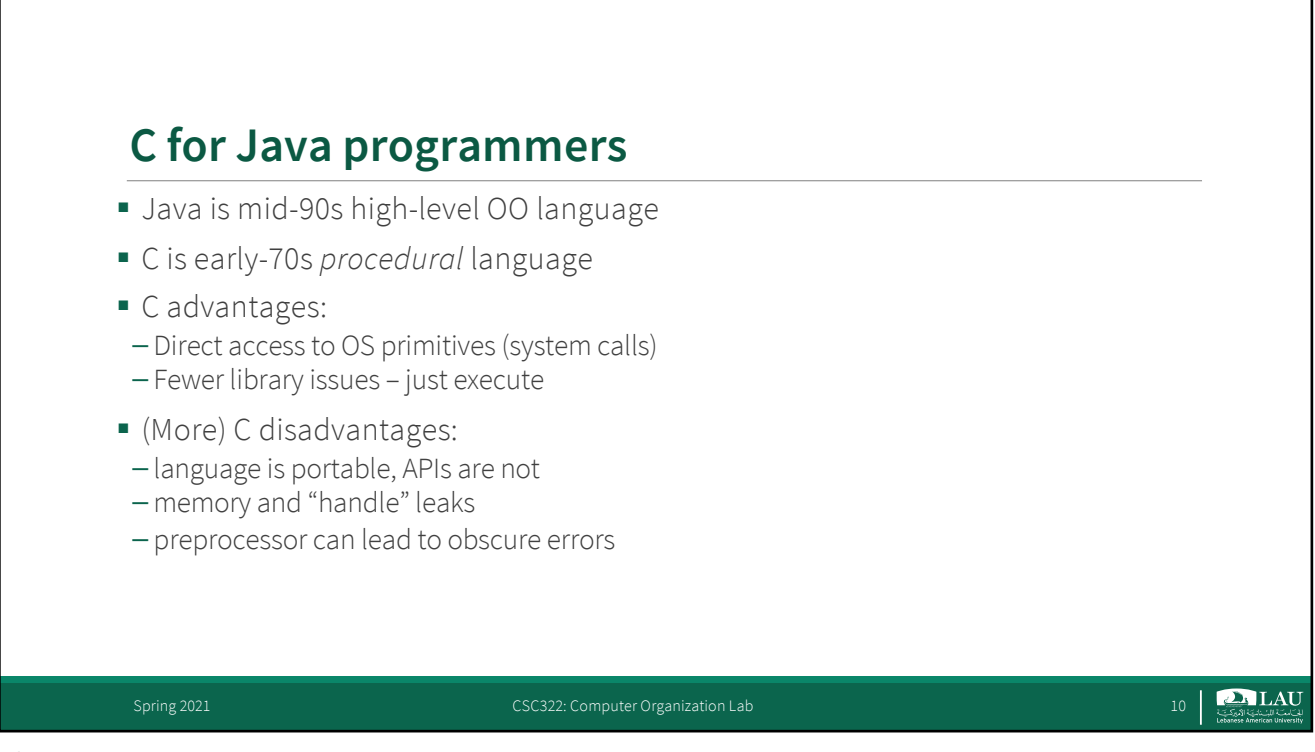

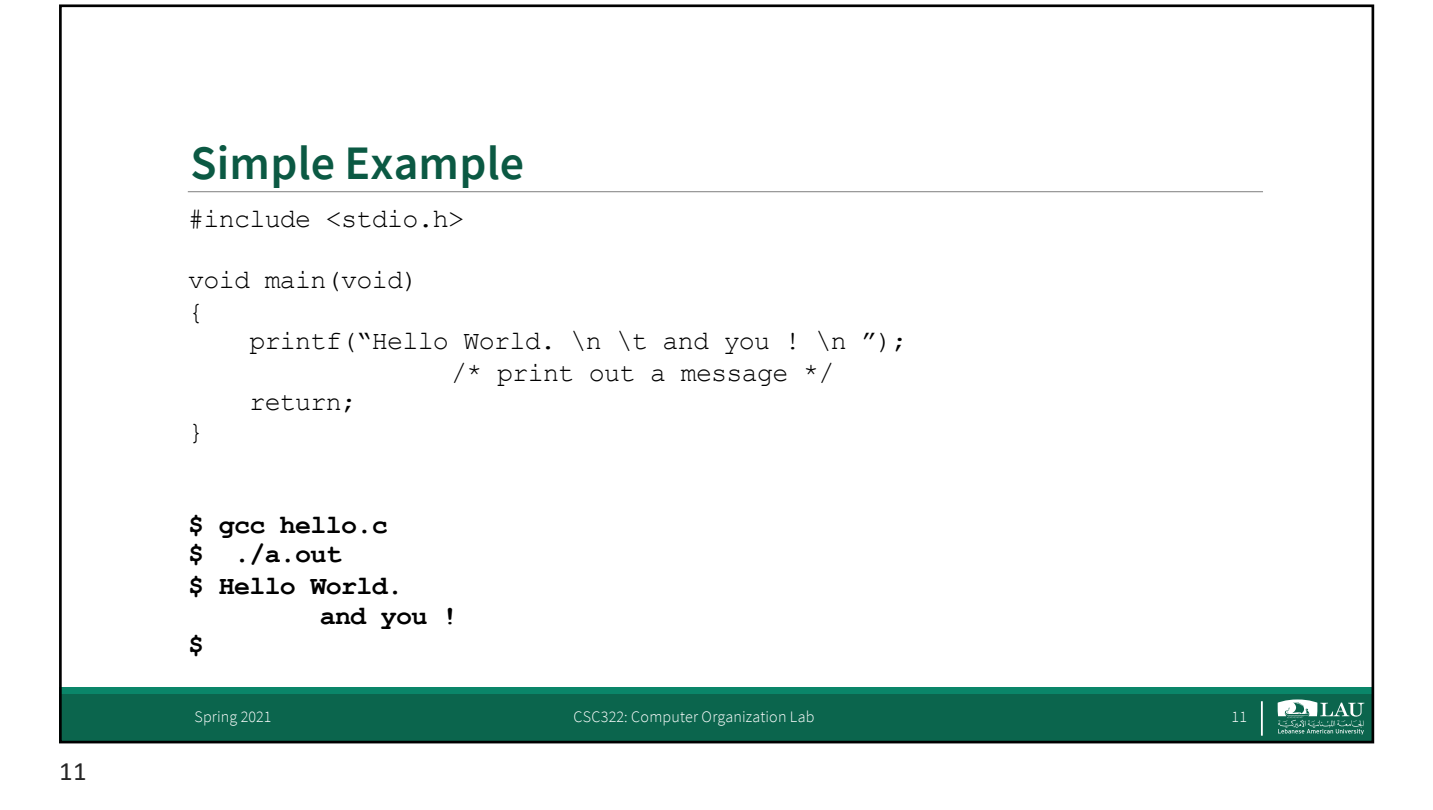

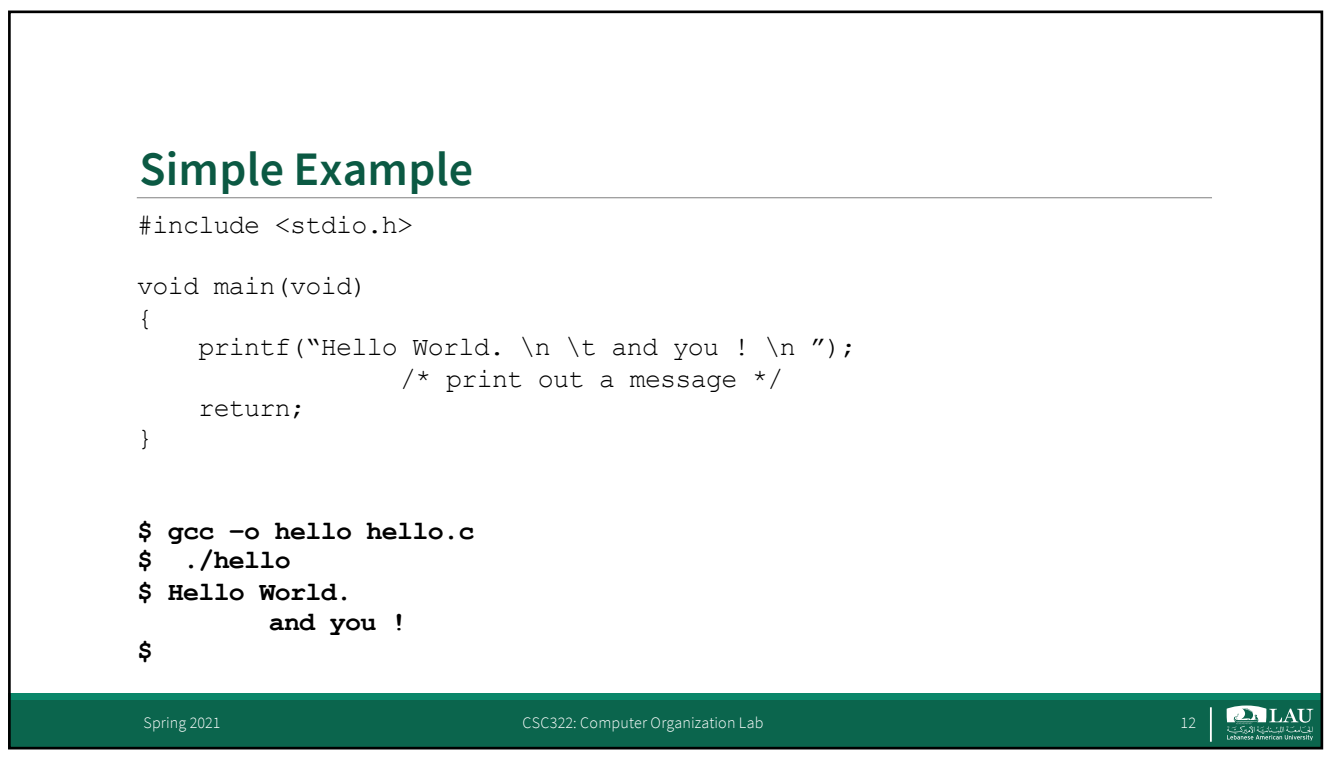

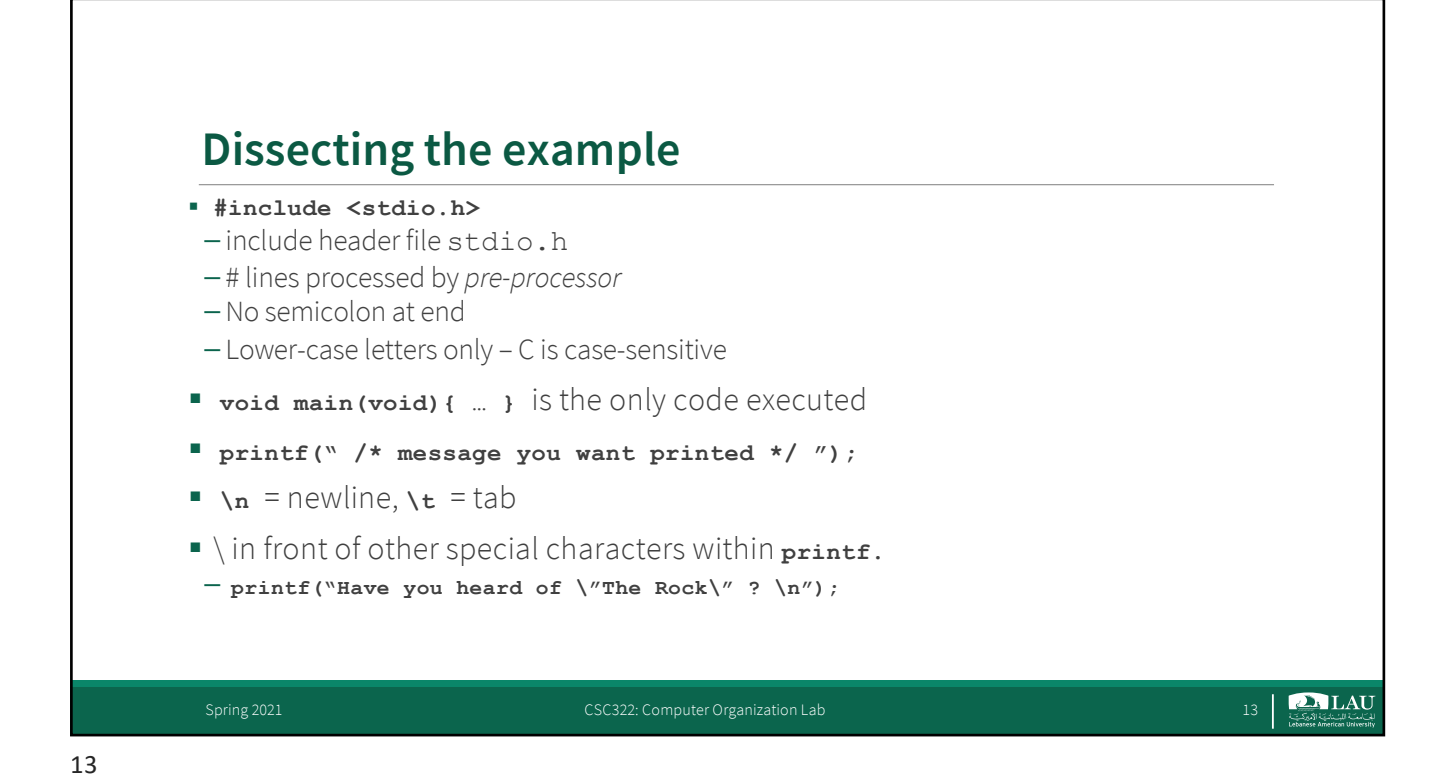

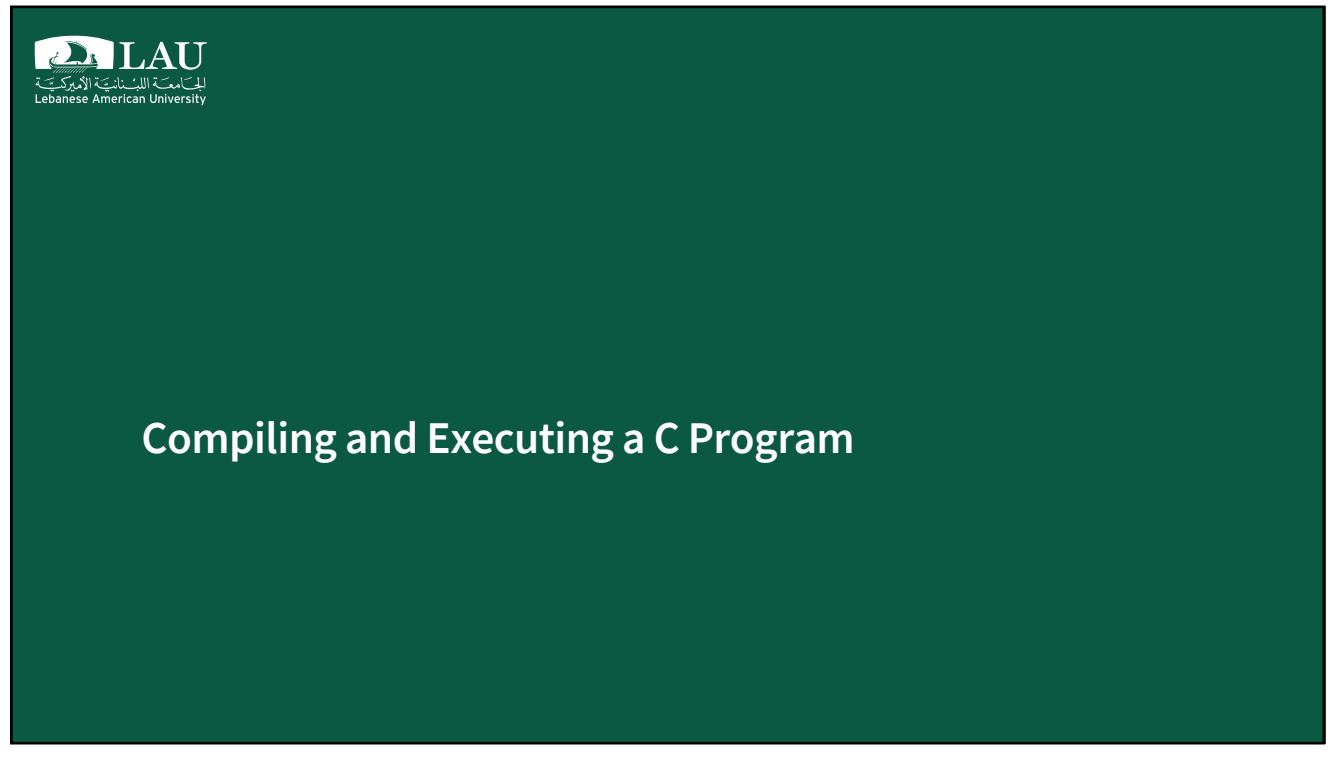

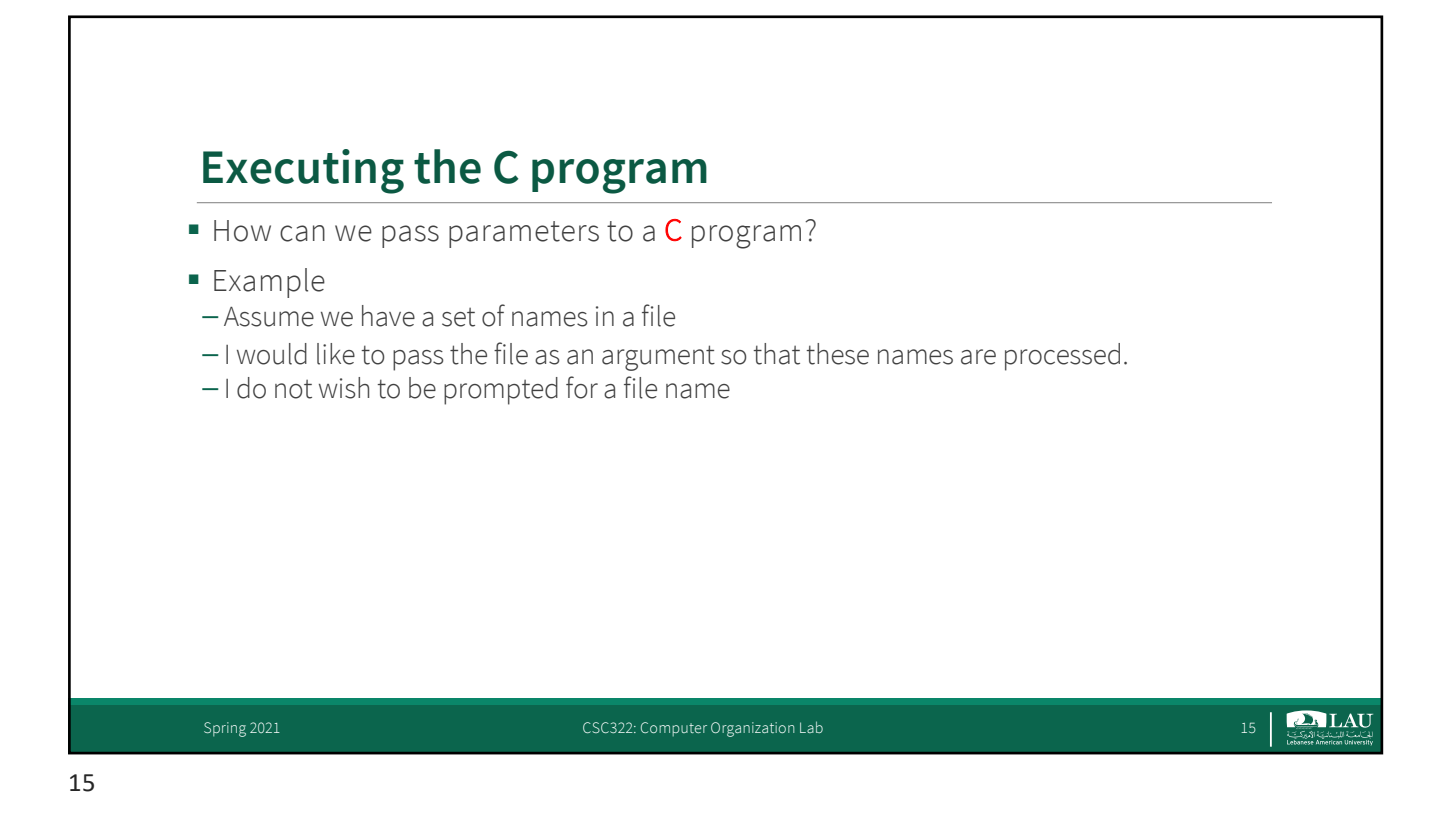

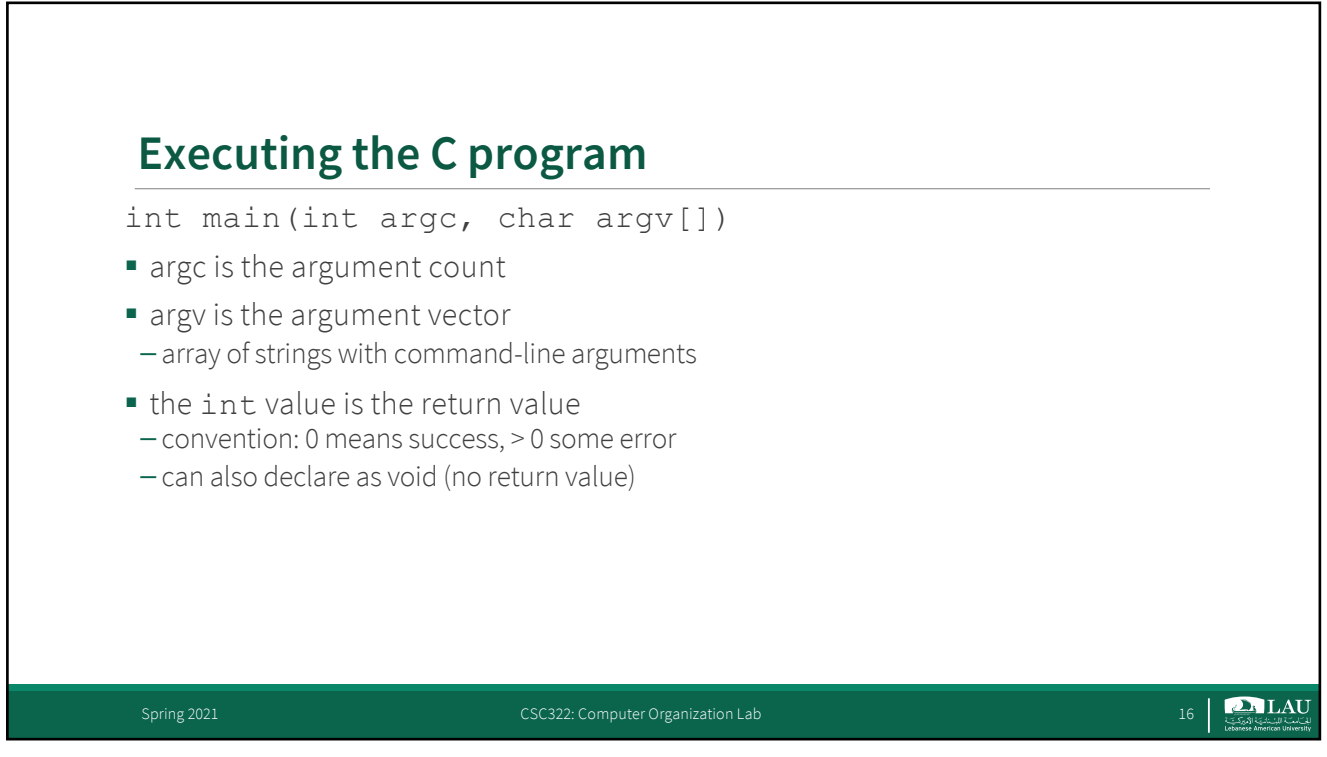

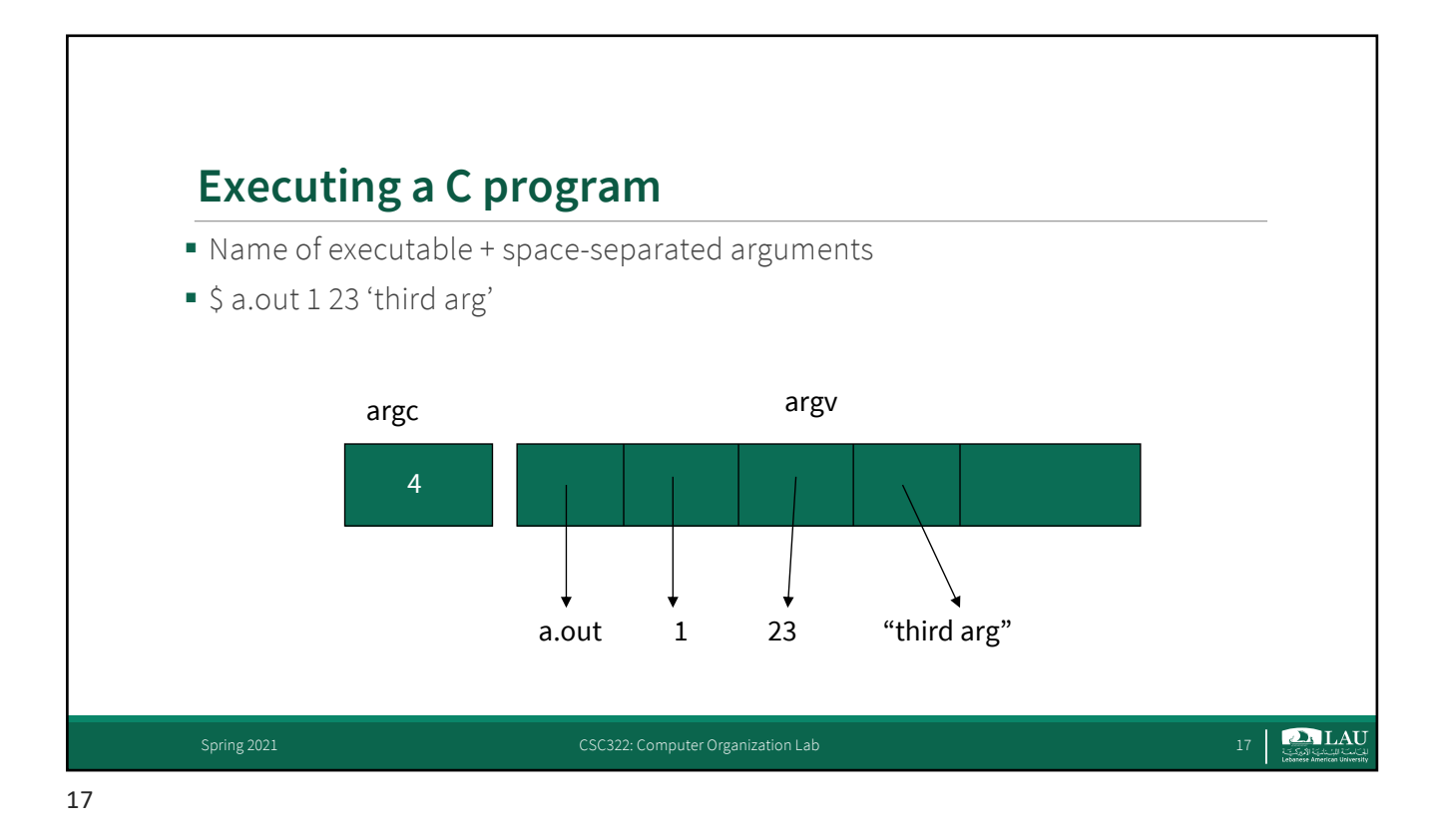

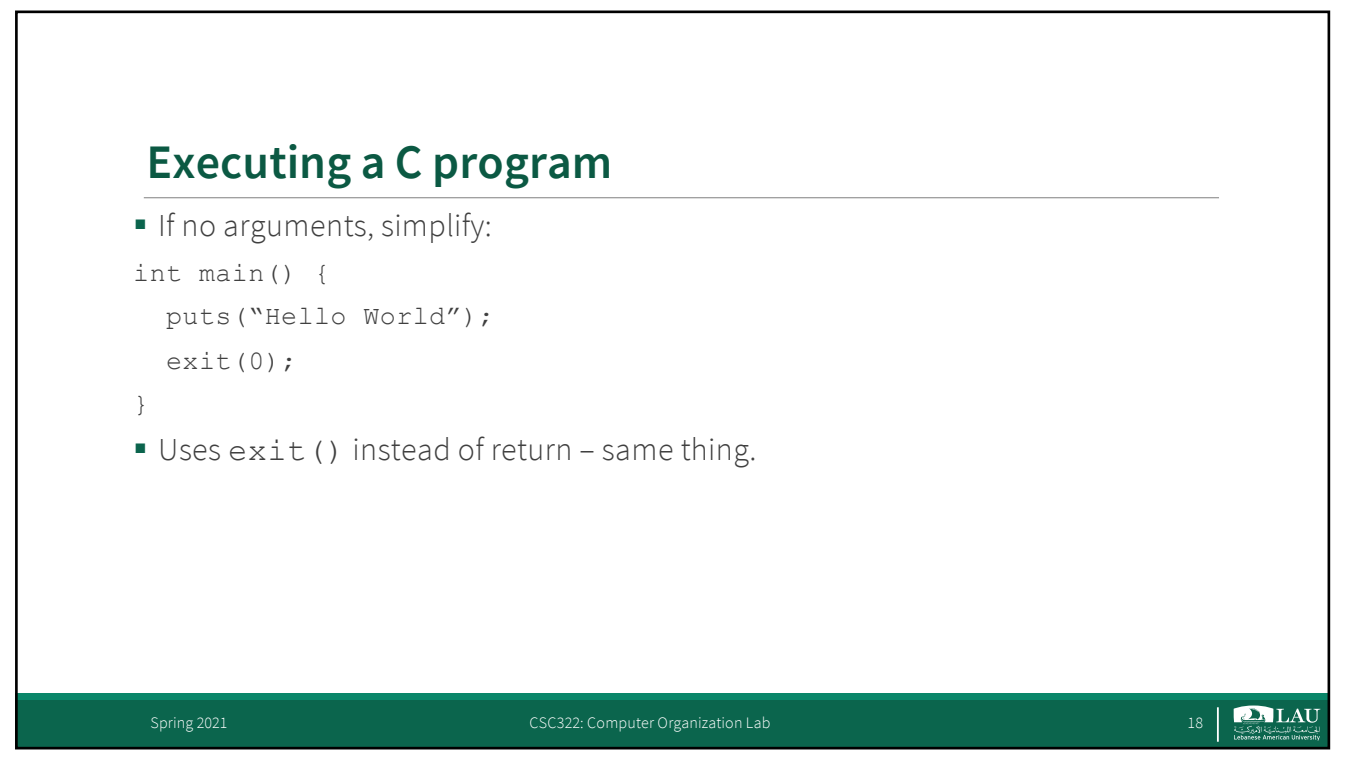

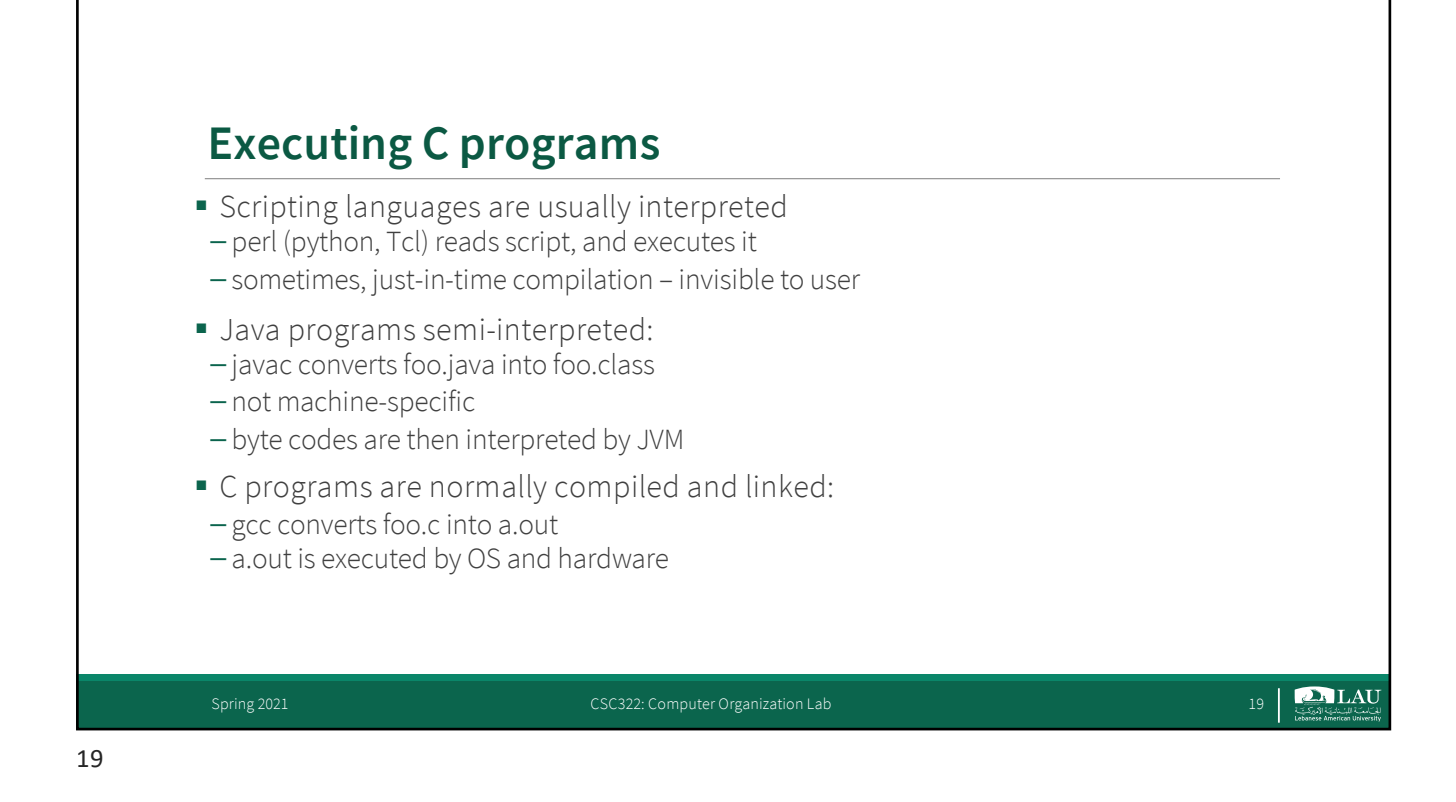

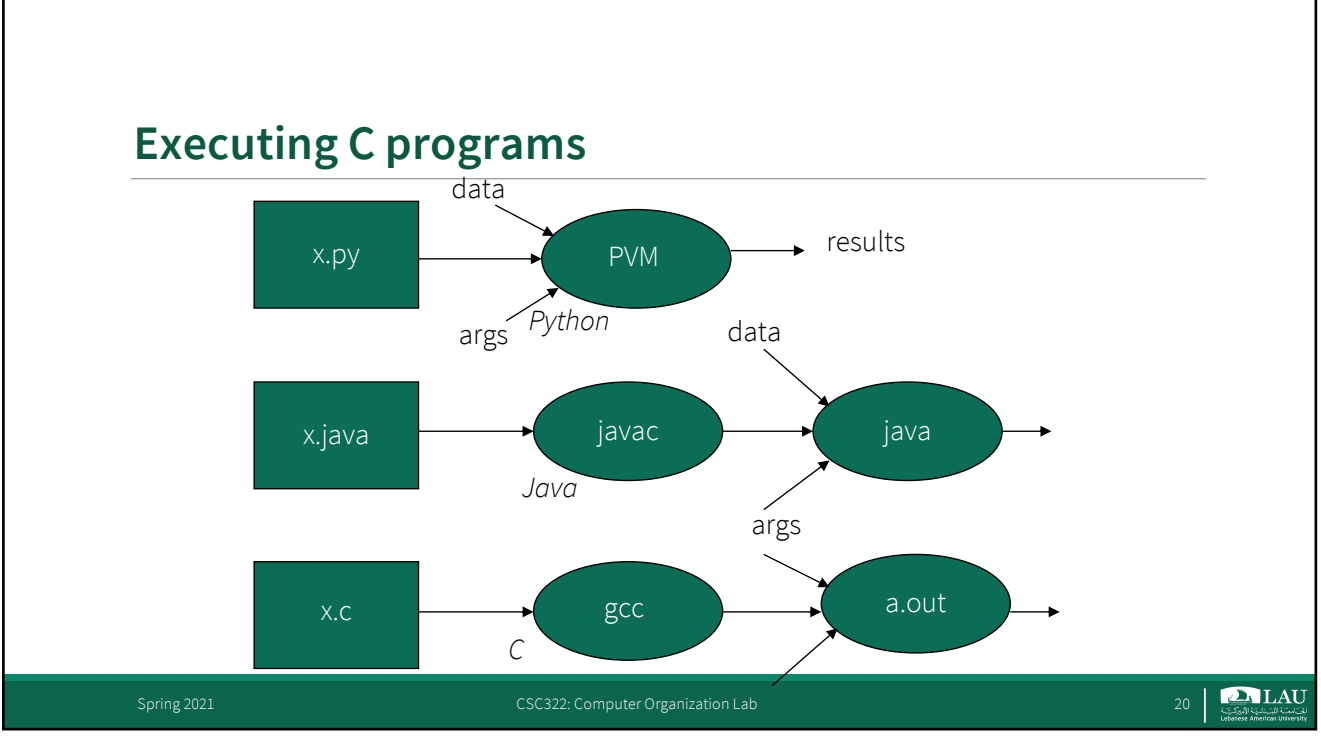

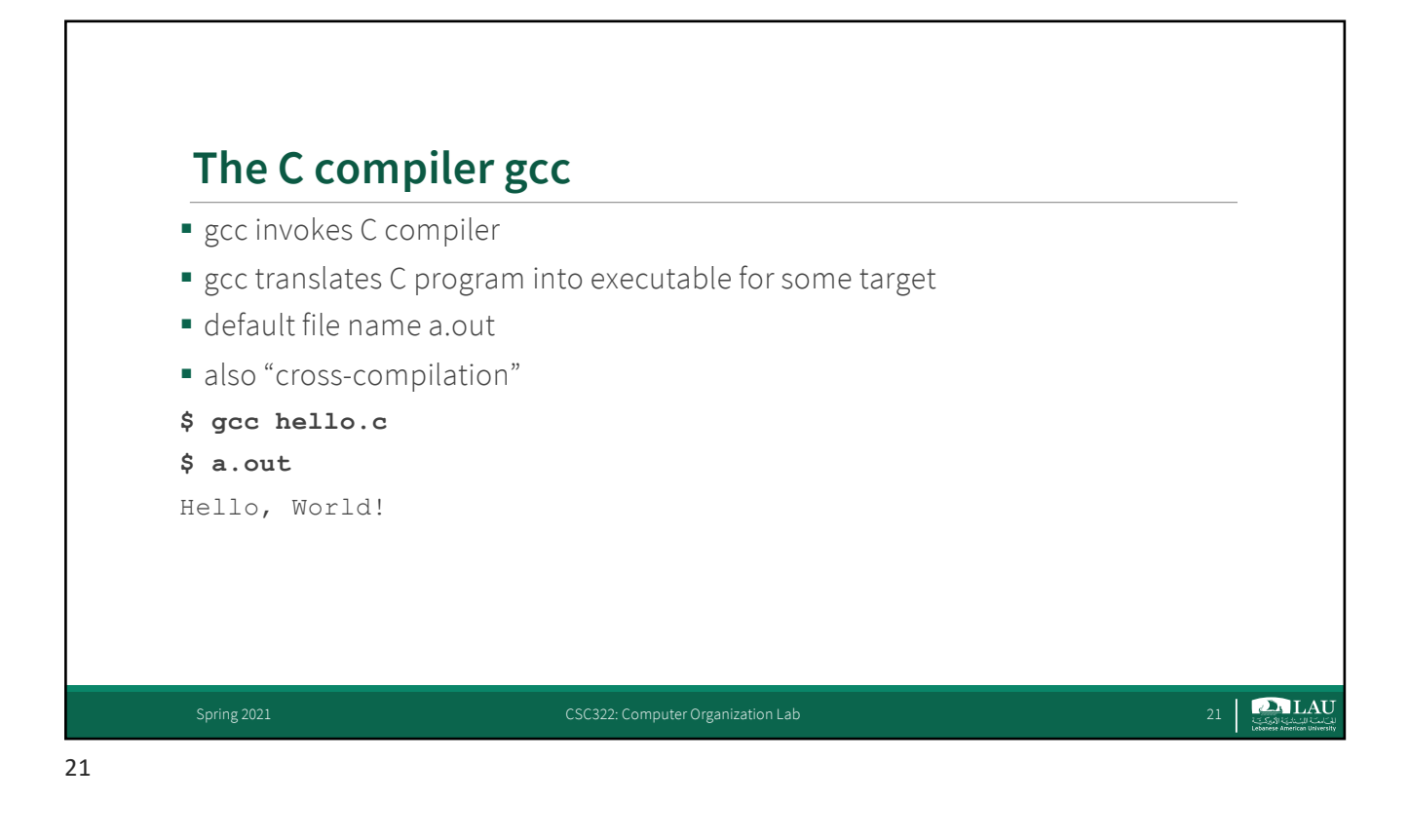

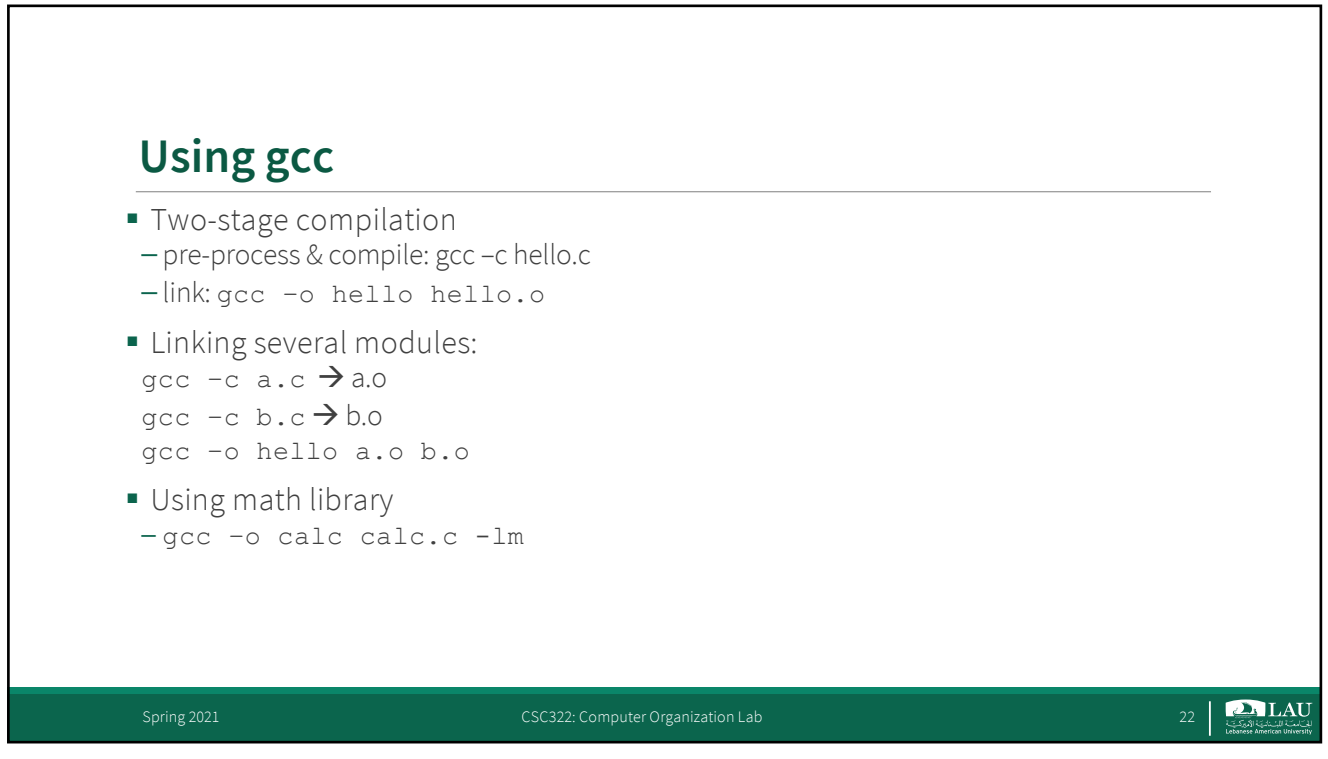

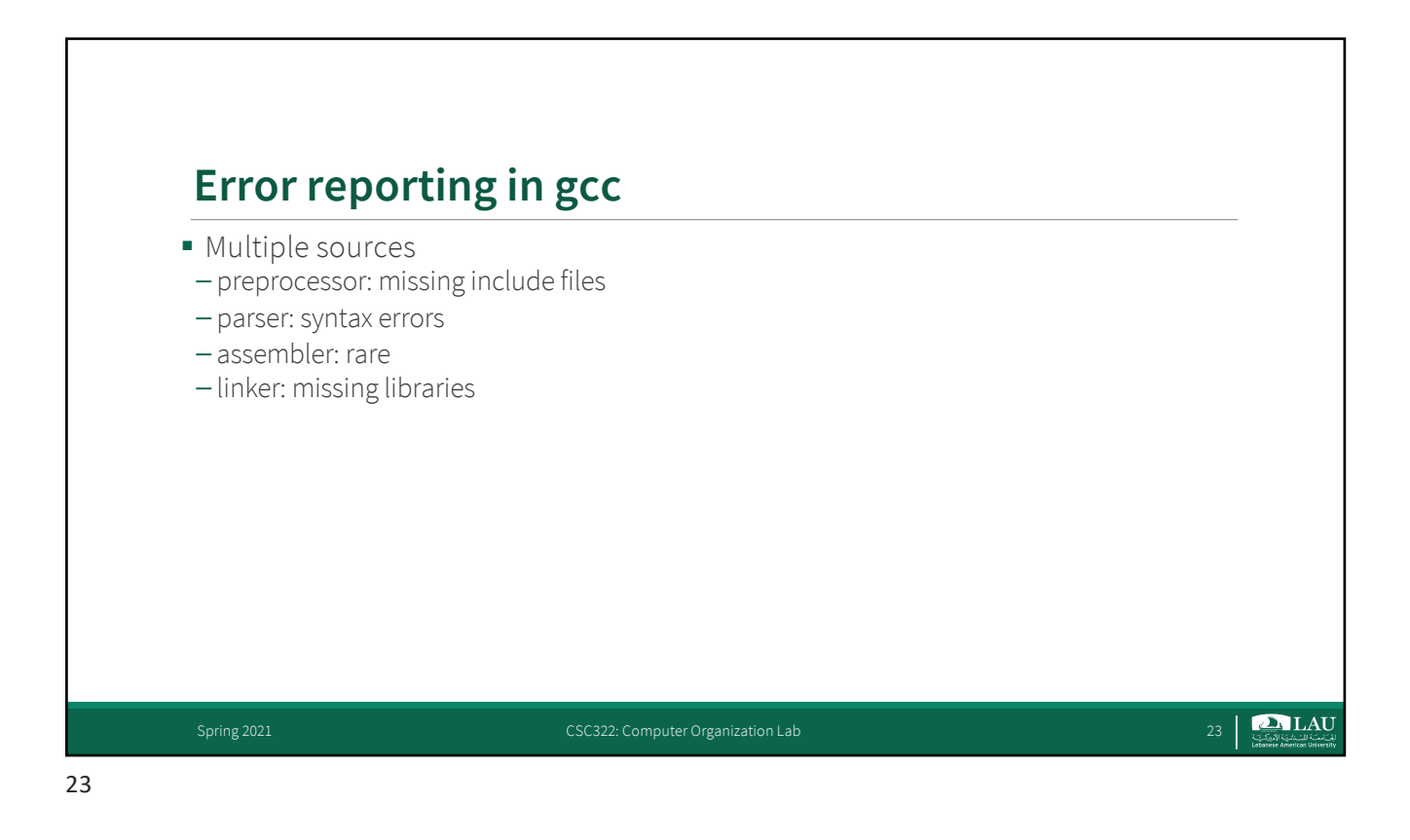

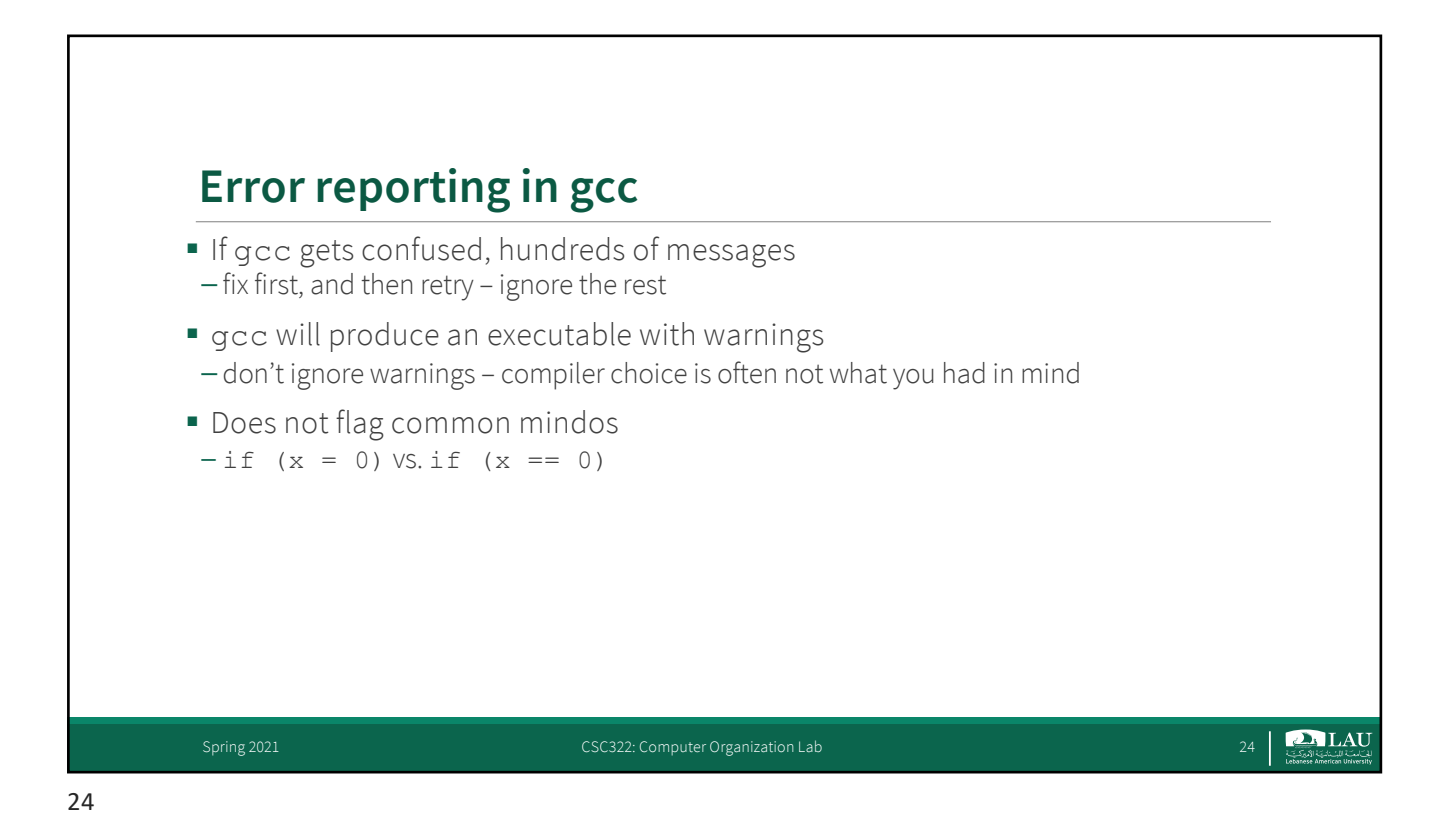

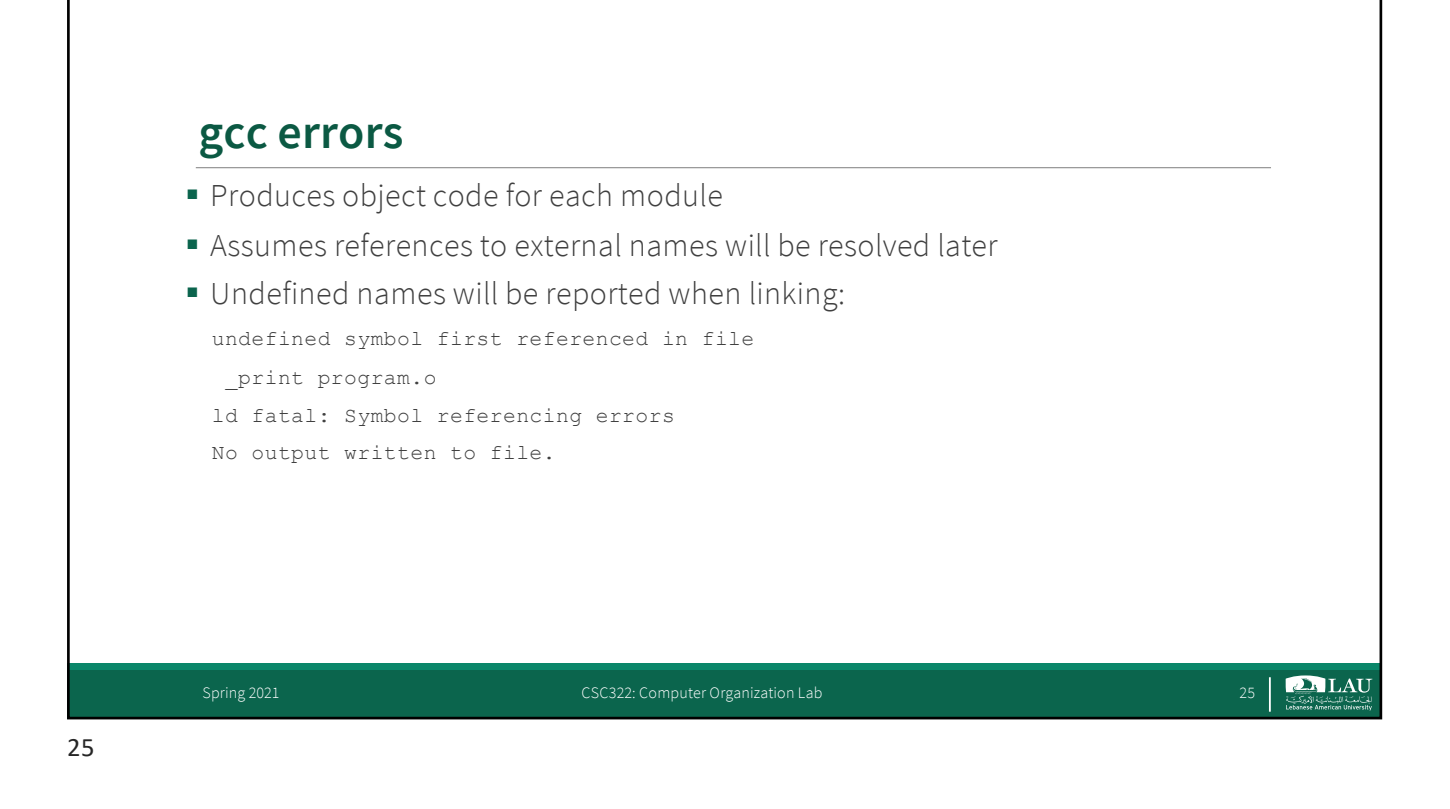

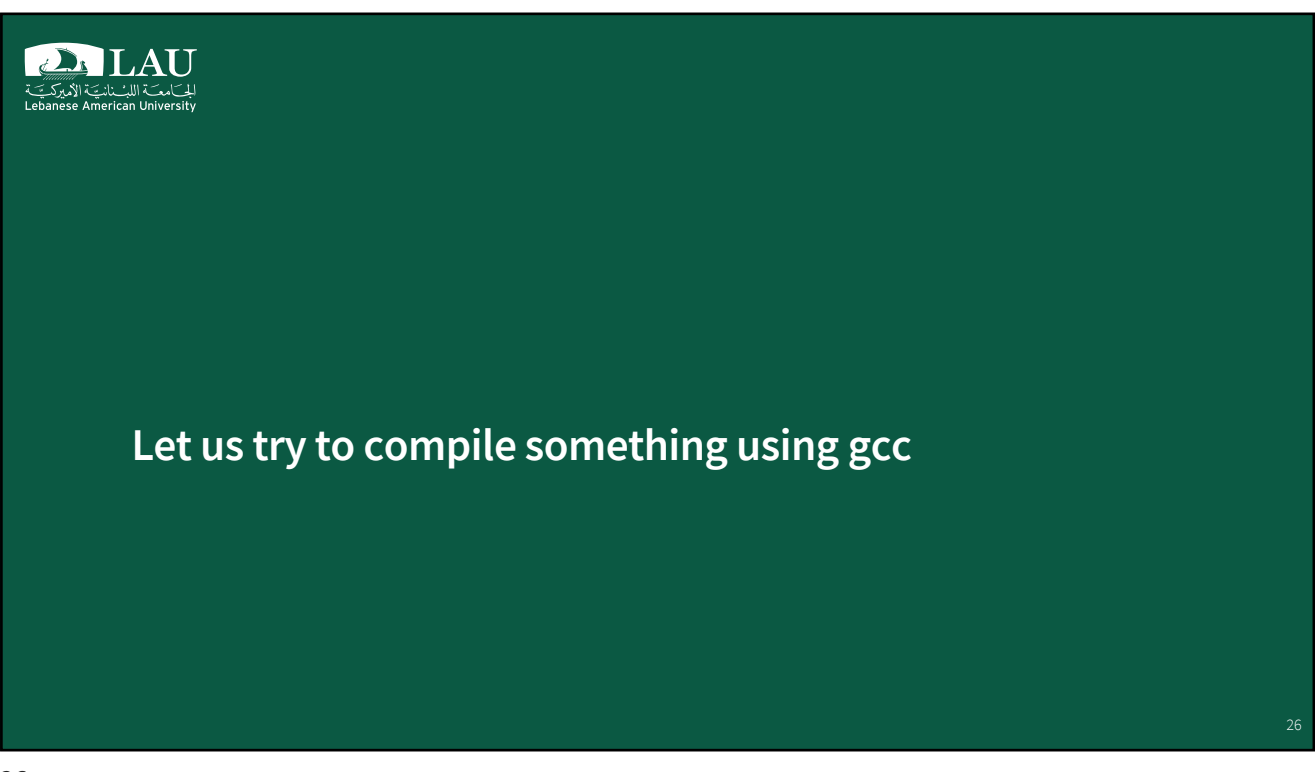

## **Source Code**

```
#include <stdio.h>
int main(void)
{
  int iNumberOfMoney = 0; /* Initialization, required */
  printf("How much money do you have ?:");
  scanf ("%d", &iNumberOfMoney); /* Read input */
  printf("You have %d Lebanese Pounds.\n", iNumberOfMoney); 
  return 0;
}
$ How much money do you have ?: 200000 (enter)
You have 200000 Lebanese Pounds.
                                                                           \boxed{\text{2. LAU}}Spring 2021 CSC322: Computer Organization Lab
```
27

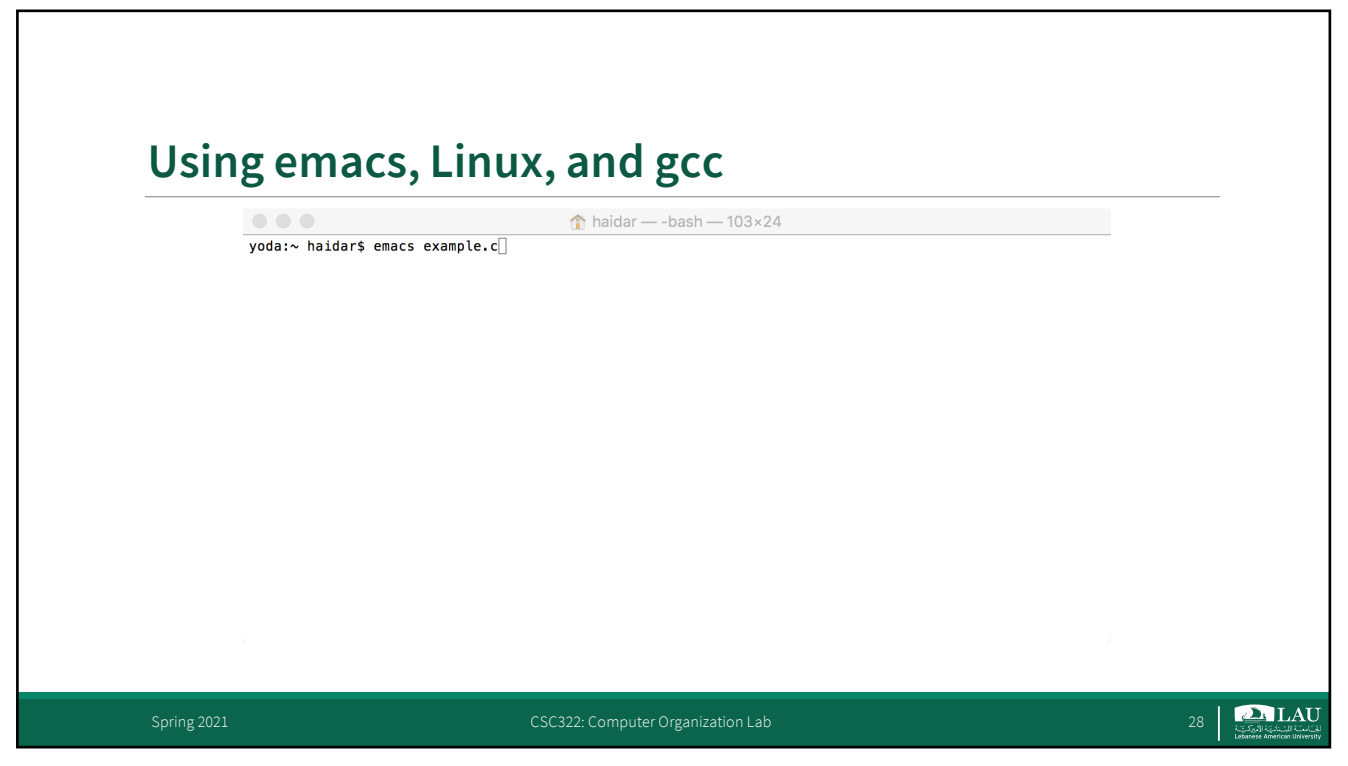

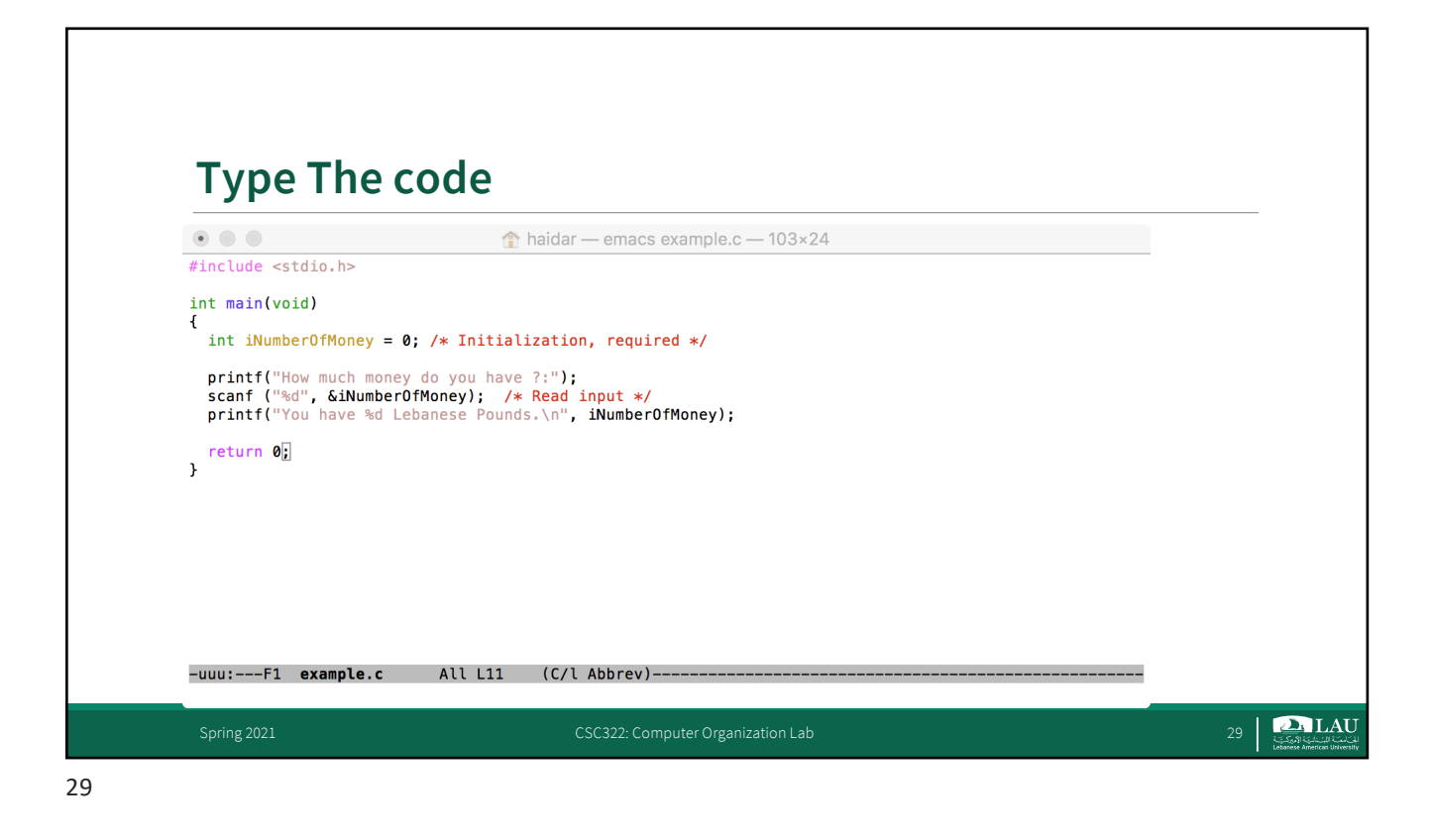

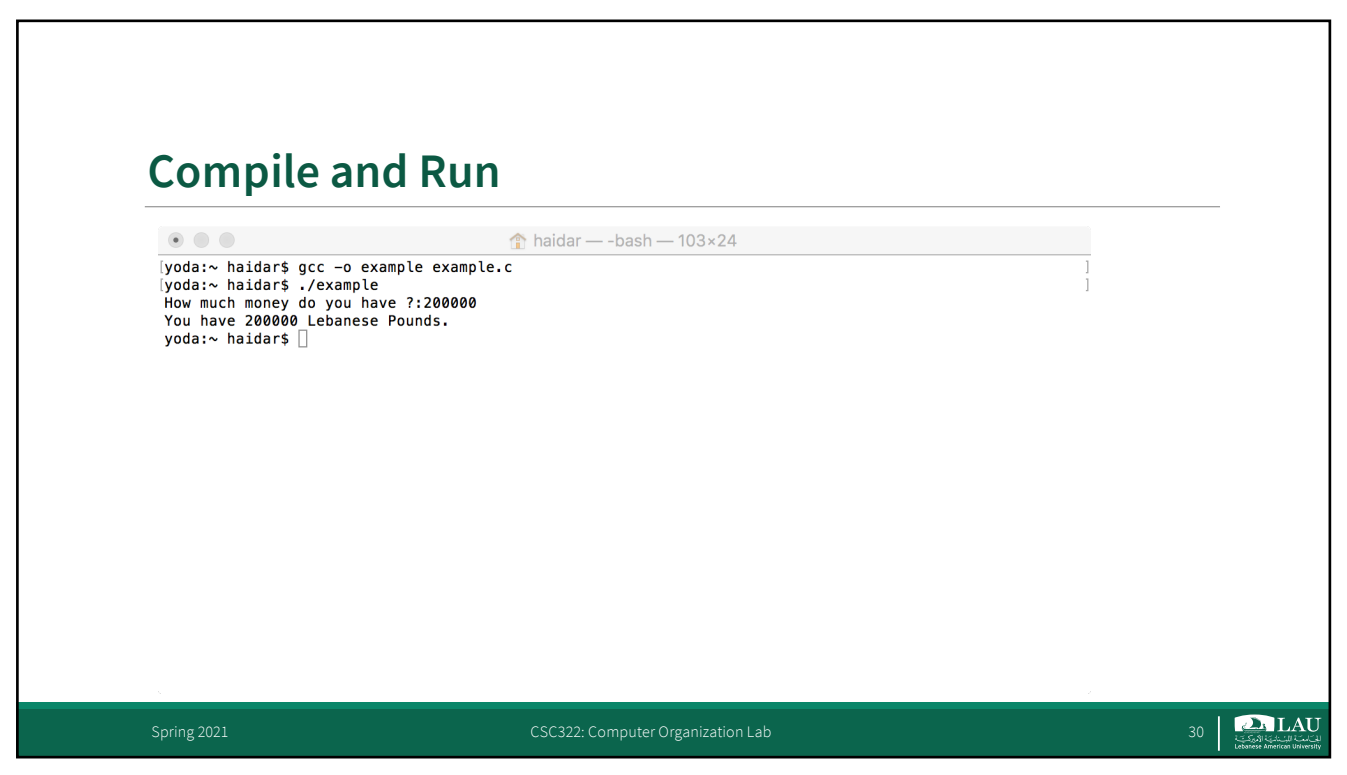

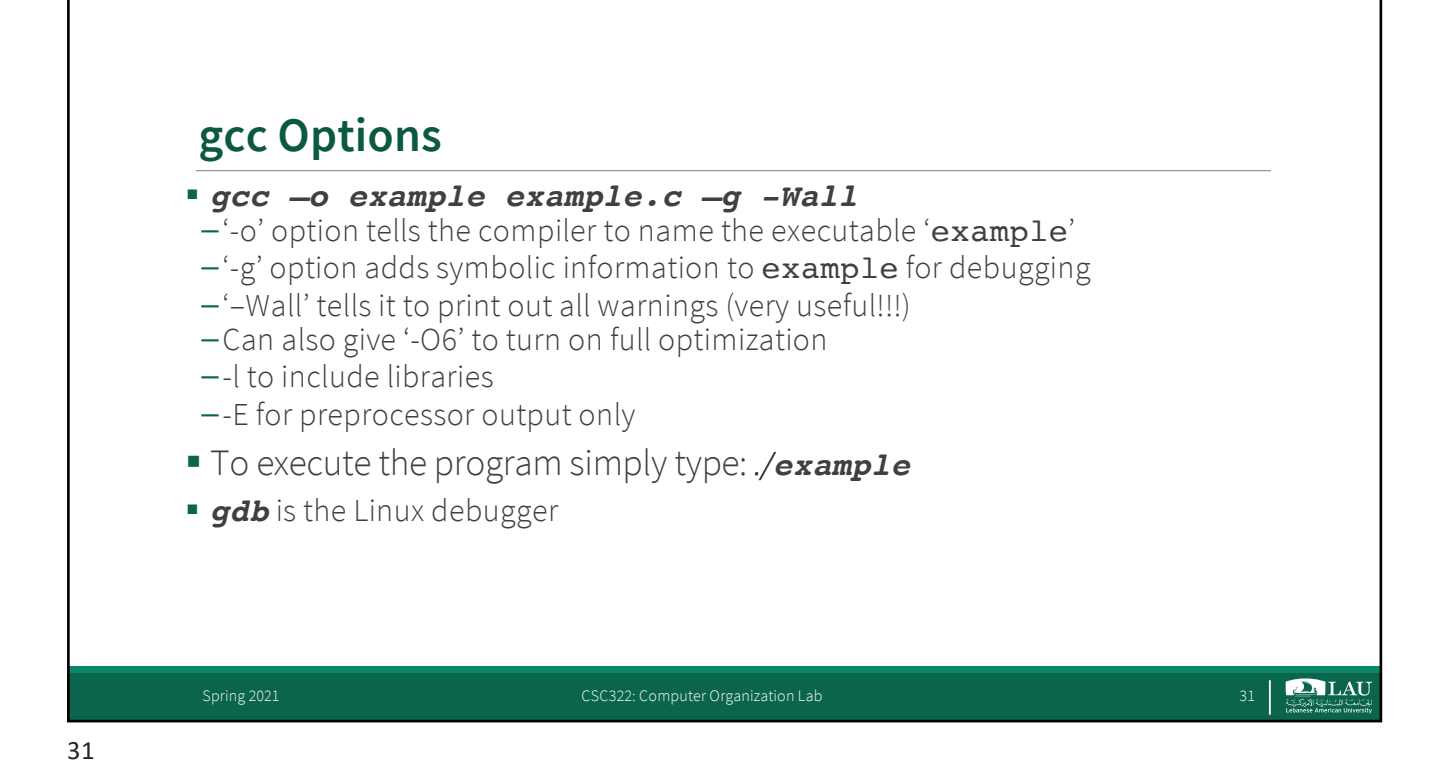

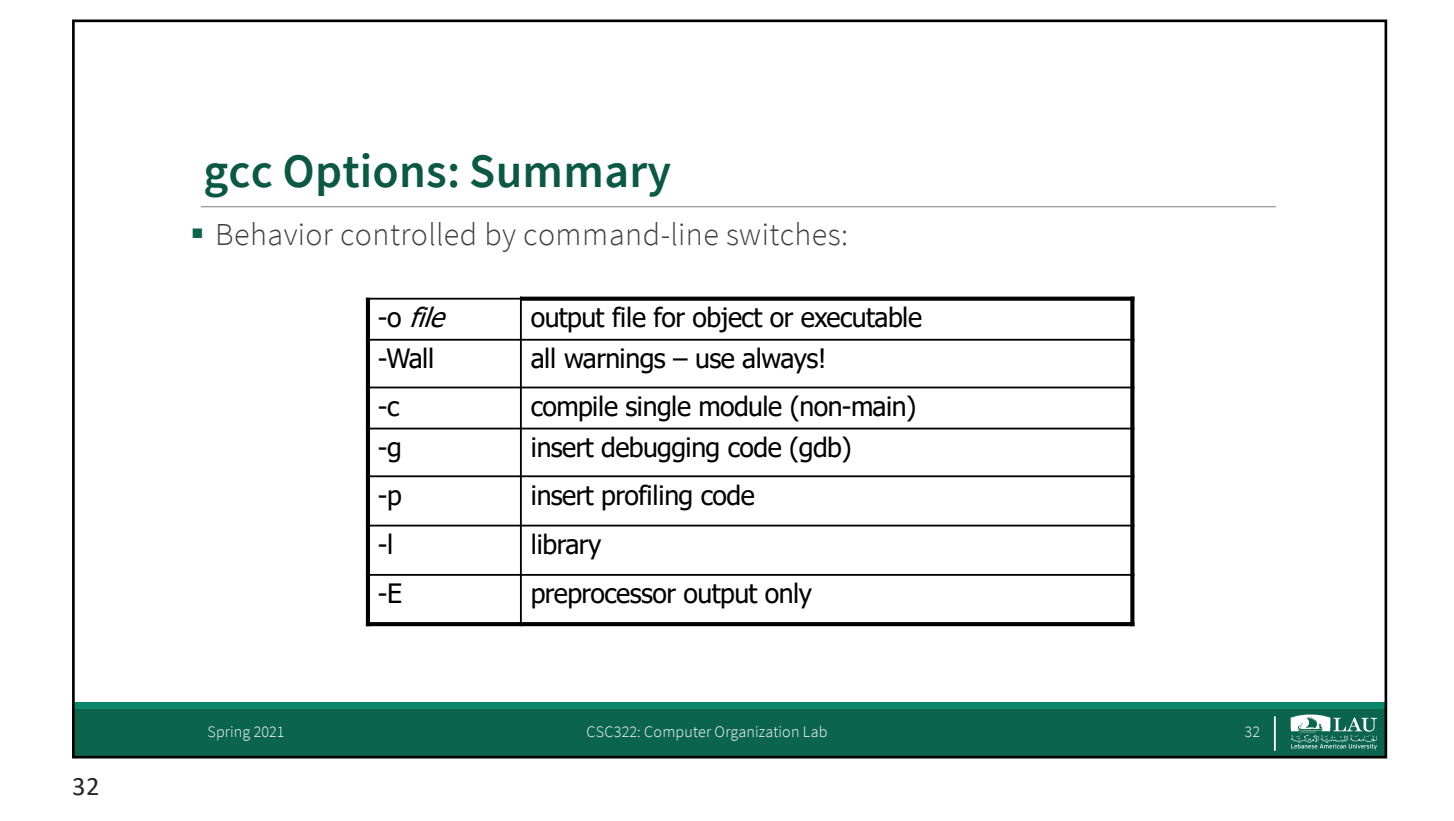

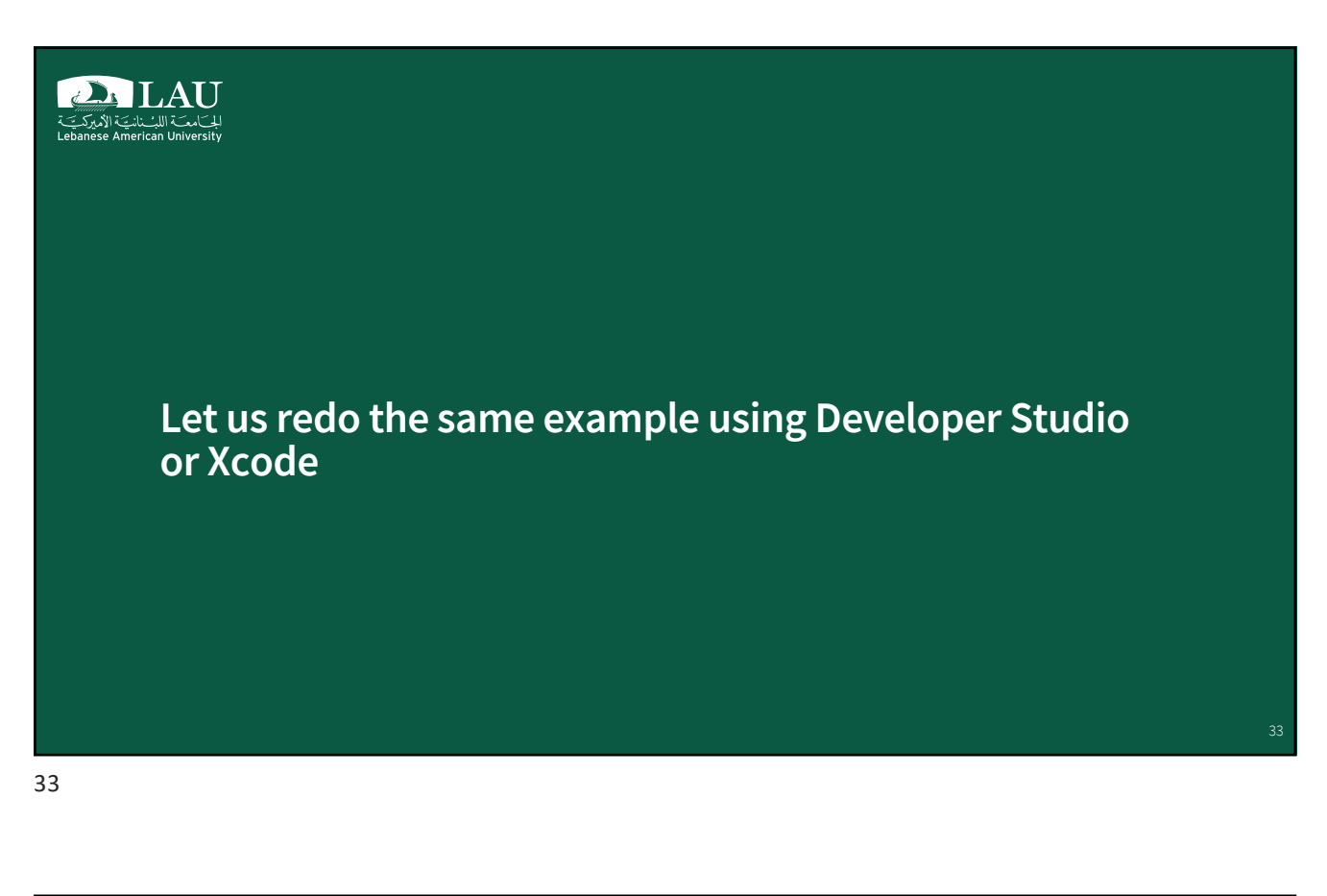

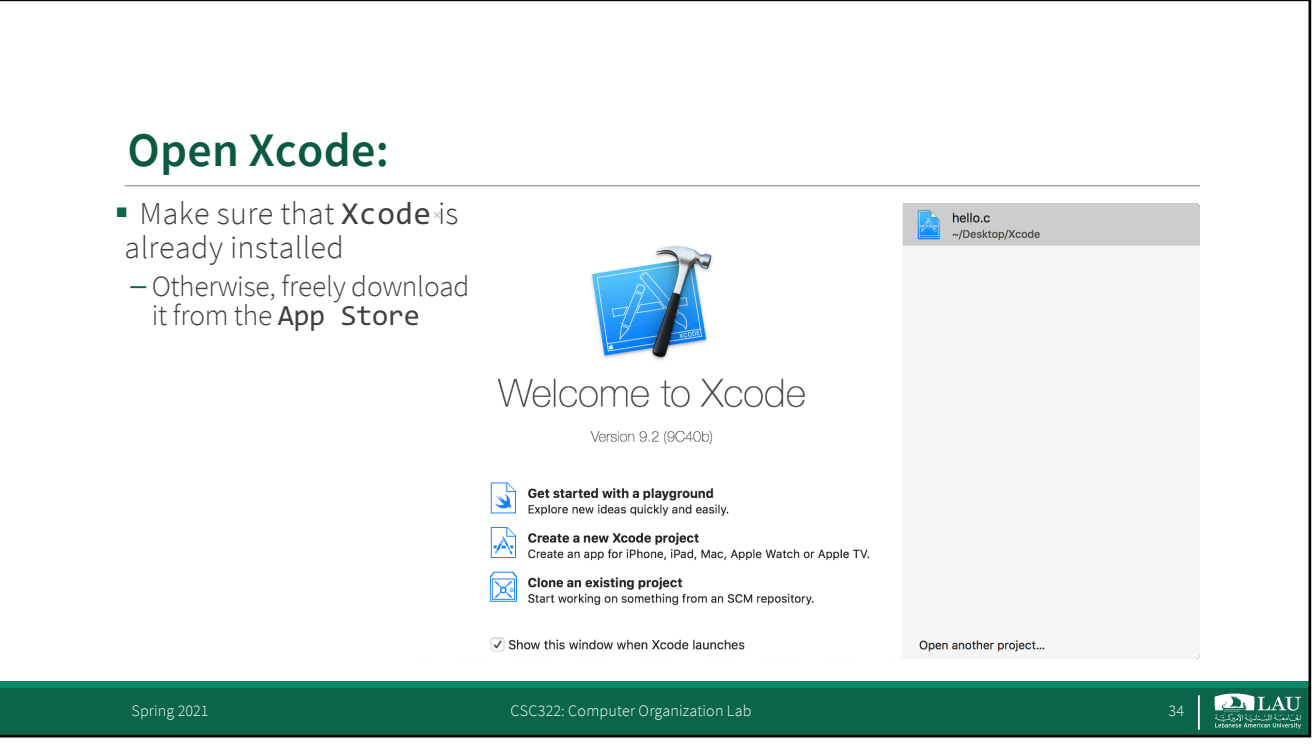

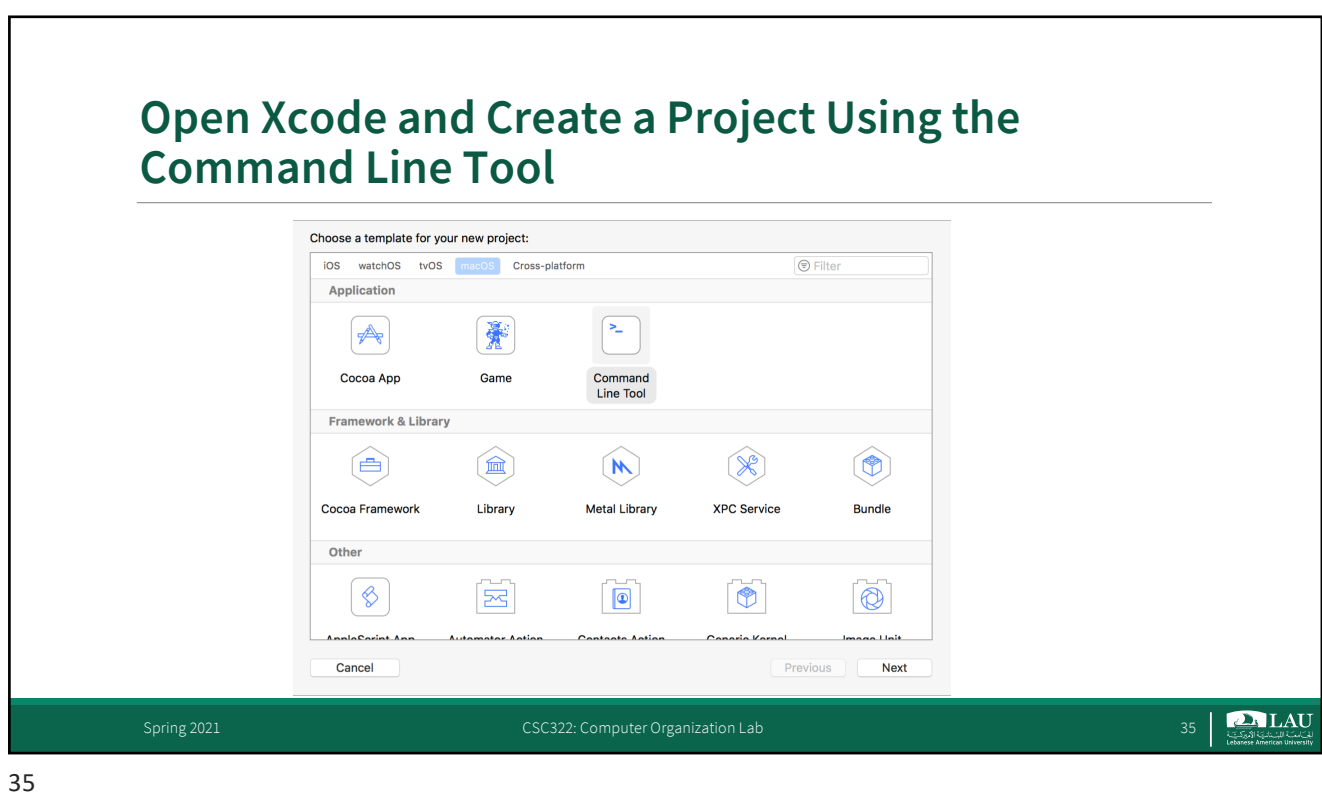

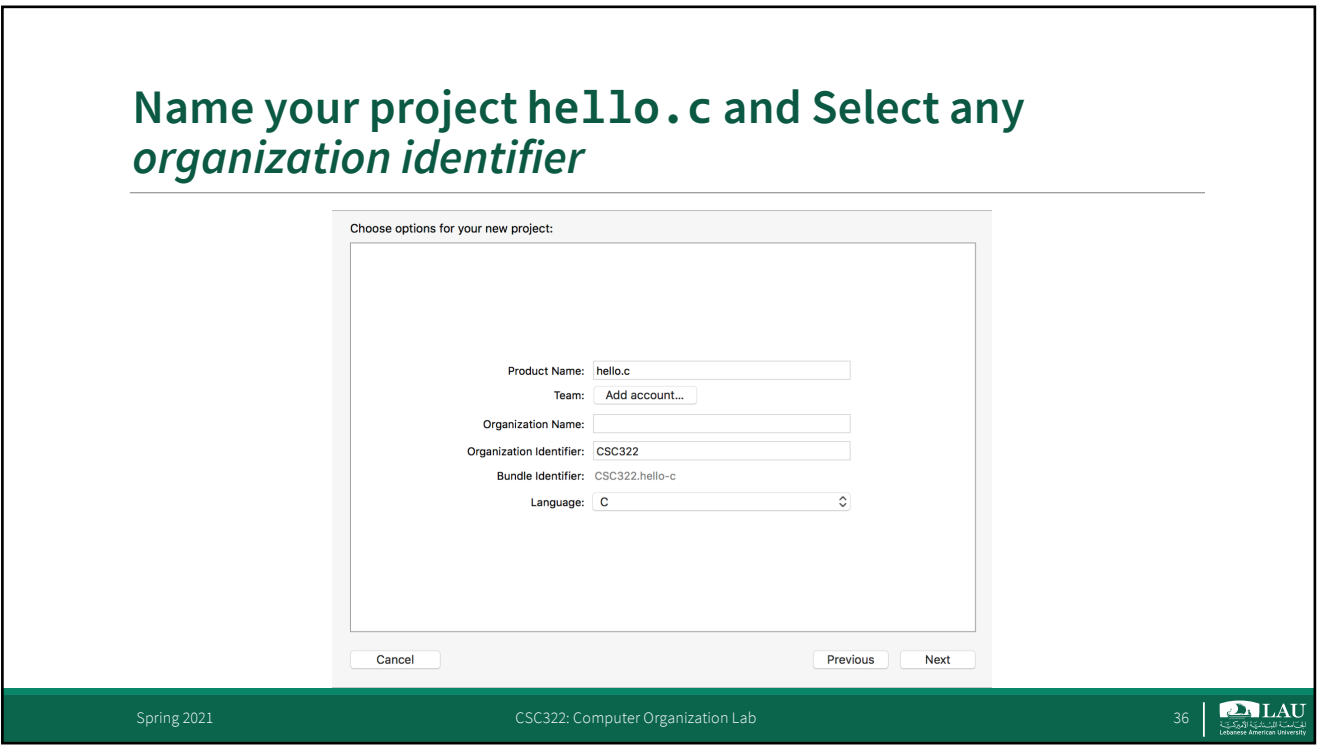

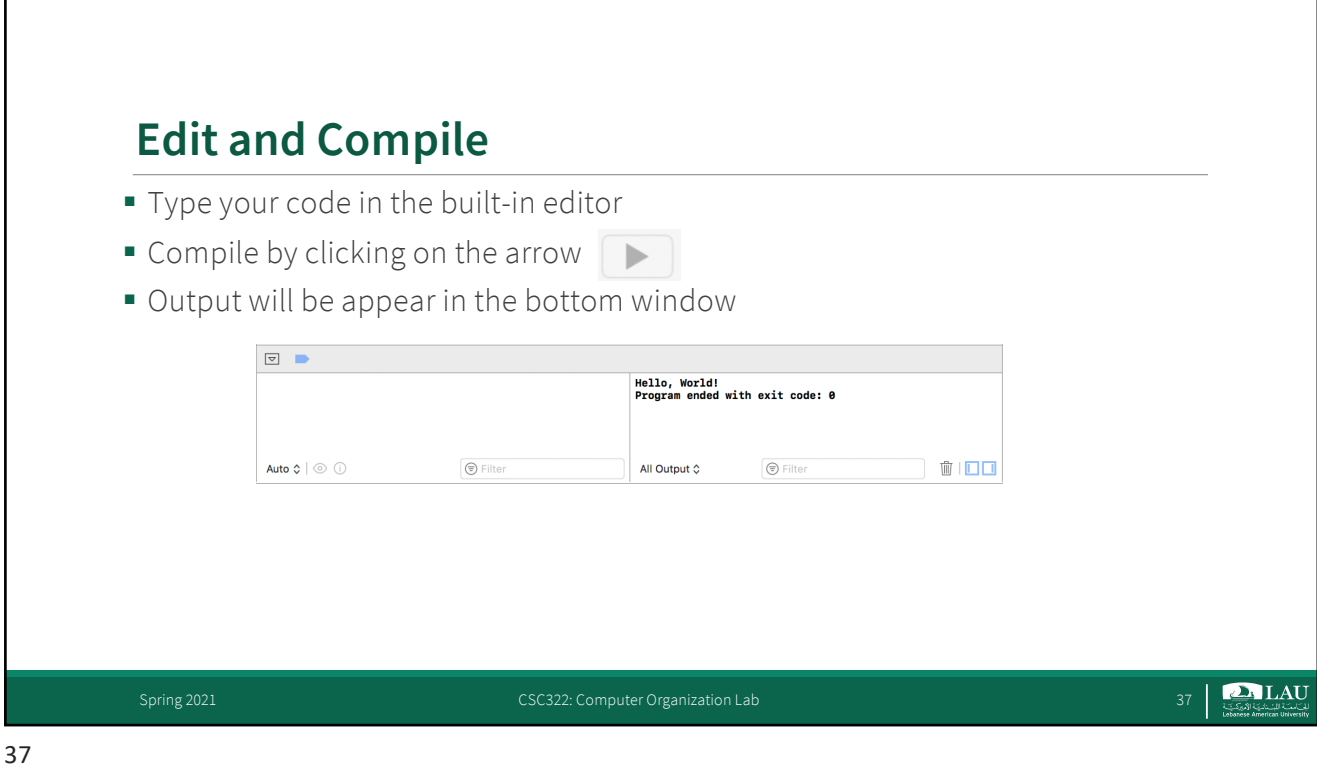

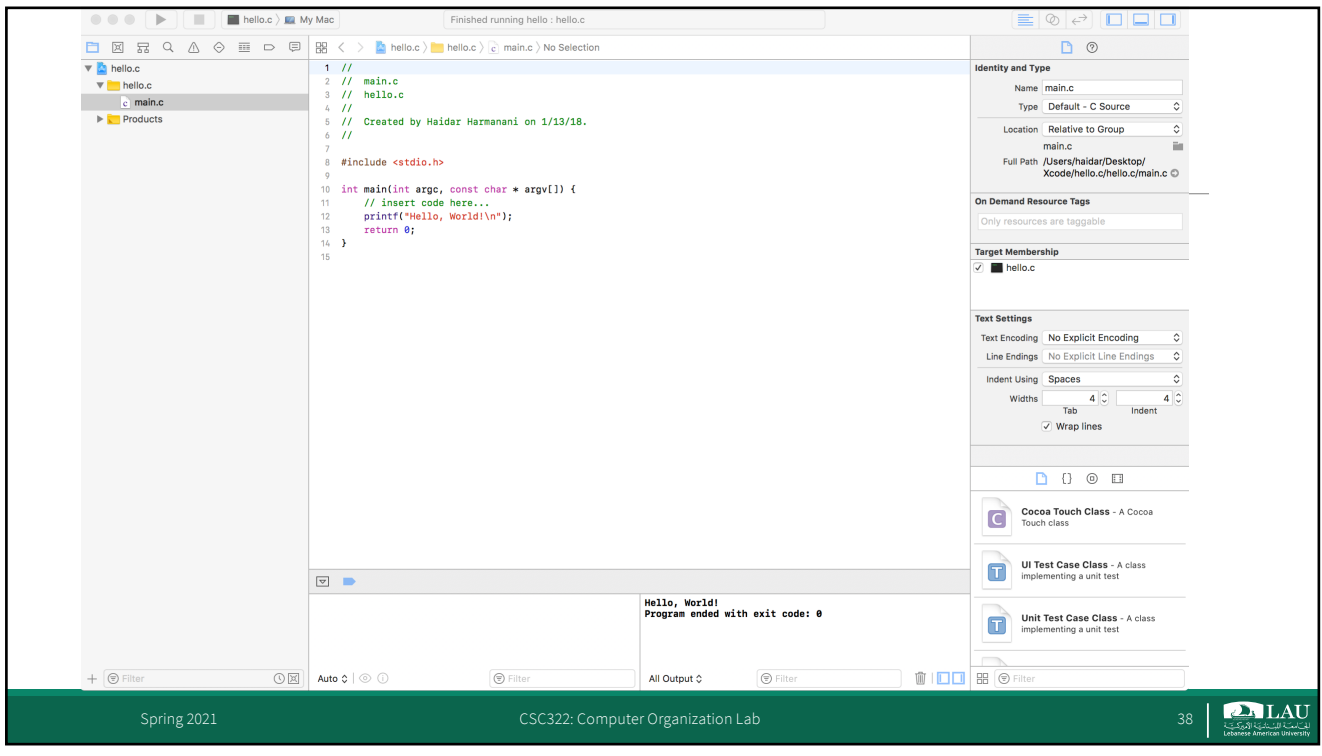

r

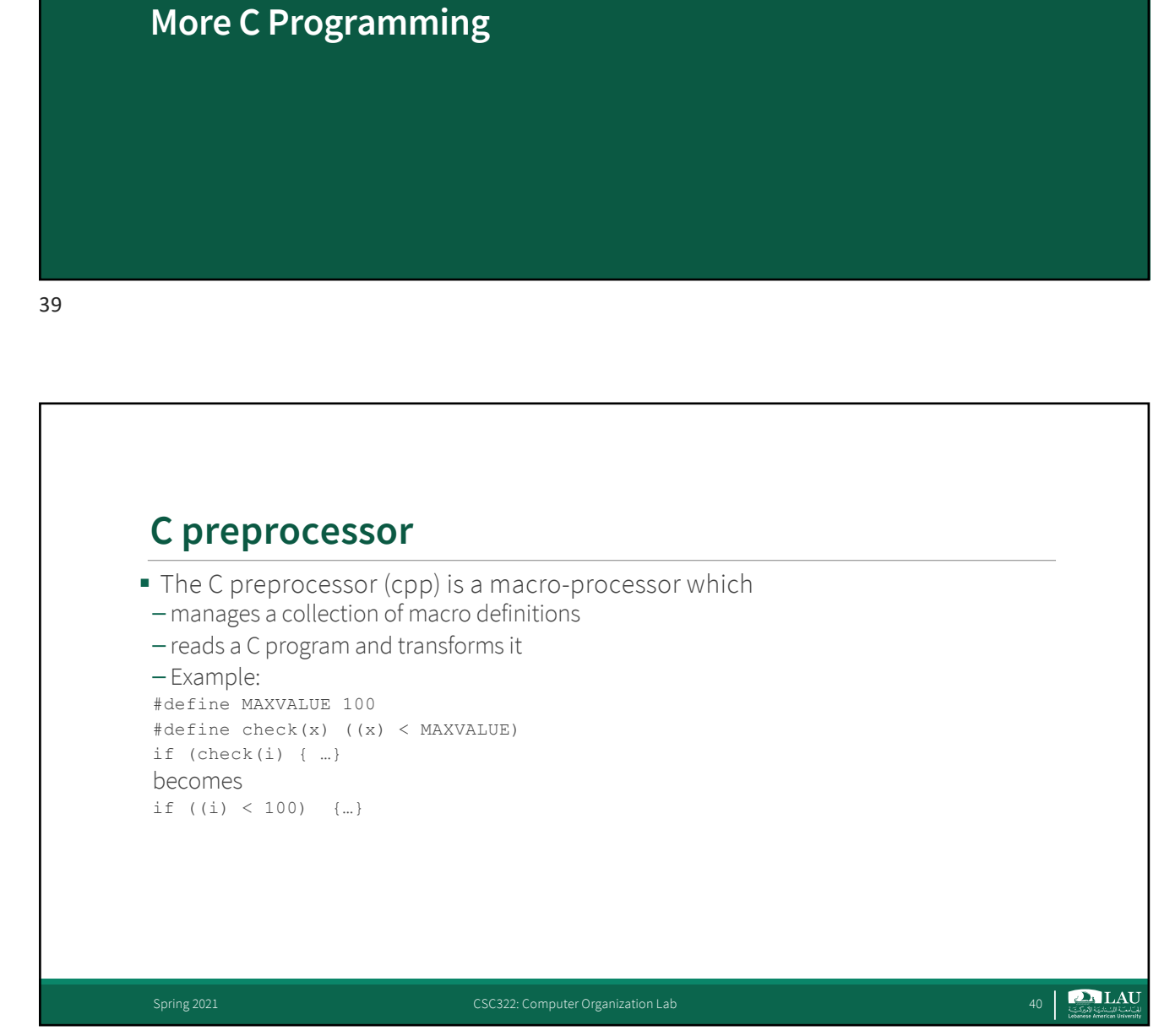

**D.** LAU للت)معت اللب نانت الأميركت<br>Lebanese American University

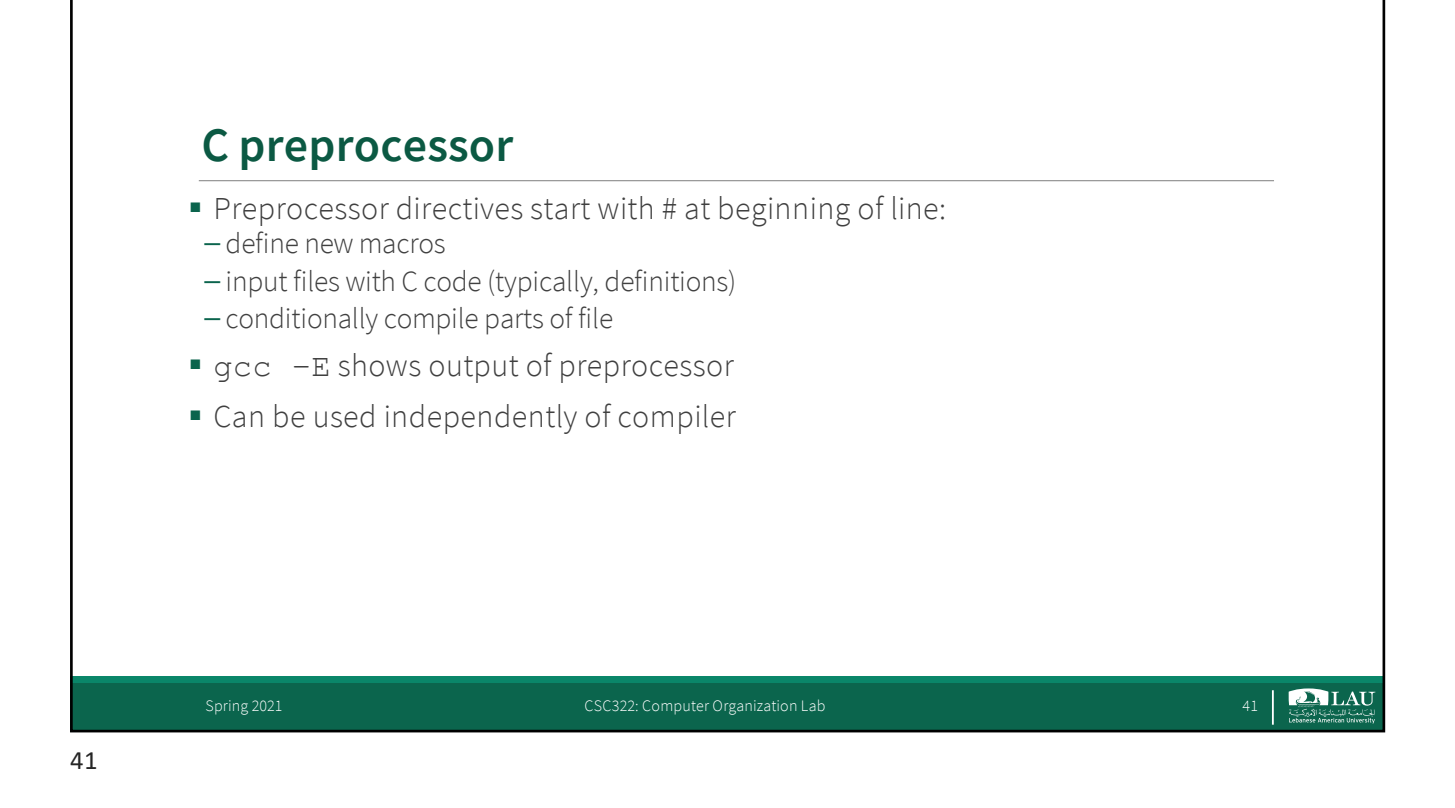

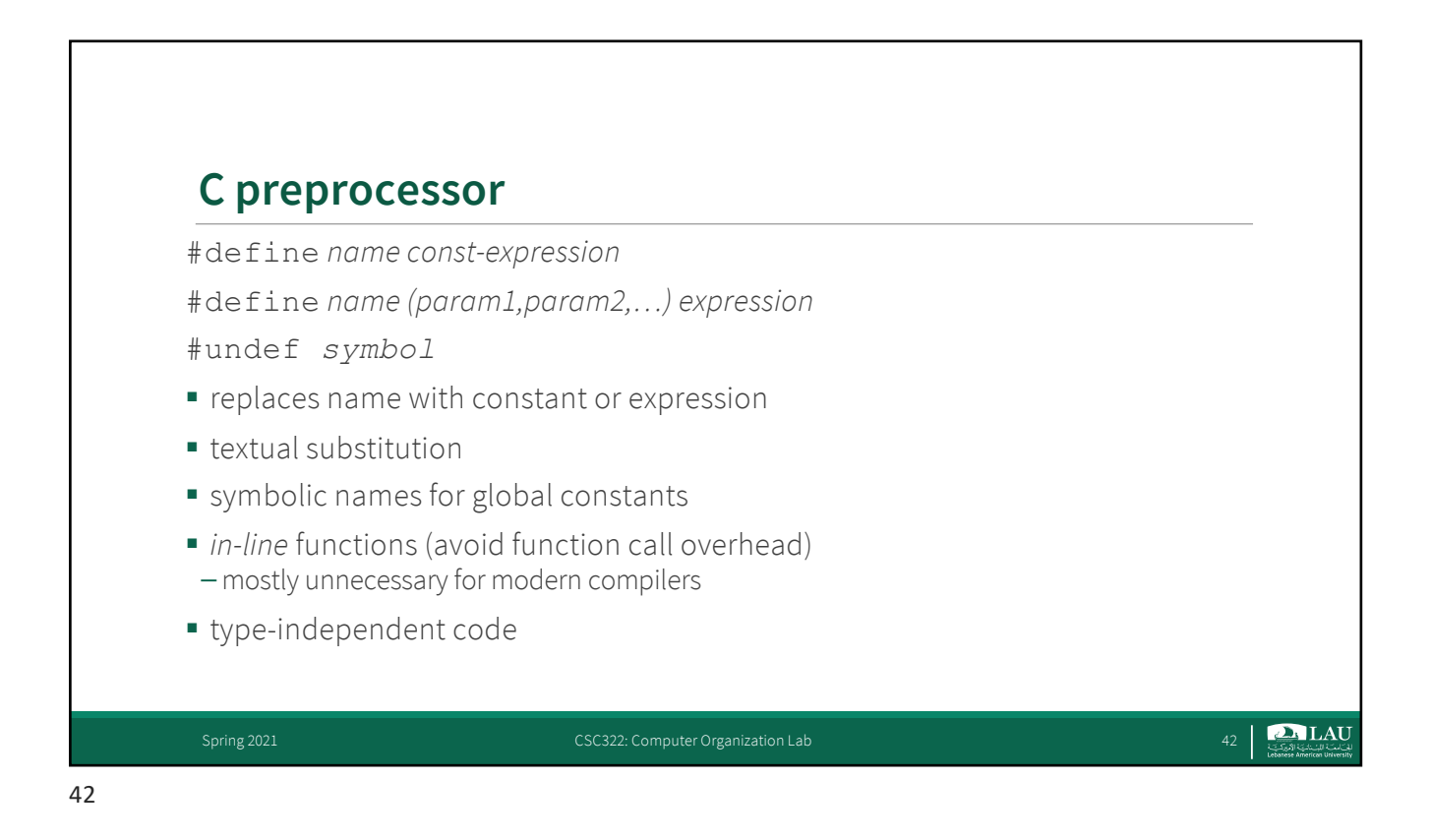

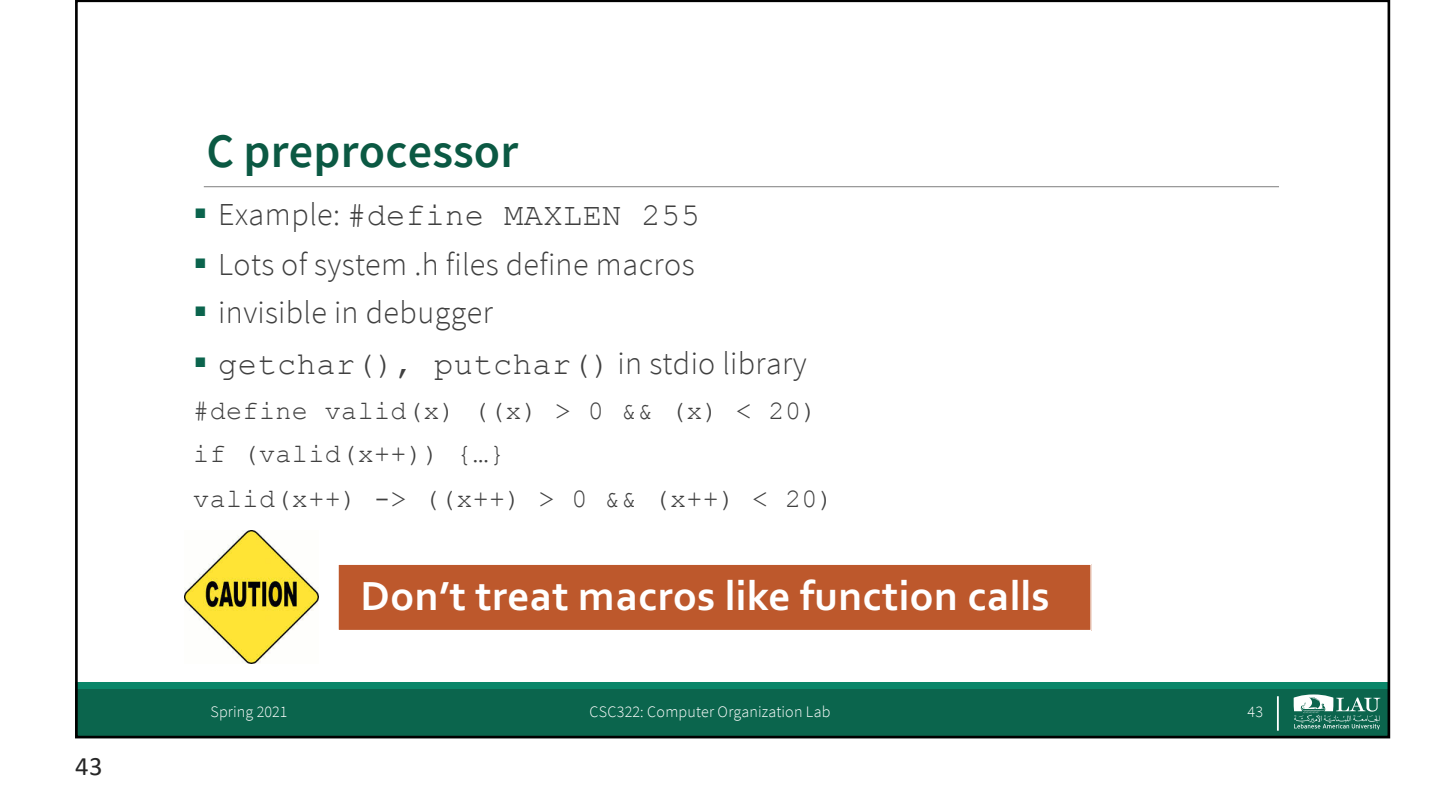

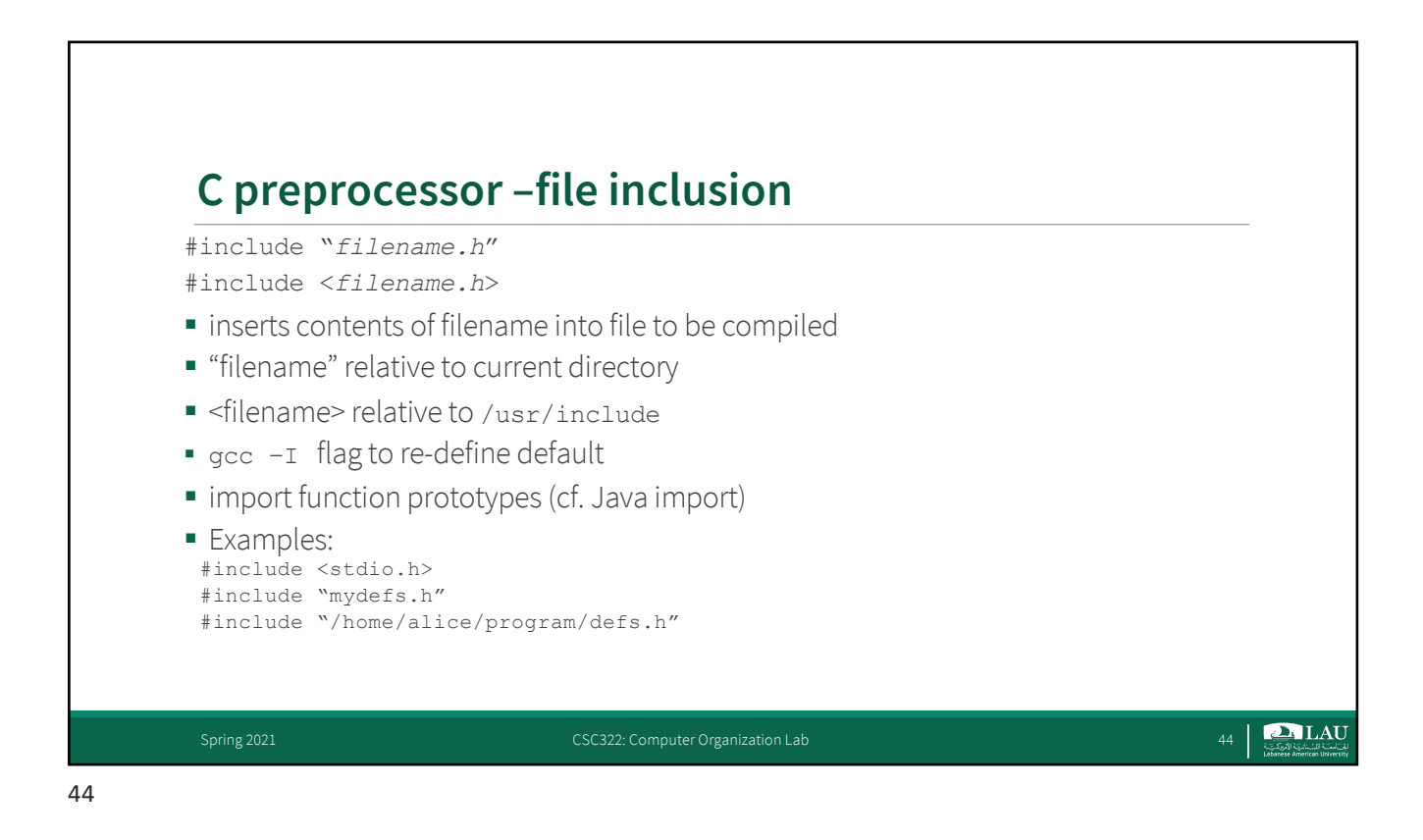

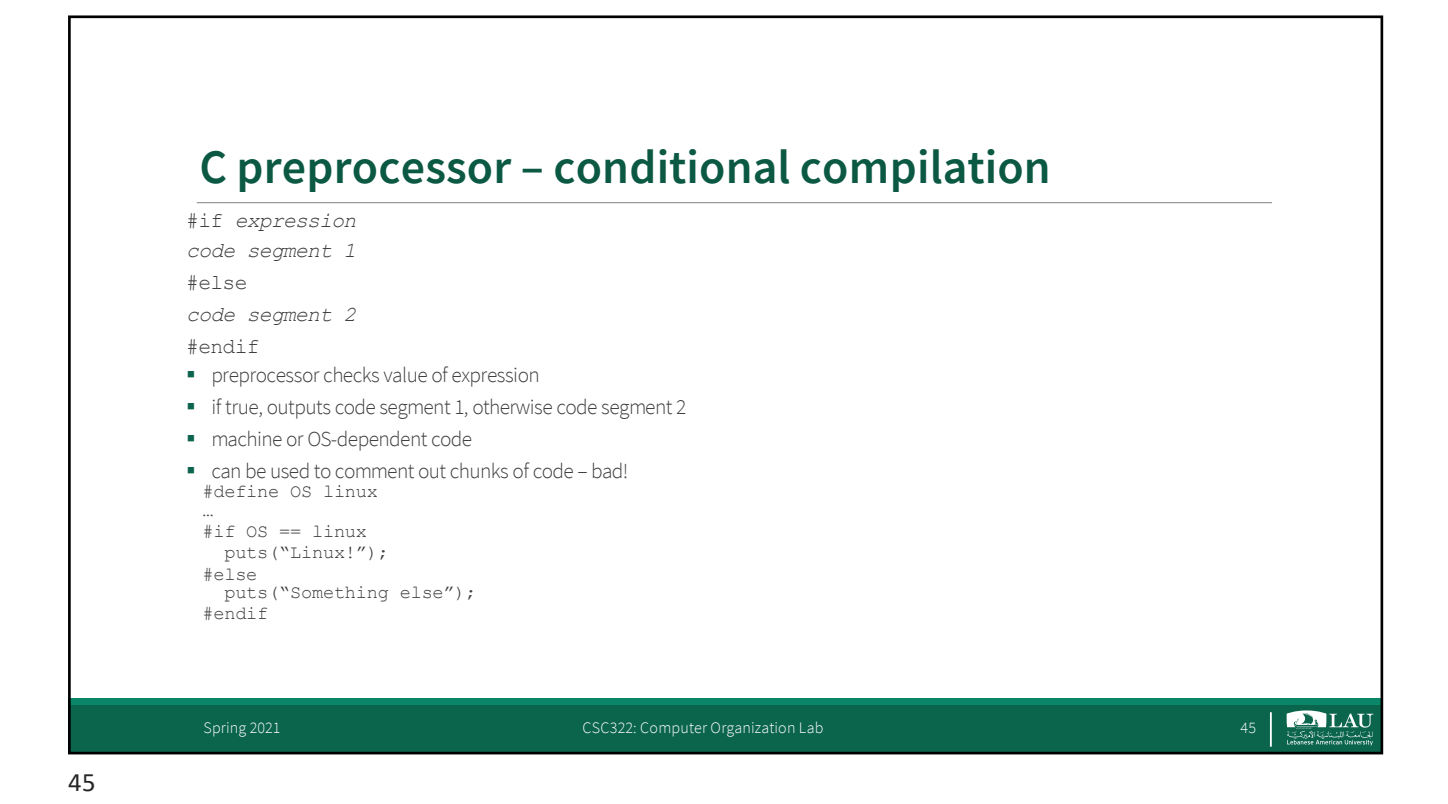

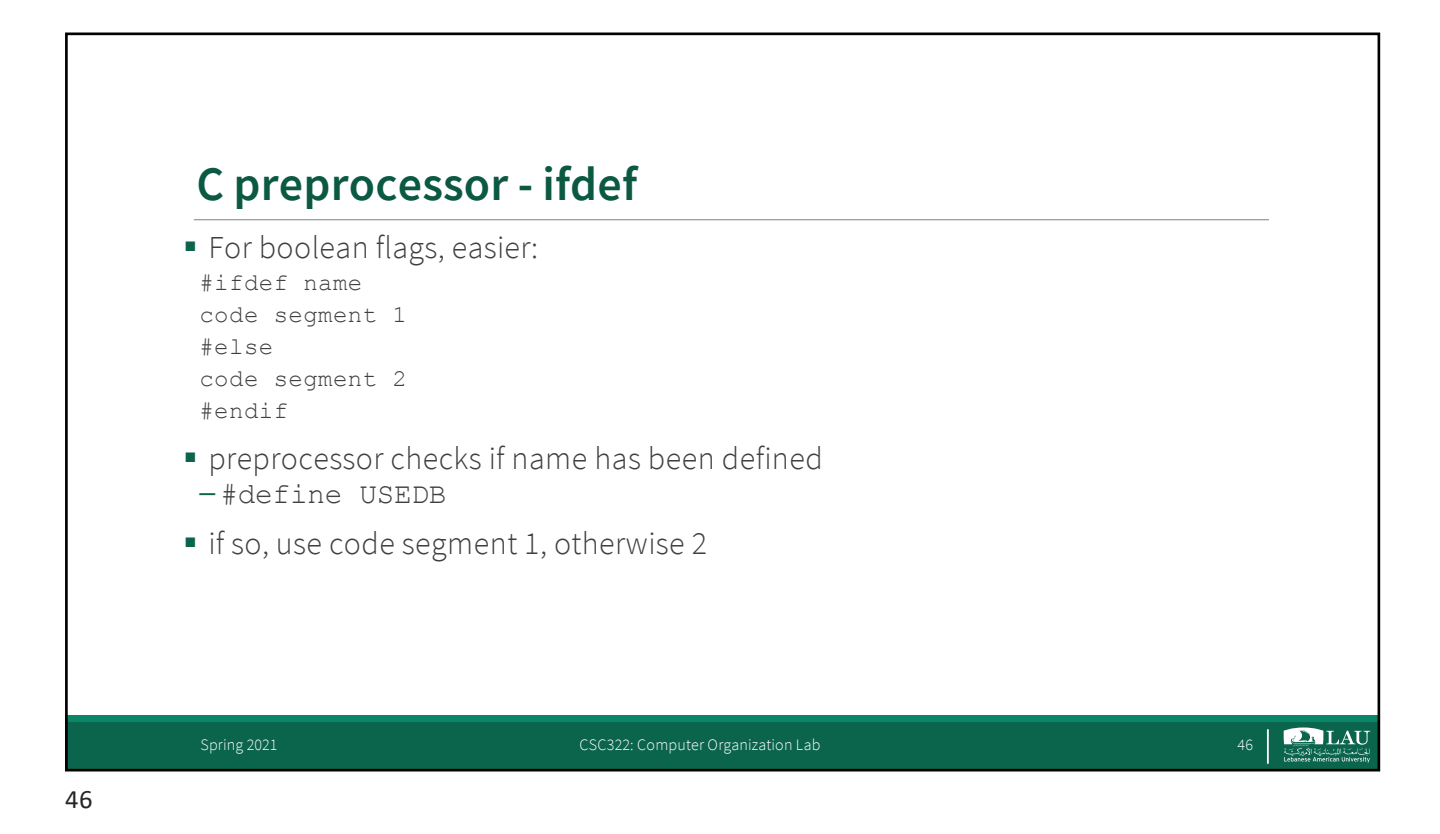

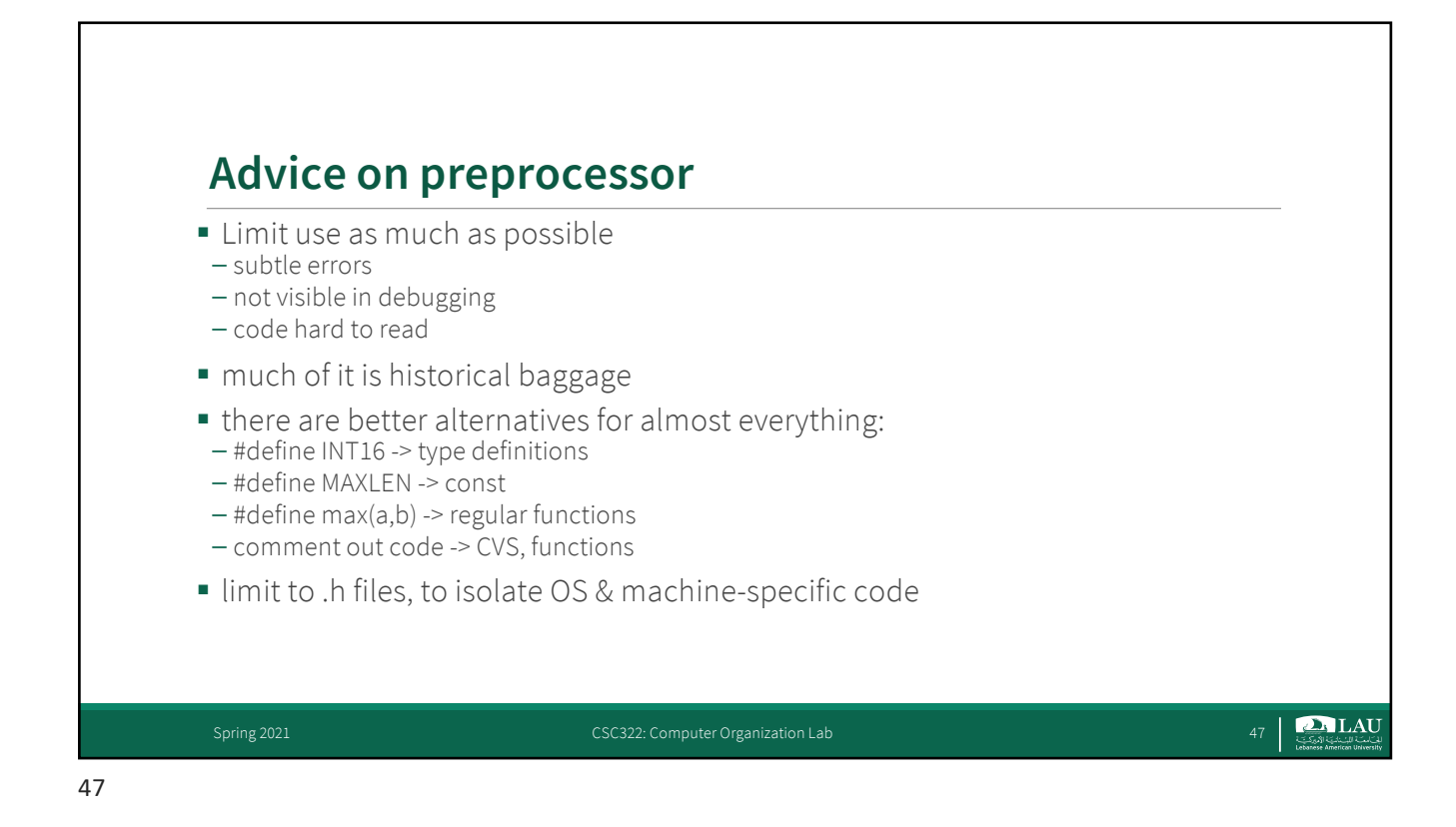

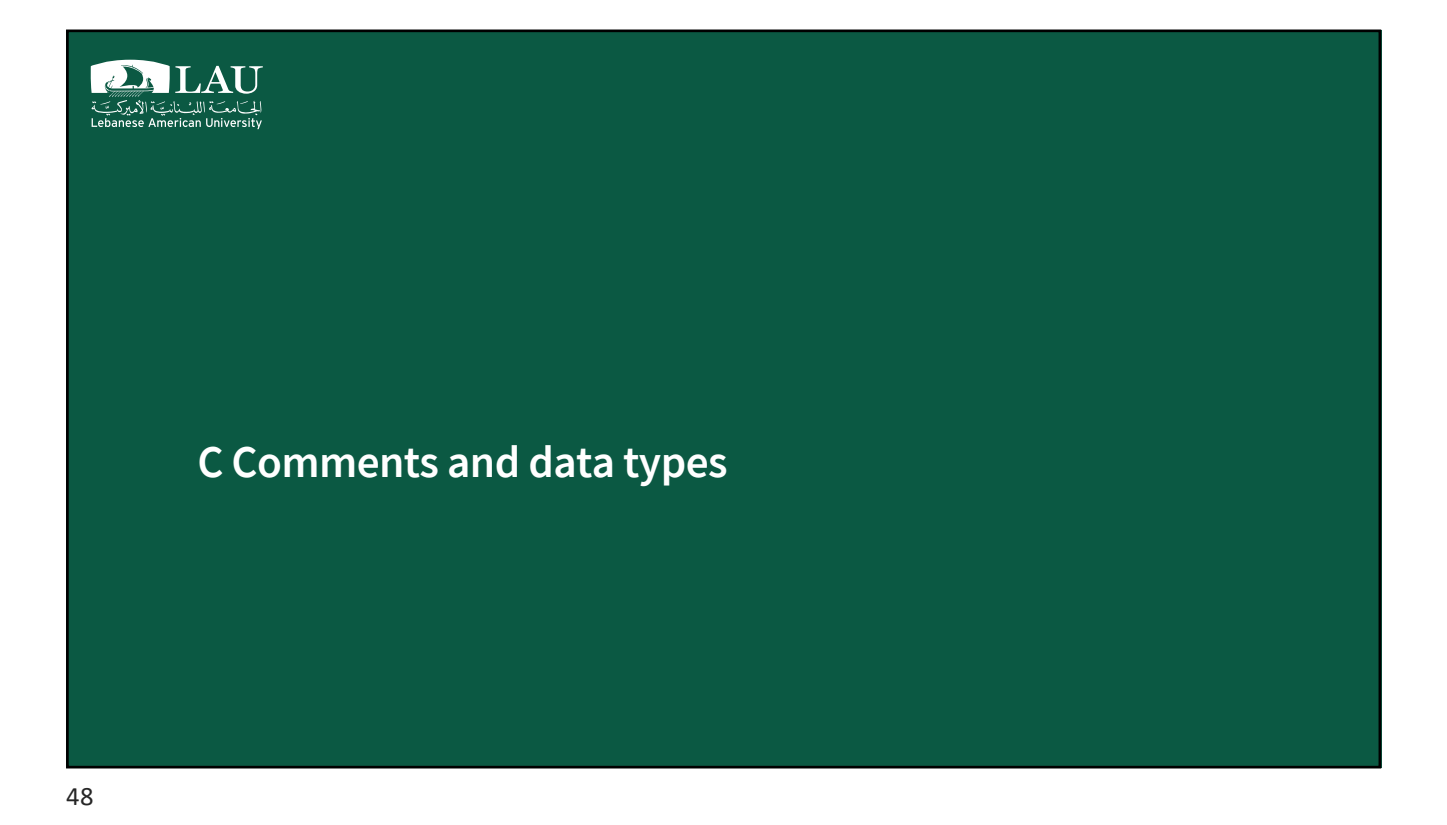

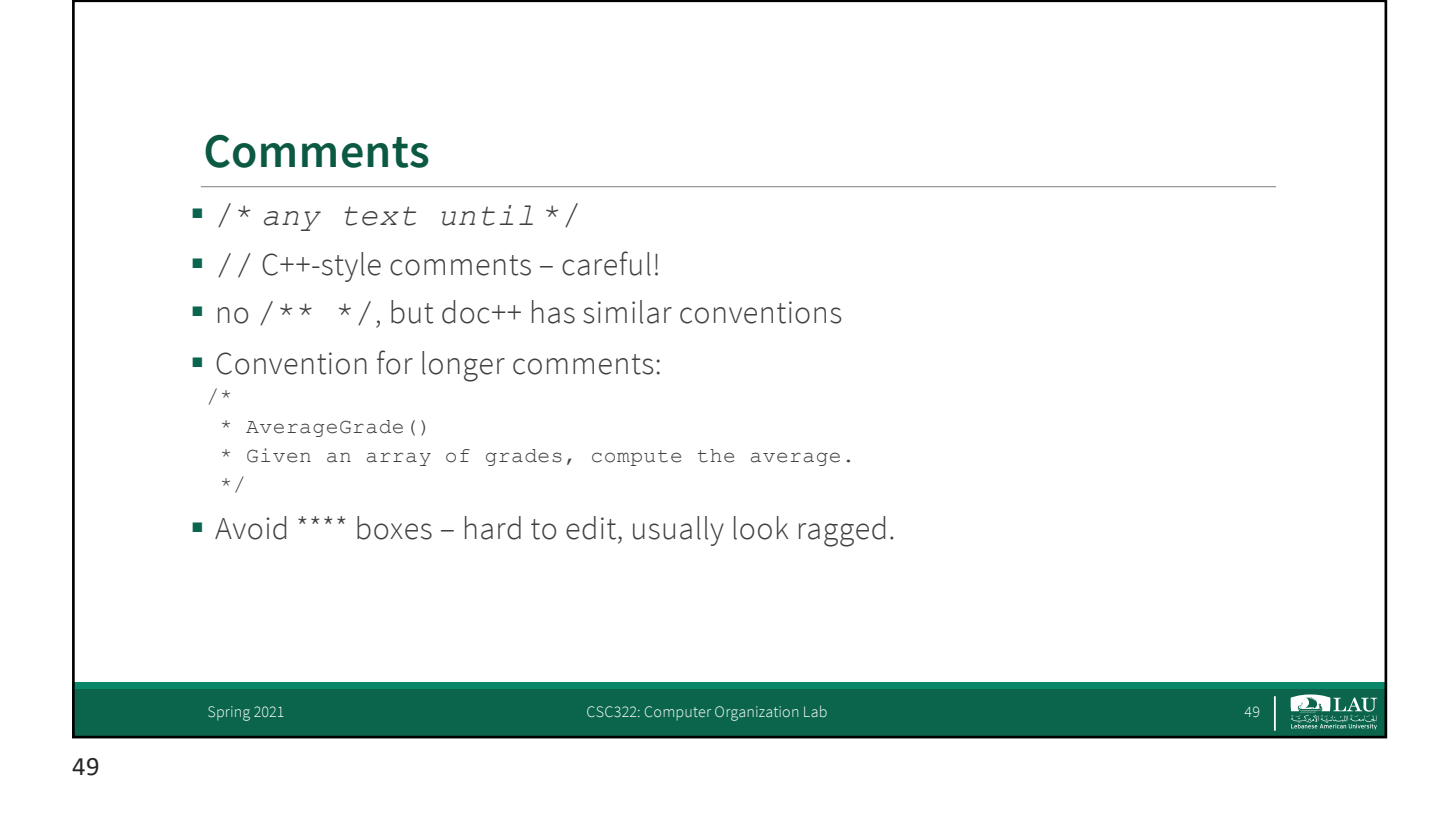

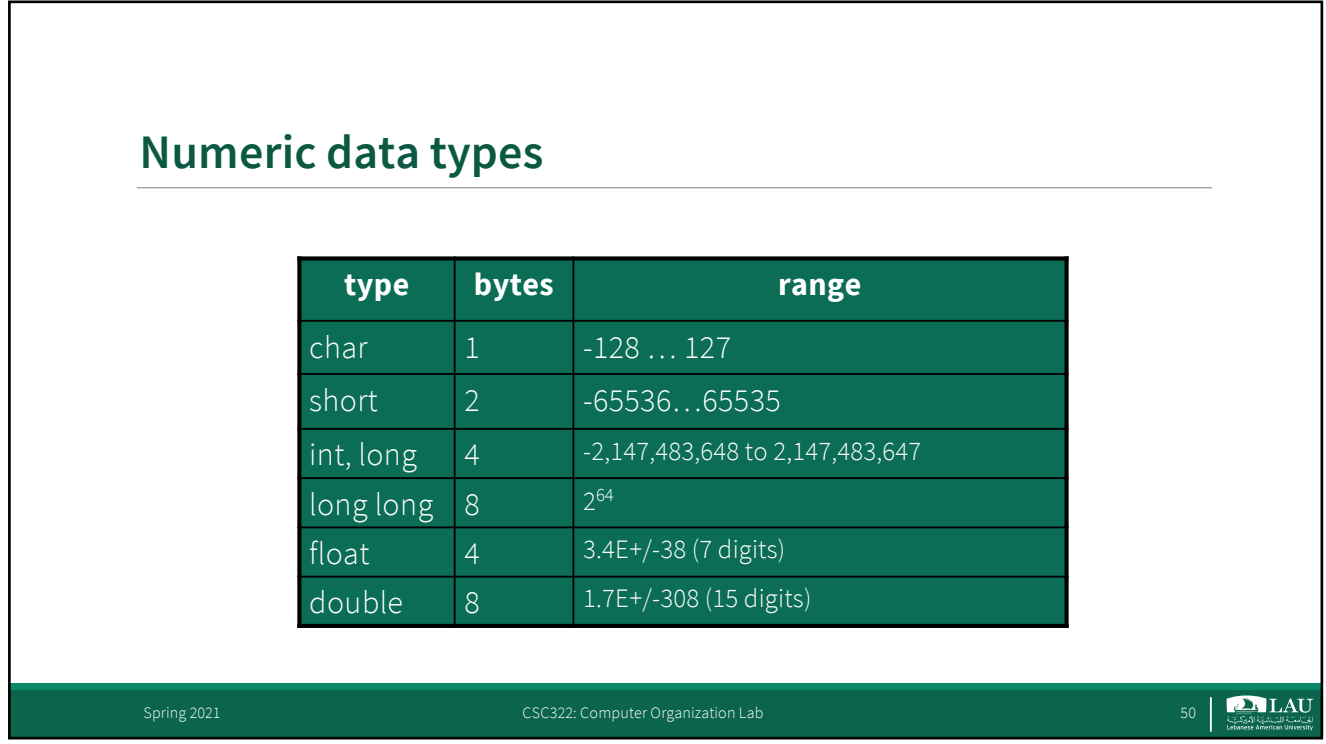

٦

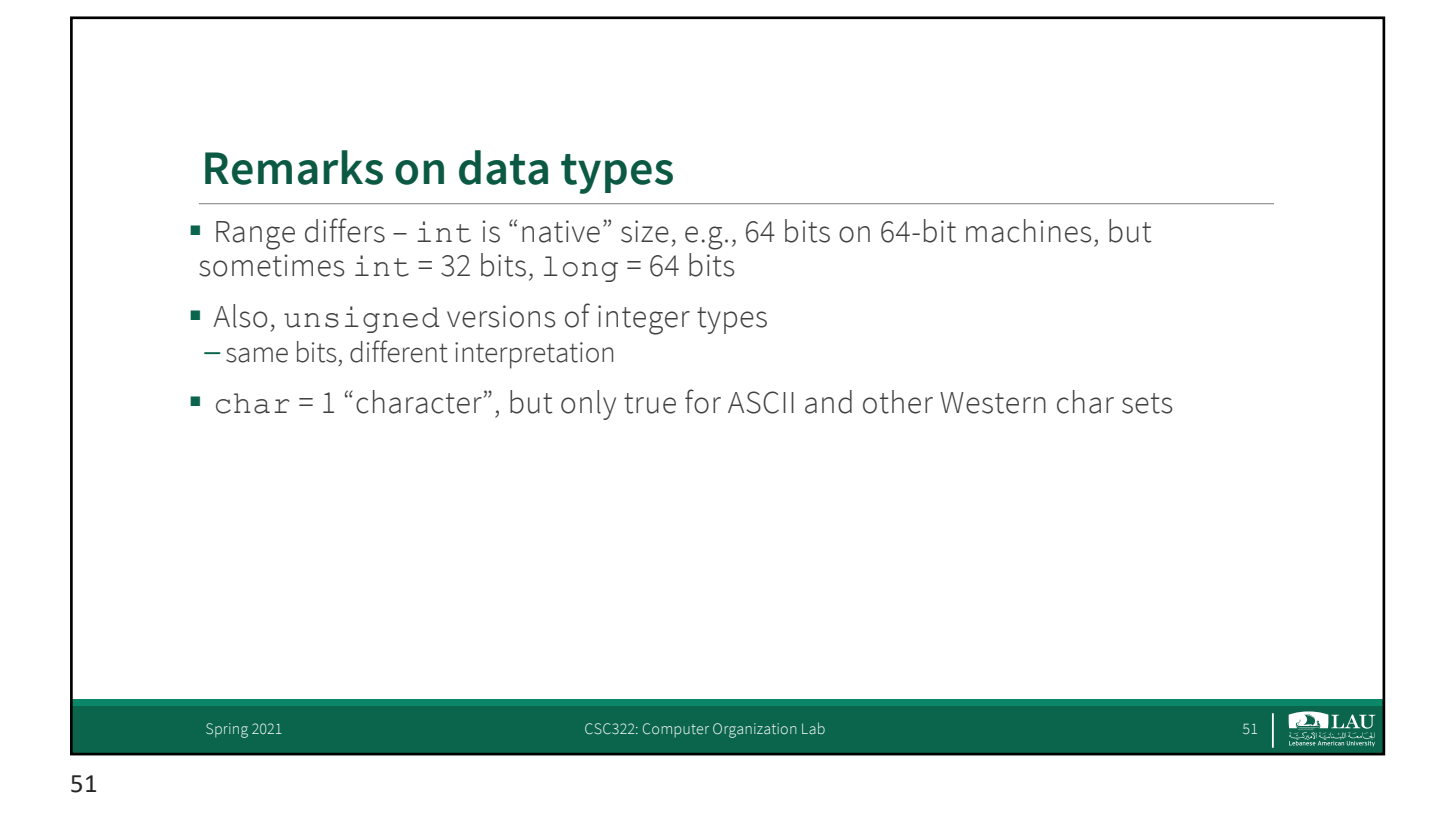

## **Type conversion #include <stdio.h> void main(void) {** int  $i, j = 12$ ;  $/* i not initialized, only j */$ **float f1,f2 = 1.2; i = (int) f2; /\* explicit: i <- 1, 0.2 lost \*/ f1 = i; /\* implicit: f1 <- 1.0 \*/ f1 = f2 + (int) j; /\* explicit: f1 <- 1.2 + 12.0 \*/**  $f1 = f2 + j$ ; /\* implicit:  $f1 \leftarrow 1.2 + 12.0$  \*/ **} D** LAU Spring 2021 CSC322: Computer Organization Lab

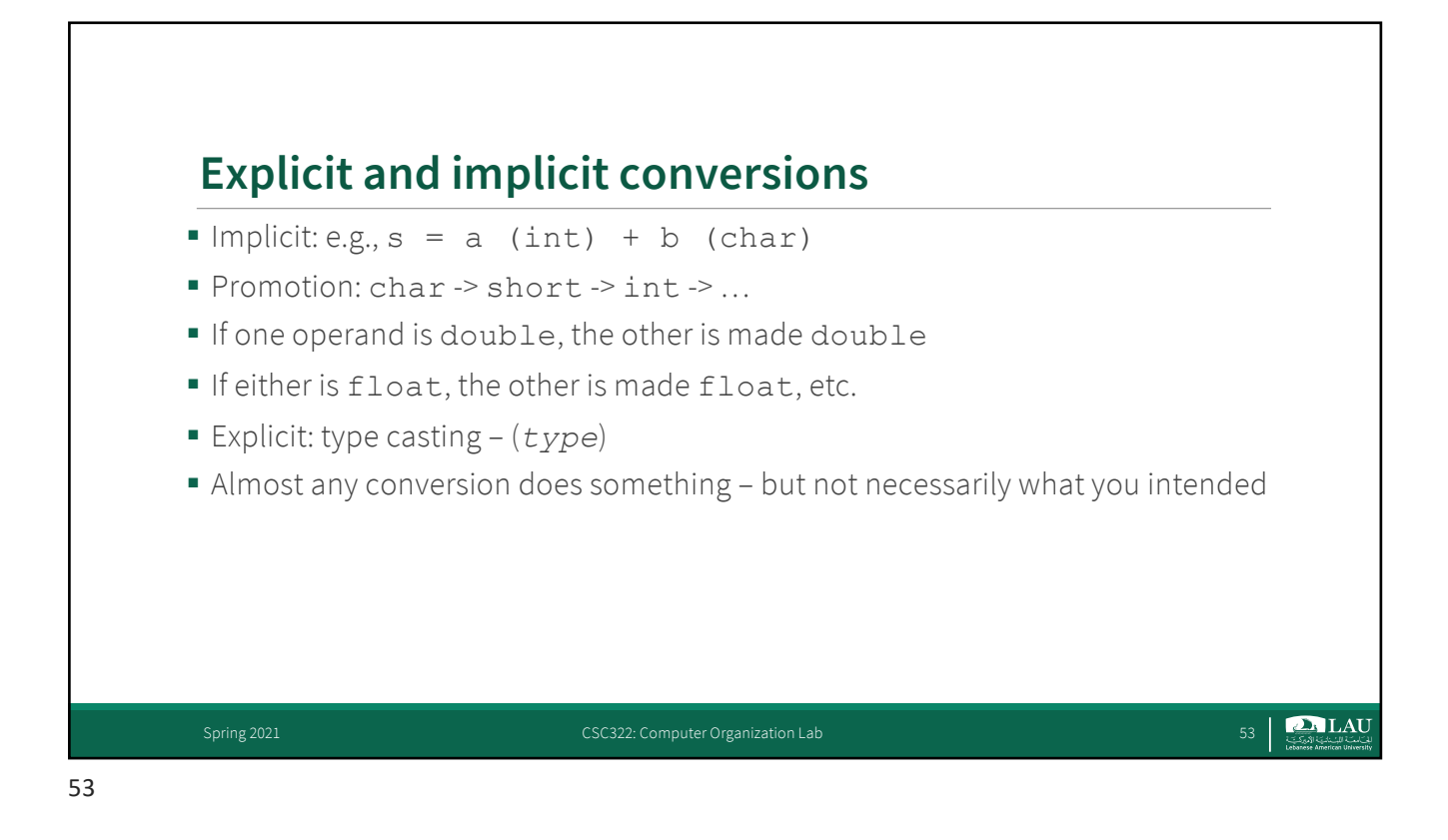

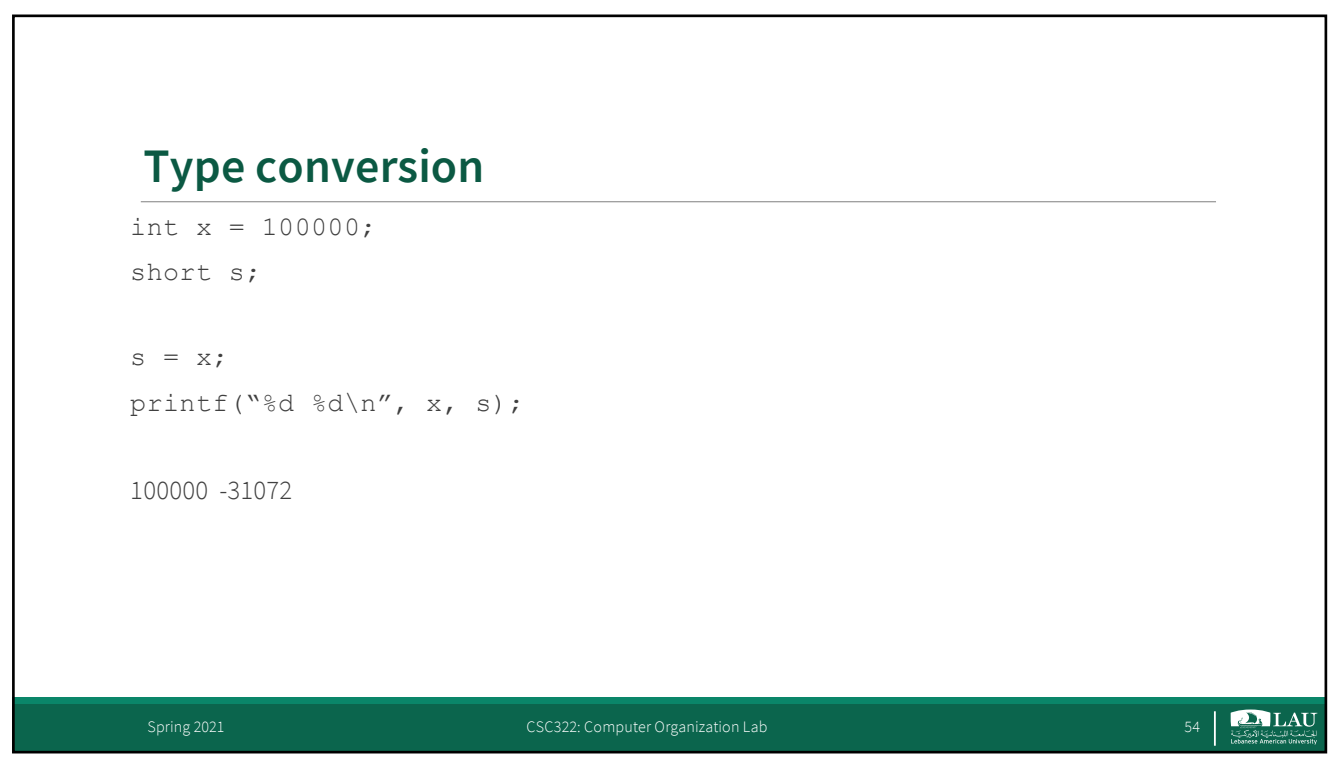

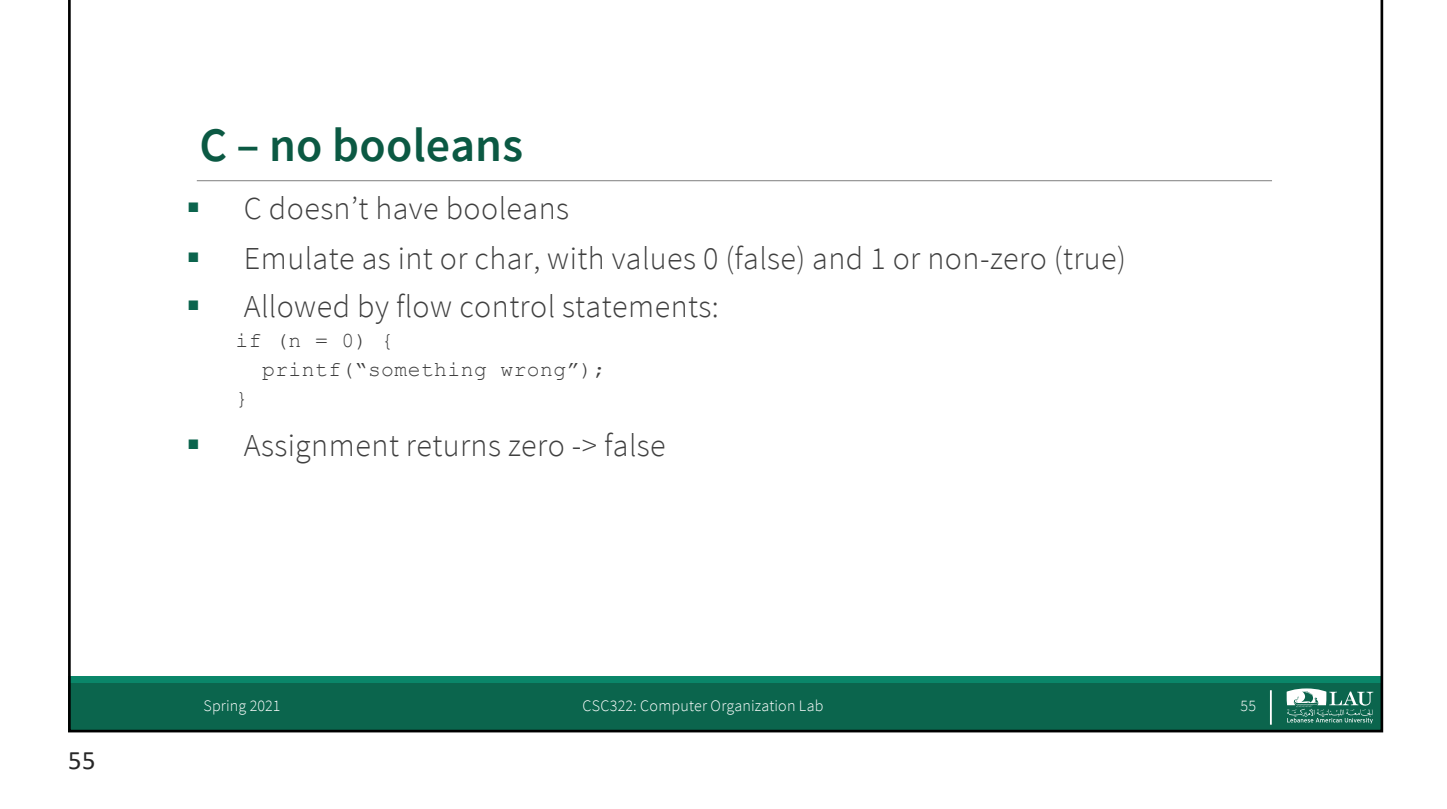

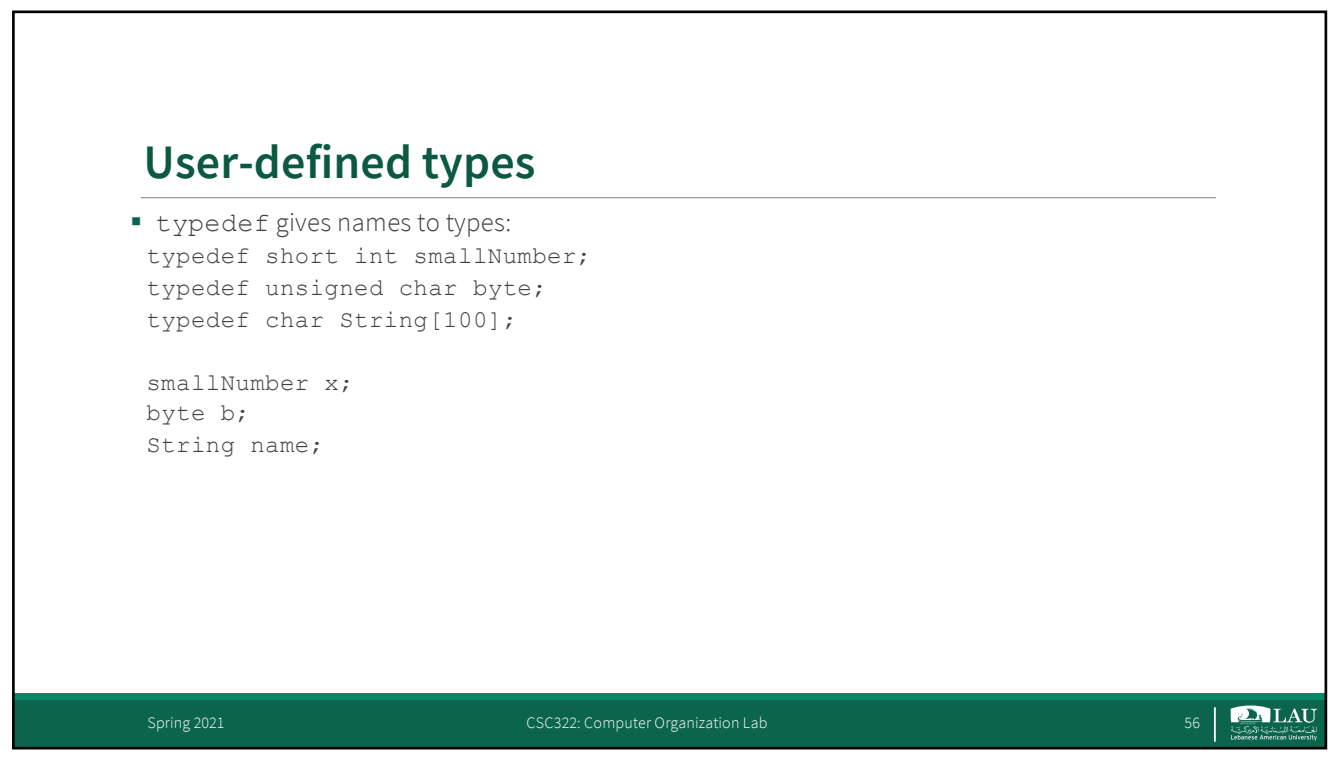

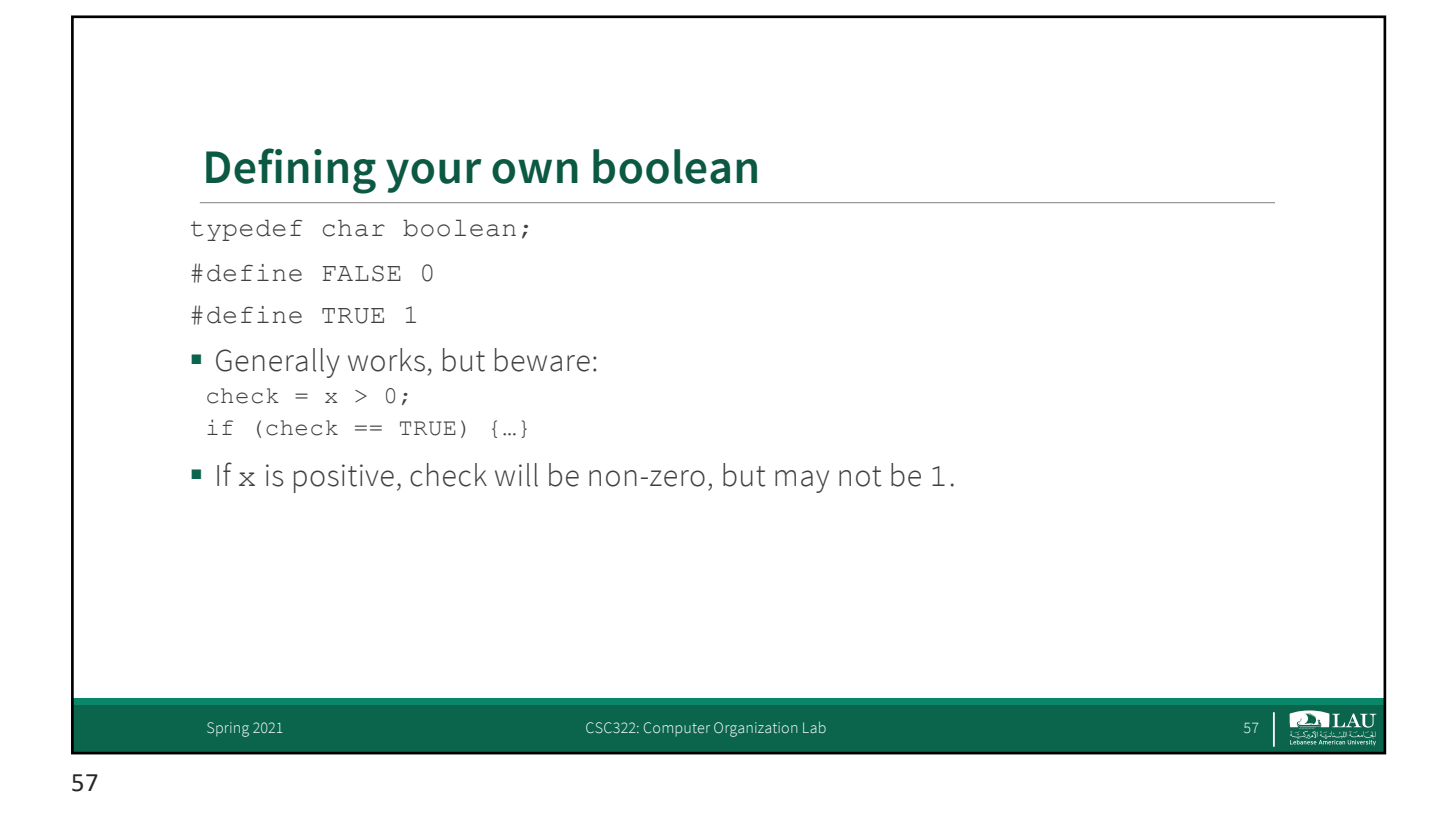

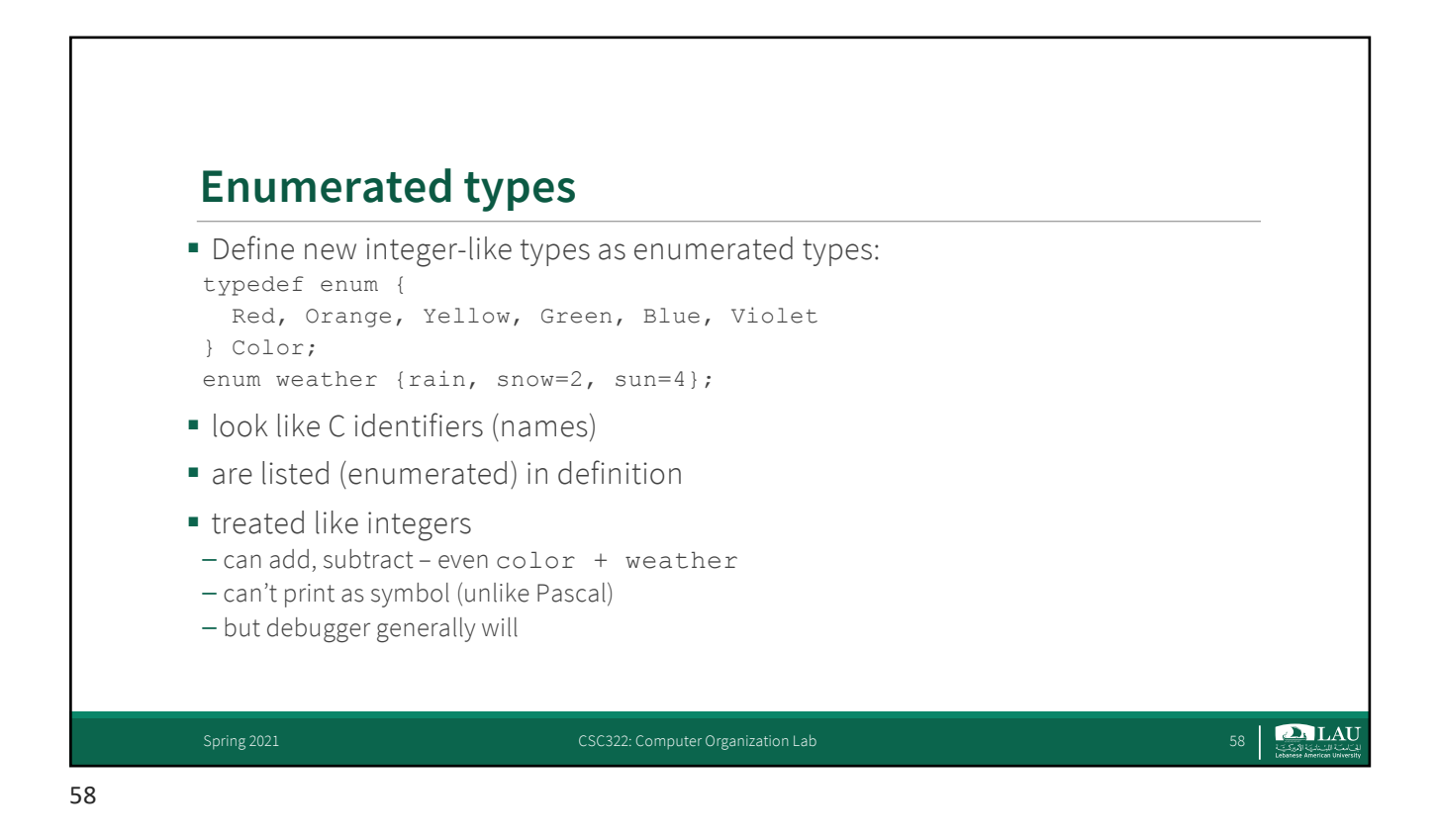

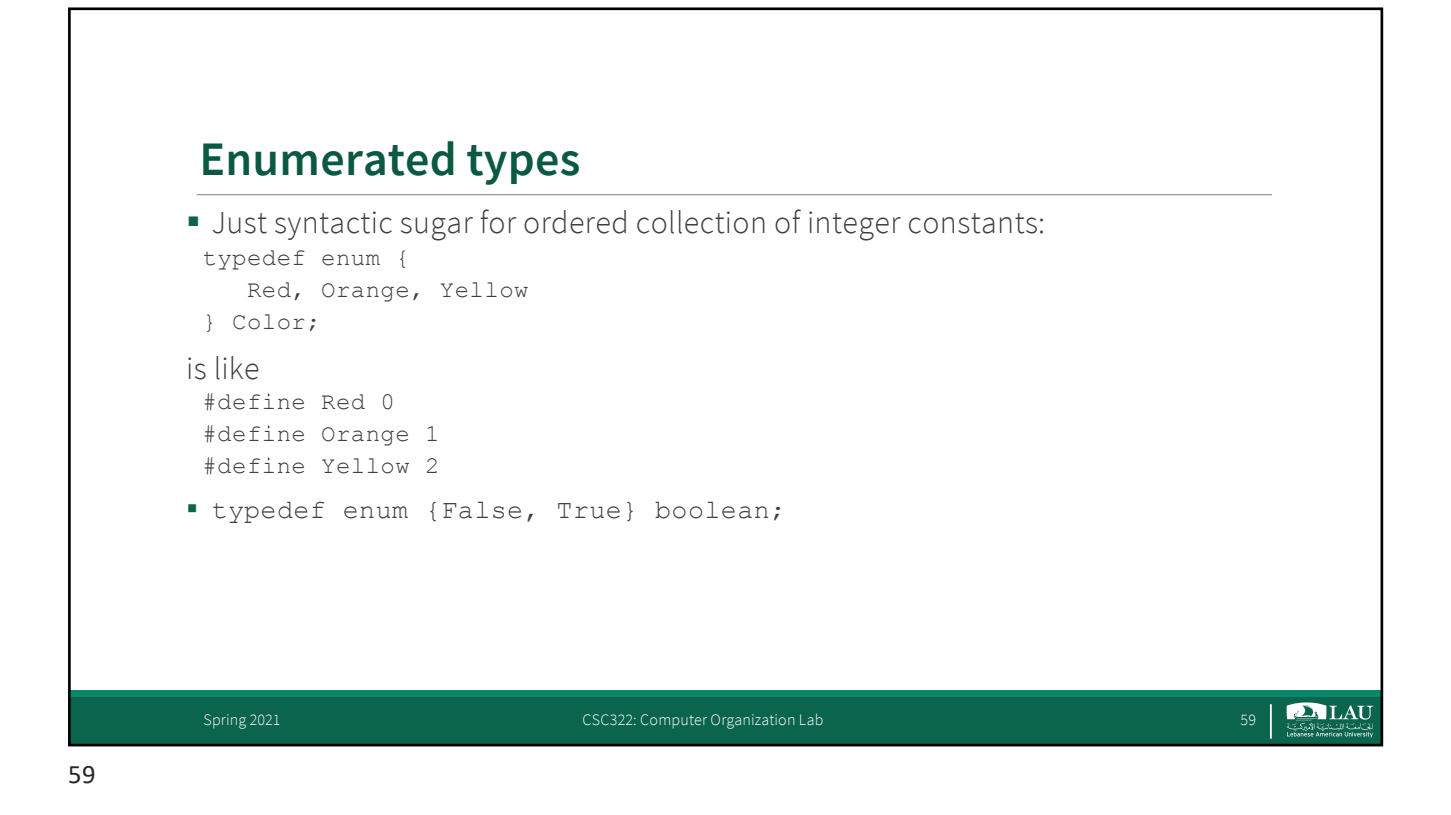

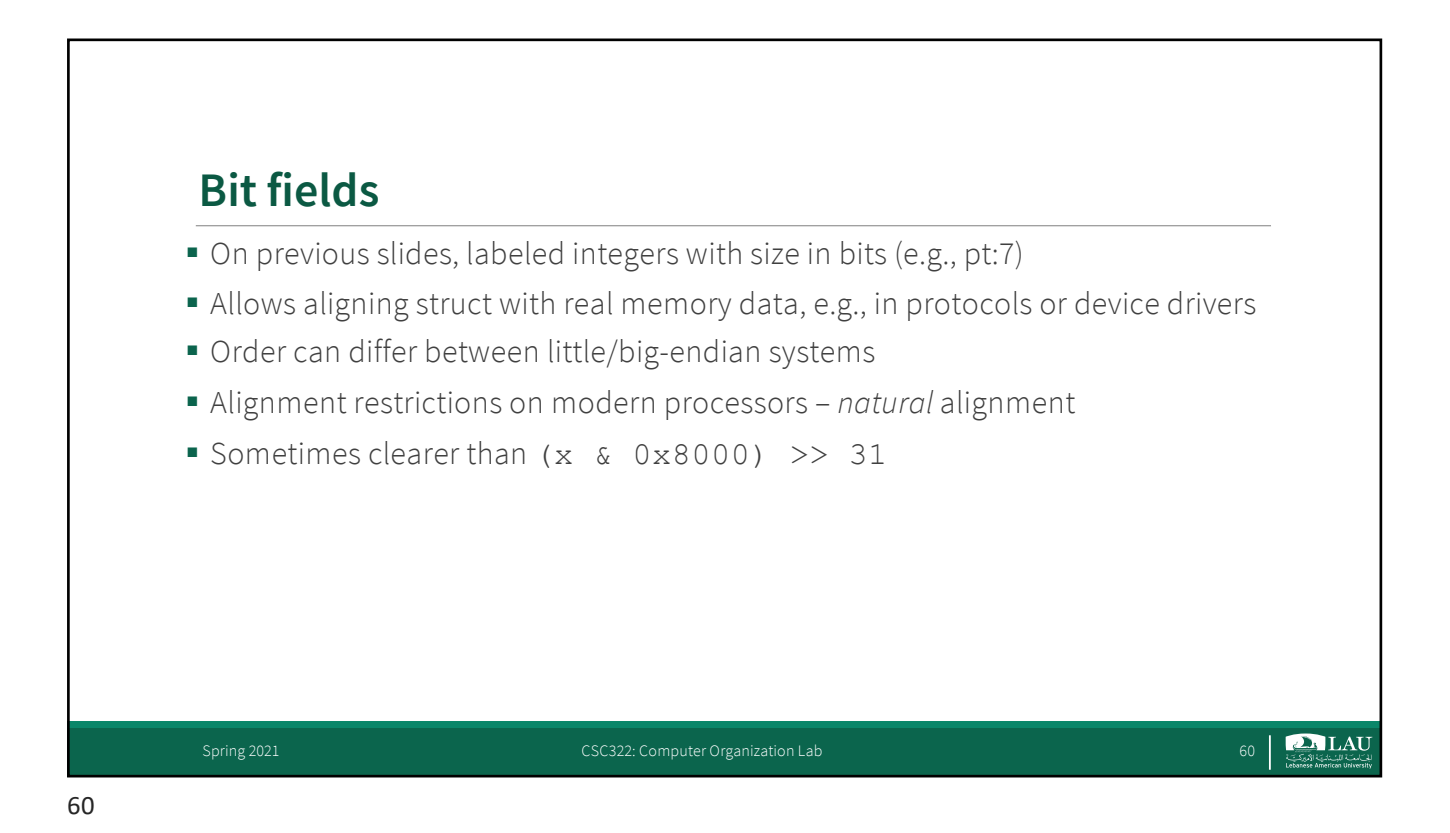

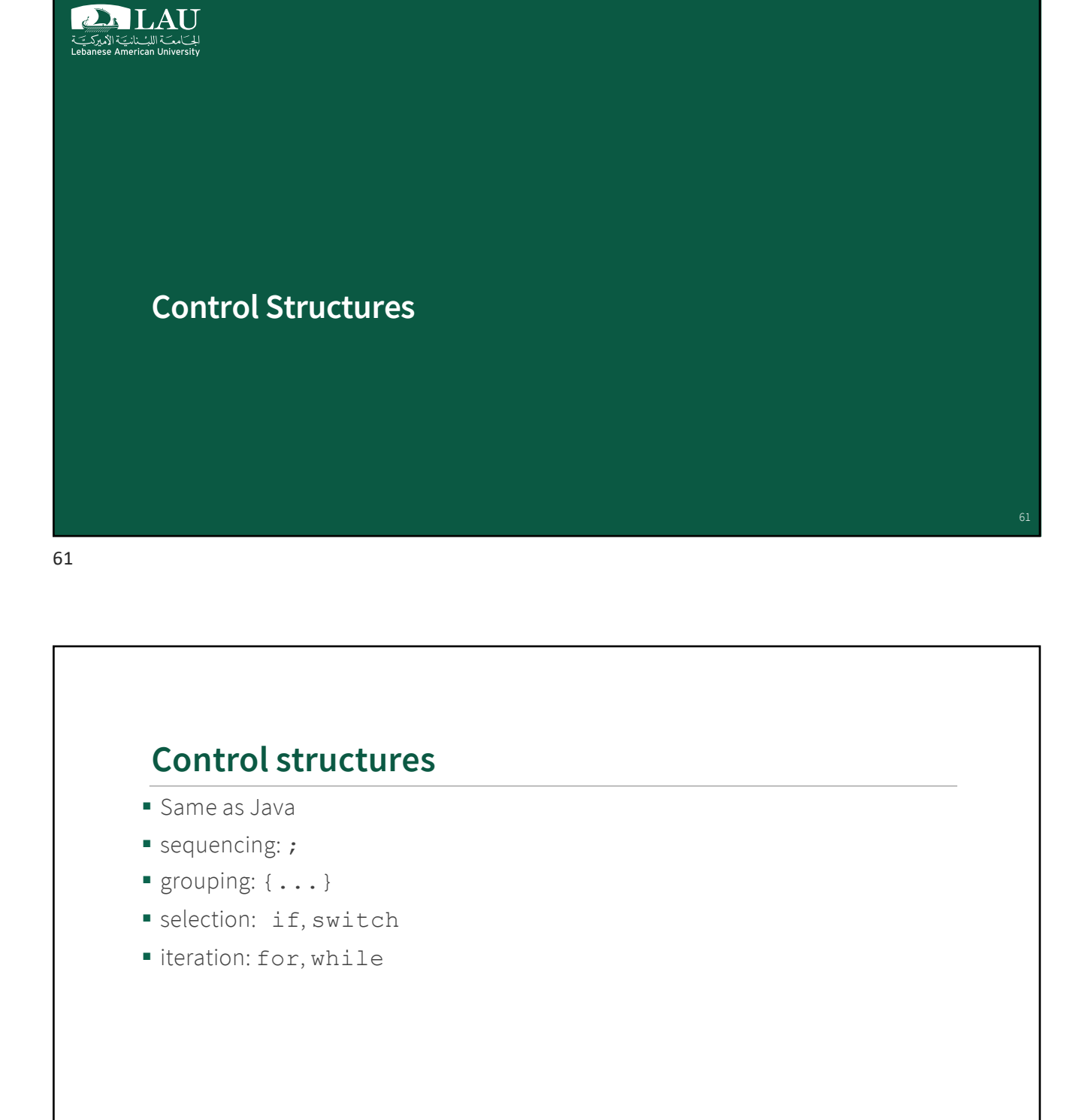

Spring 2021 CSC322: Computer Organization Lab 62 2

62

 $\sum_{\text{Covariation}}$ 

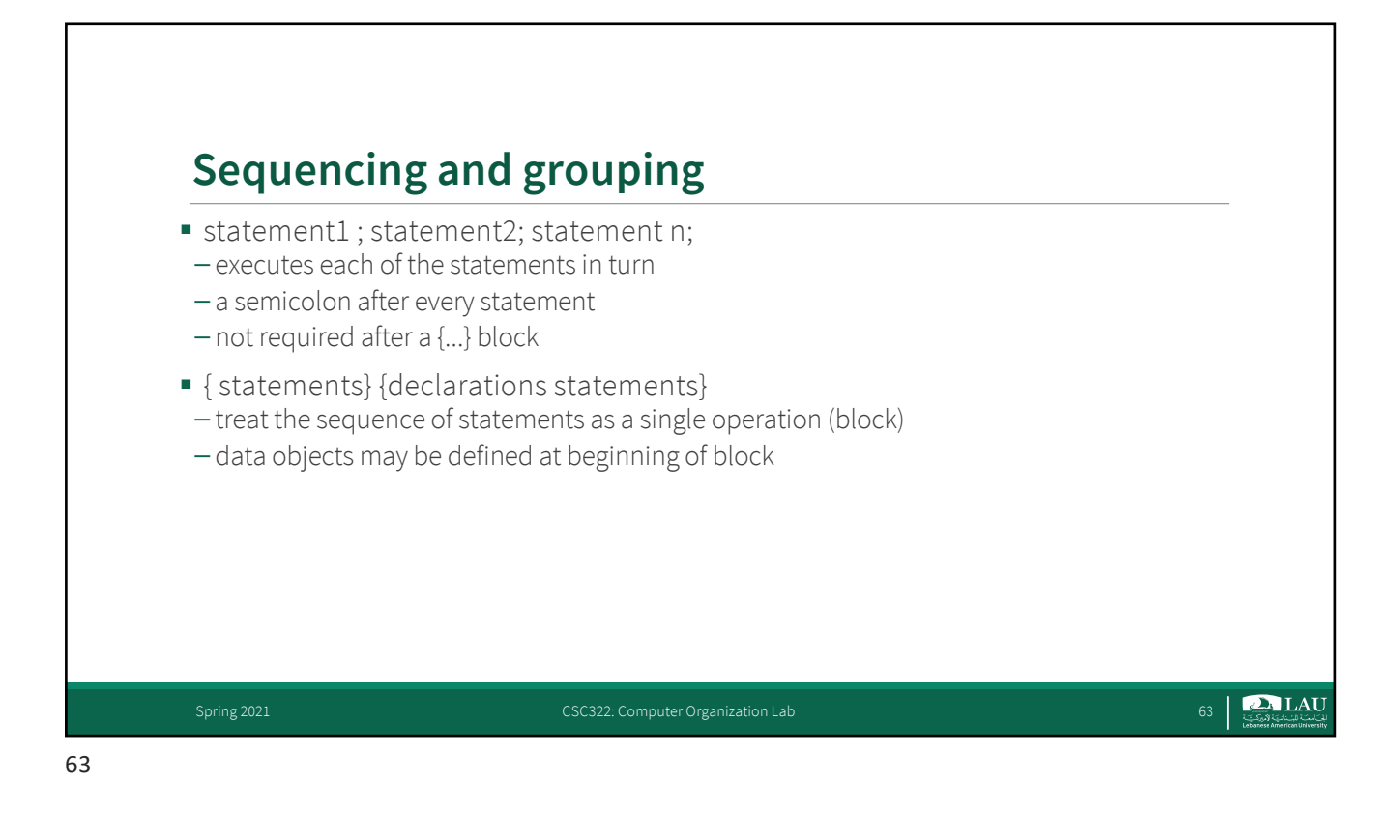

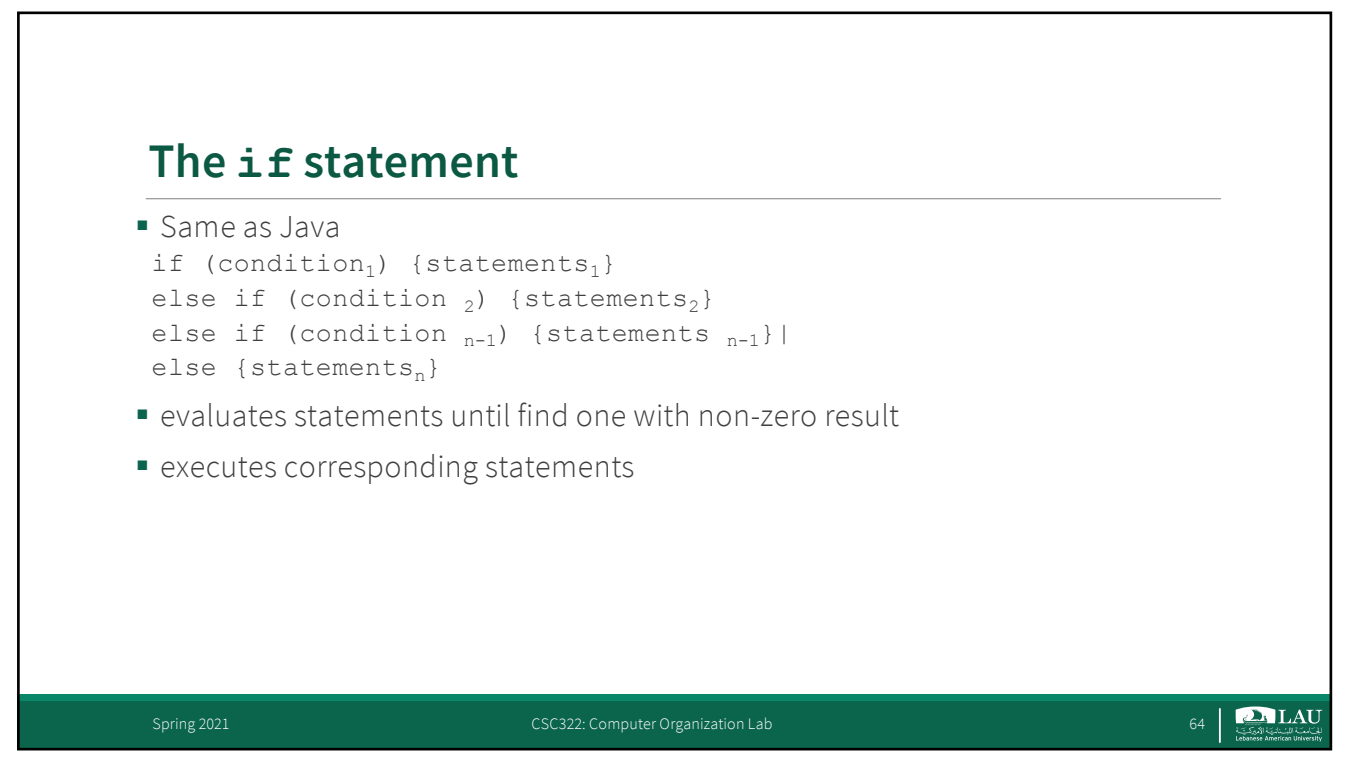

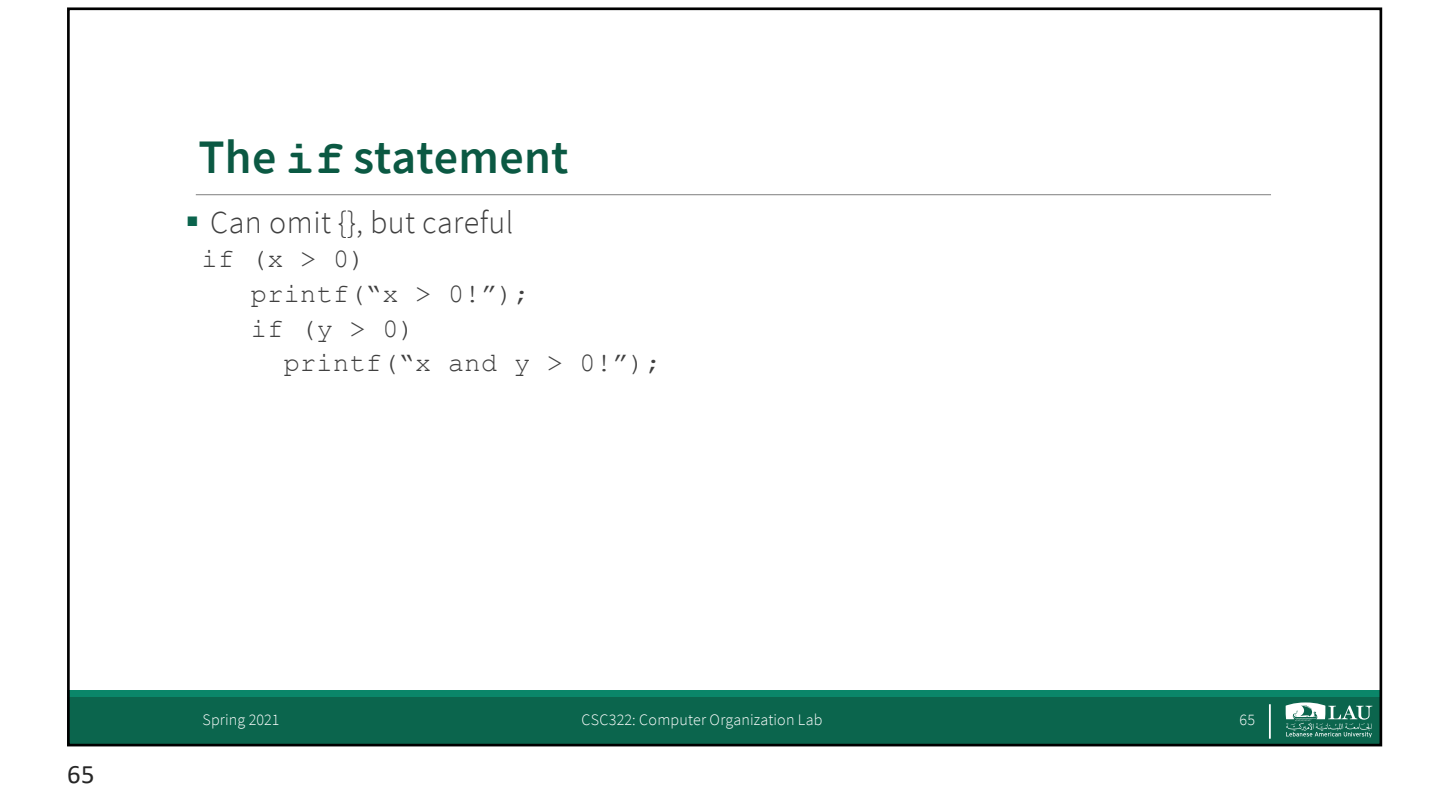

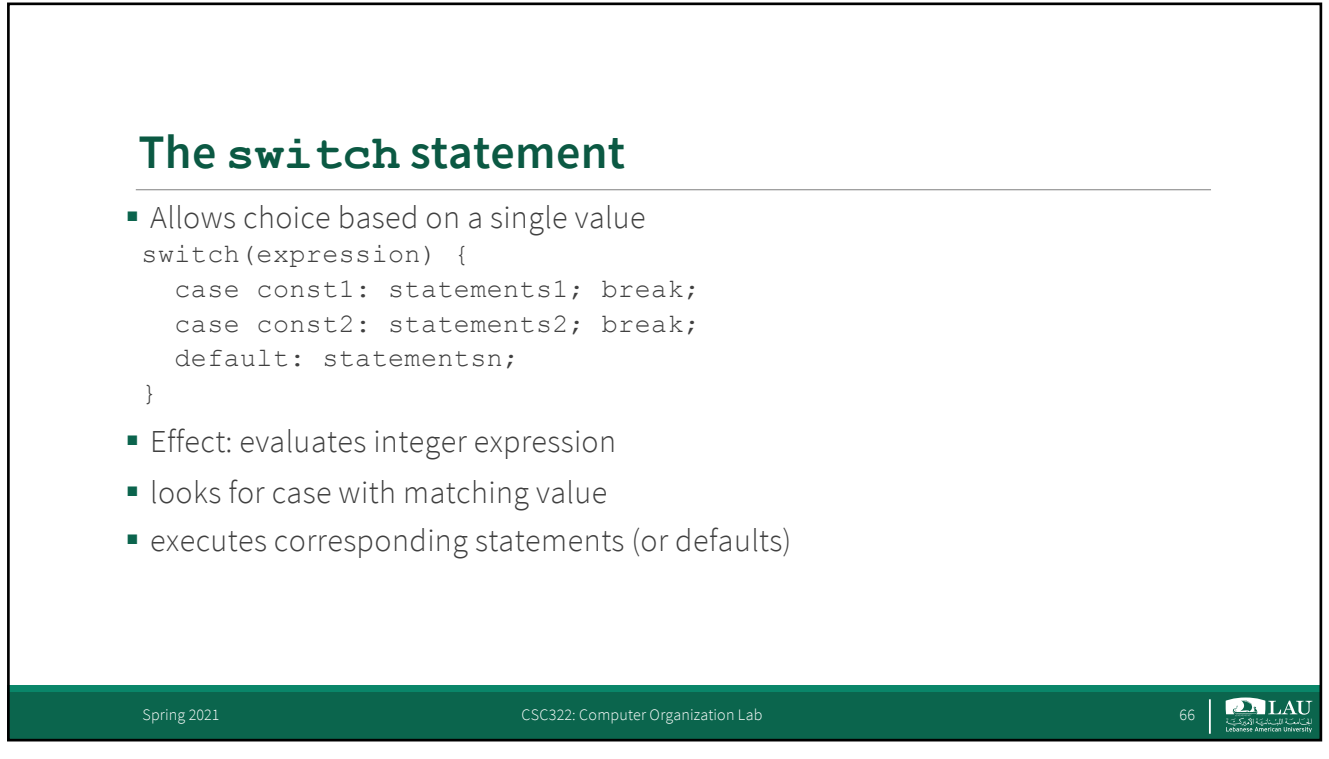

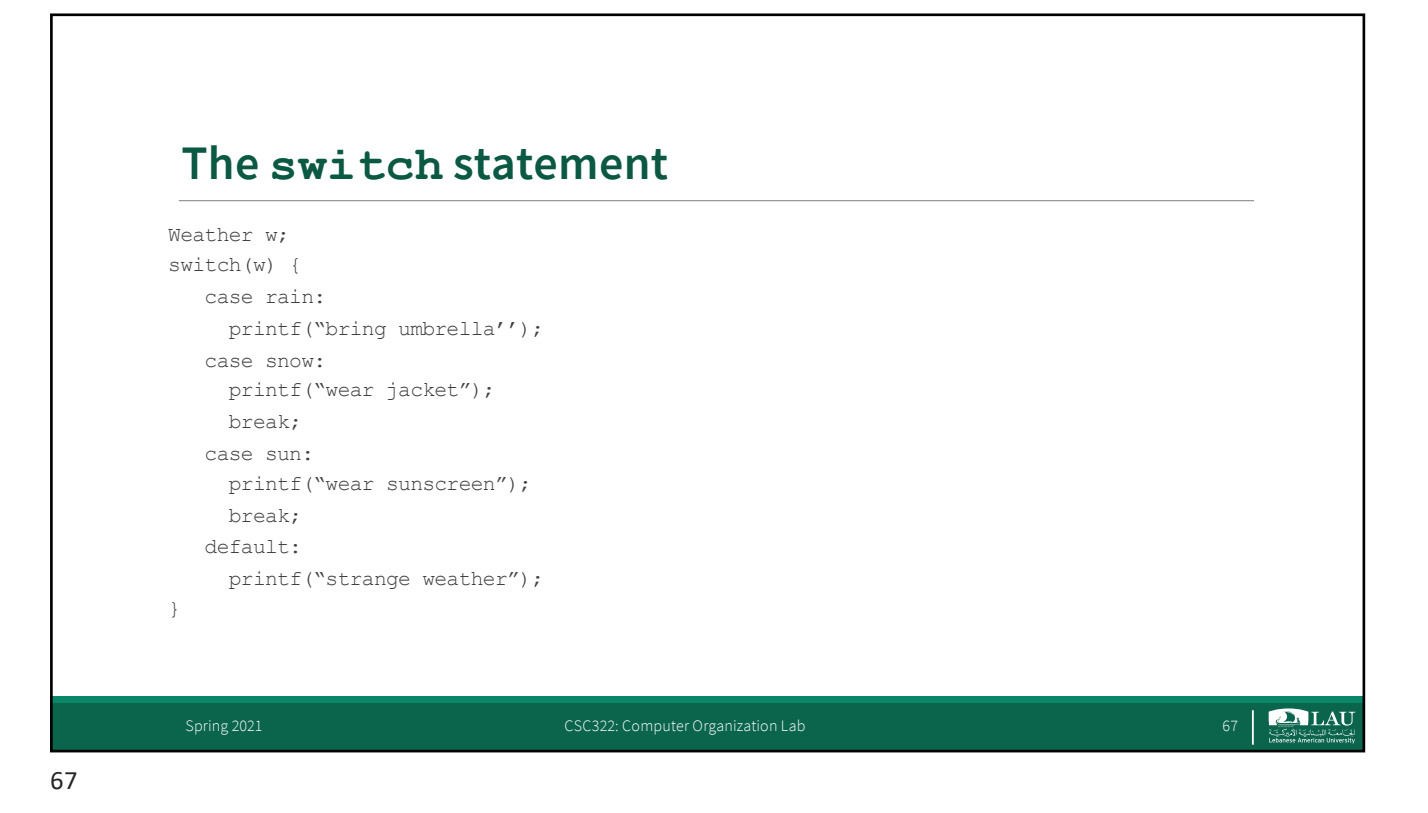

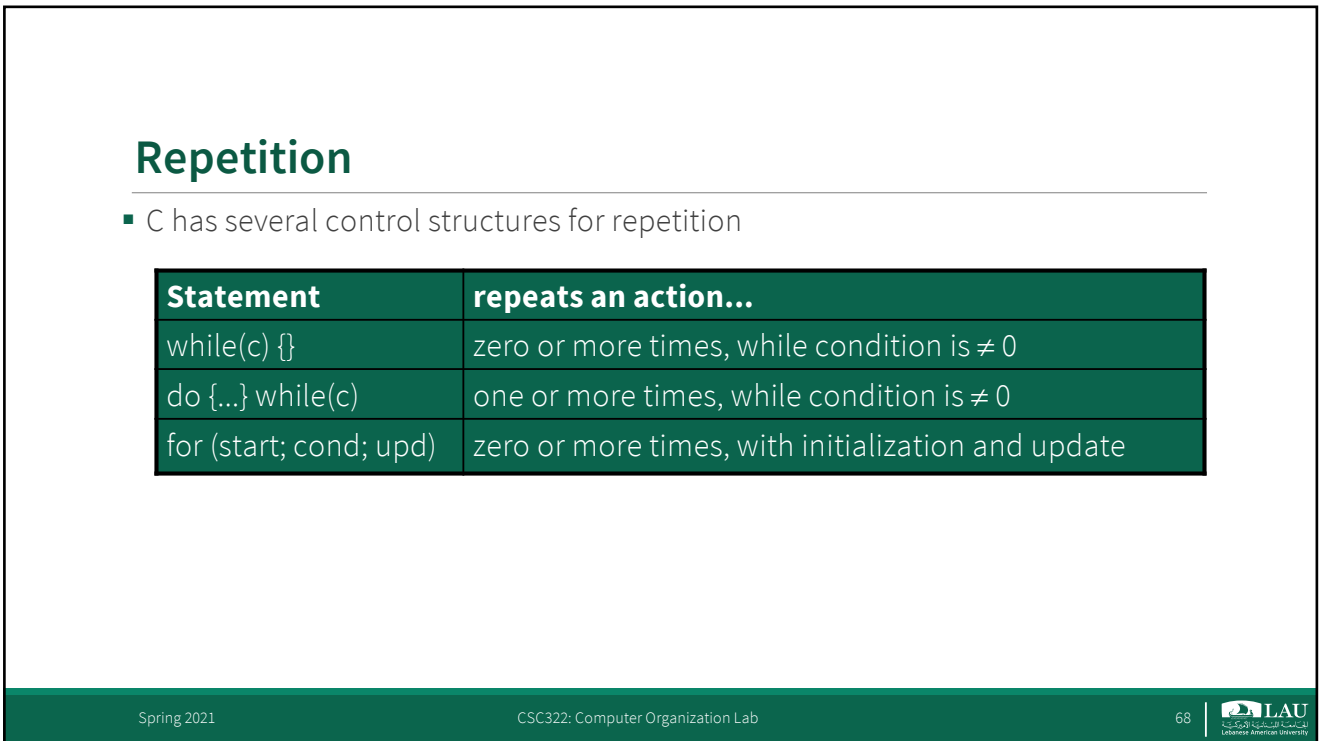

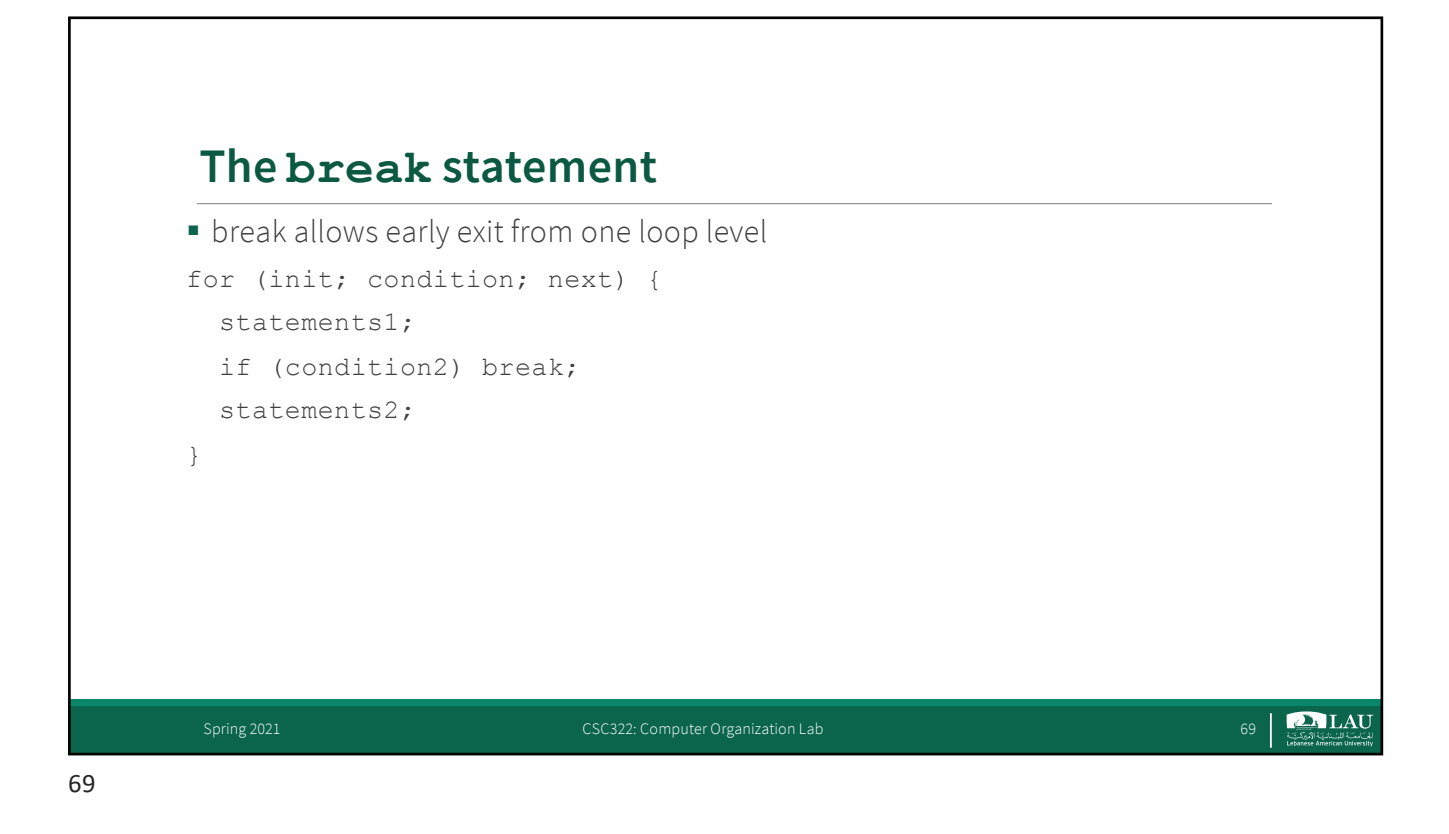

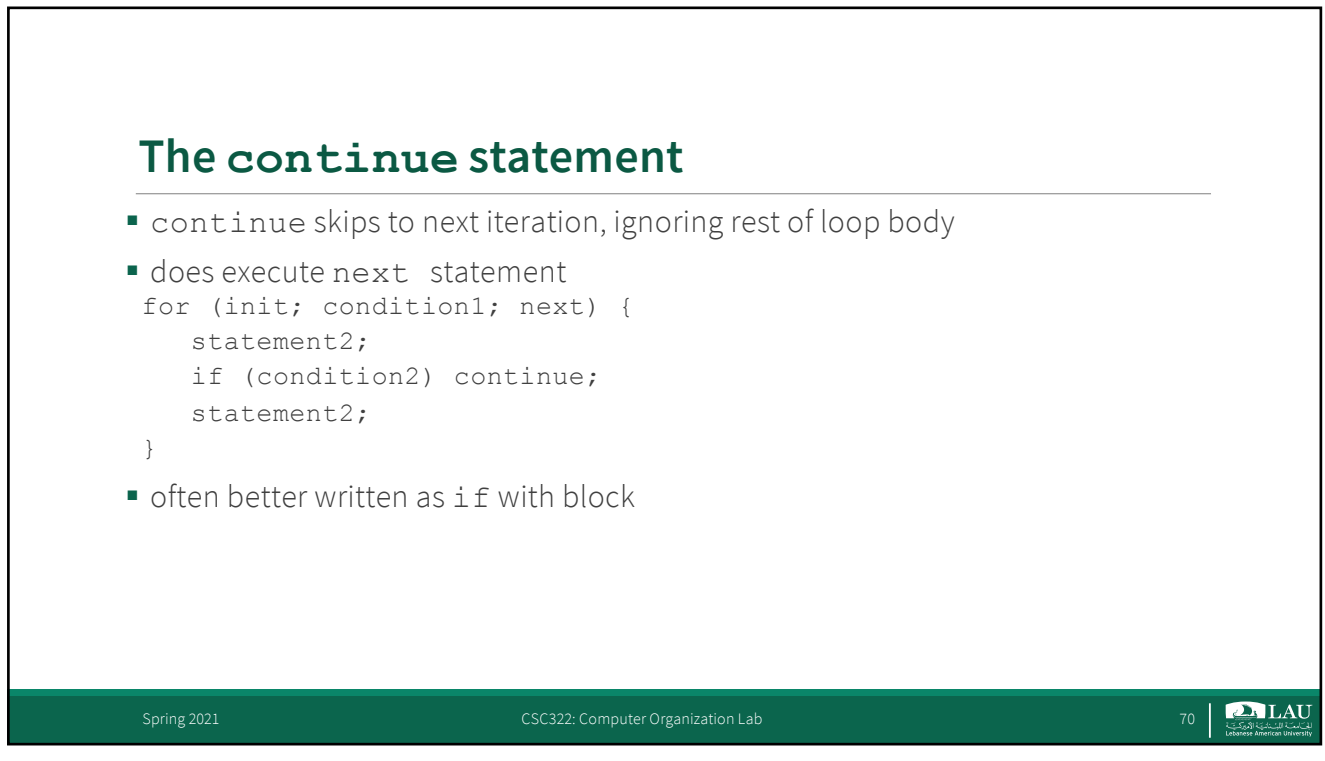

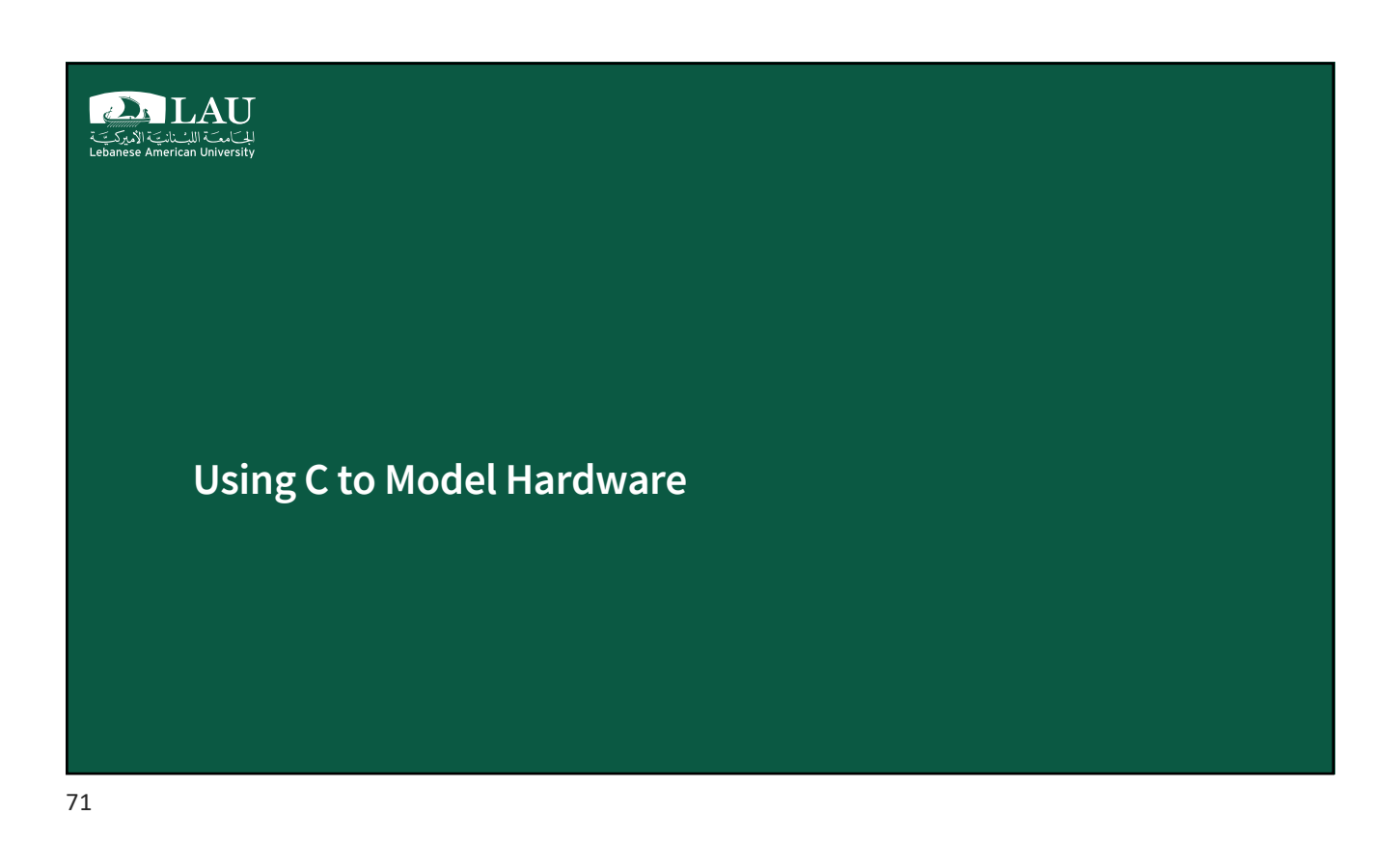

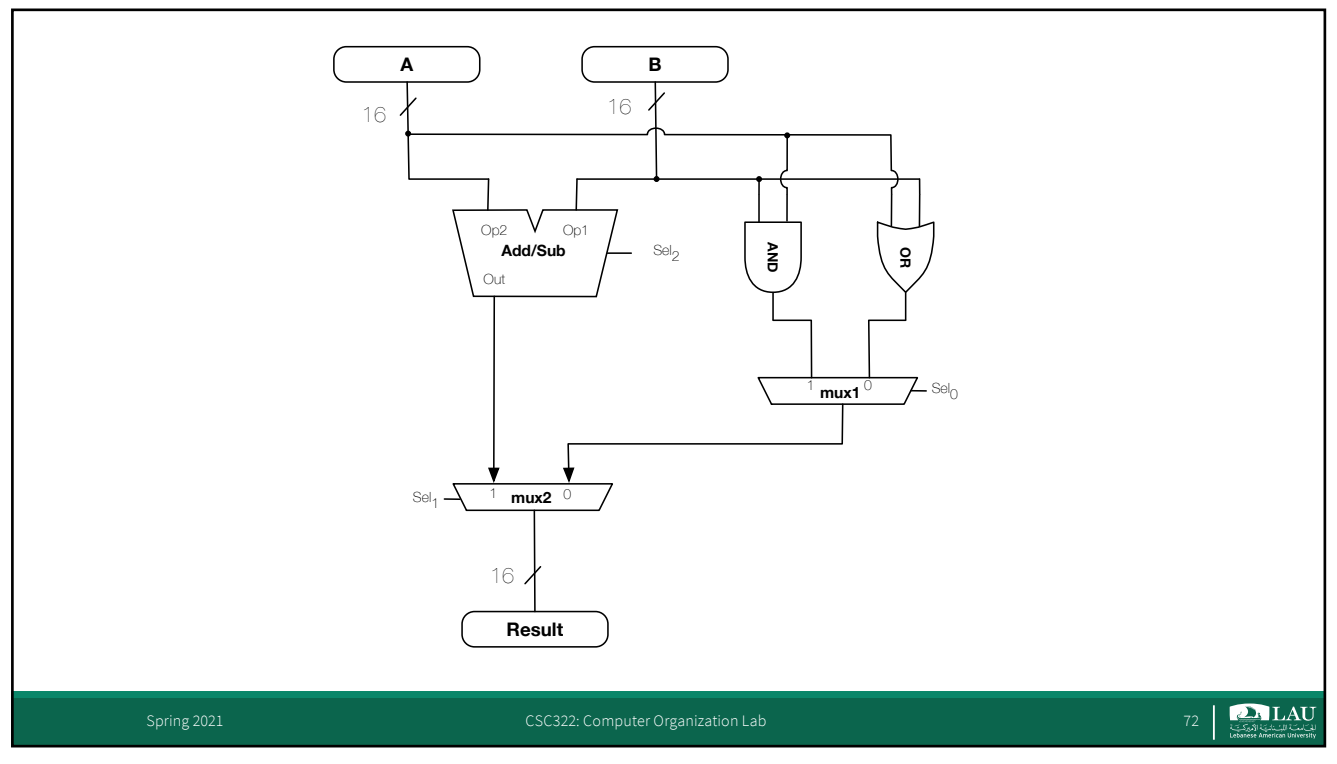
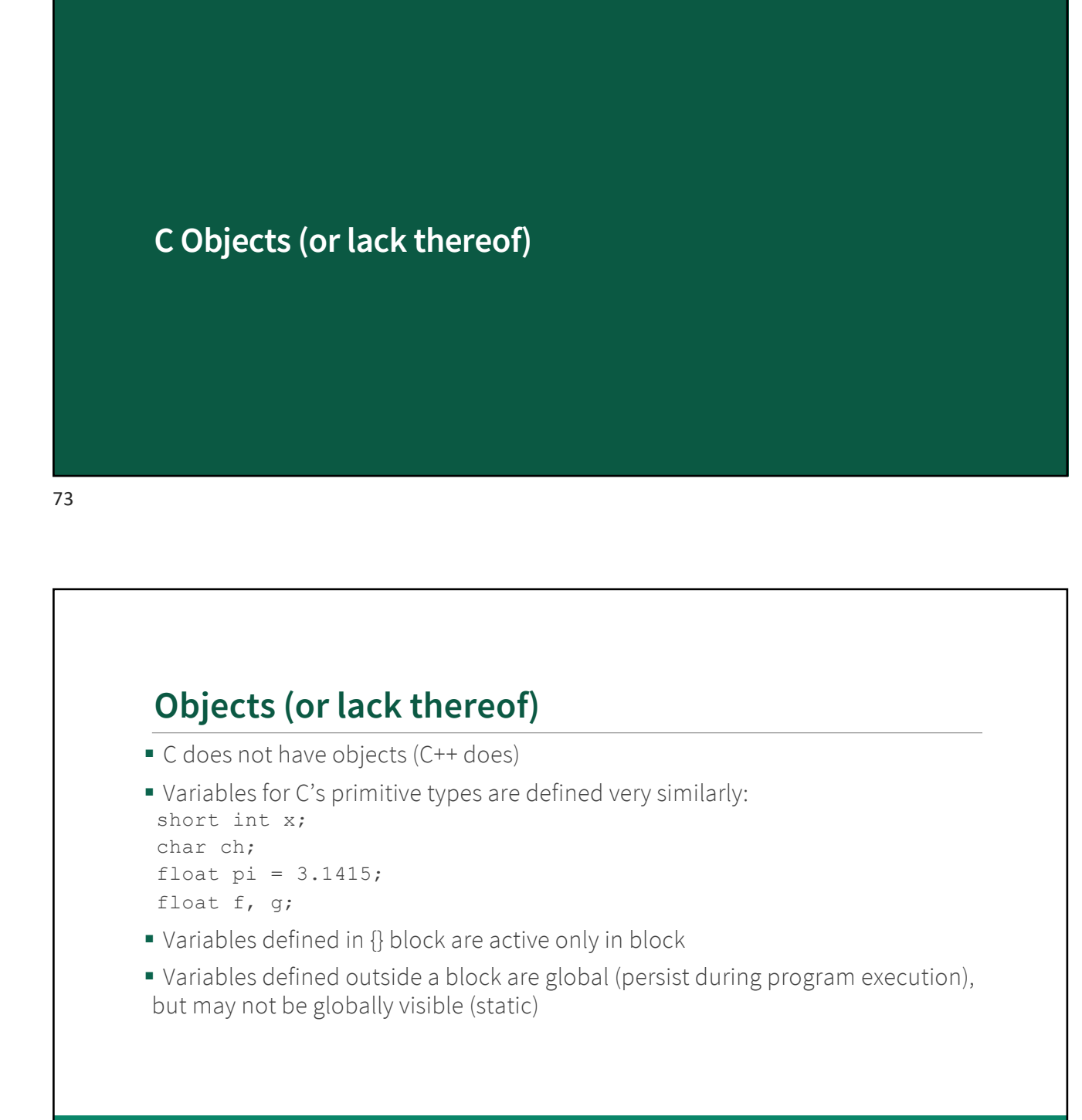

**D. LAU** للت)معت اللب نانت الأميركت<br>Lebanese American University

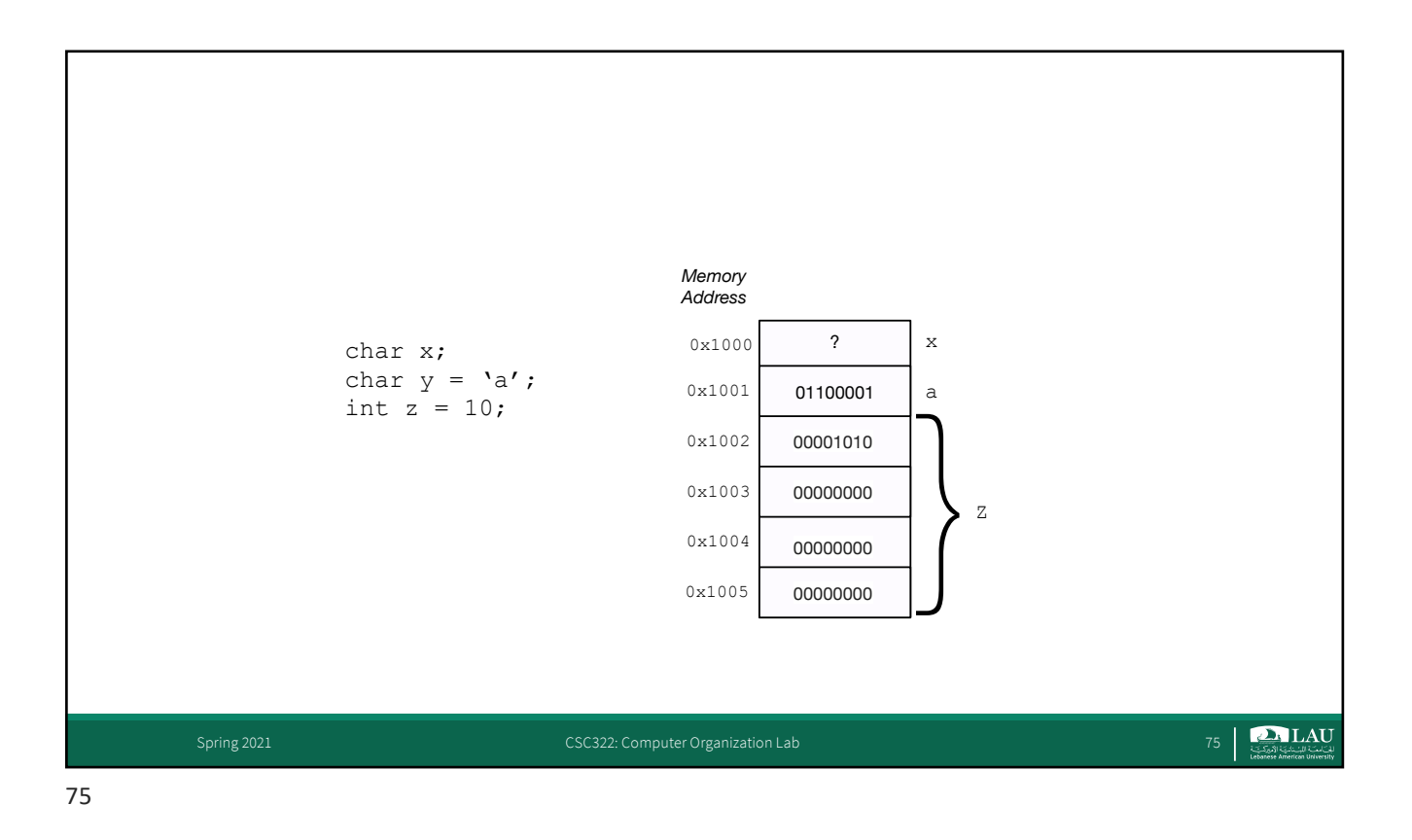

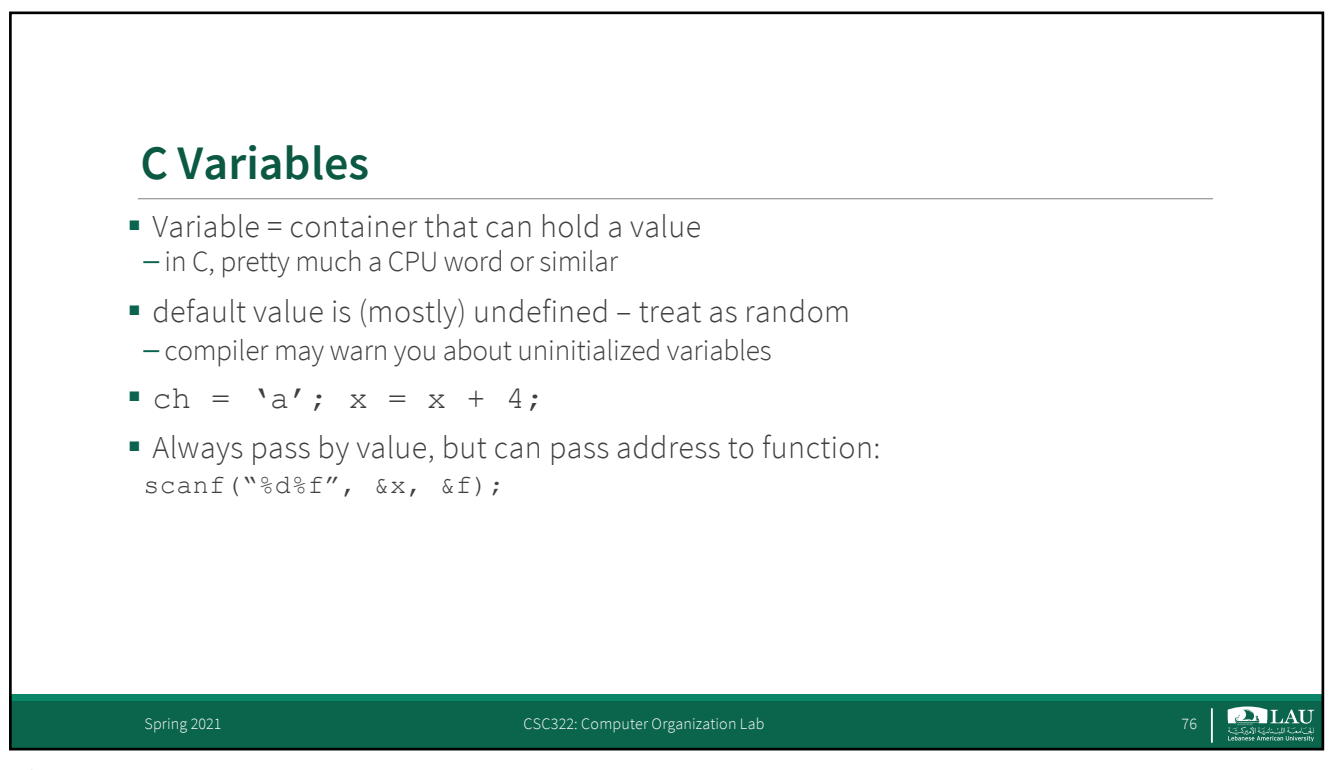

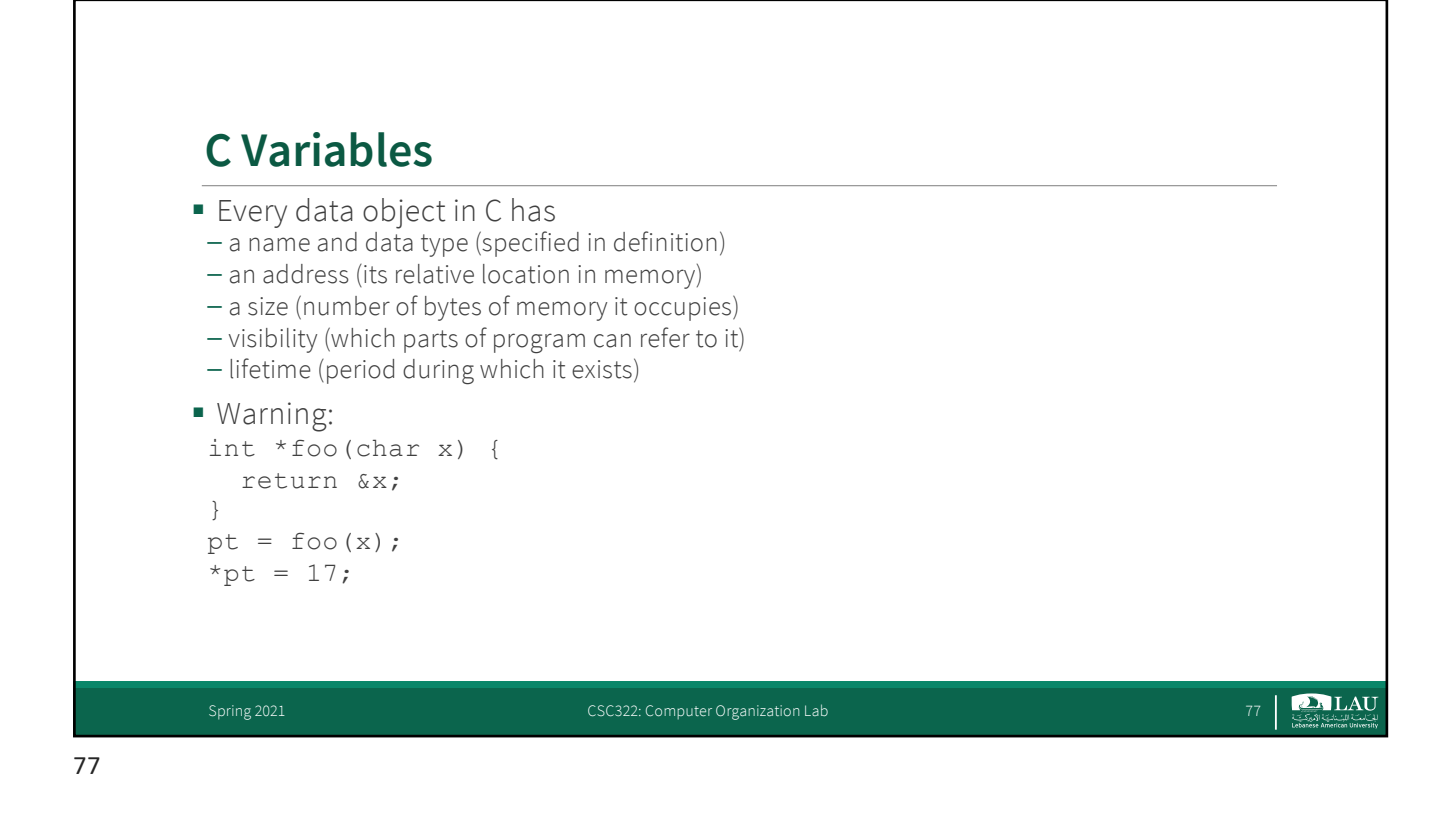

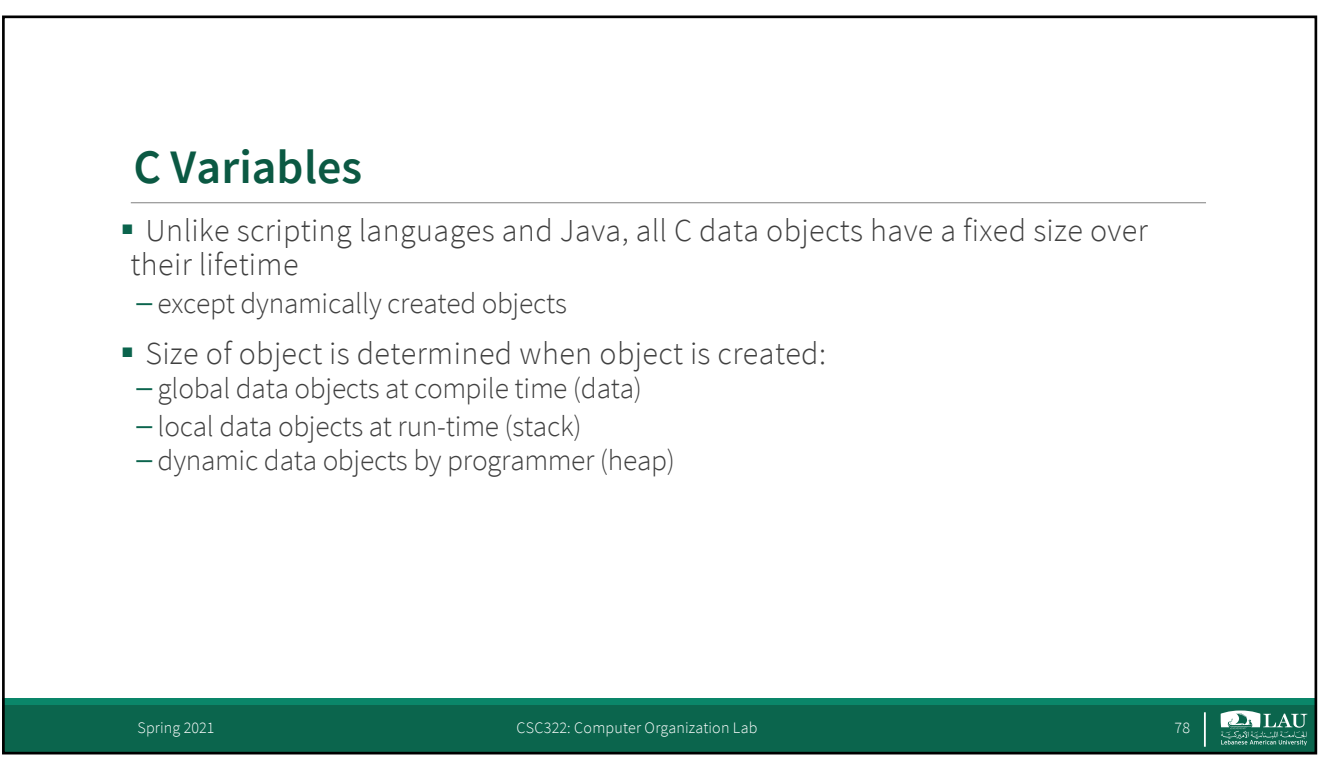

## **Dynamic Memory Allocation**

```
int x;
int arr[20];
int main(int argc, char *argv[]) {
 int i = 20;{\{ \text{into } x; x = i + 7; \}}
int f(int n)
{
 int a, *p;
 a = 1;
  p = (int *) malloc(sizeof int);
}
```
79

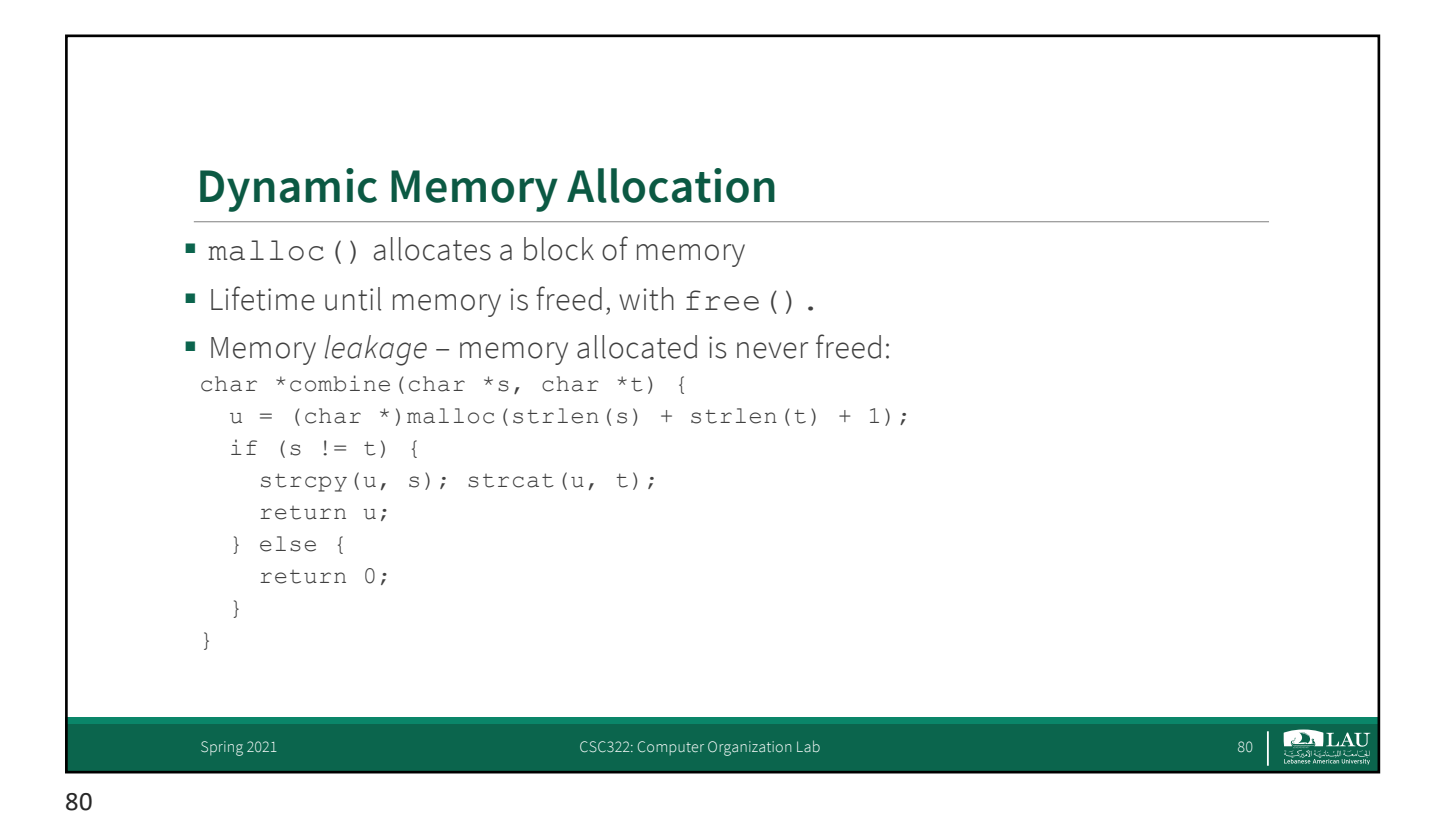

Spring 2021 CSC322: Computer Organization Lab CSC322: Computer Organization Lab 79

**D** LAU

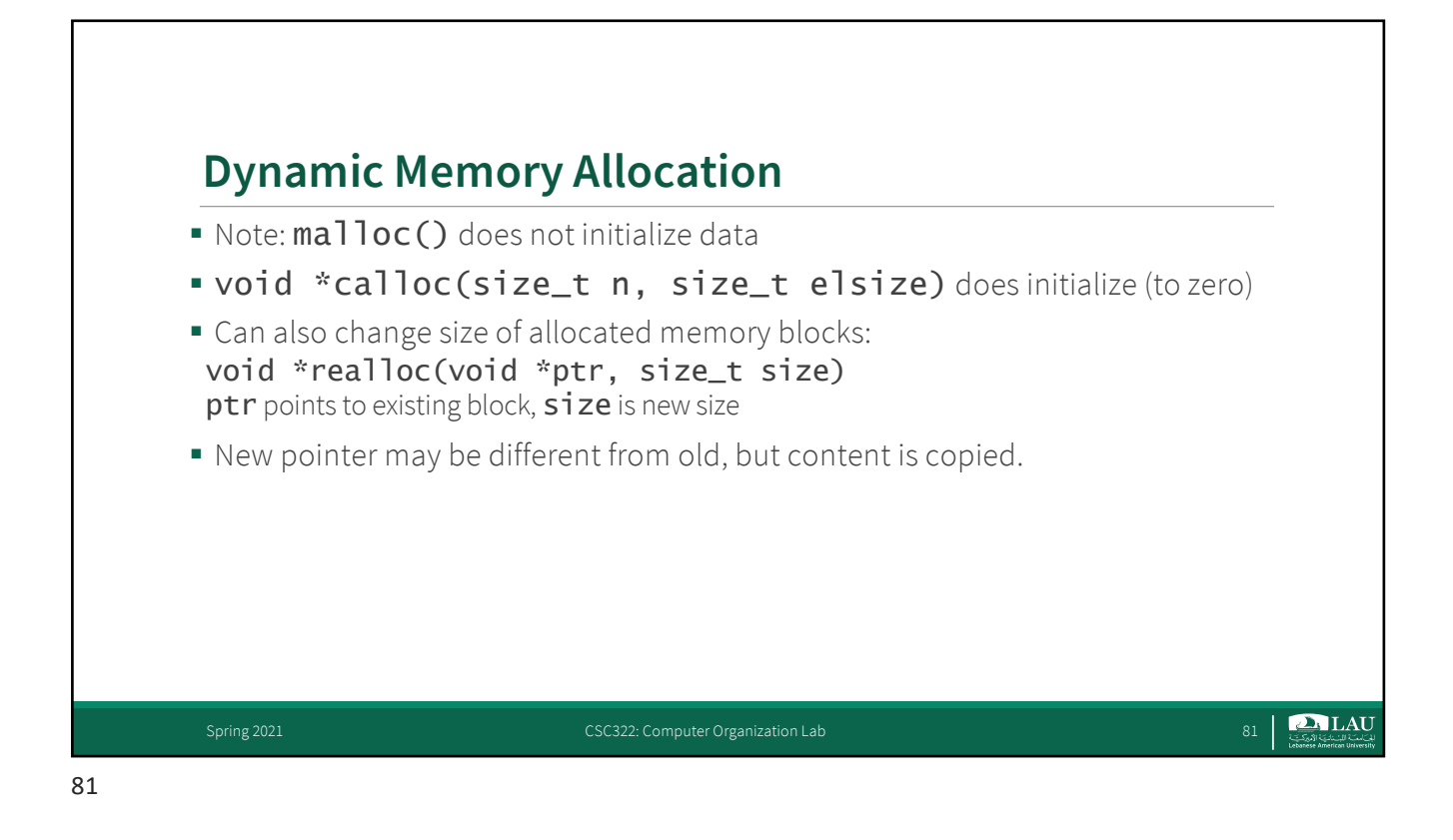

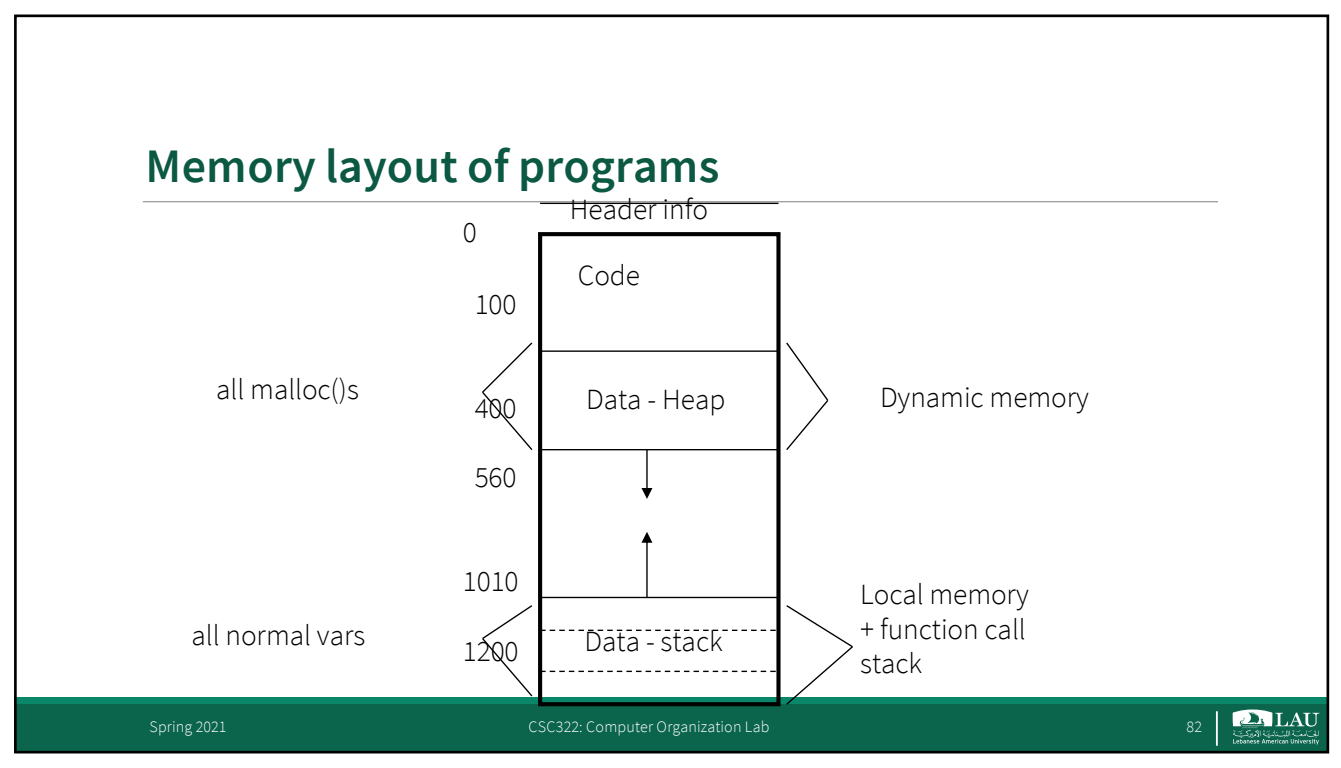

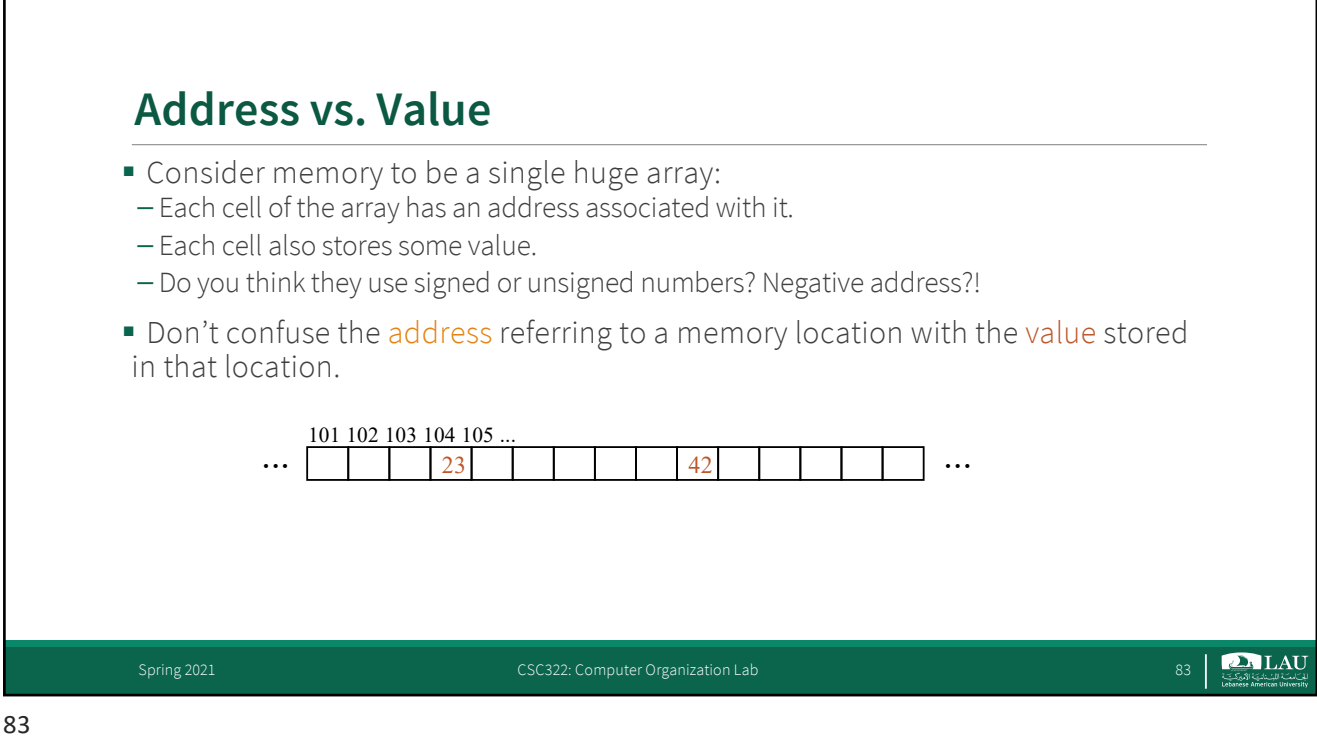

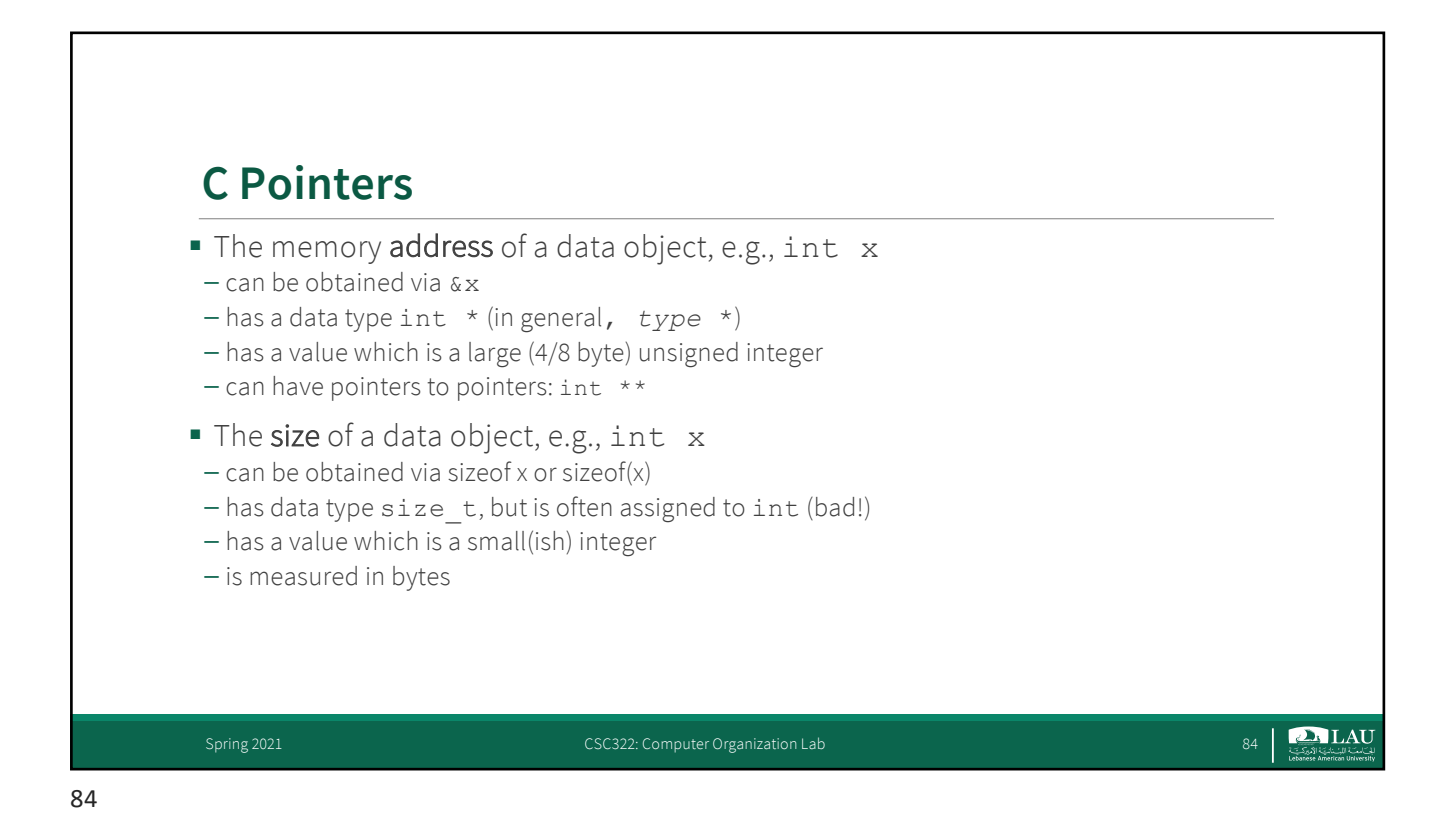

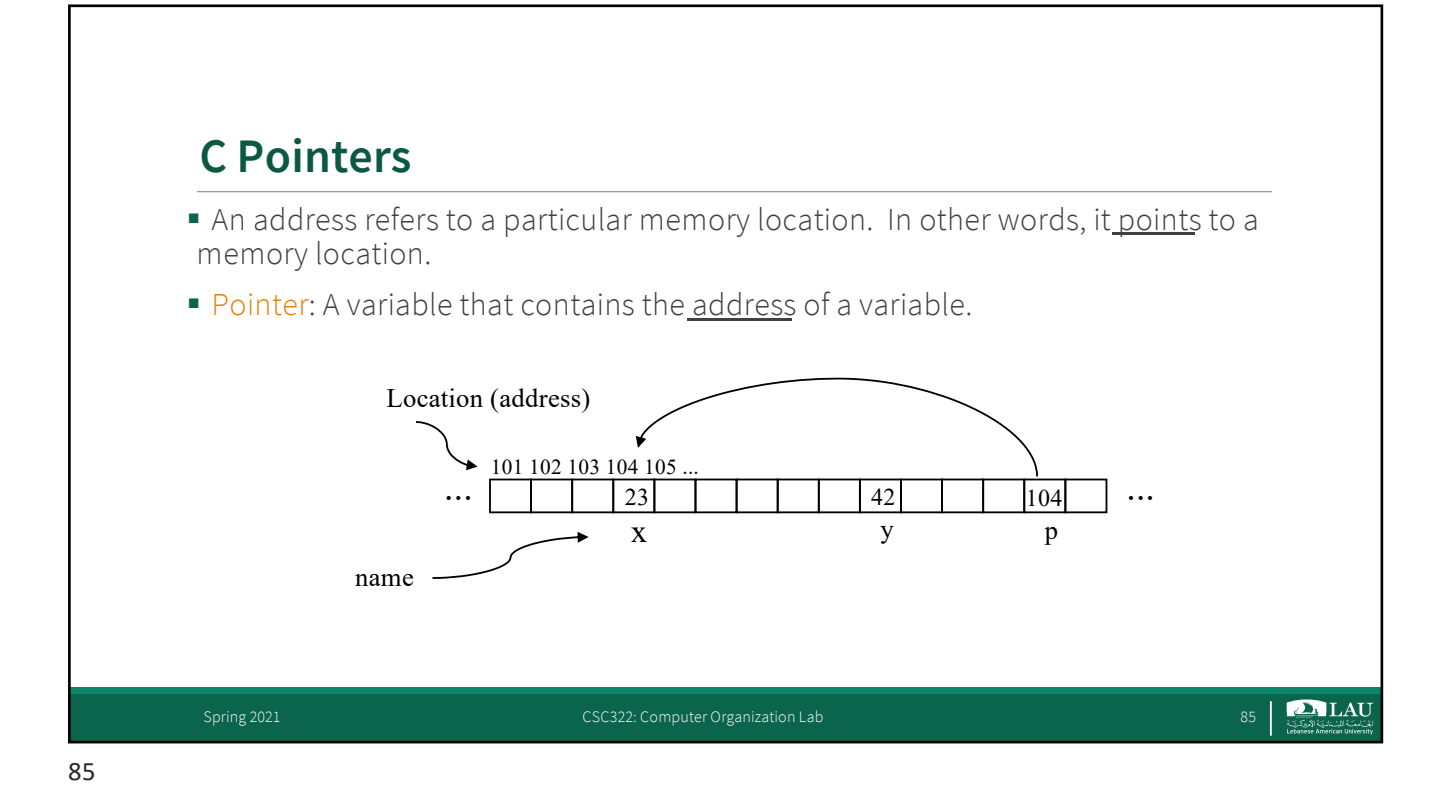

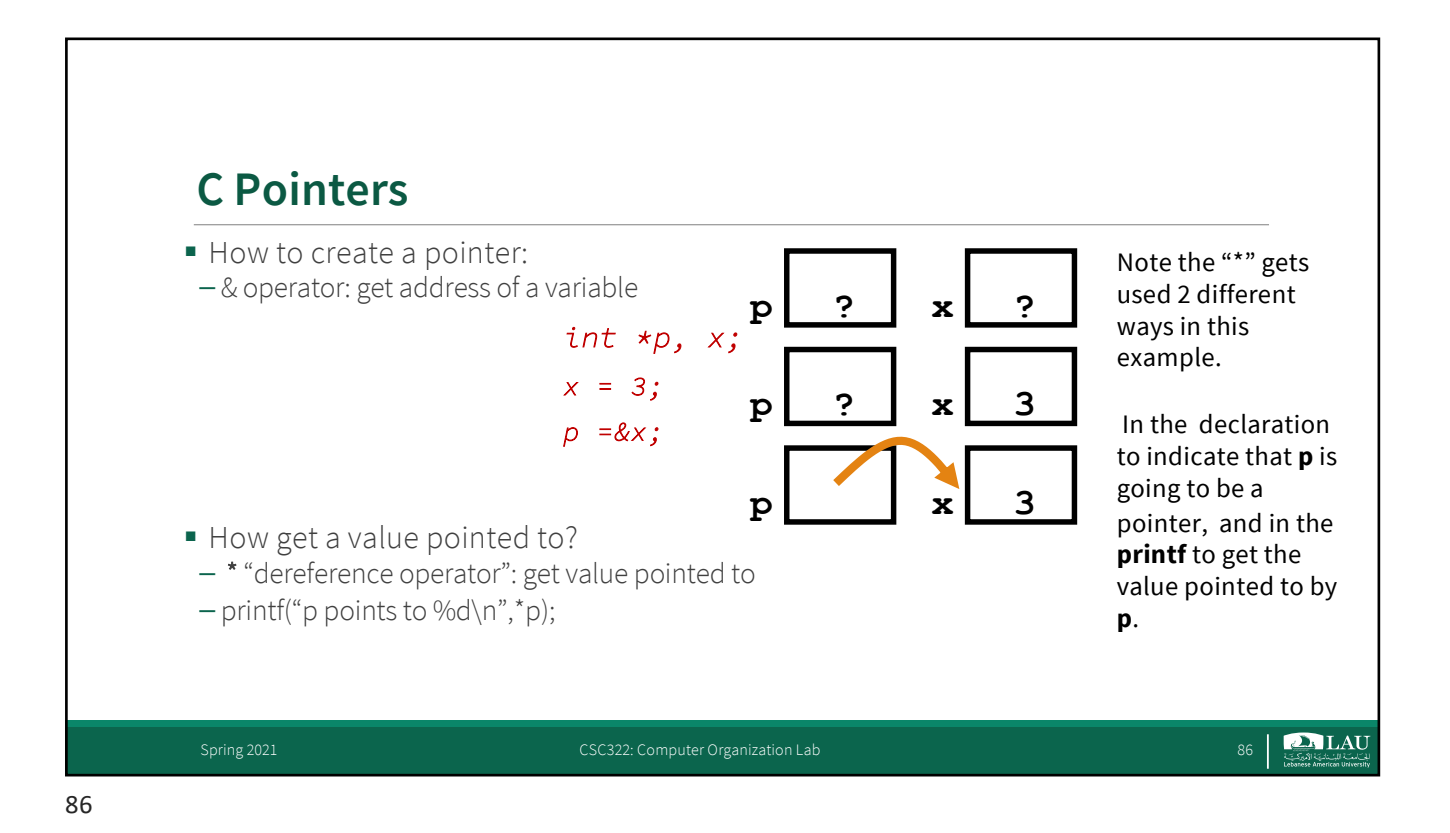

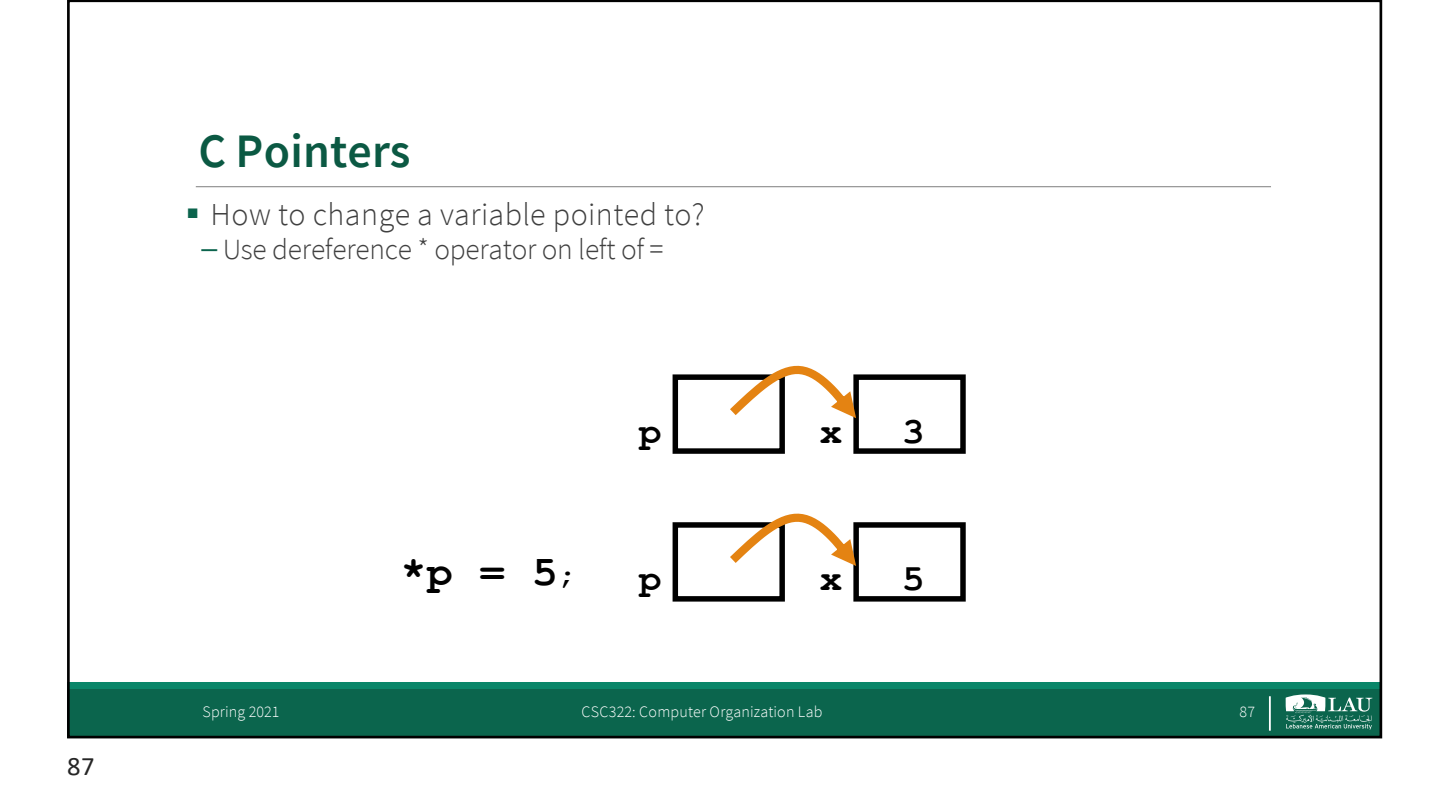

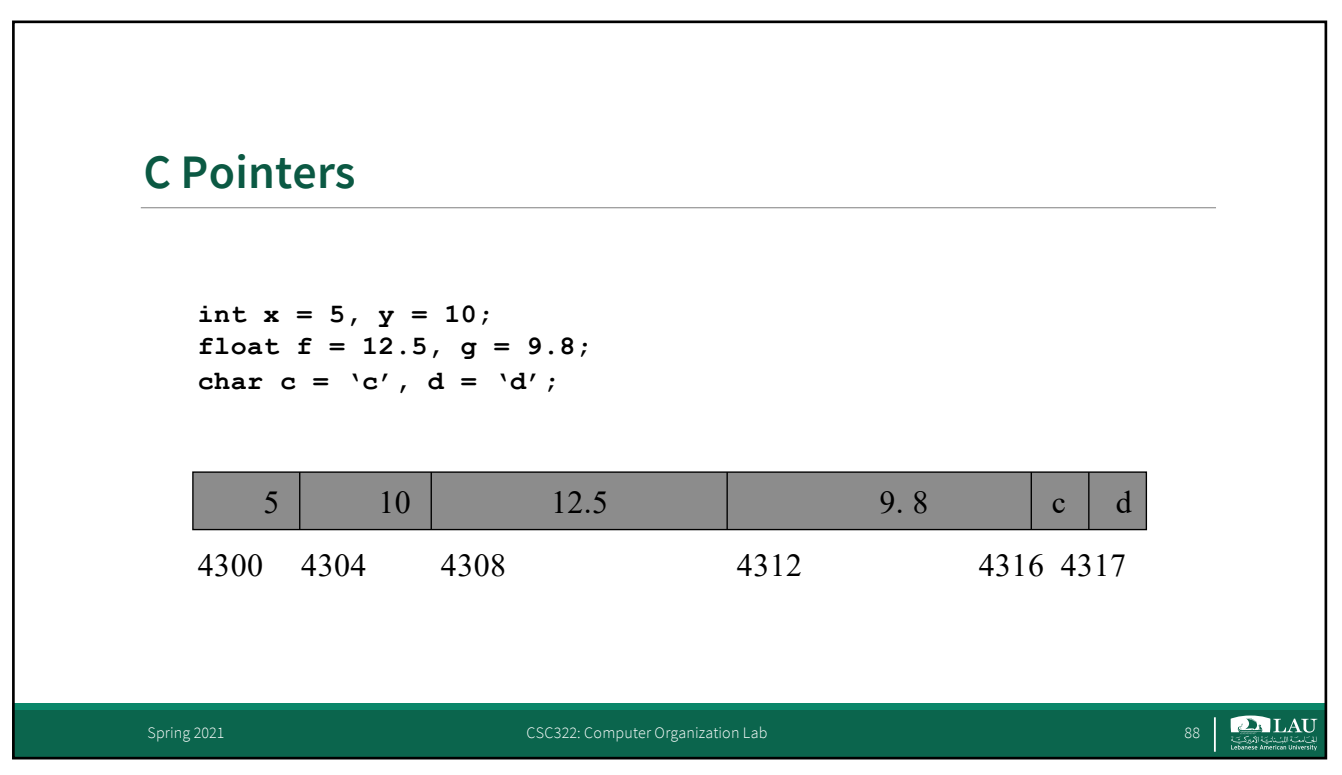

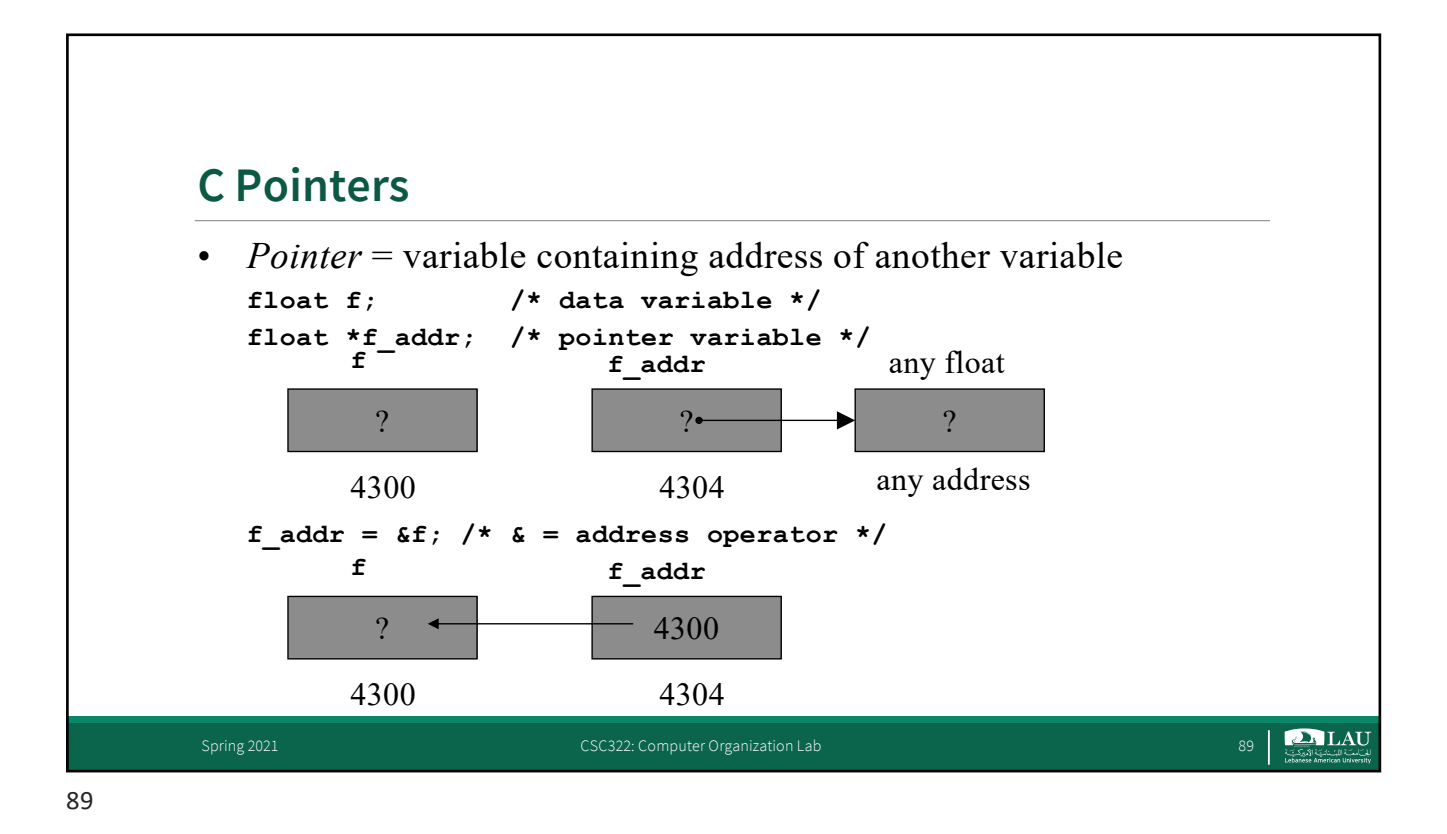

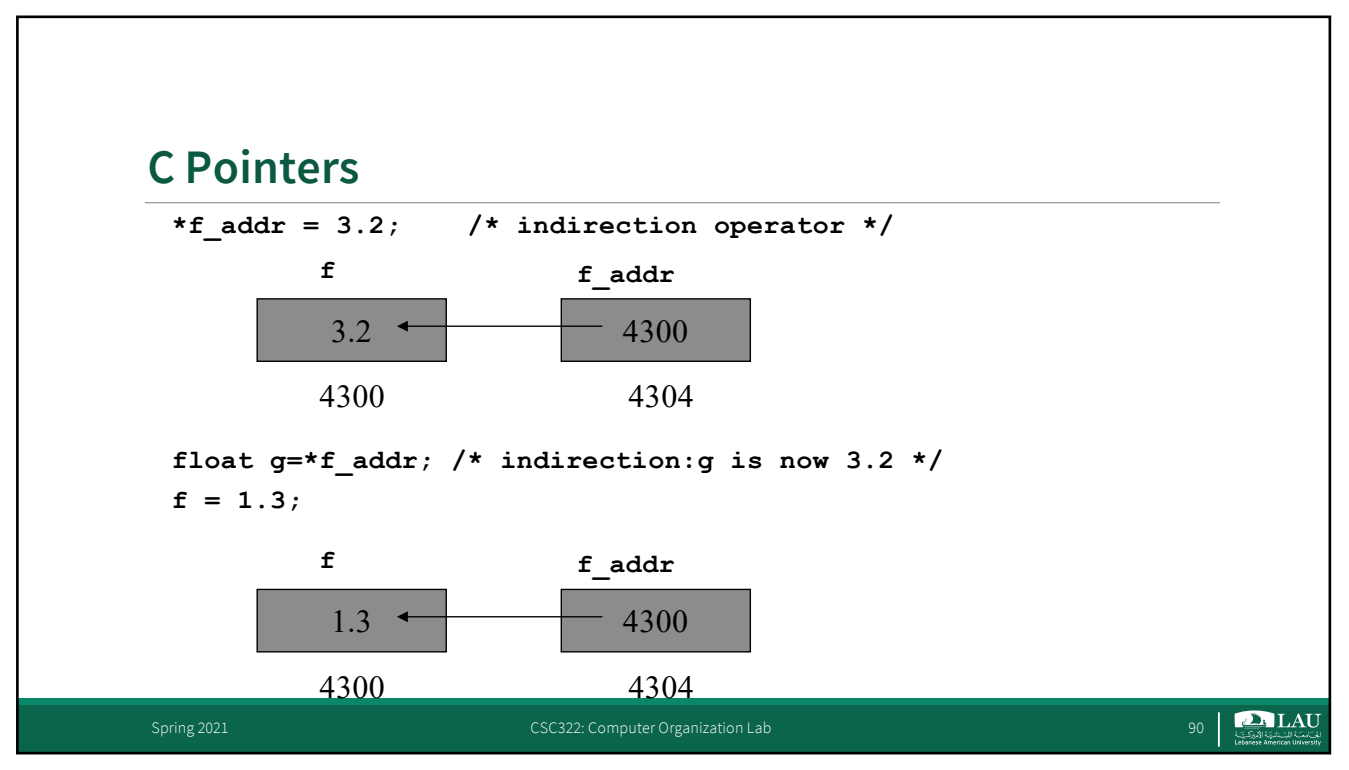

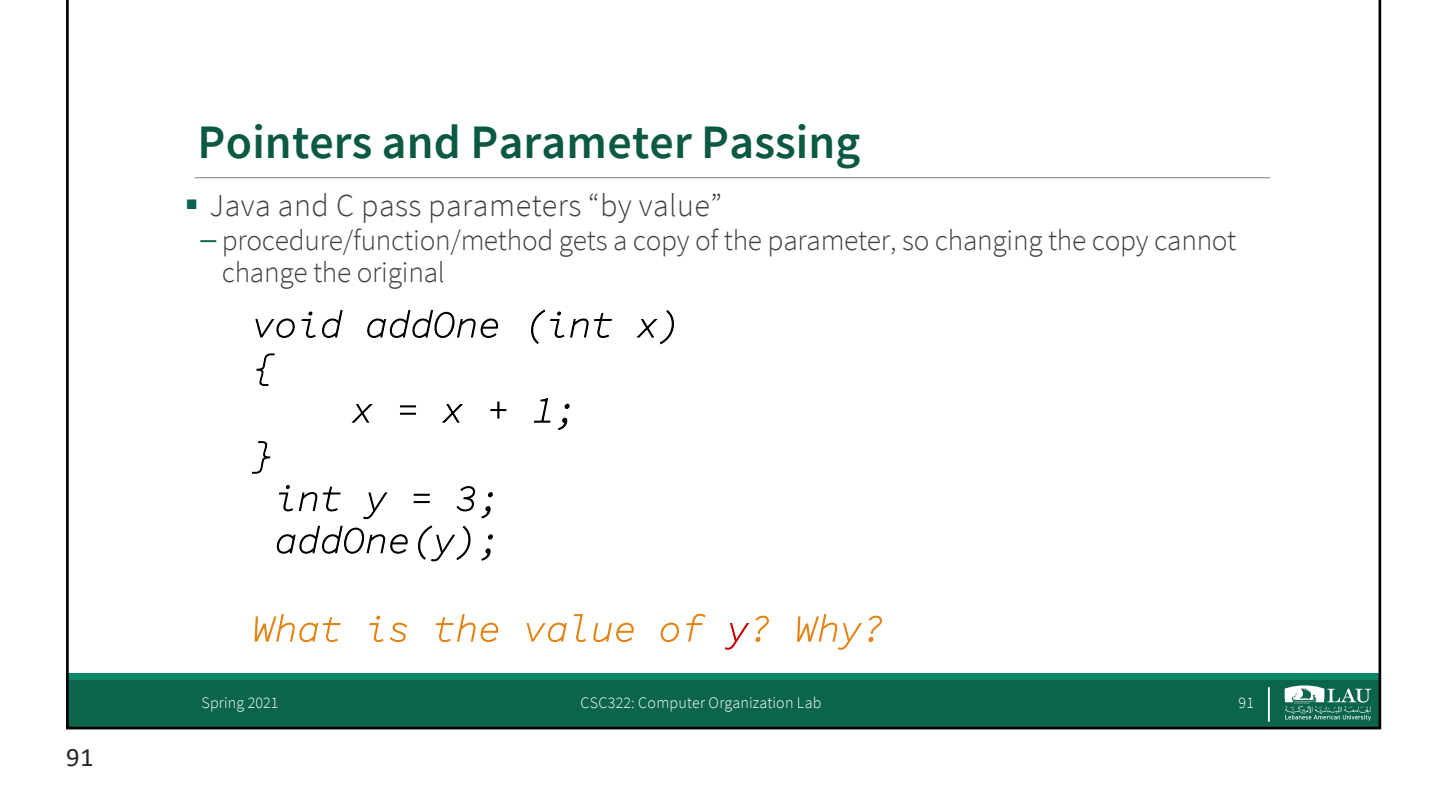

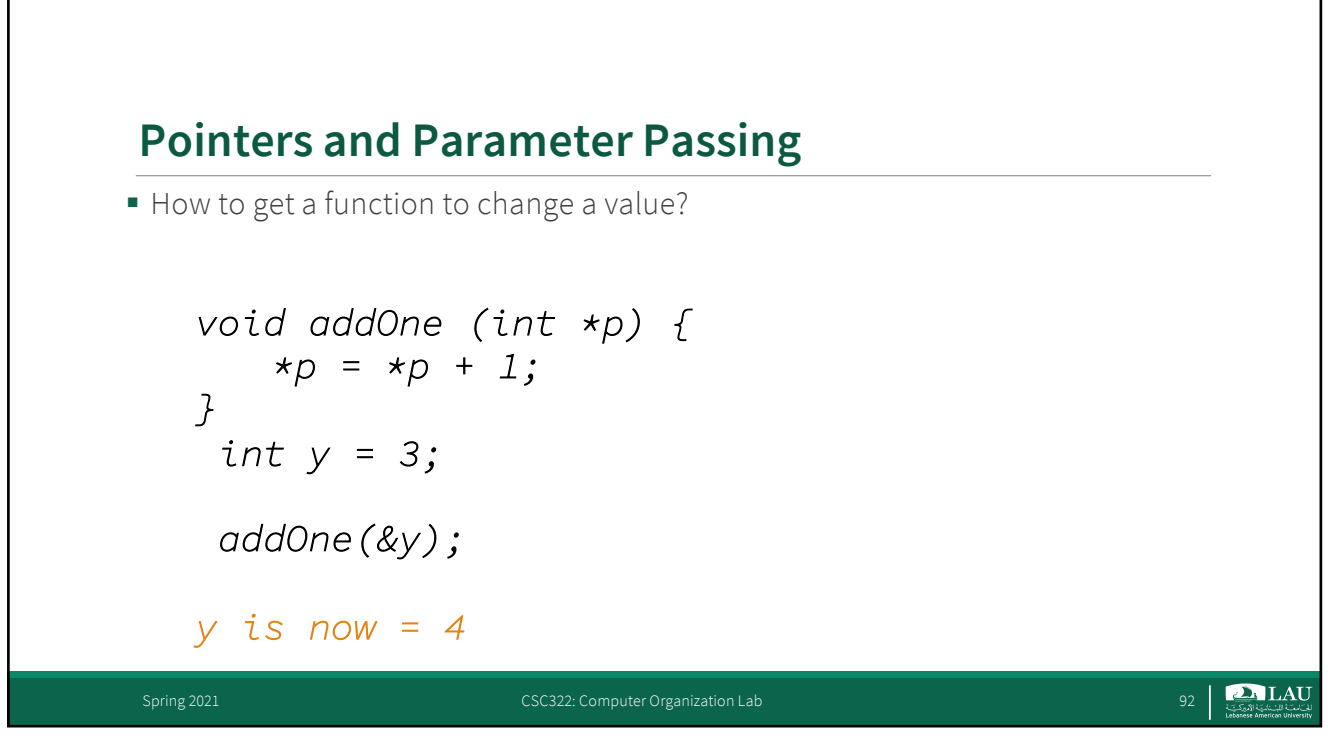

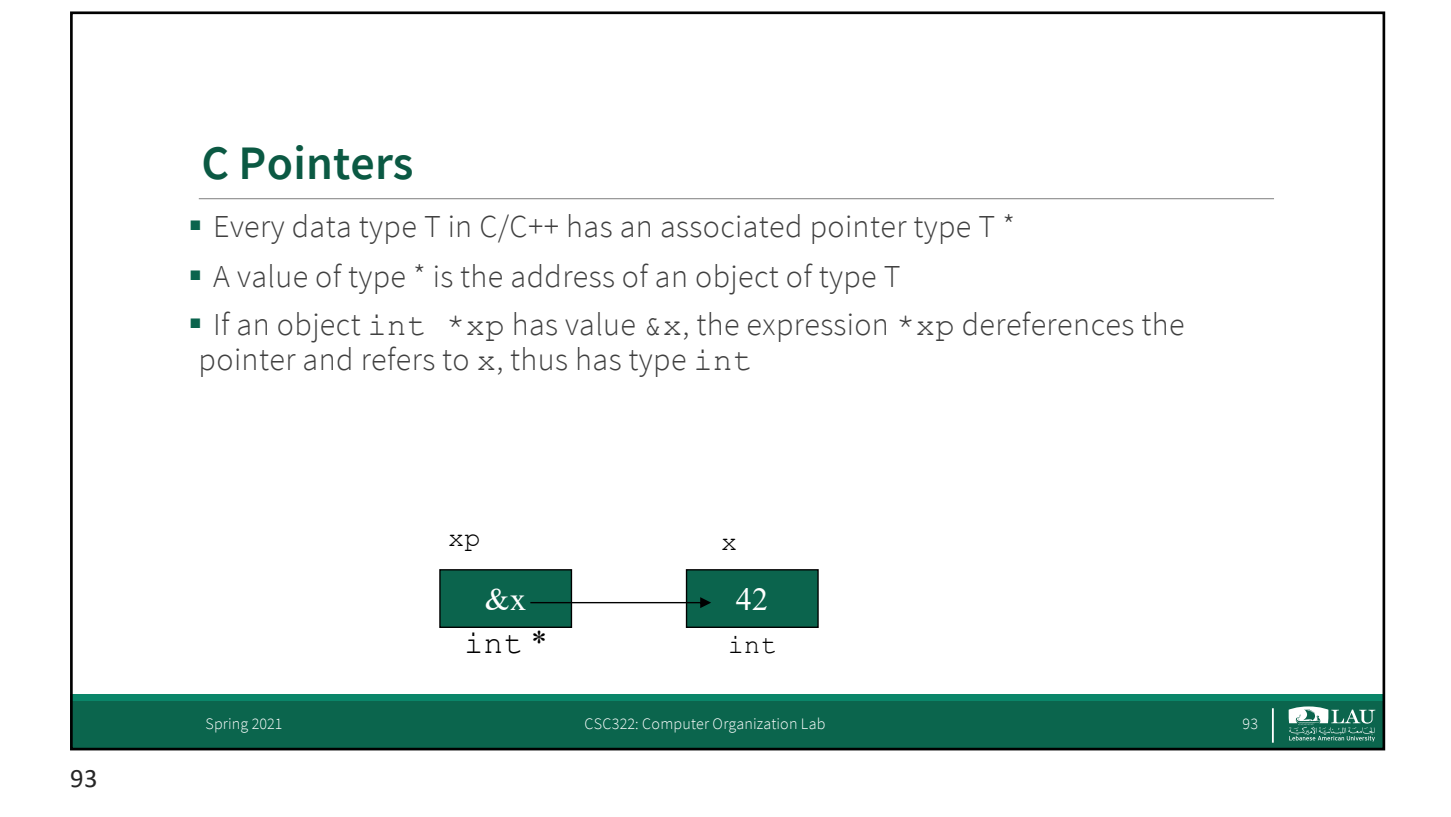

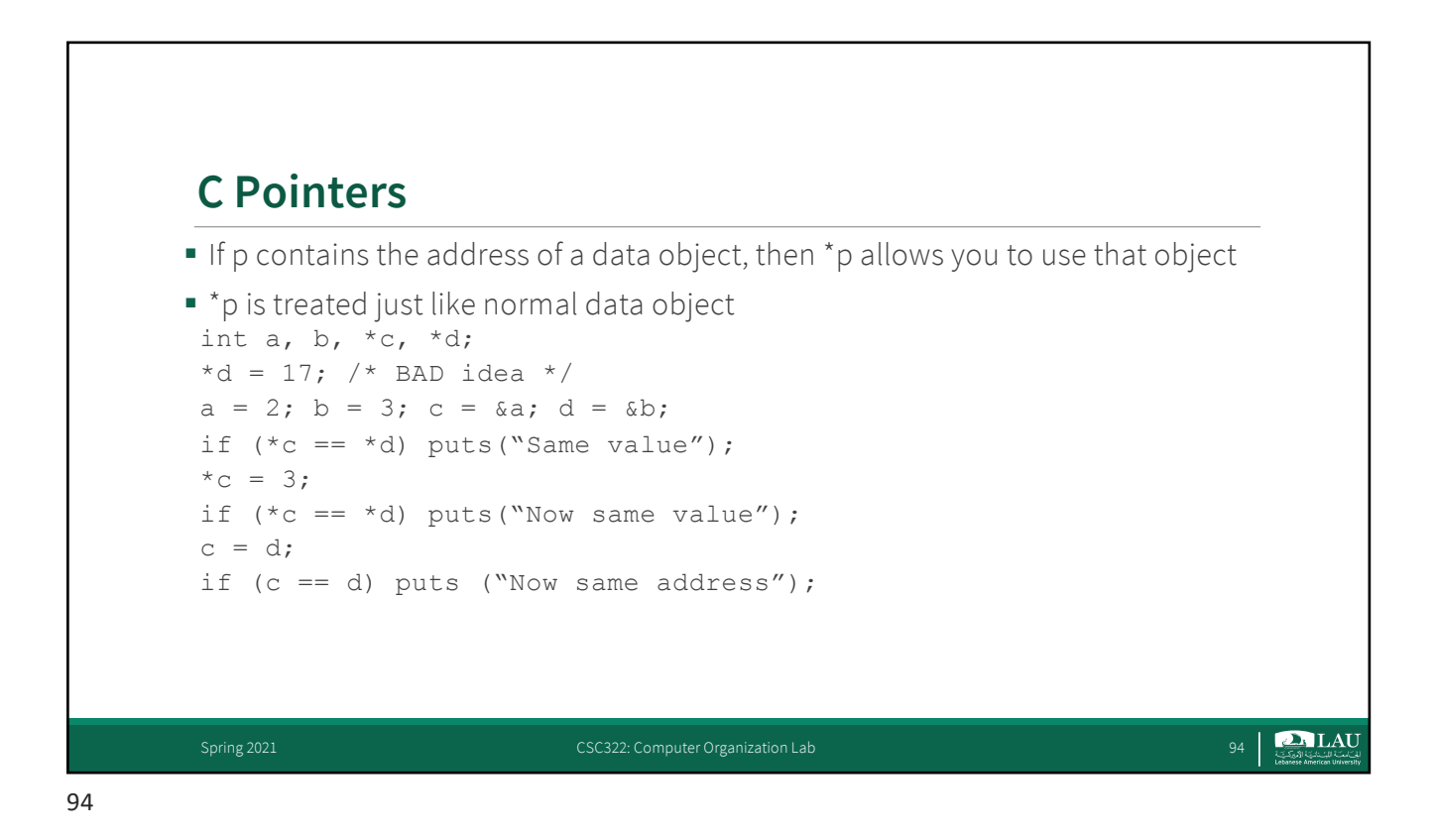

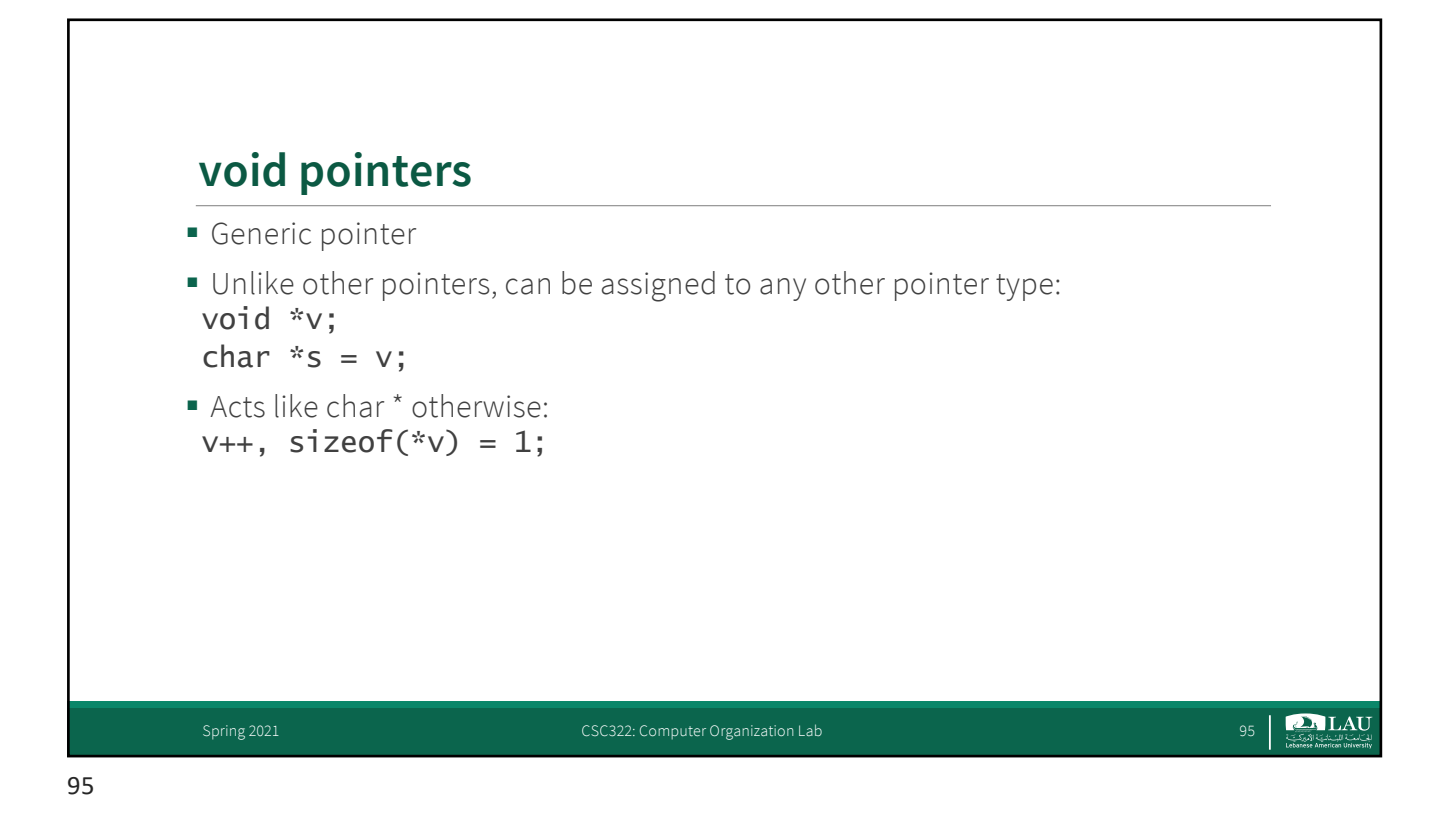

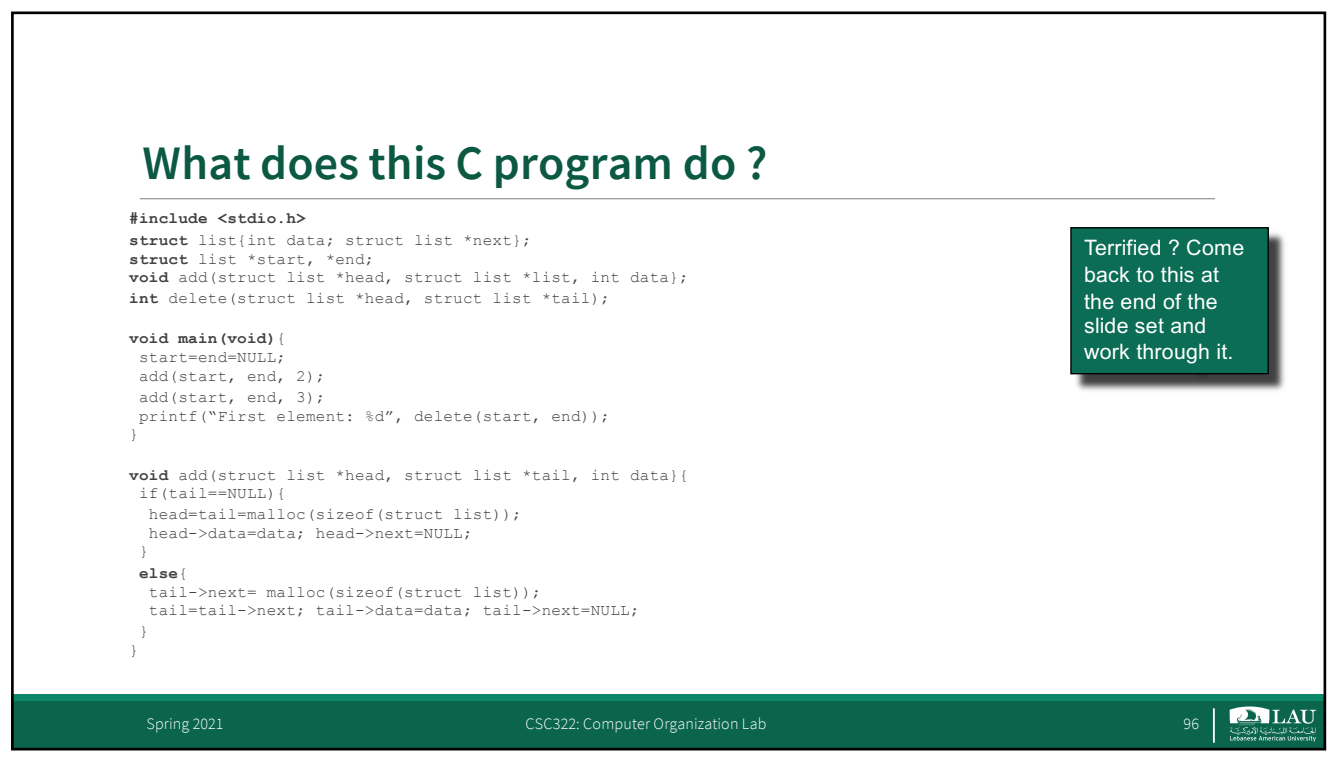

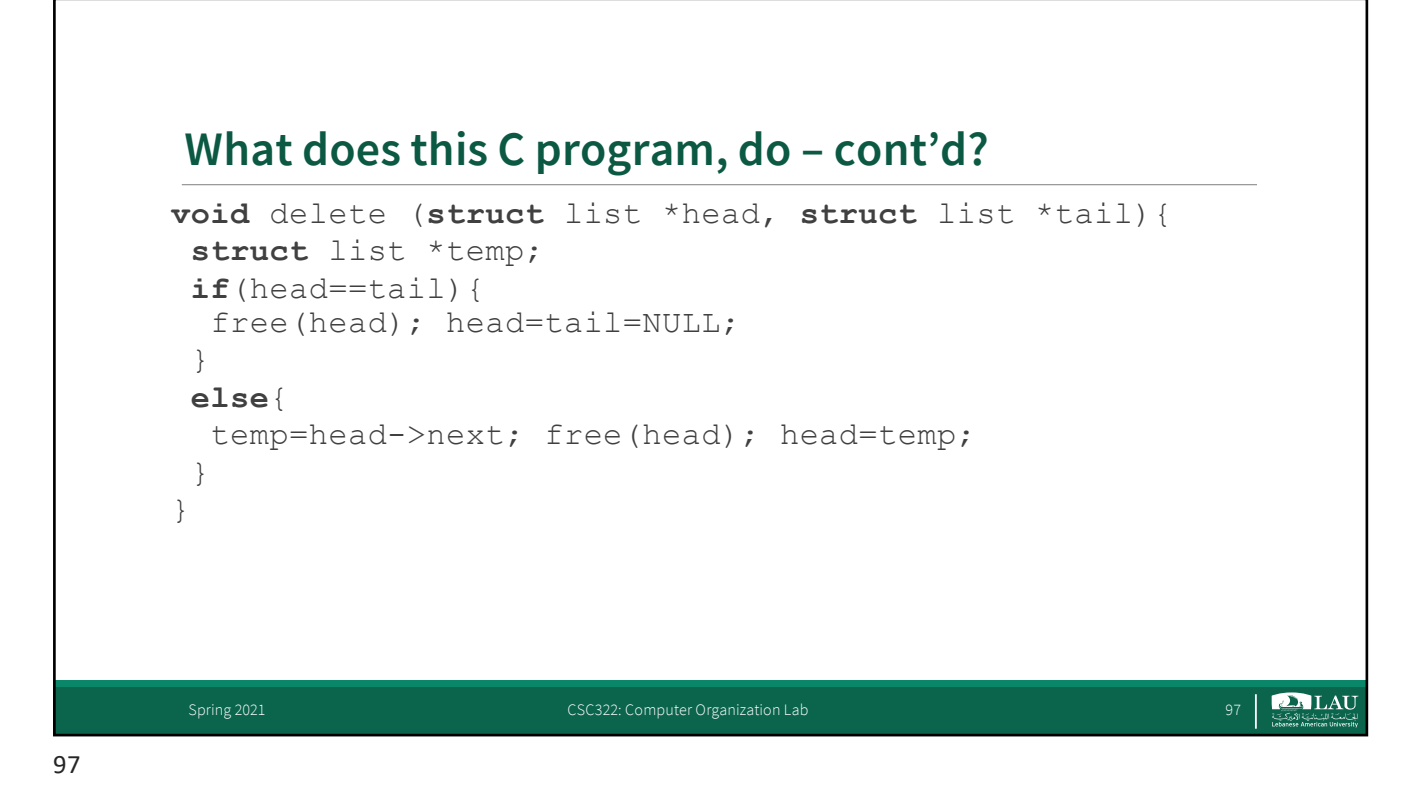

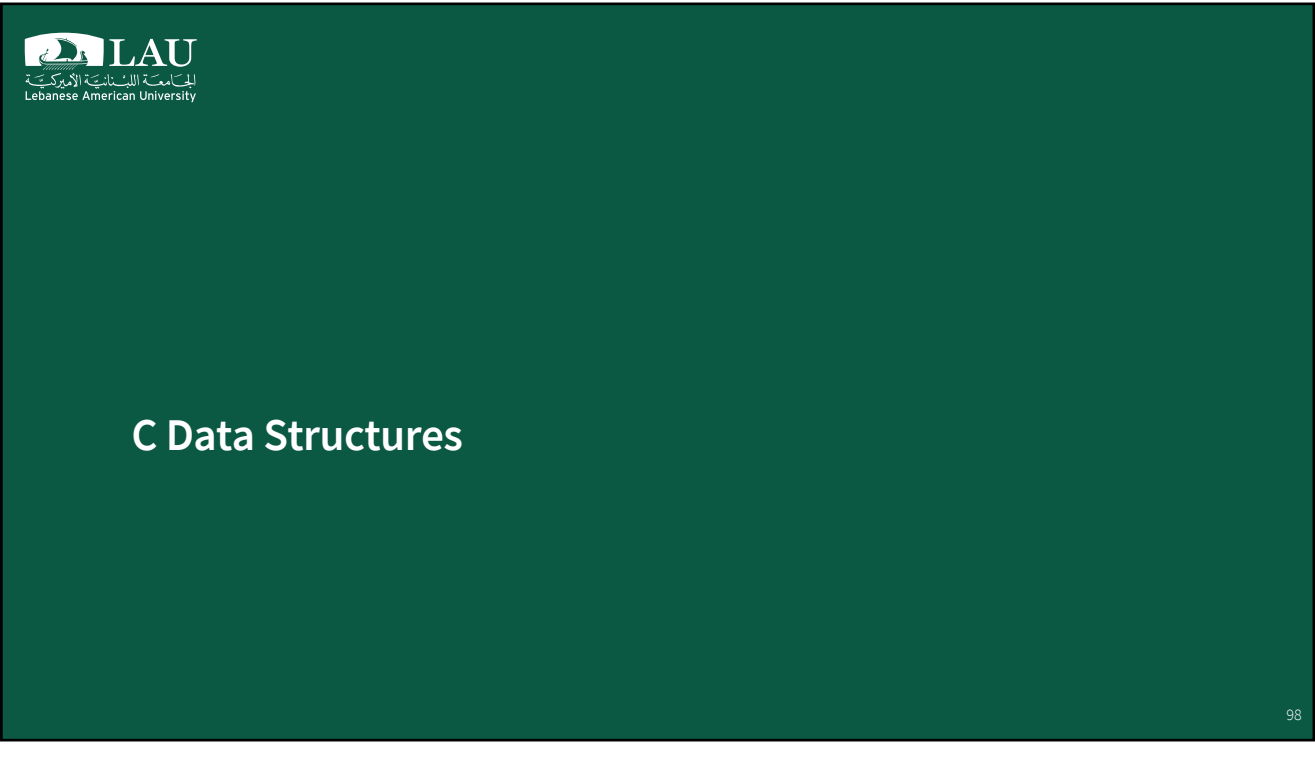

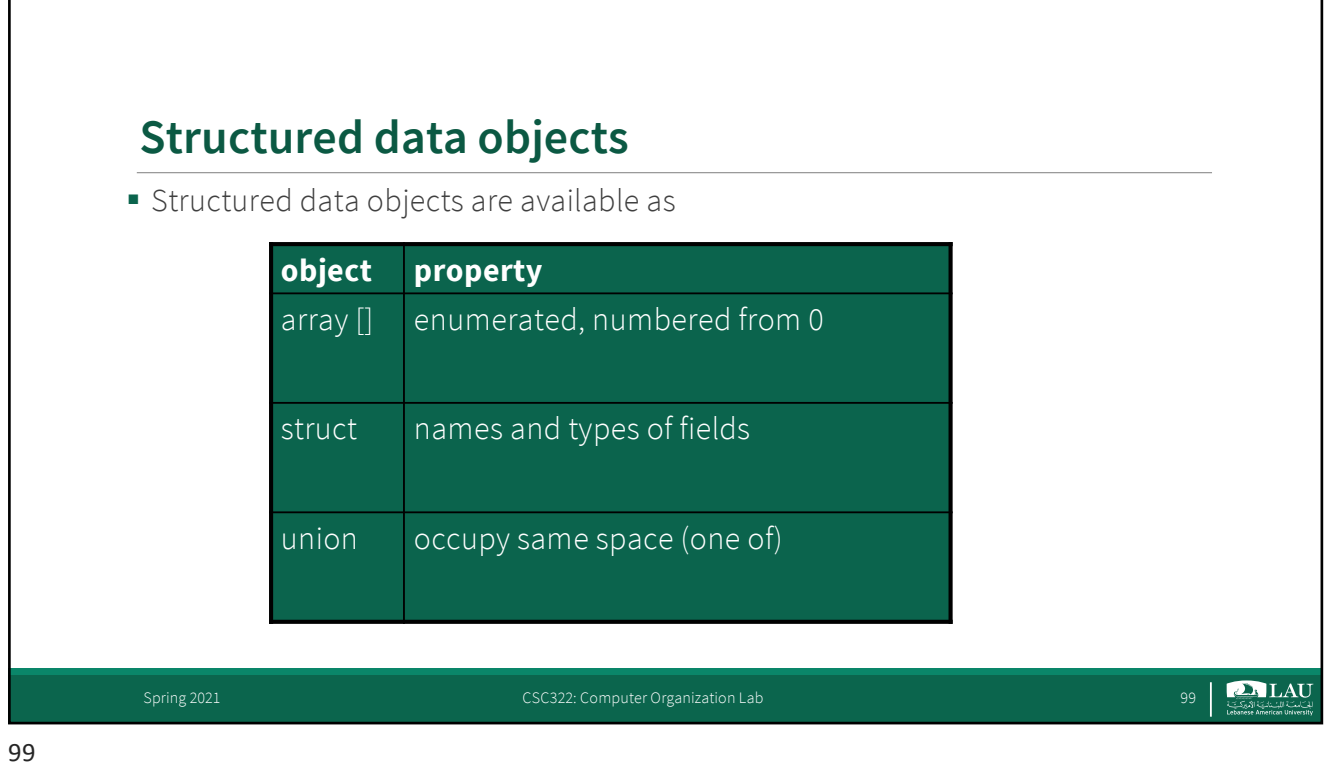

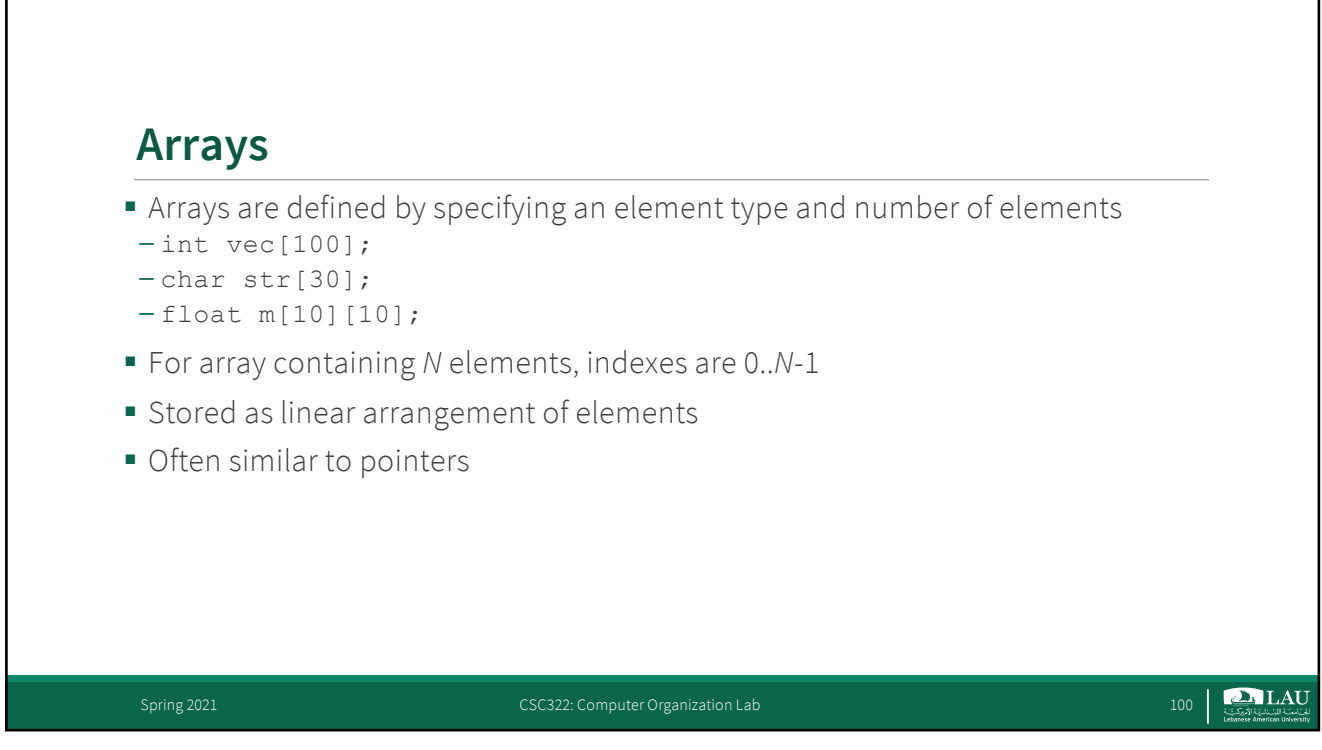

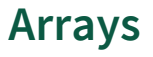

- C does not remember how large arrays are (i.e., no length attribute)
- $\blacksquare$  int  $x[10]$ ;  $x[10] = 5$ ; may work (for a while)
- In the block where array A is defined:
- sizeof A gives the number of bytes in array
- can compute length via sizeof A /sizeof A[0]
- When an array is passed as a parameter to a function
	- the size information is not available inside the function
- array size is typically passed as an additional parameter
- o PrintArray(A, VECSIZE);
- or as part of a struct (best, object-like)
- or globally
- o #define VECSIZE 10

Spring 2021 CSC322: Computer Organization Lab 101 CSC322: Computer Organization Lab 101

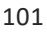

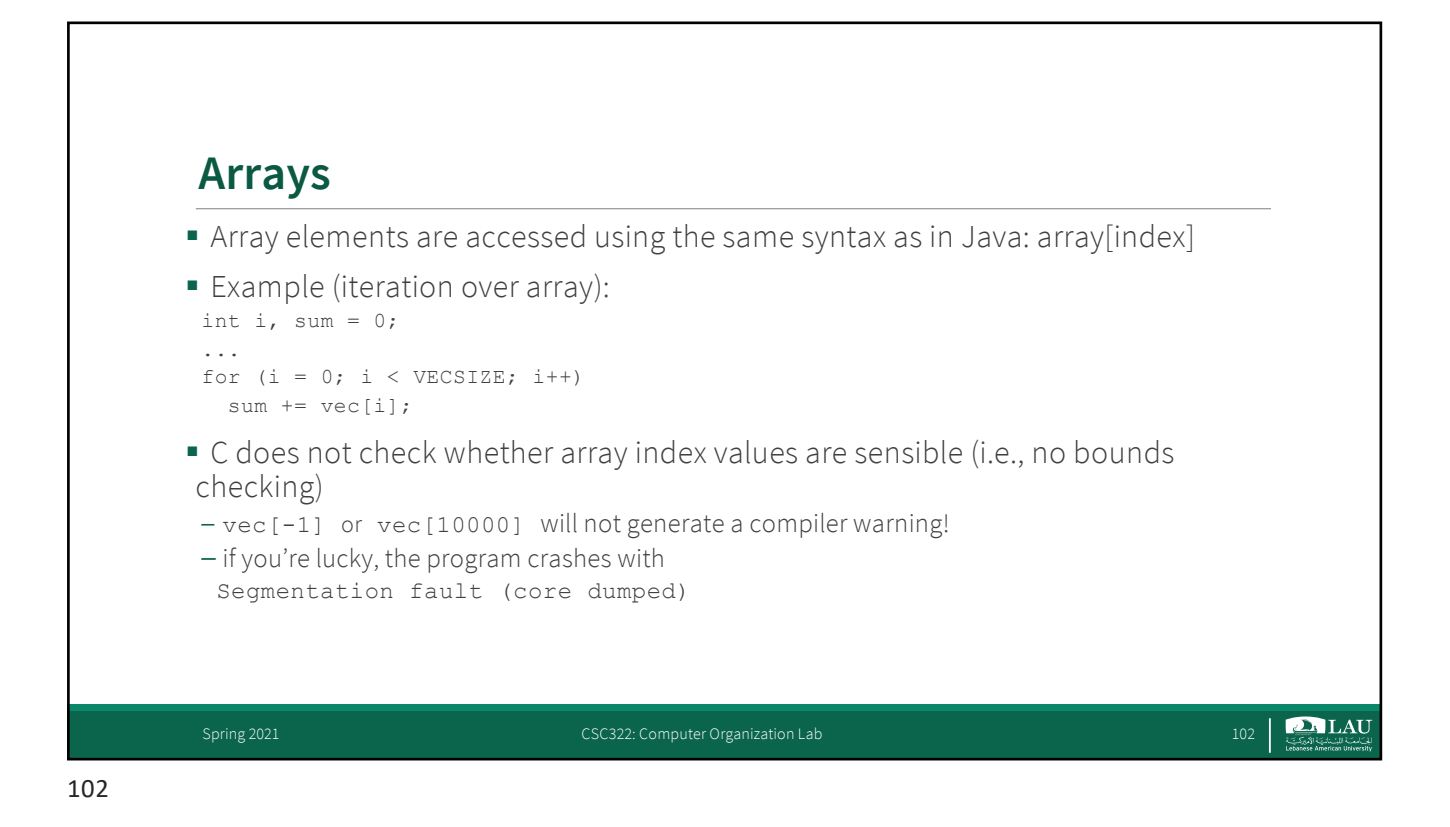

**PALAU** 

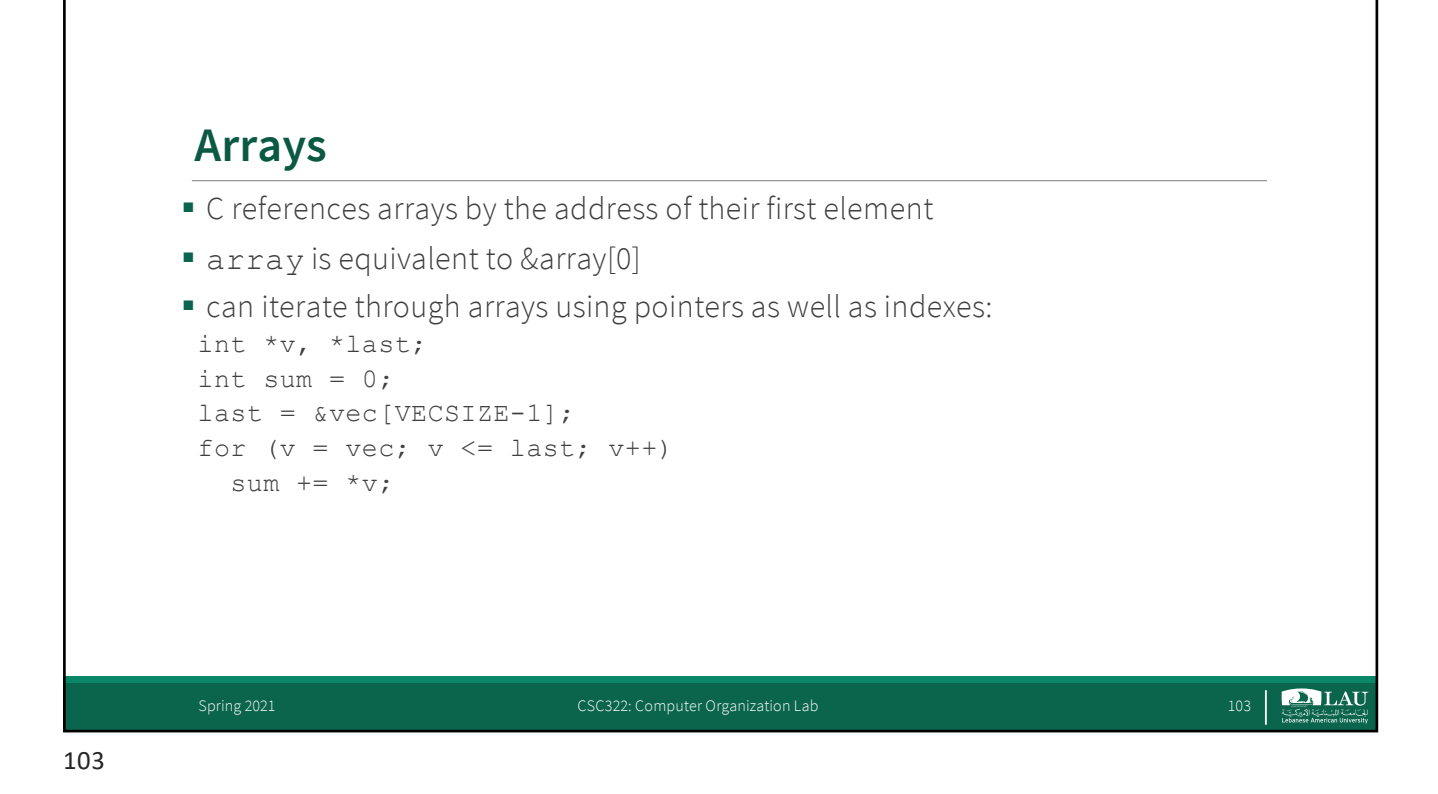

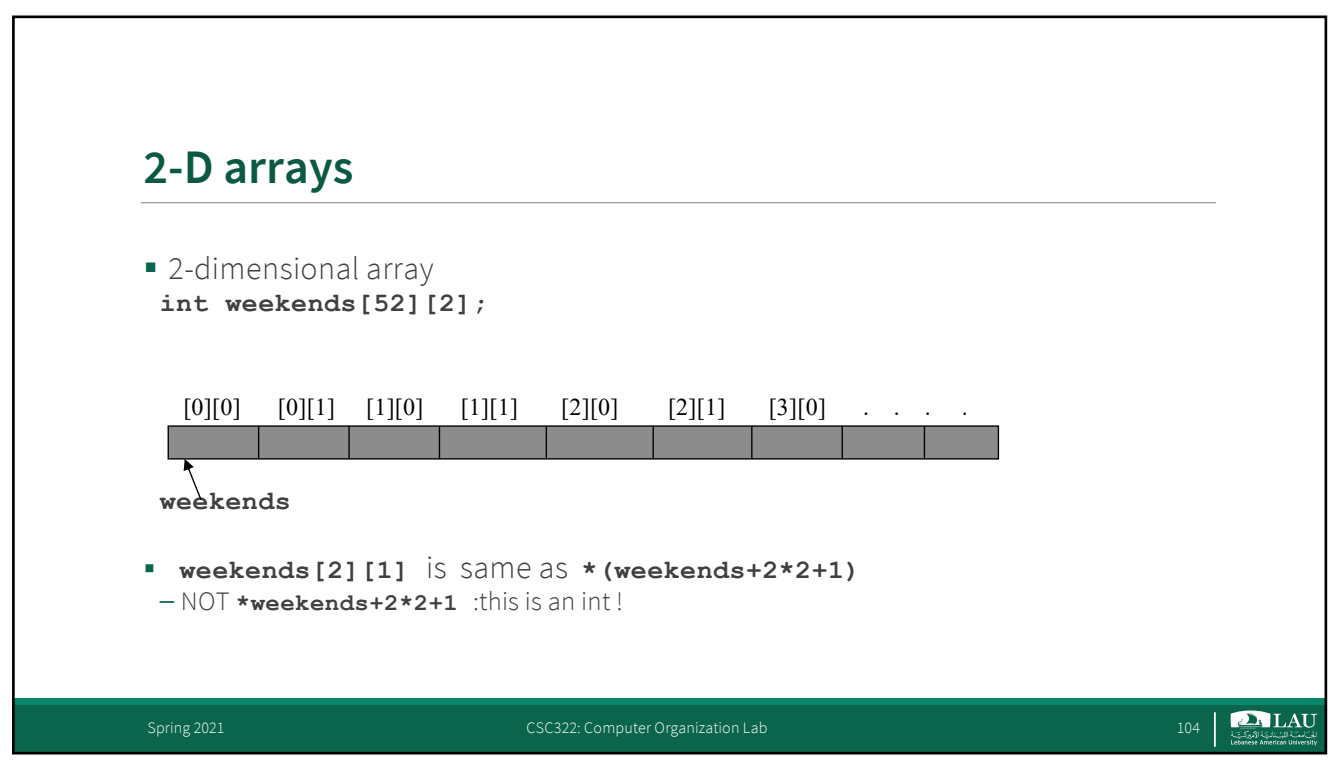

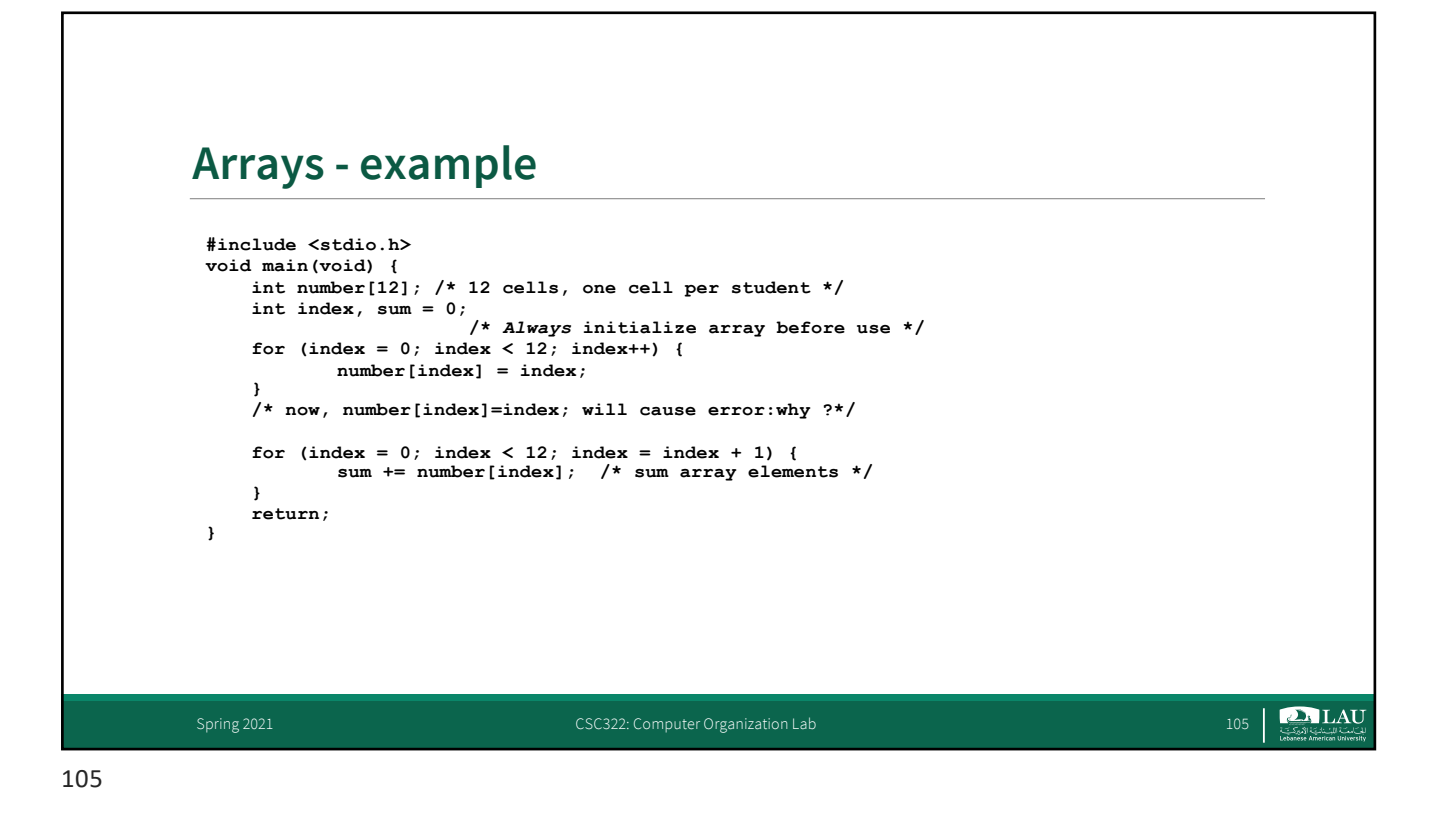

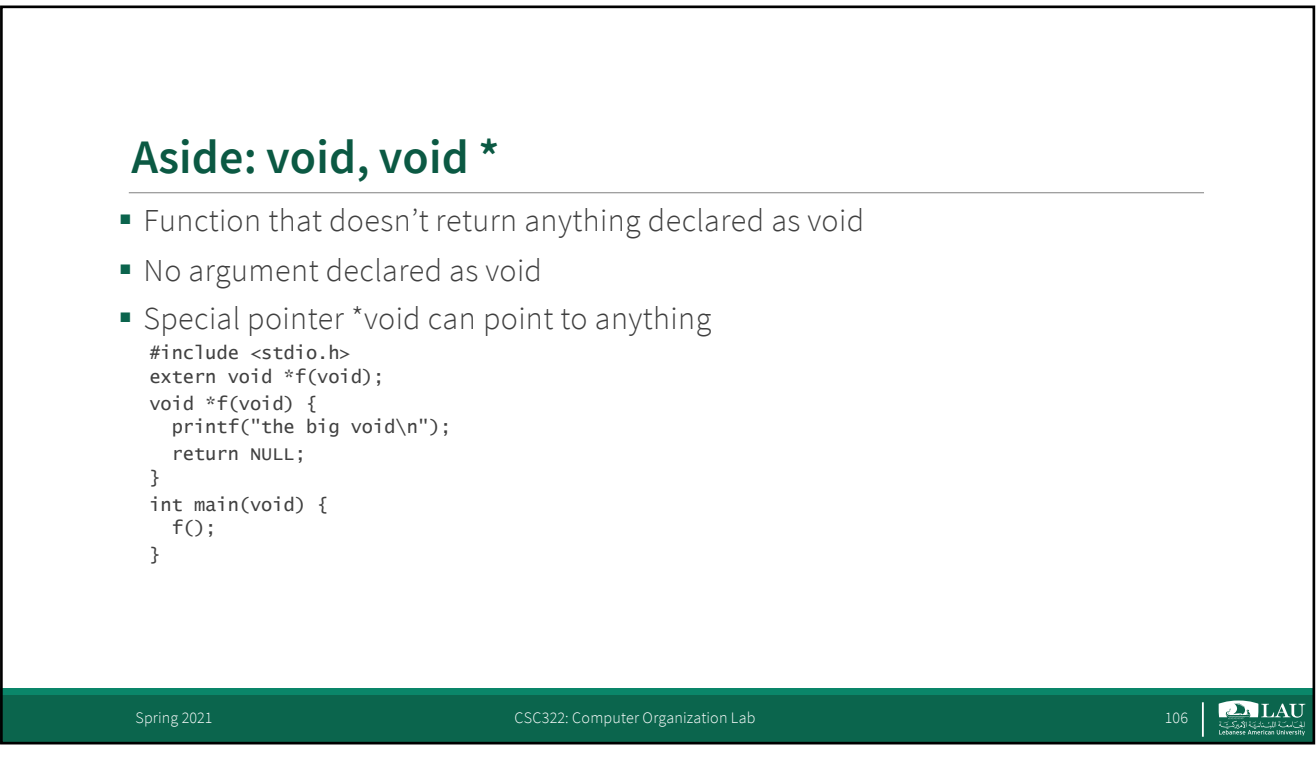

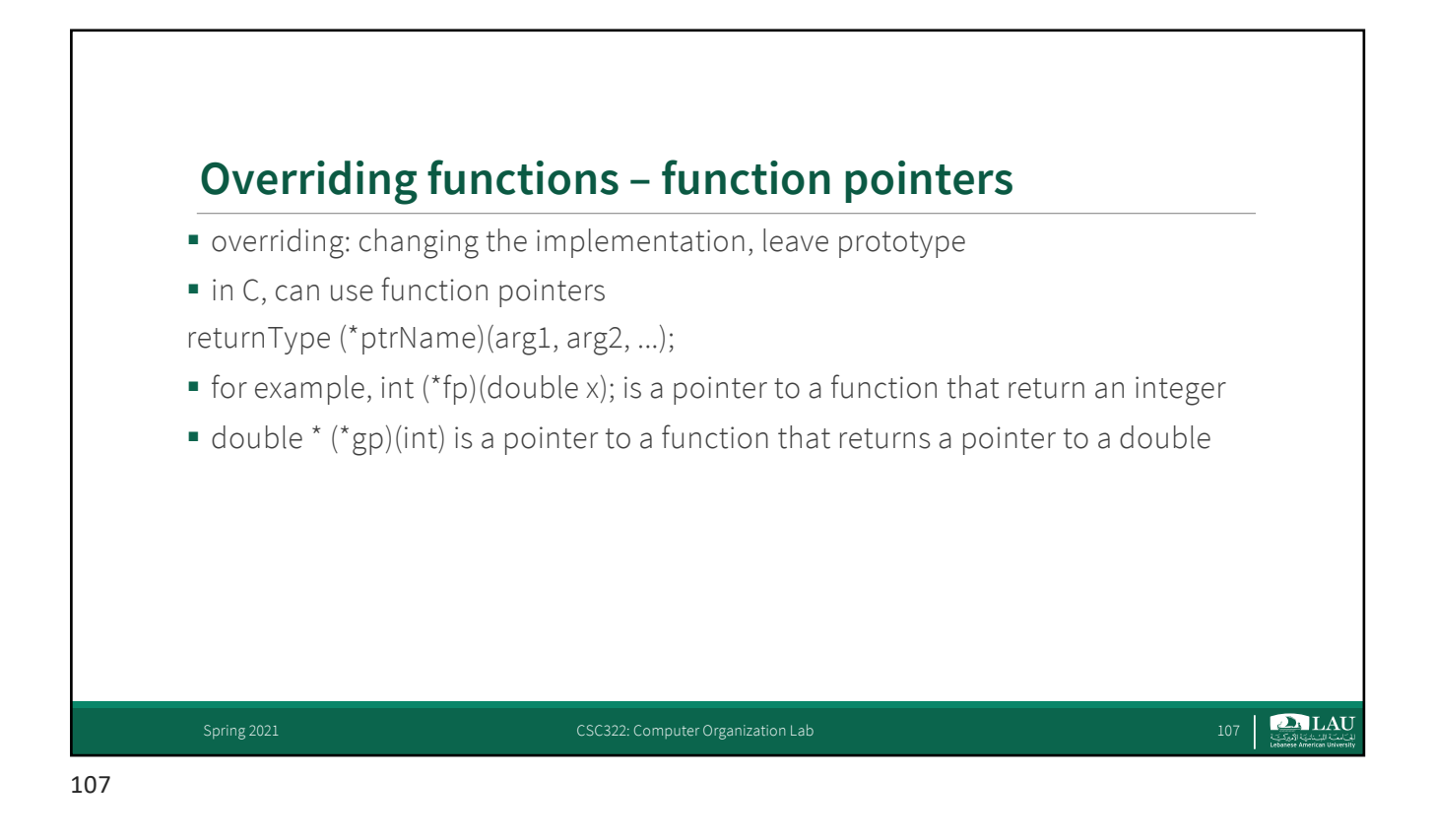

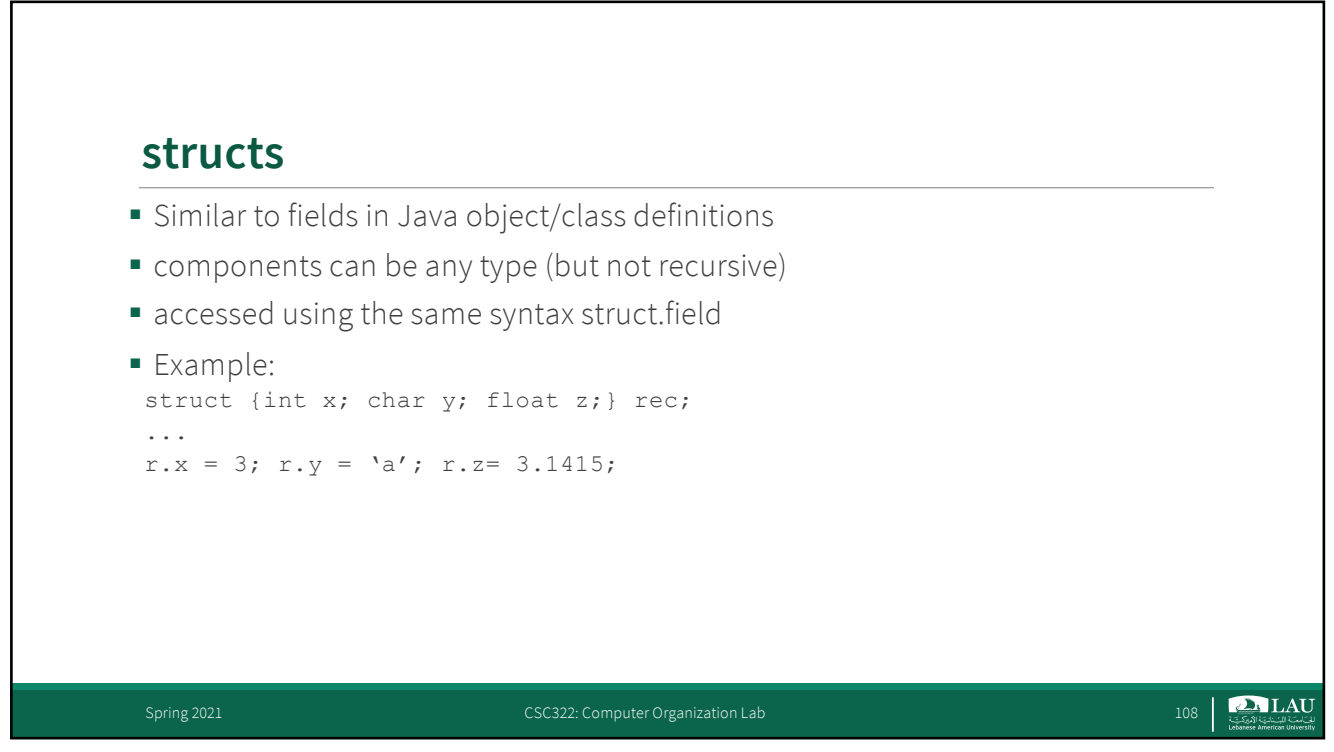

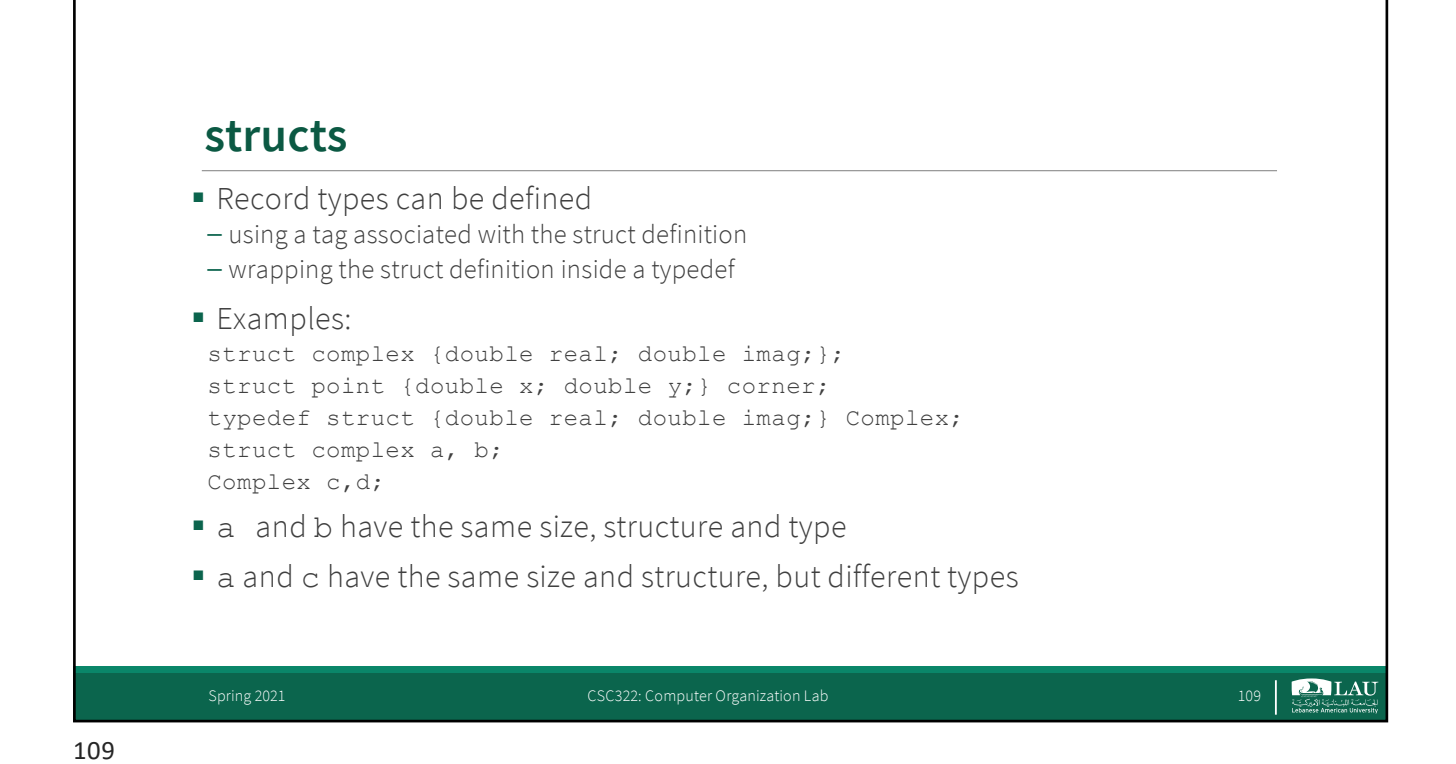

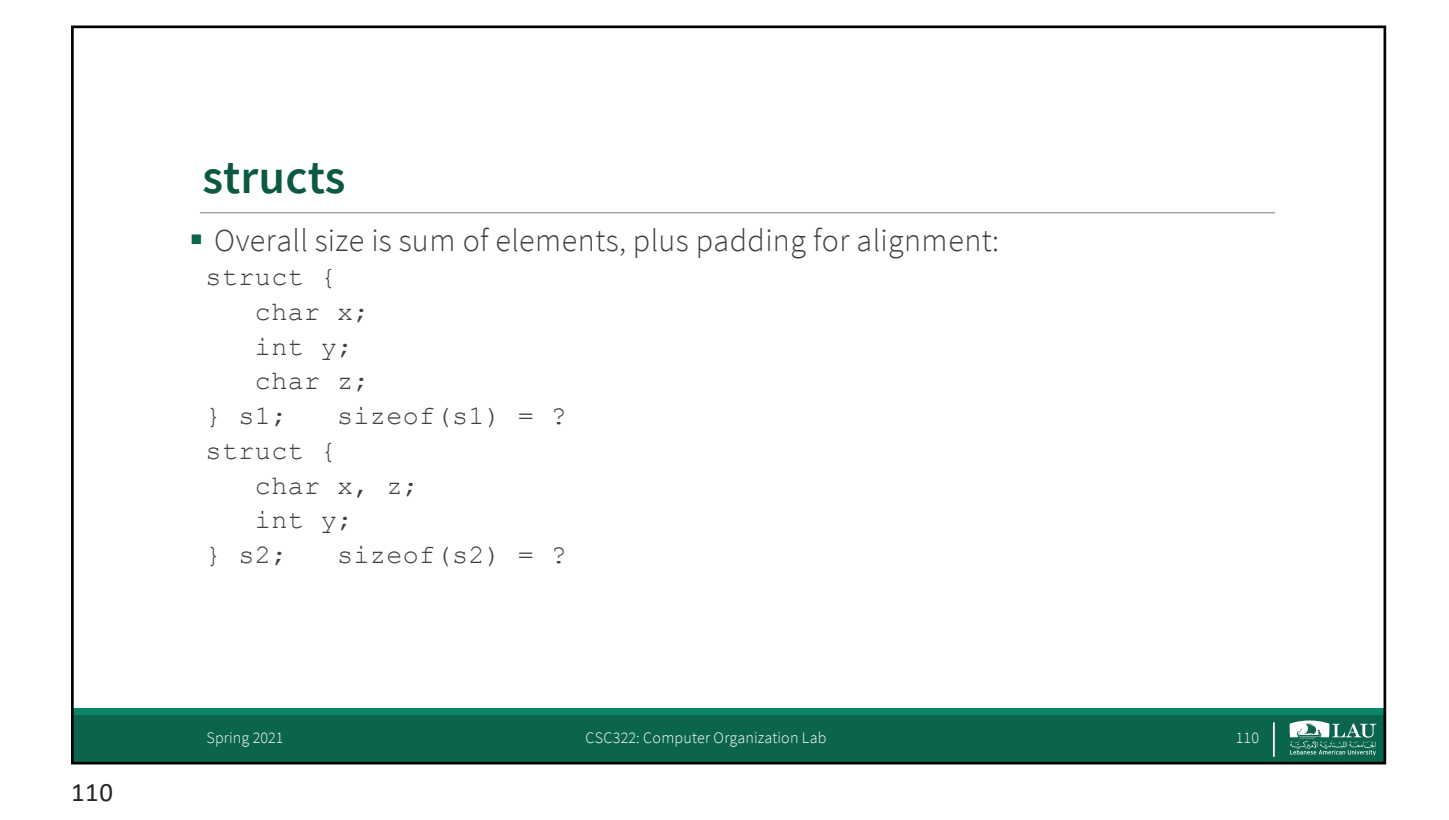

## **structs - example**

```
struct person {
  char name[41];
    int age;
    float height;
    struct { /* embedded structure */
      int month;
      int day;
      int year;
    } birth;
};
struct person me;
me.birth.year=1977;
struct person class[60];
         /* array of info about everyone in class */
class[0].name="Gun"; class[0].birth.year=1971;……
```
Spring 2021 CSC322: Computer Organization Lab

111

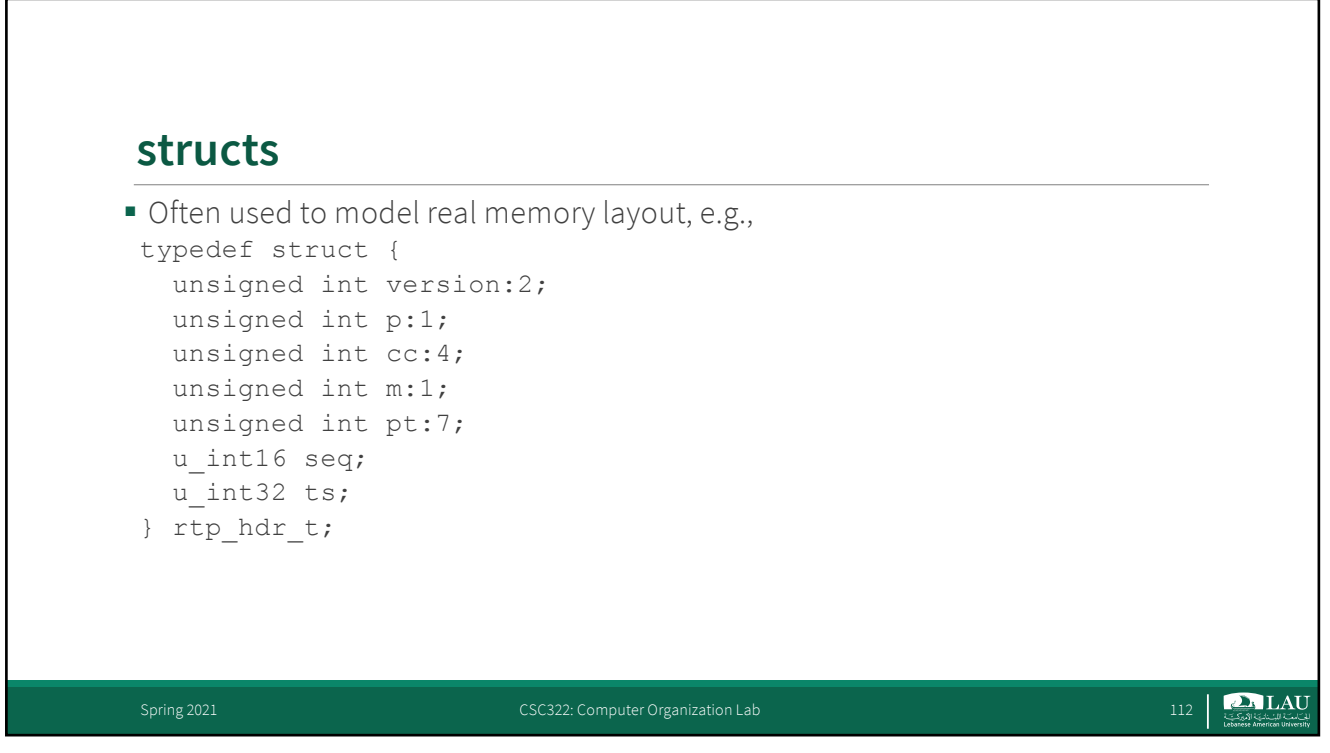

**D** LAU

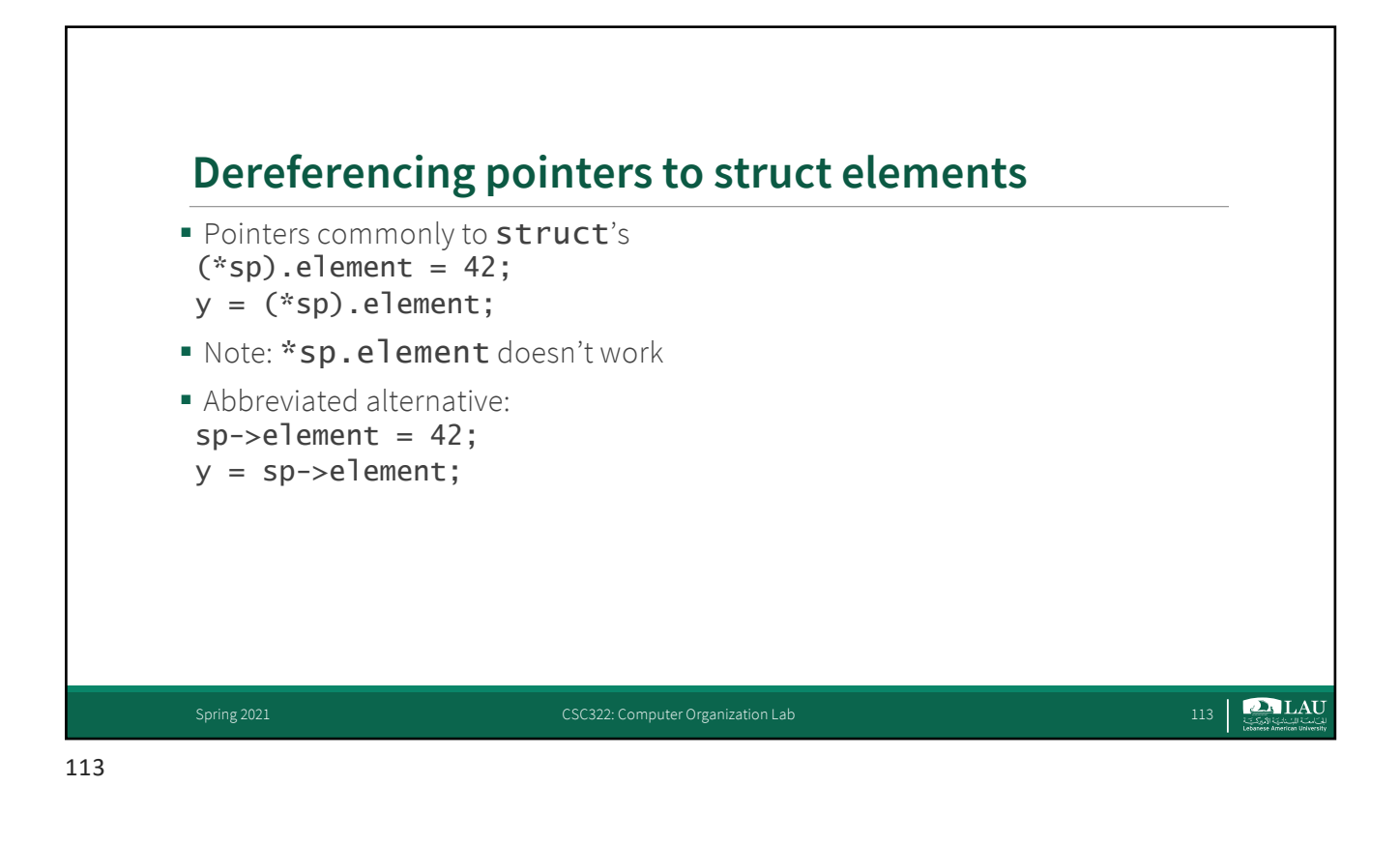

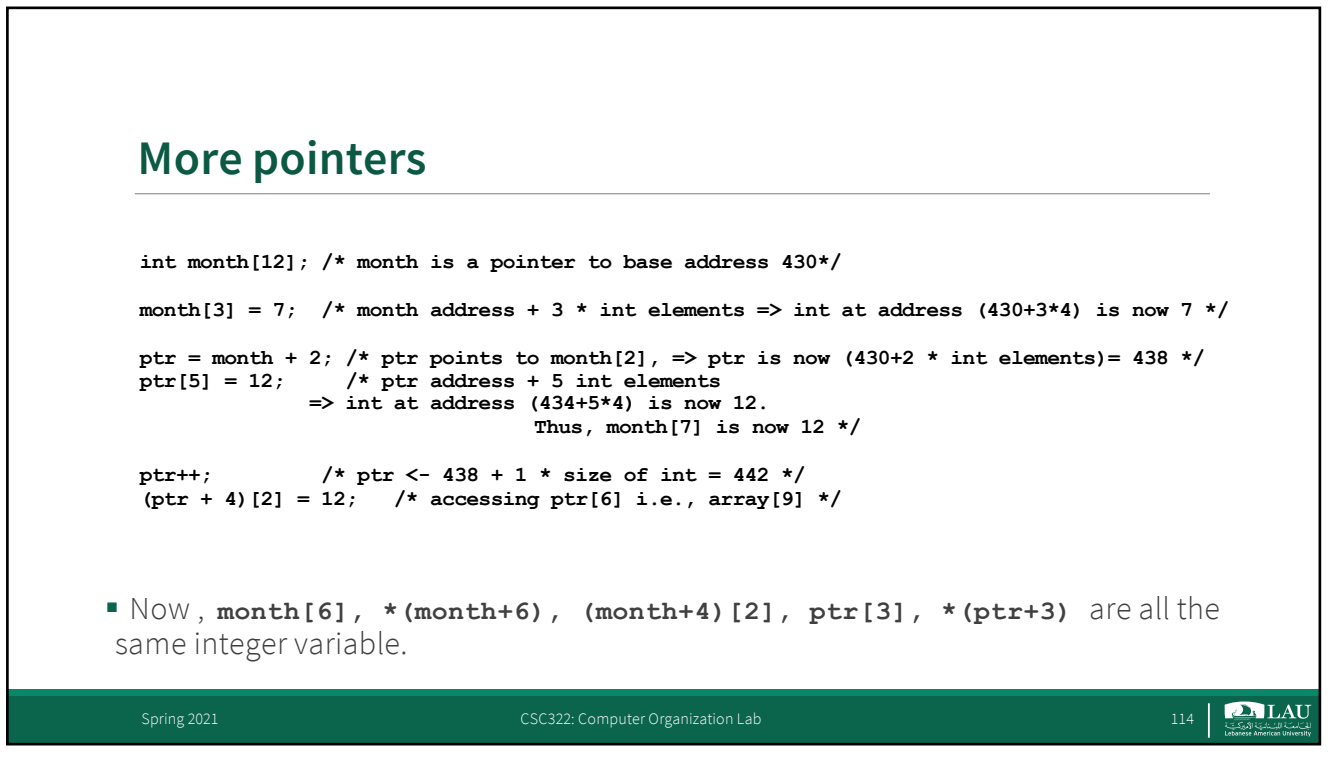

## **DALAU** للت)معت اللب نانت الأميركت<br>Lebanese American University **C Functions**

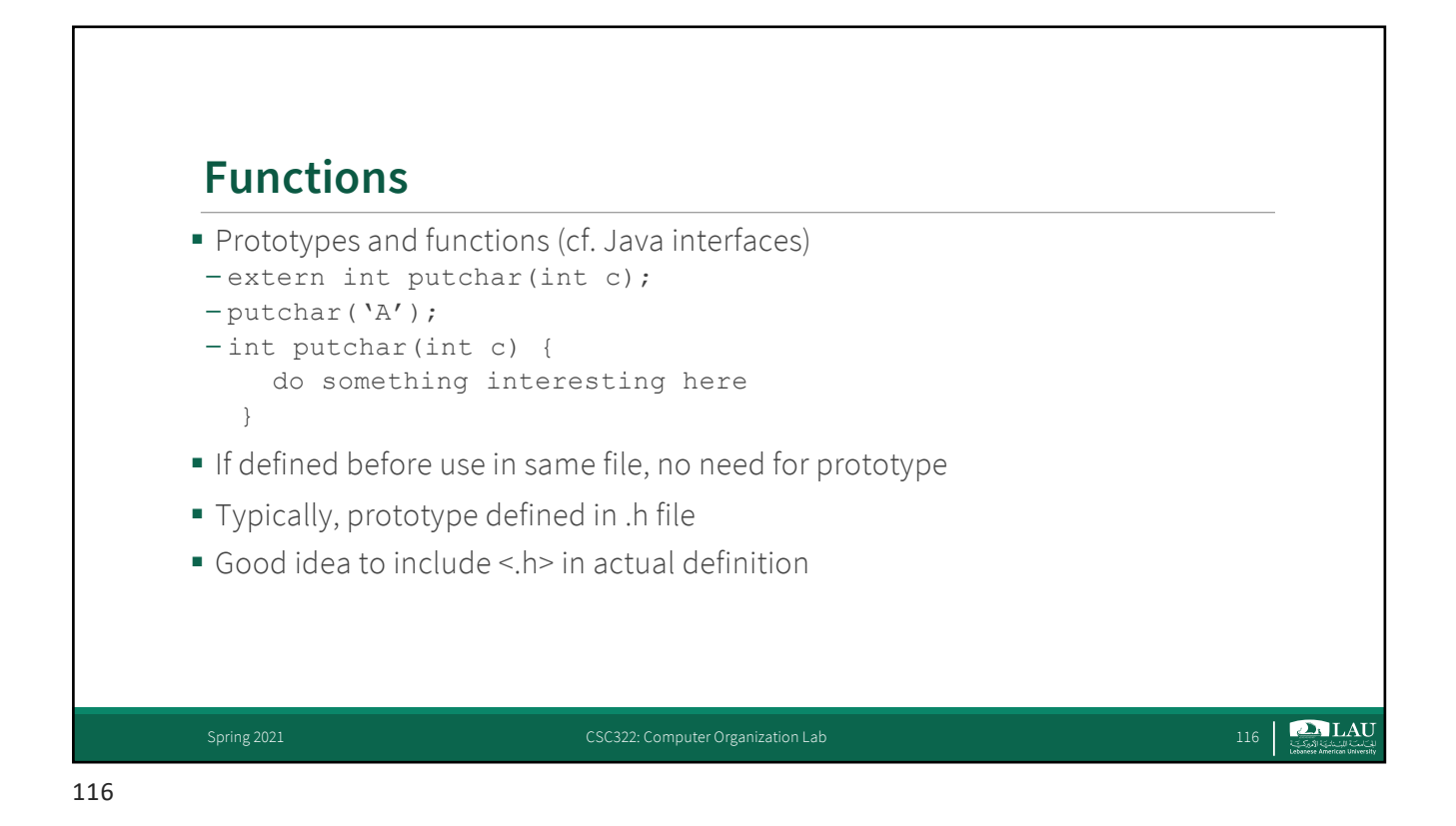

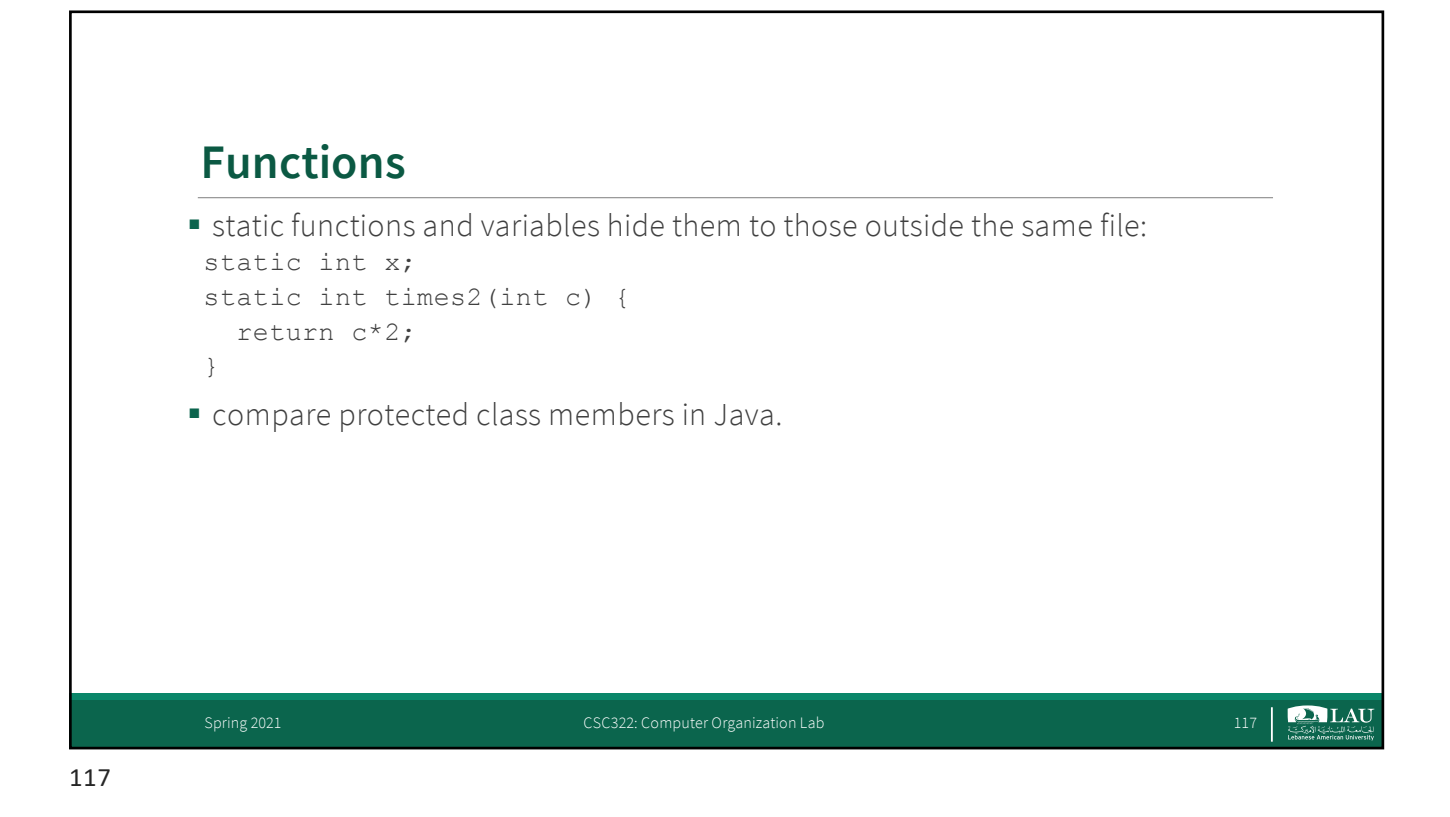

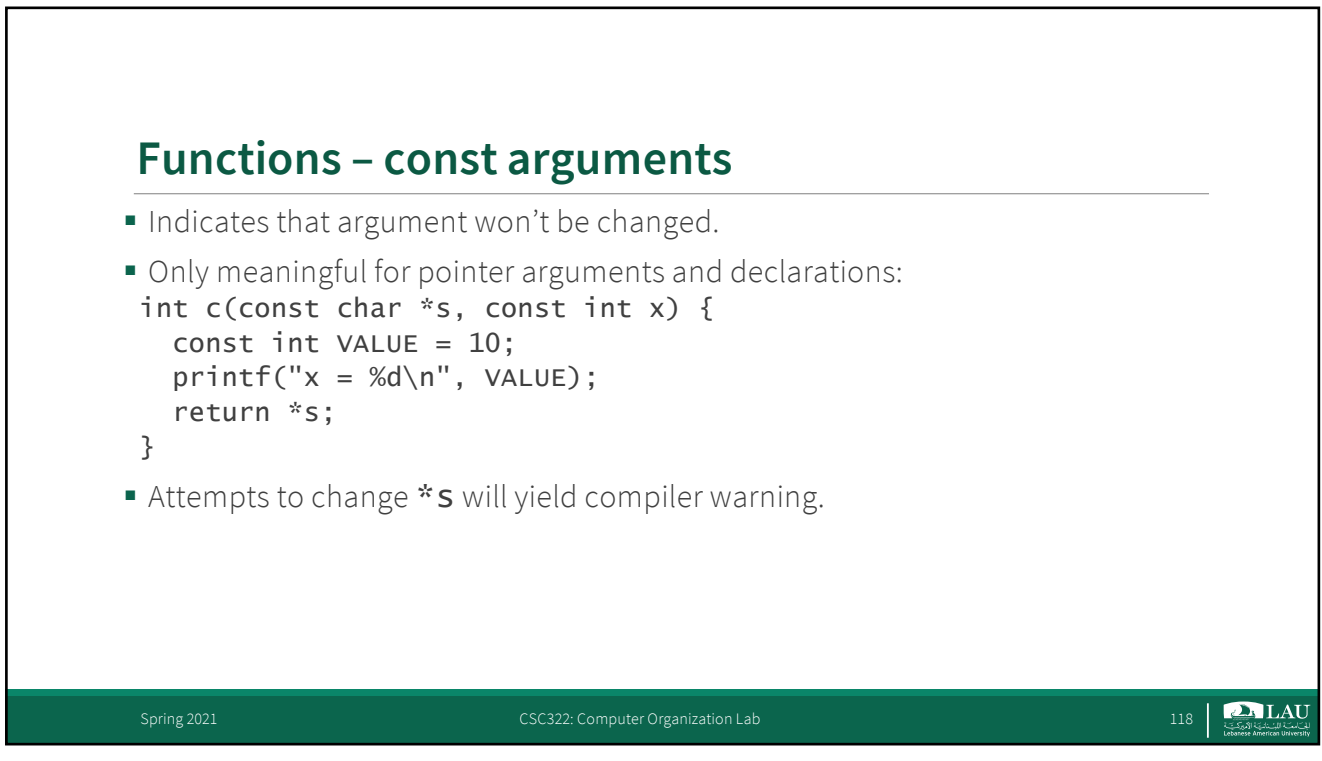

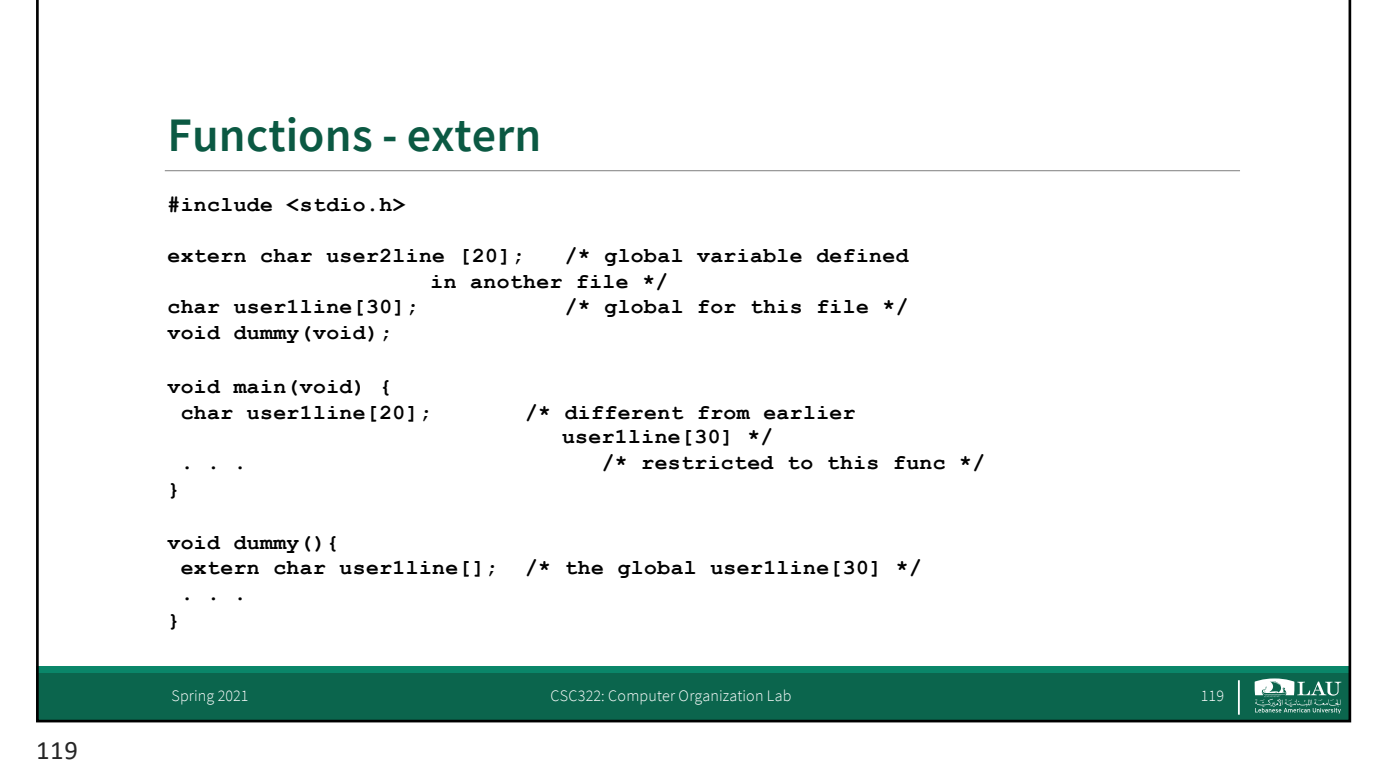

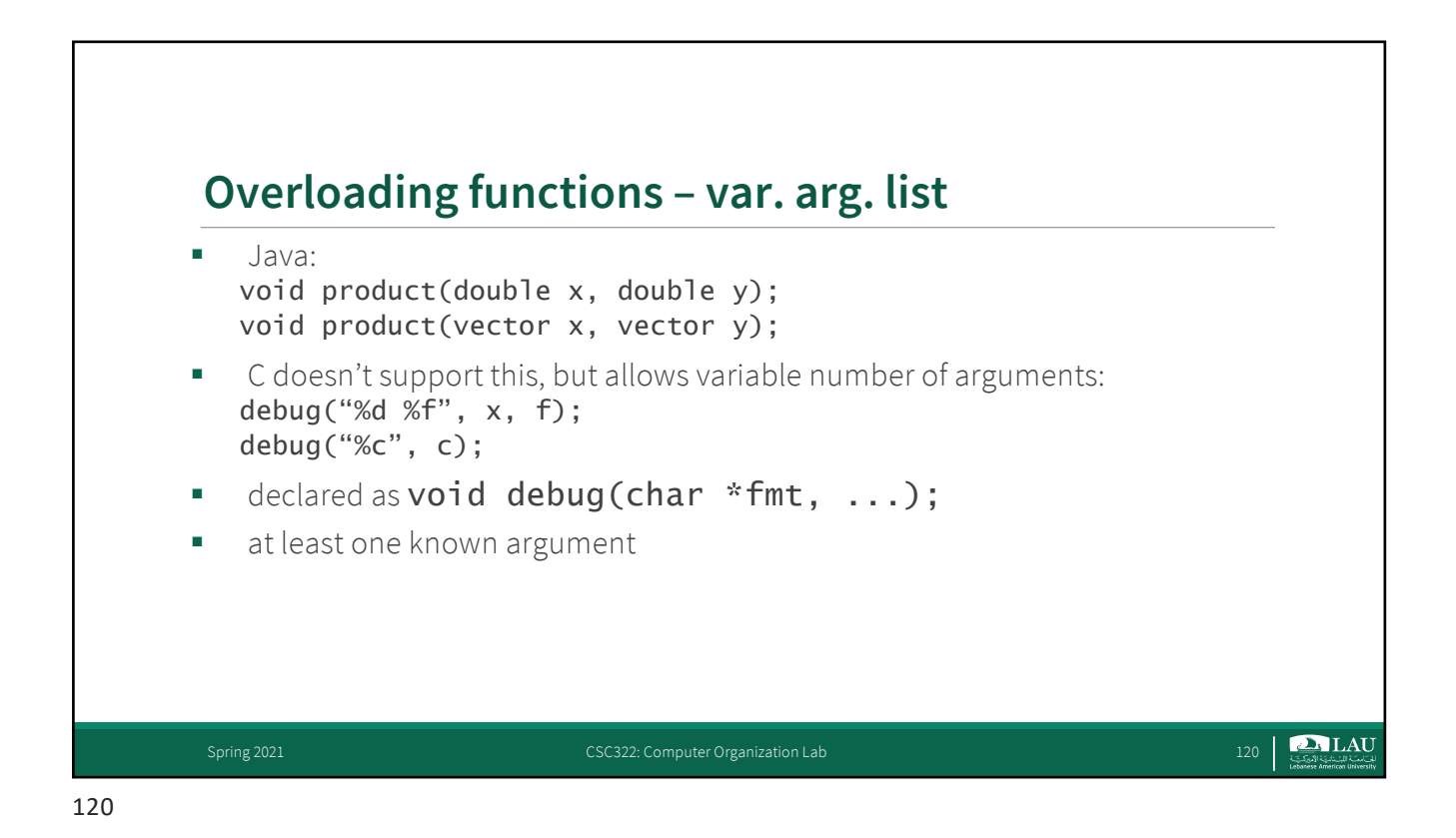

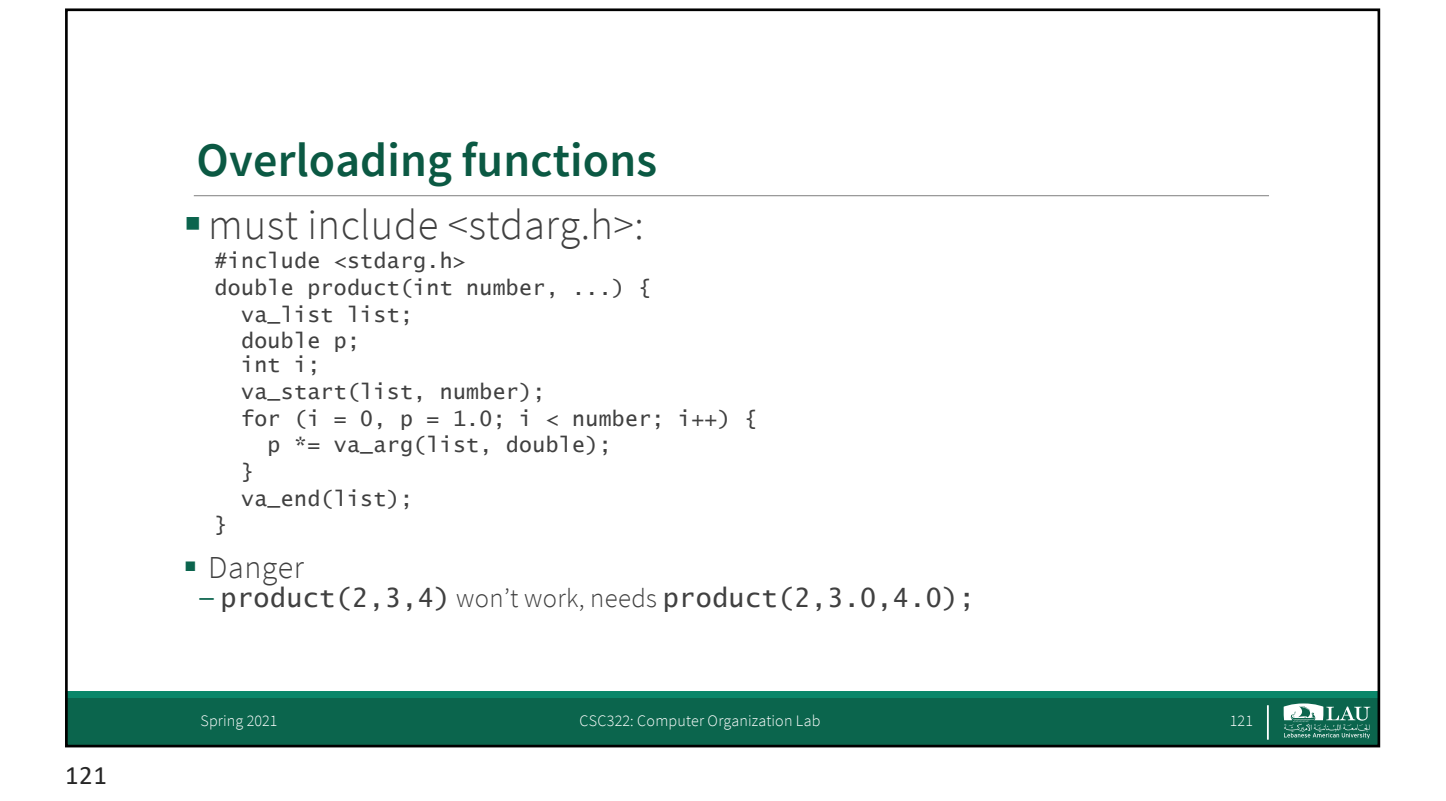

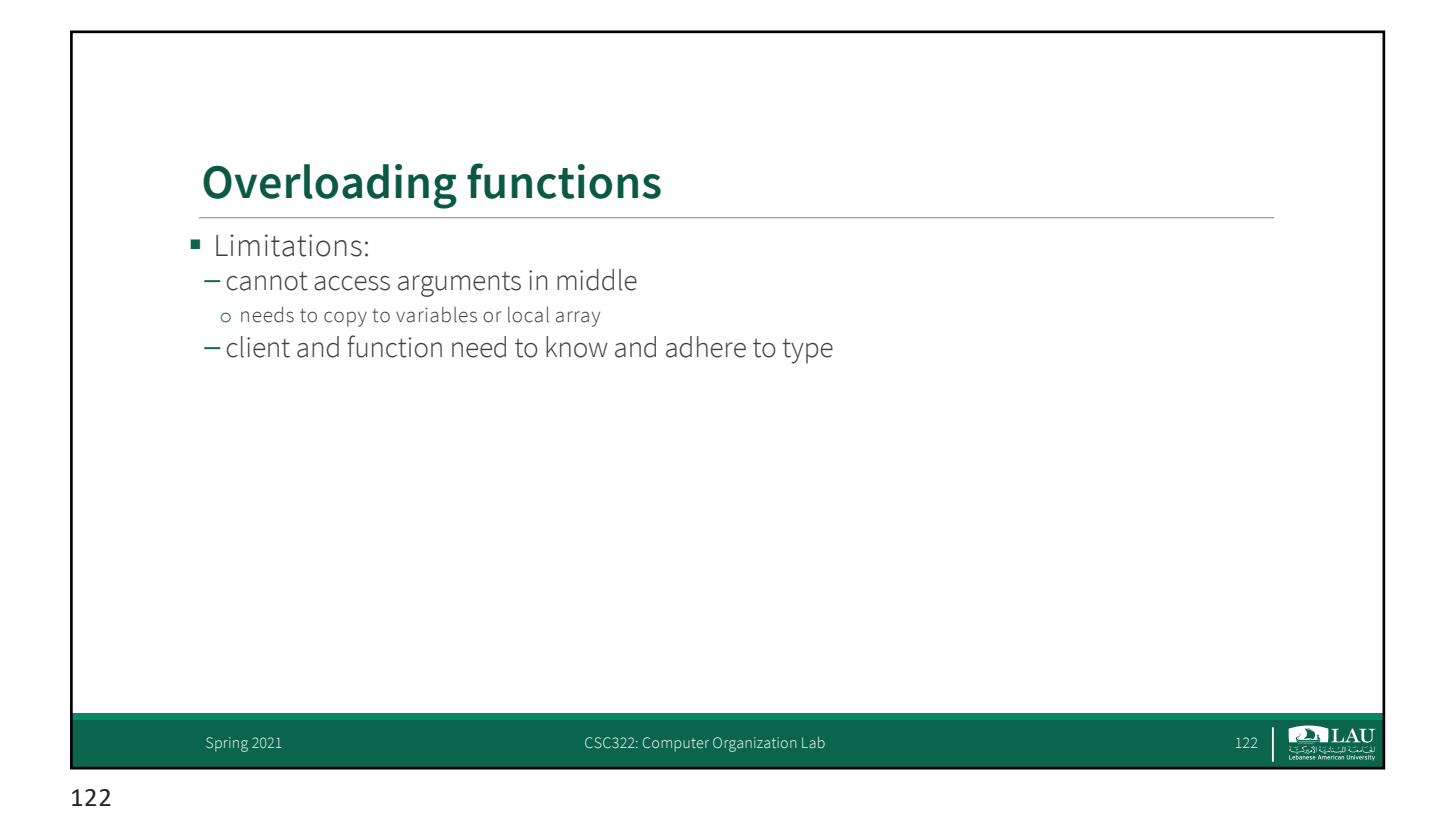

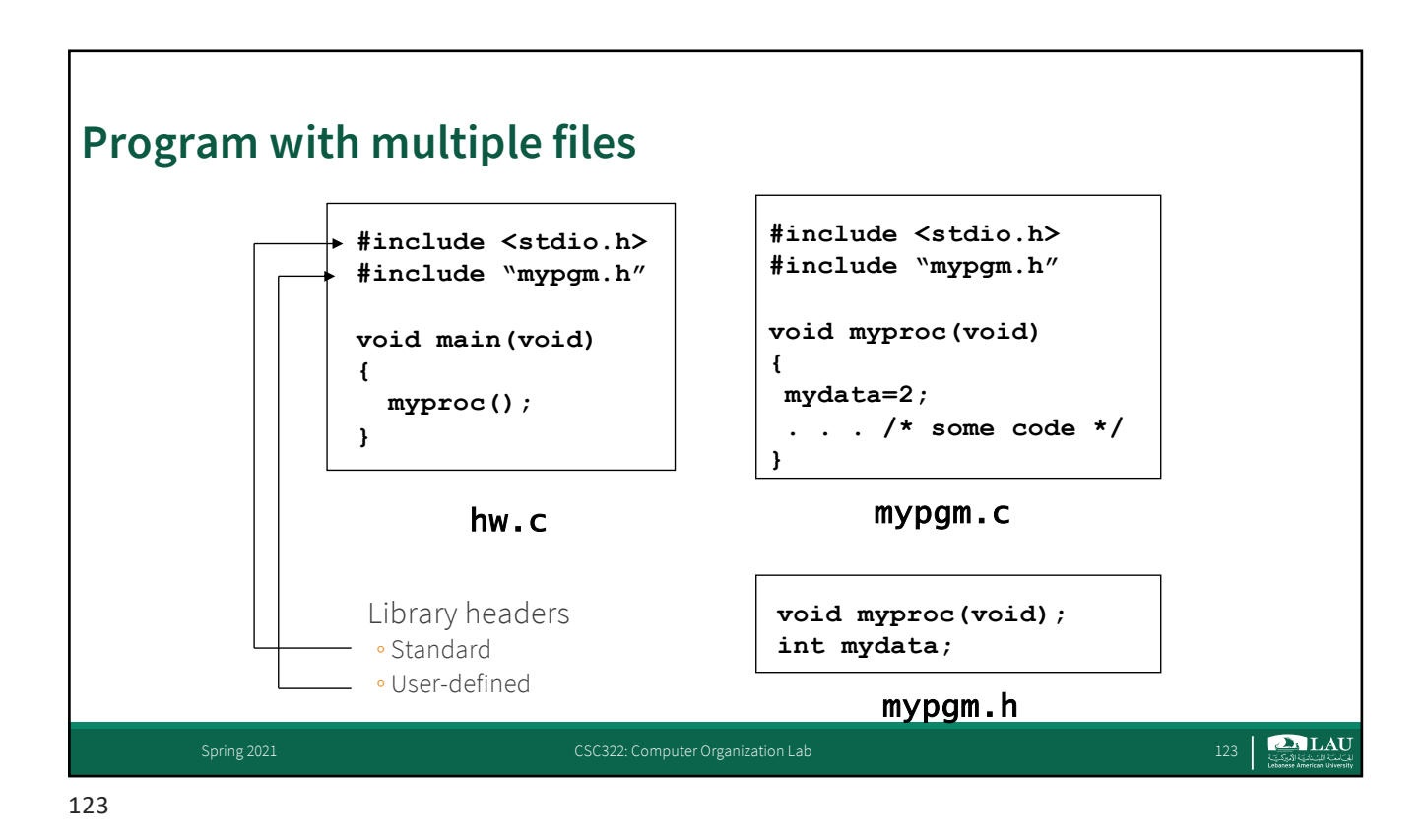

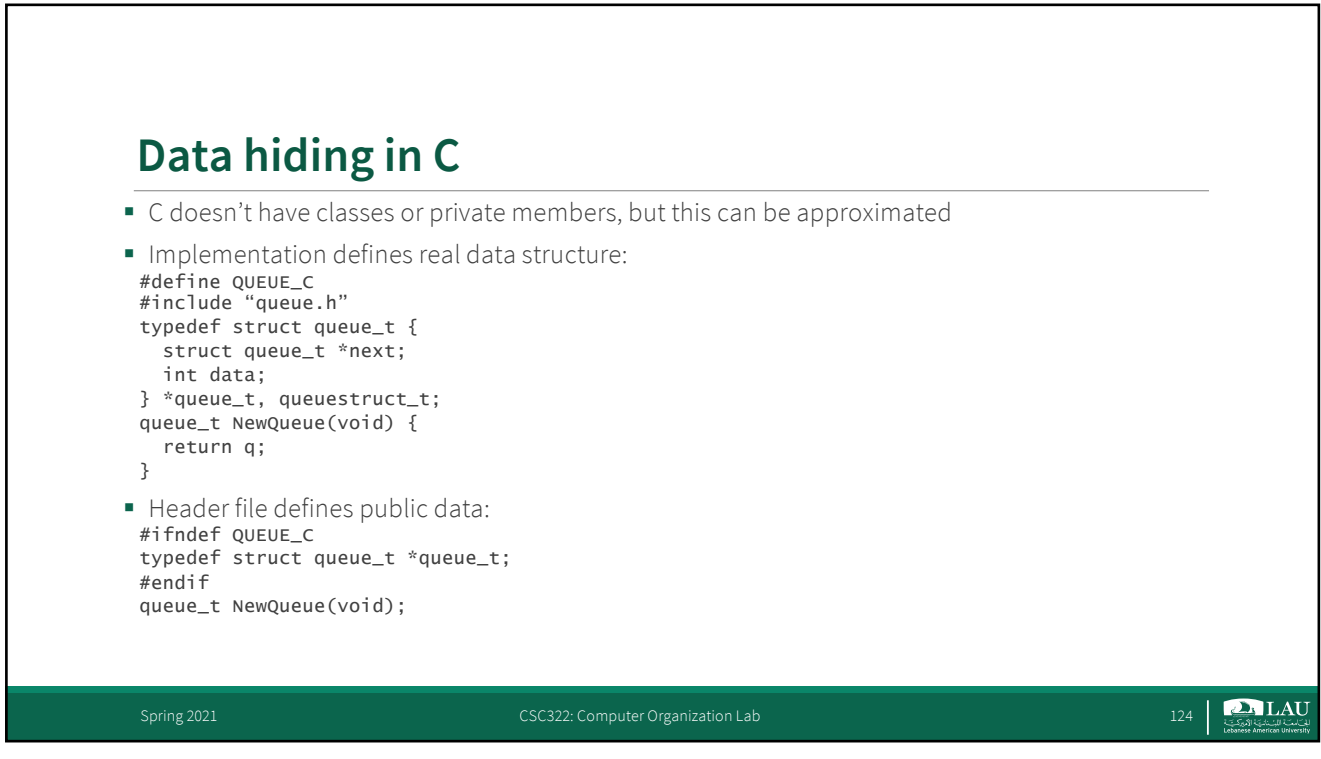

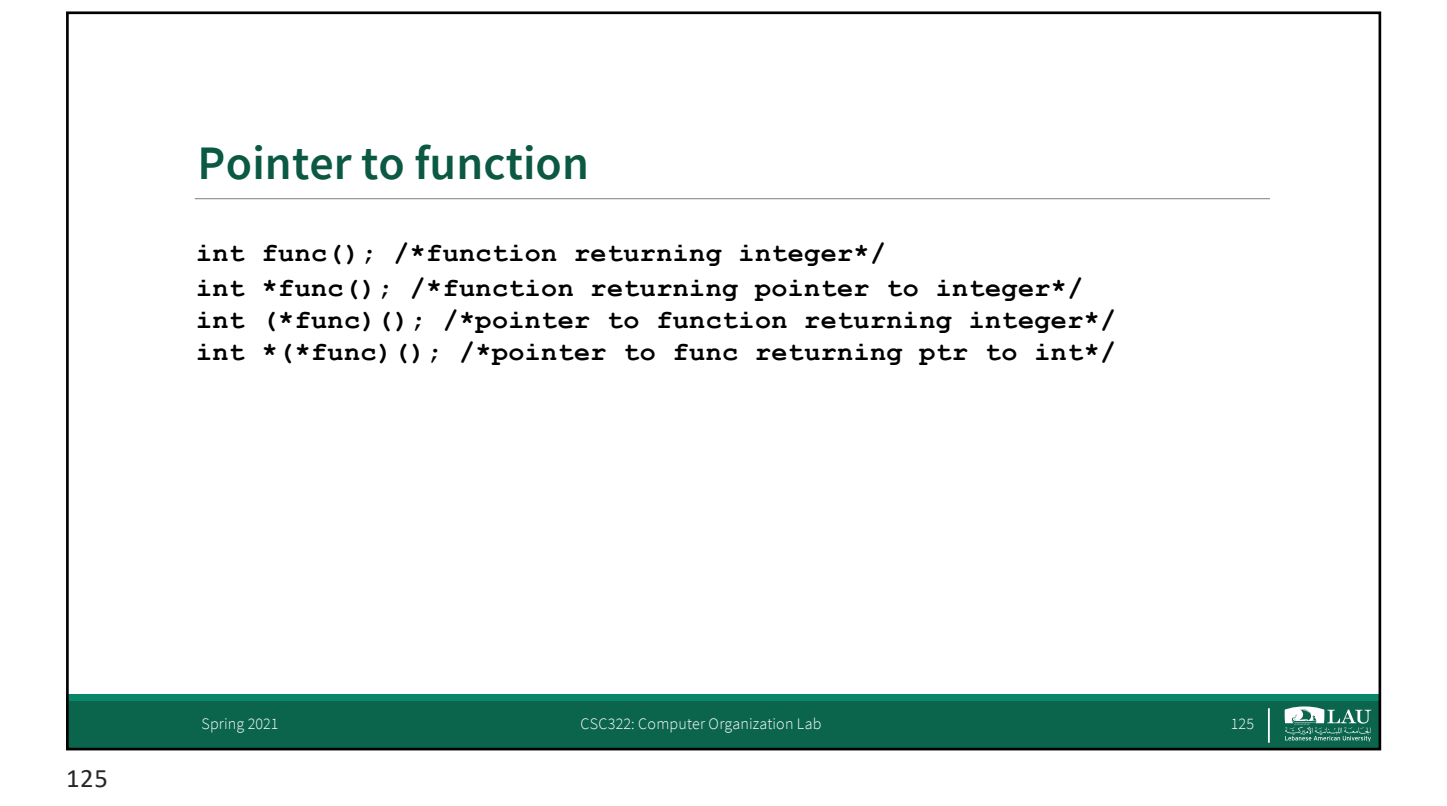

```
Function pointers
int (*fp)(void);
double* (*gp)(int);
int f(void)
double *g(int);
fp=f;
gp=g;
int i = fp();
double *_g = (*gp)(17); /* alternative */\sum_{i \in S} LAU
```
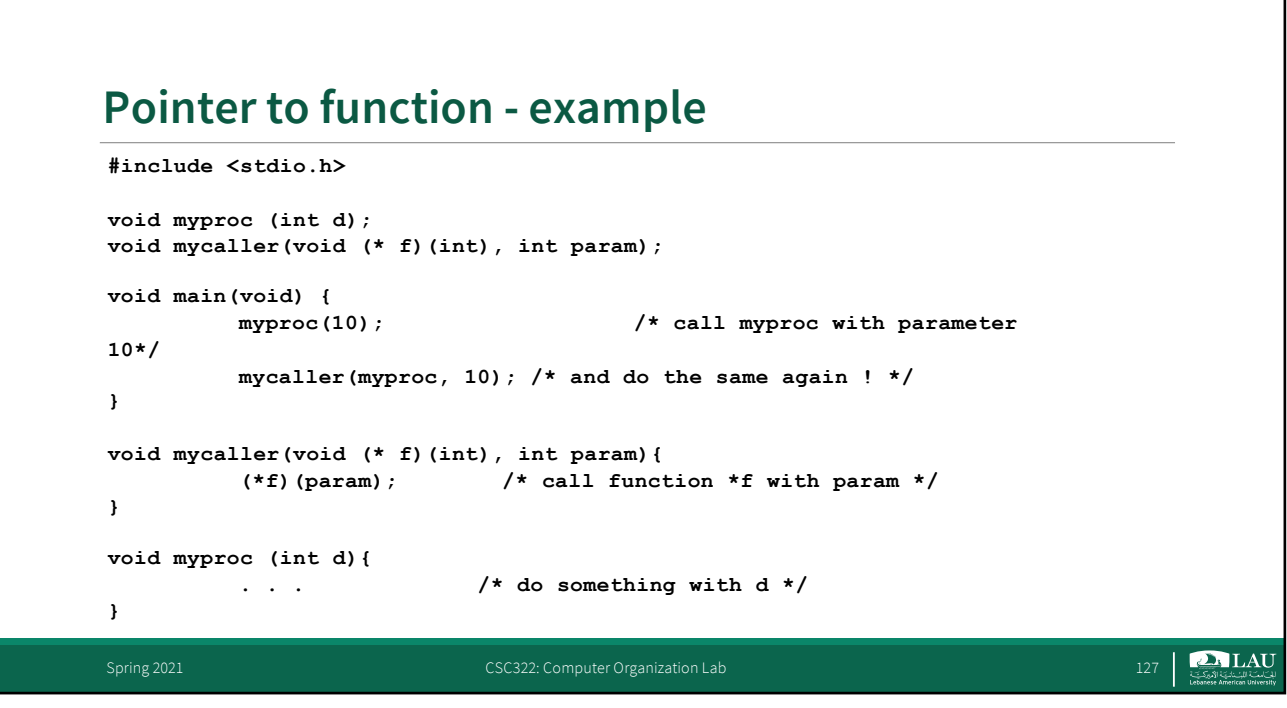

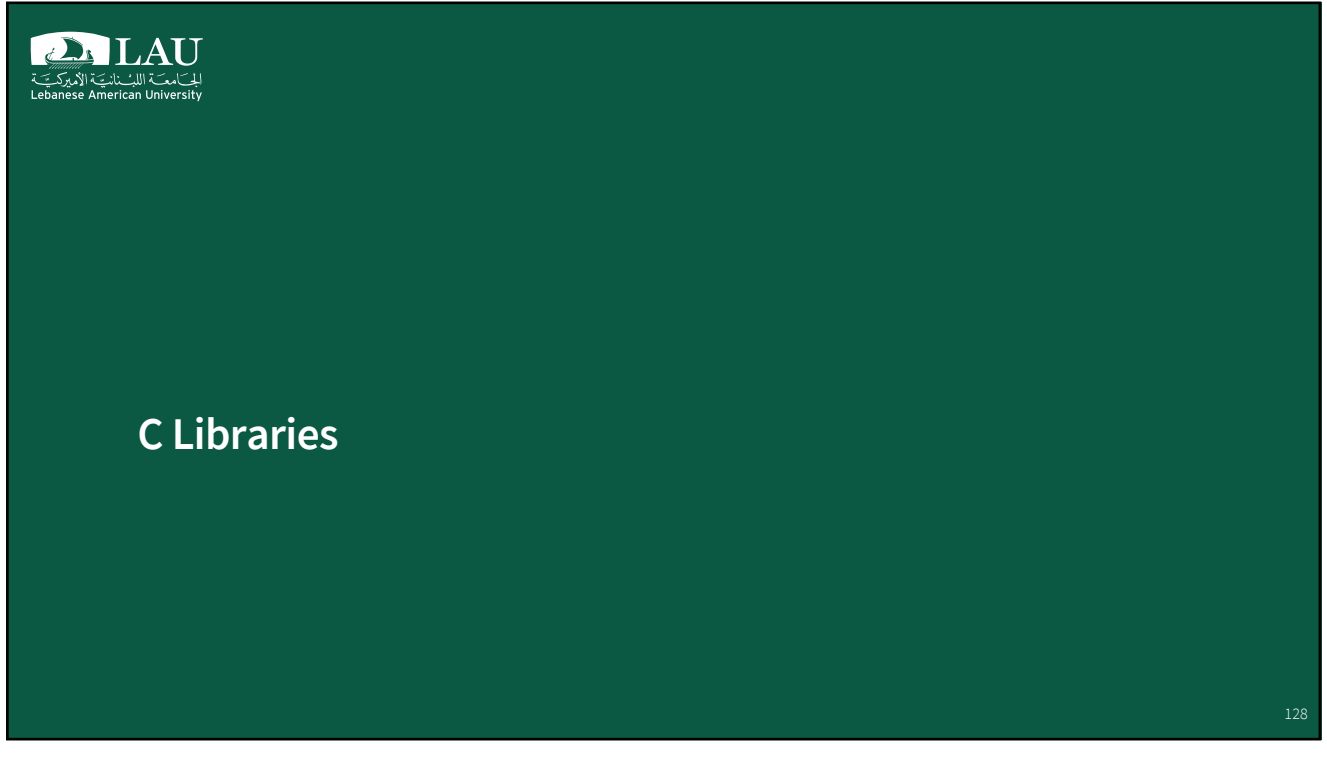

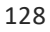

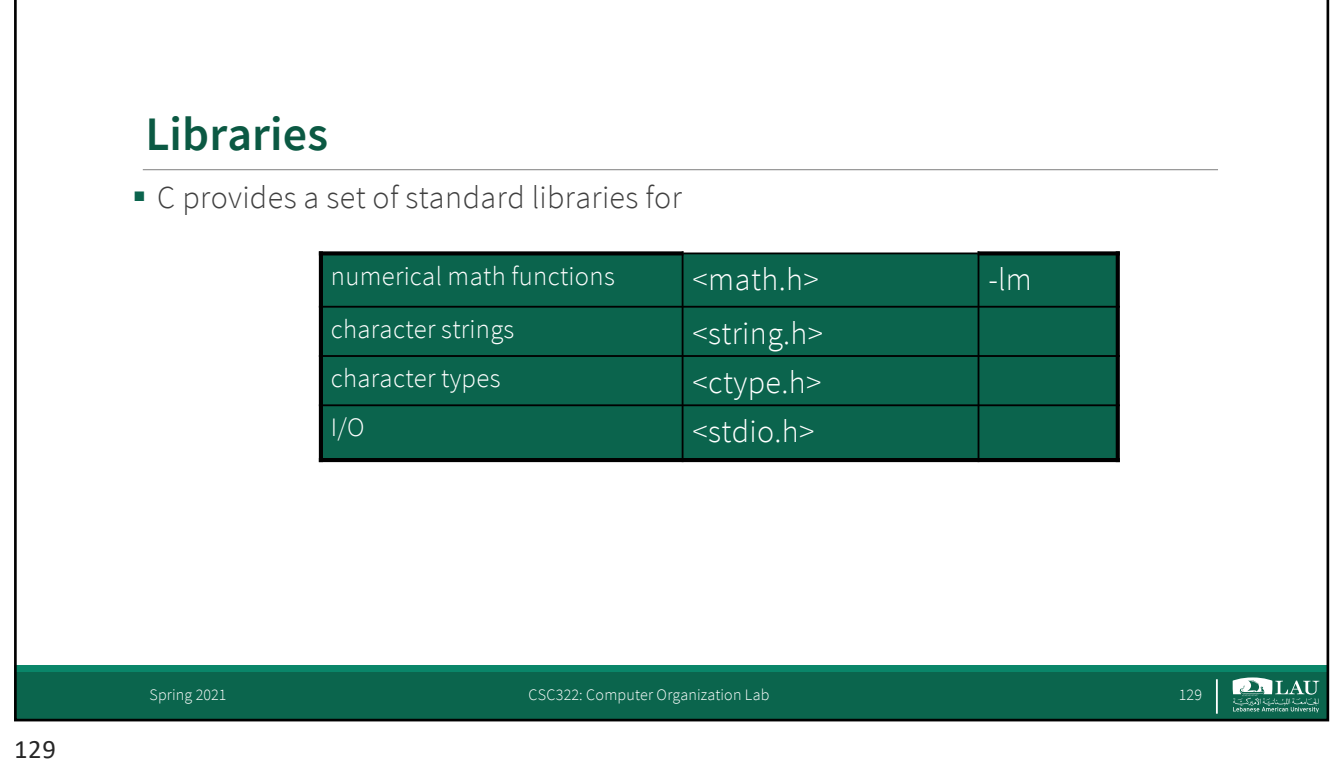

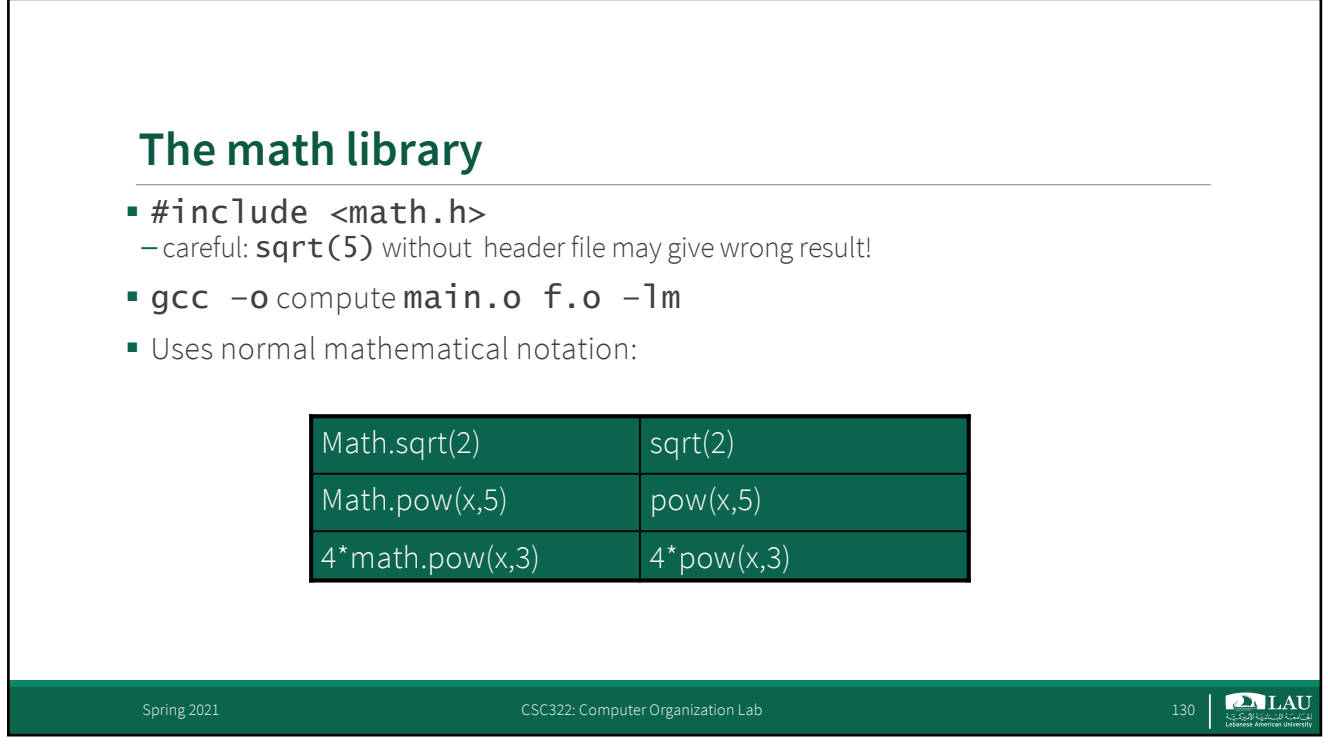

г

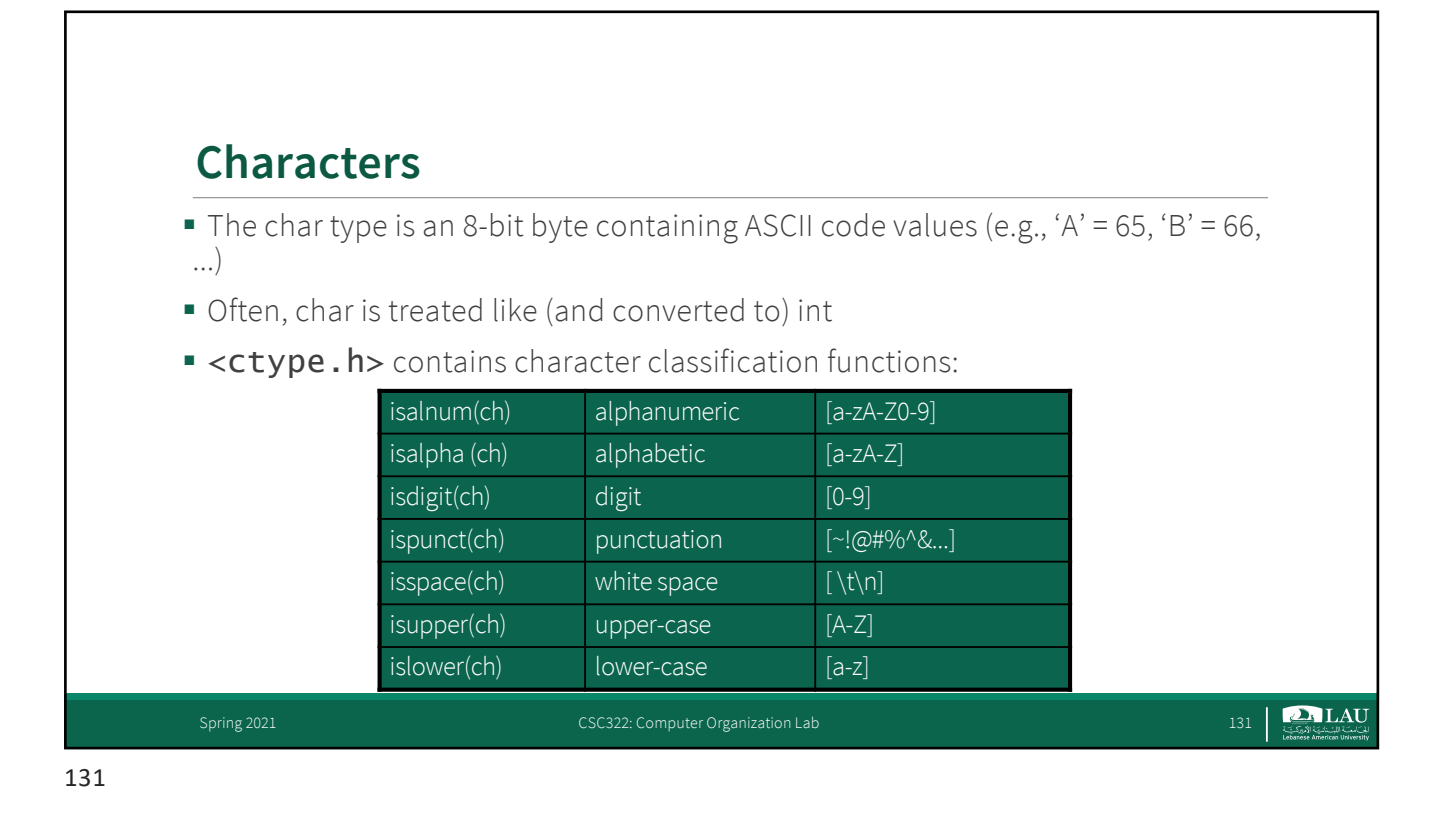

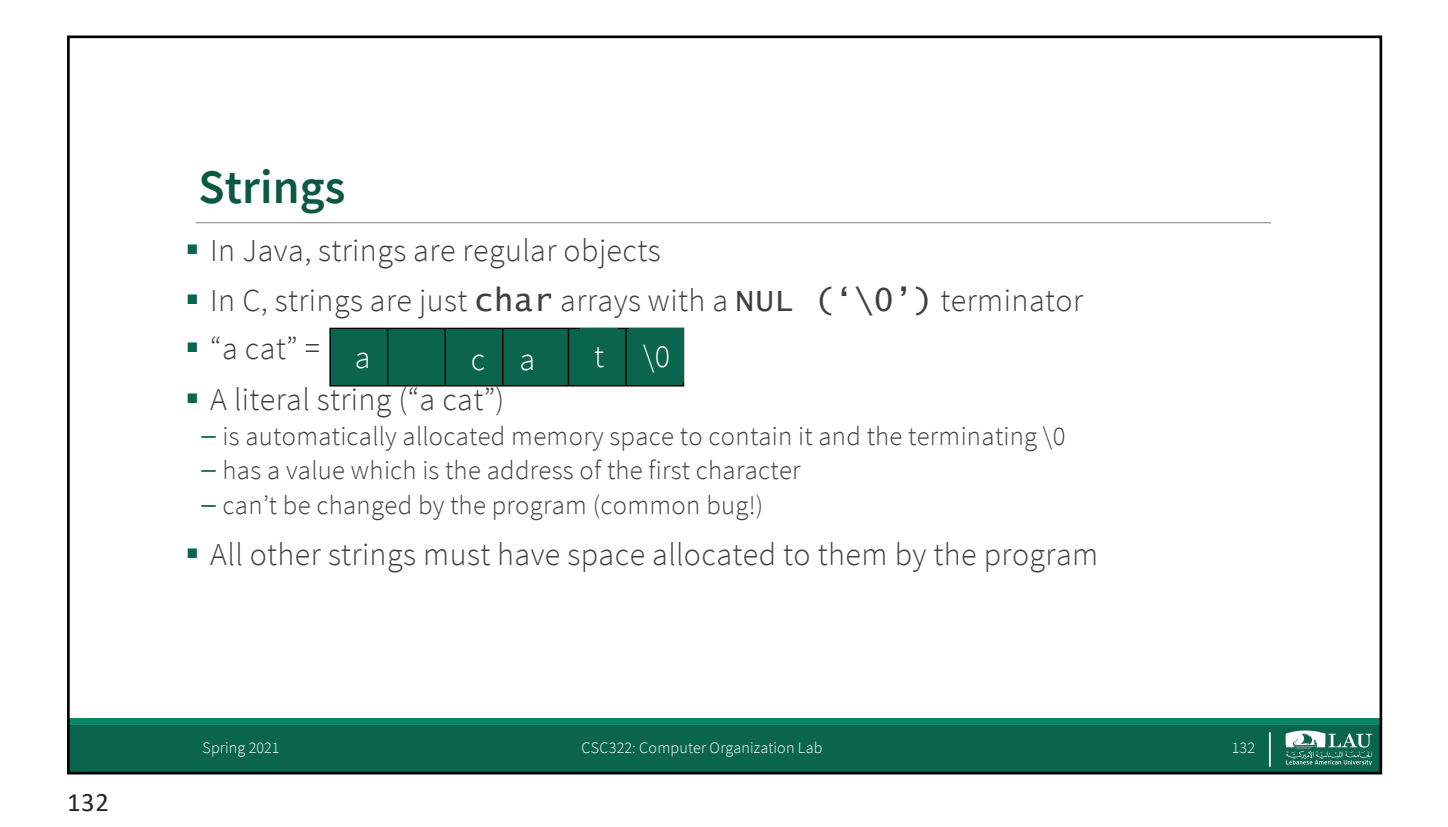

## **Strings**

```
char *makeBig(char *s) {
  s[0] = \text{topper}(s[0]);
  return s;
}
makeBig("a cat");
```
133

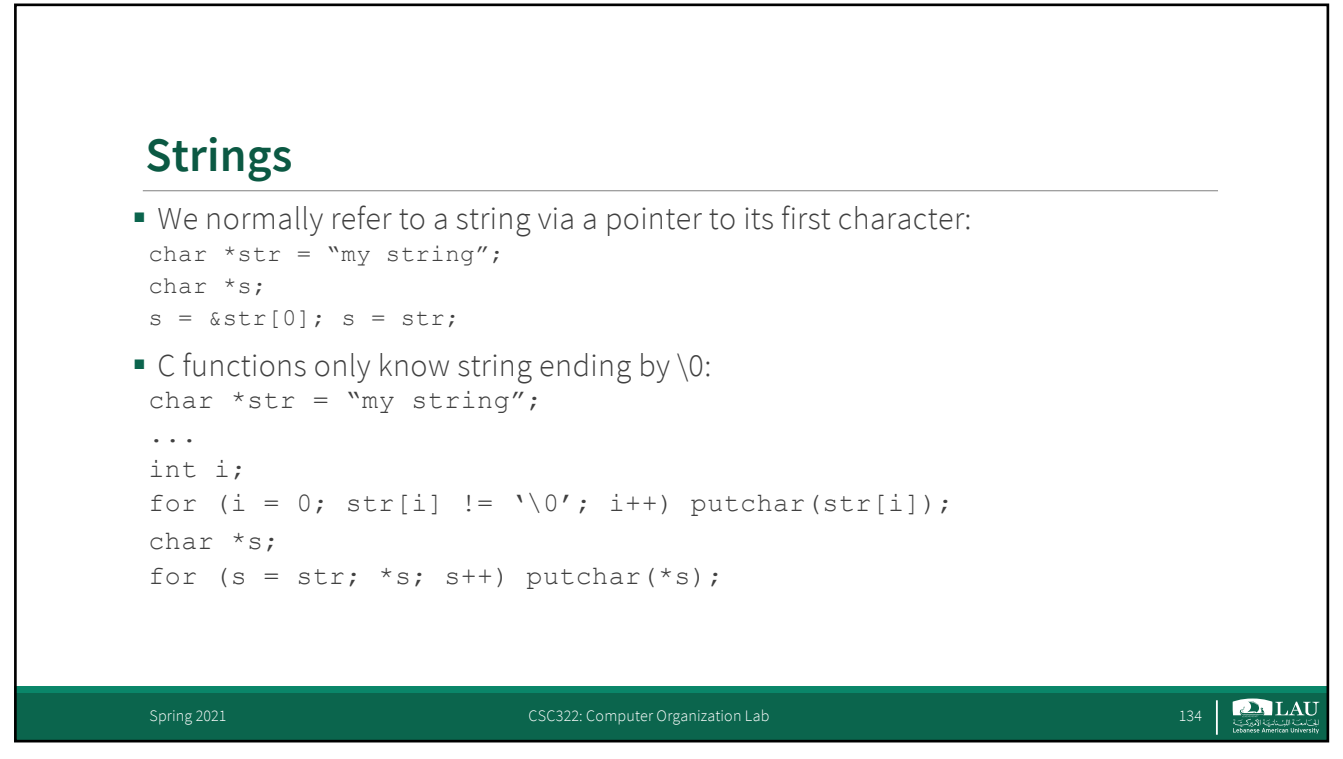

Spring 2021 CSC322: Computer Organization Lab 133 Spring 2021 Computer Organization Lab 133

 $\sum_{x \in \mathcal{X}}$  LAU

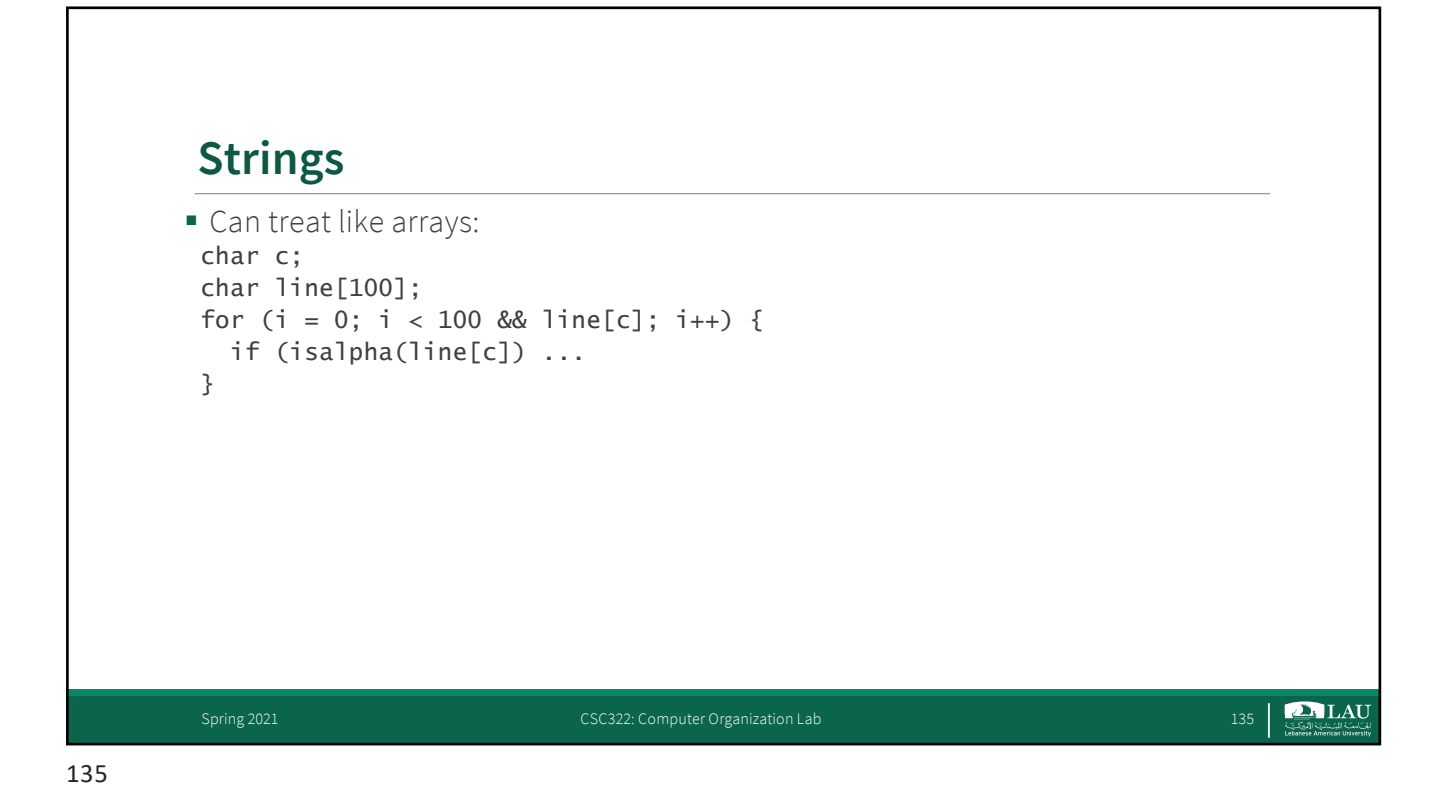

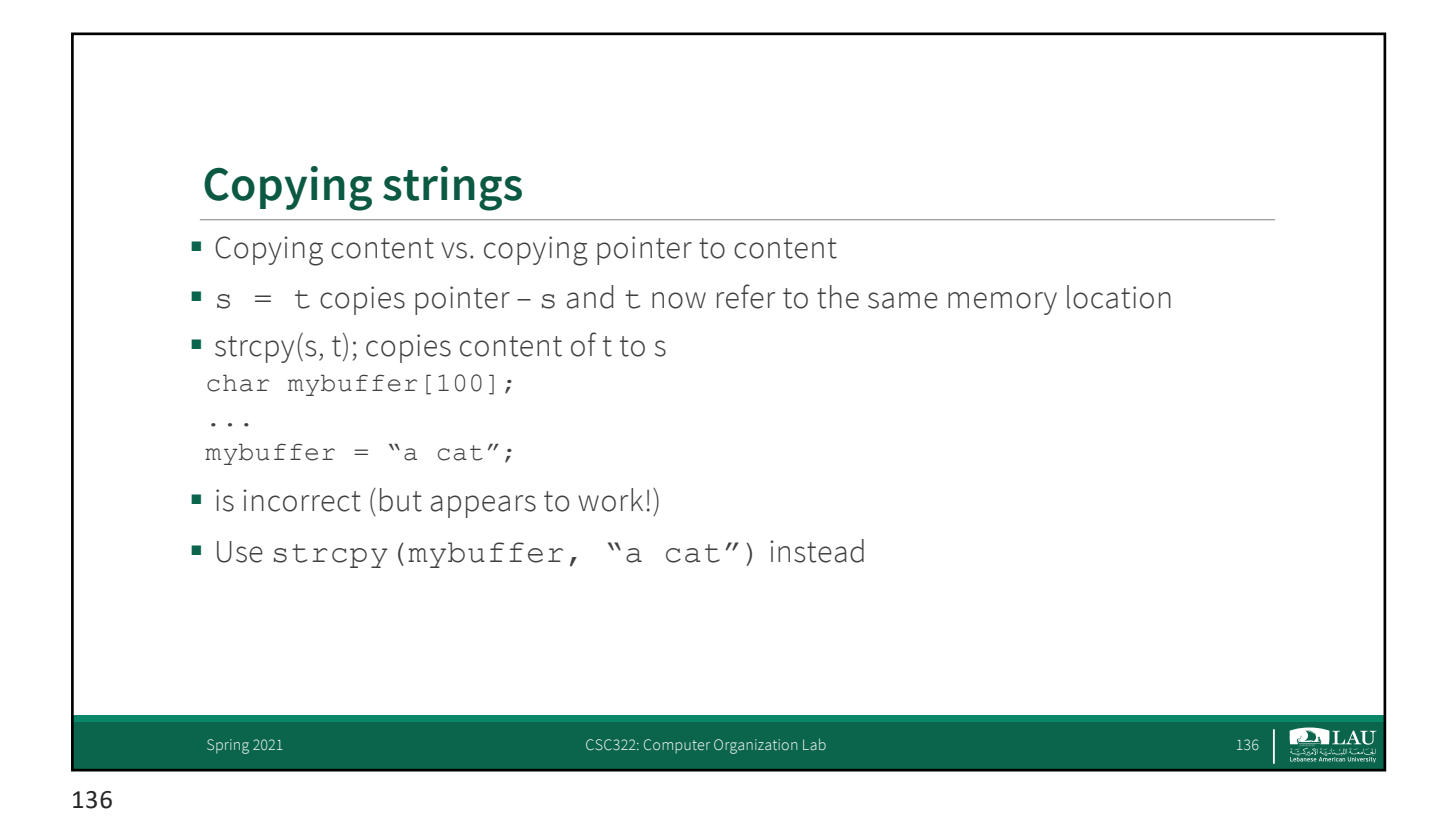

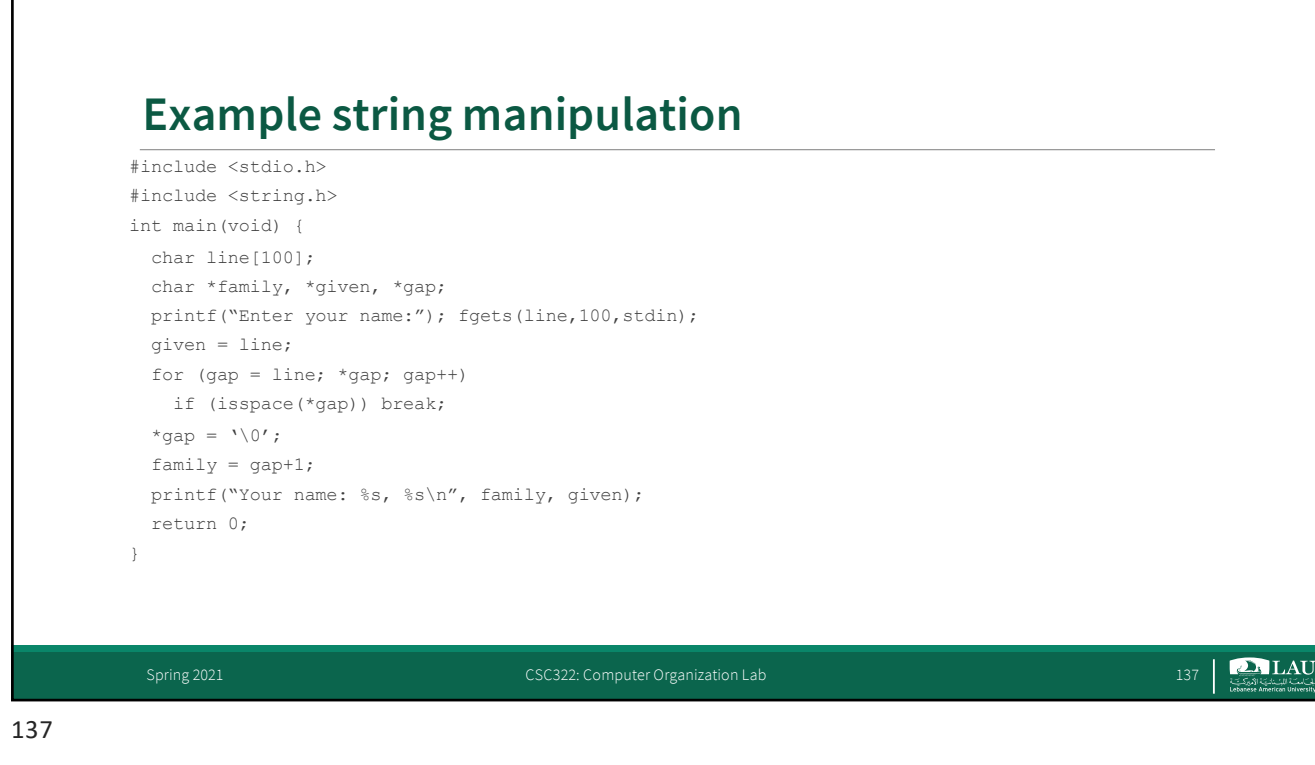

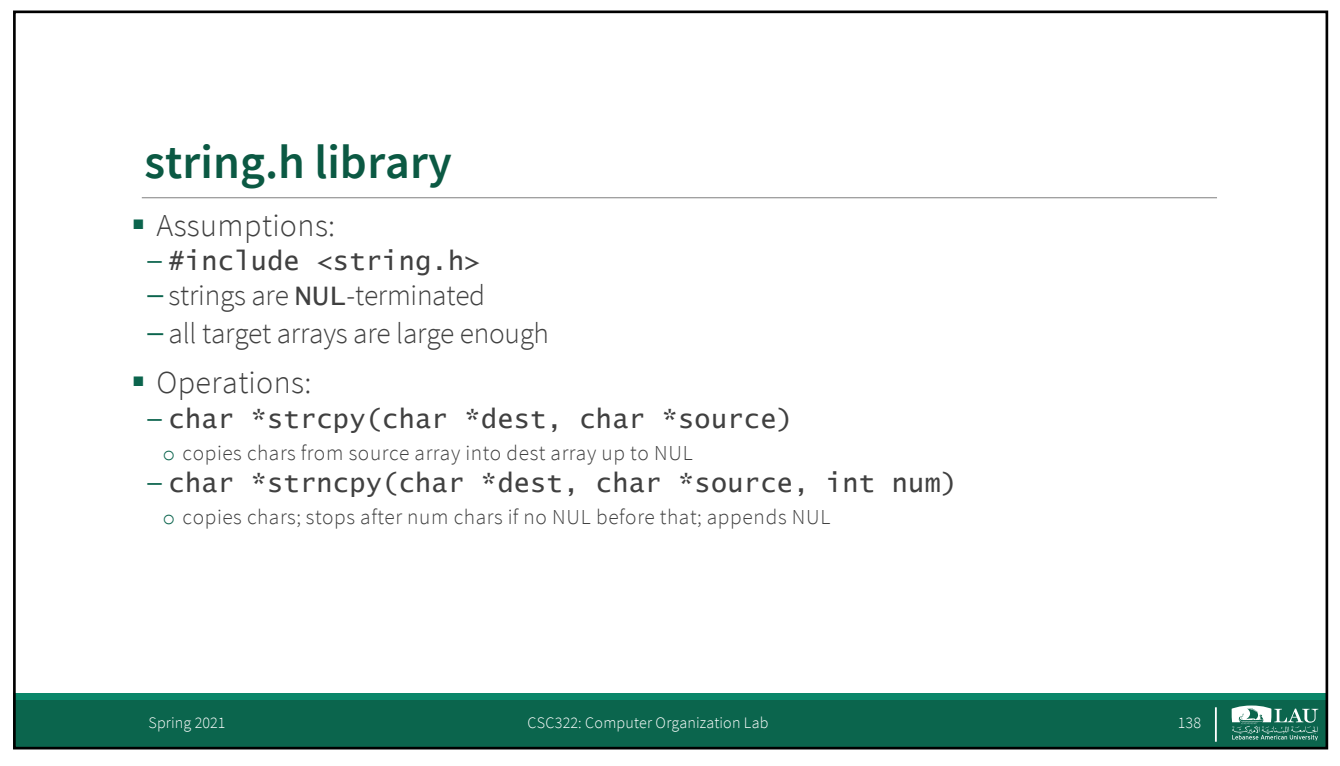

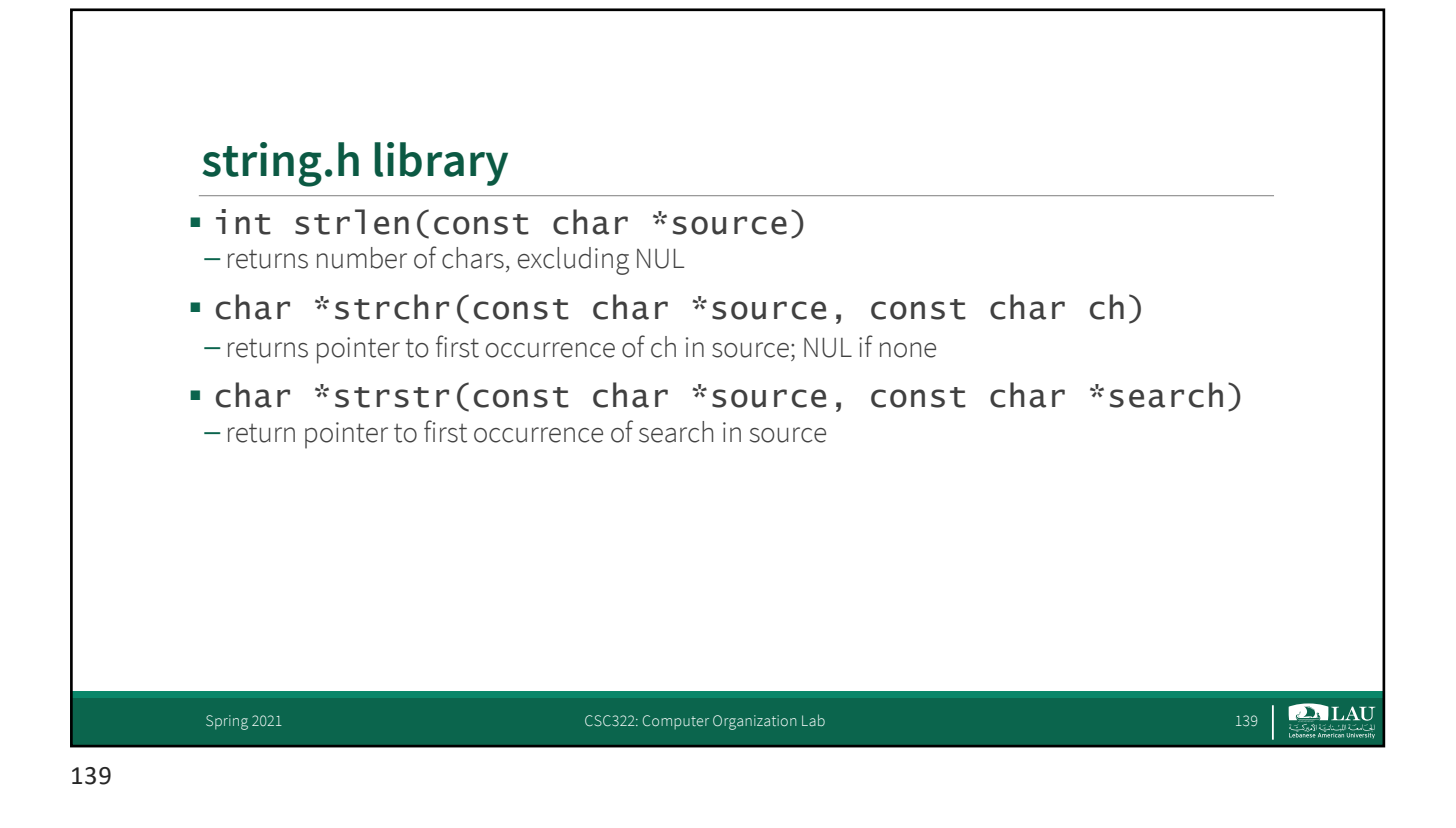

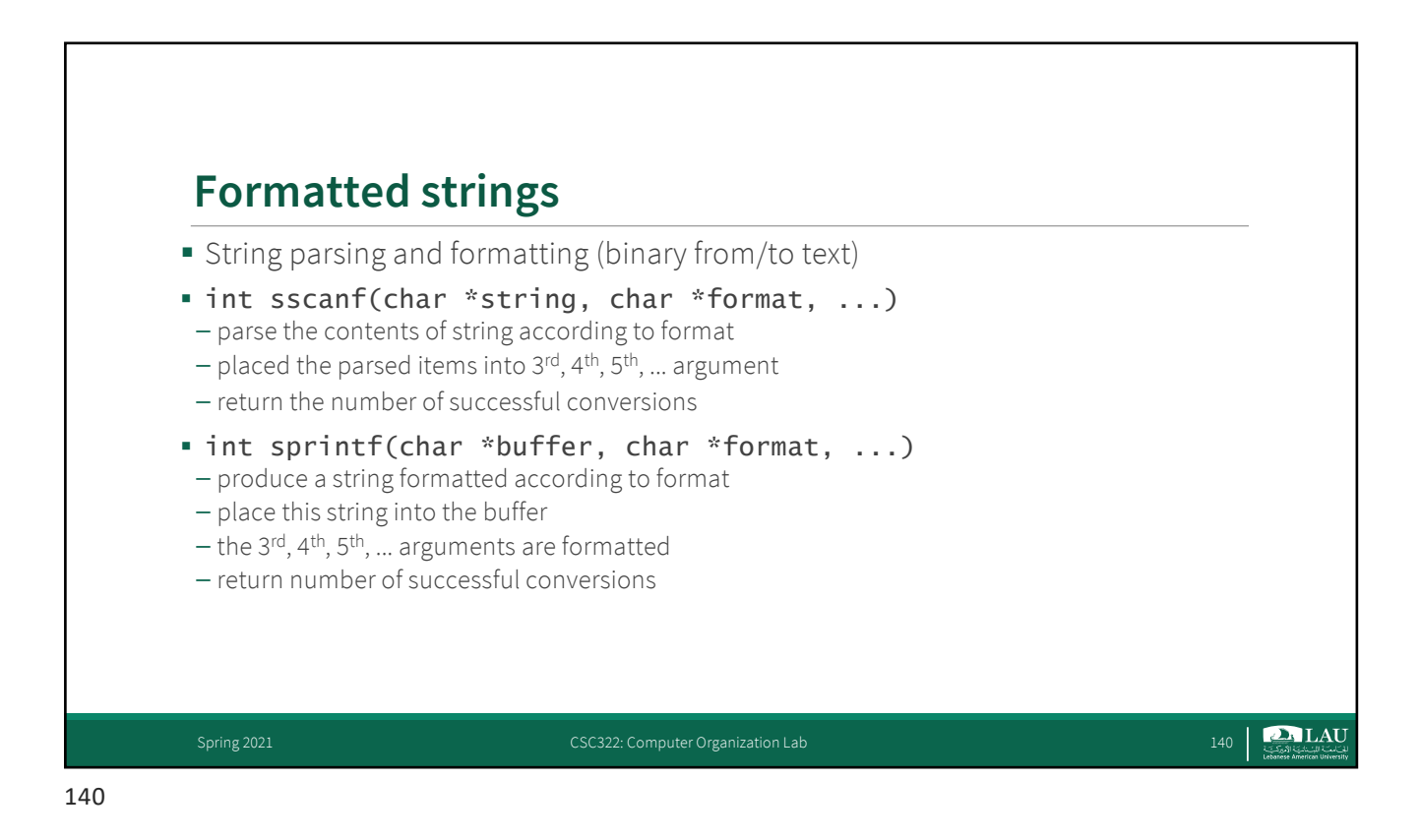

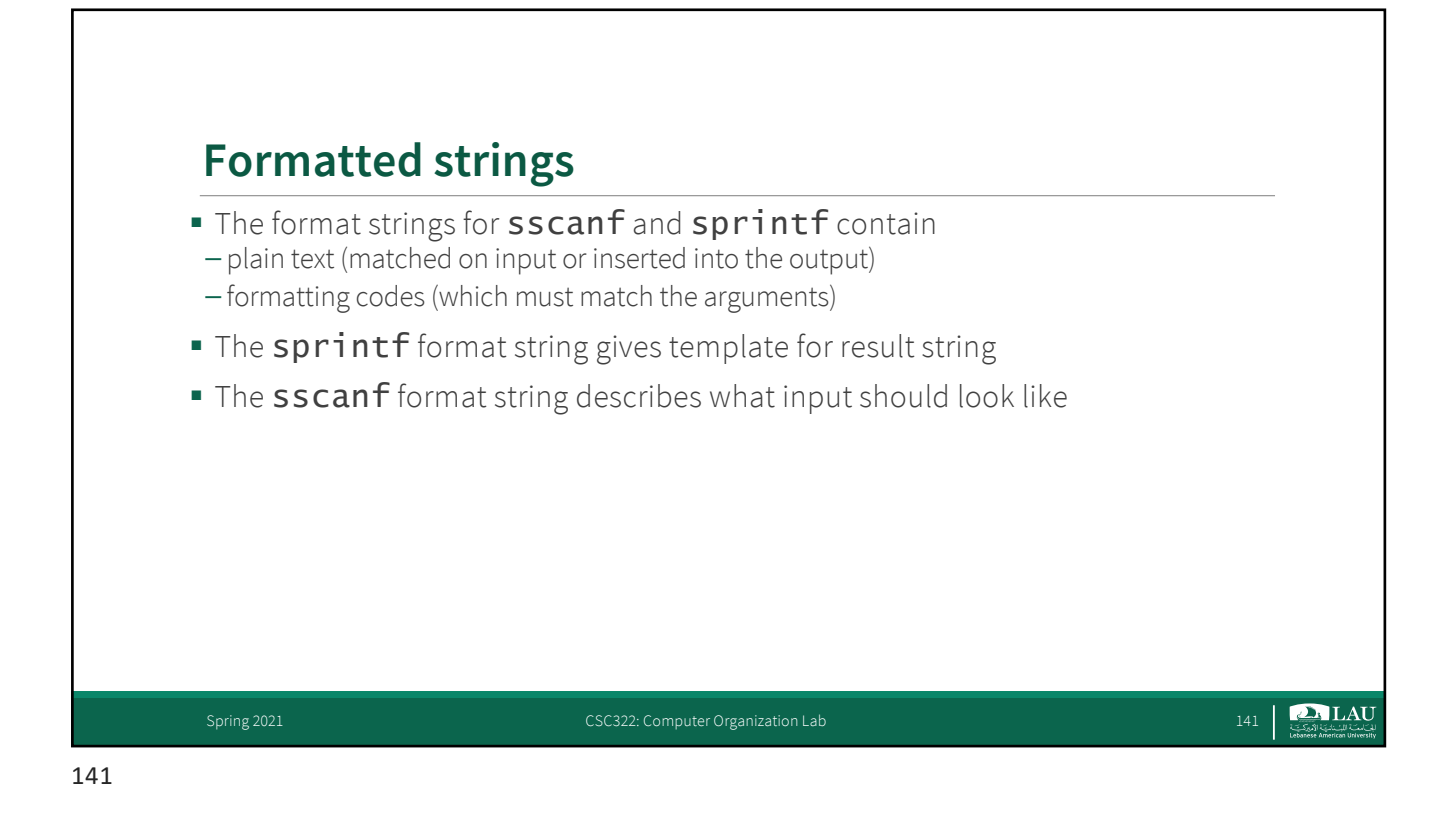

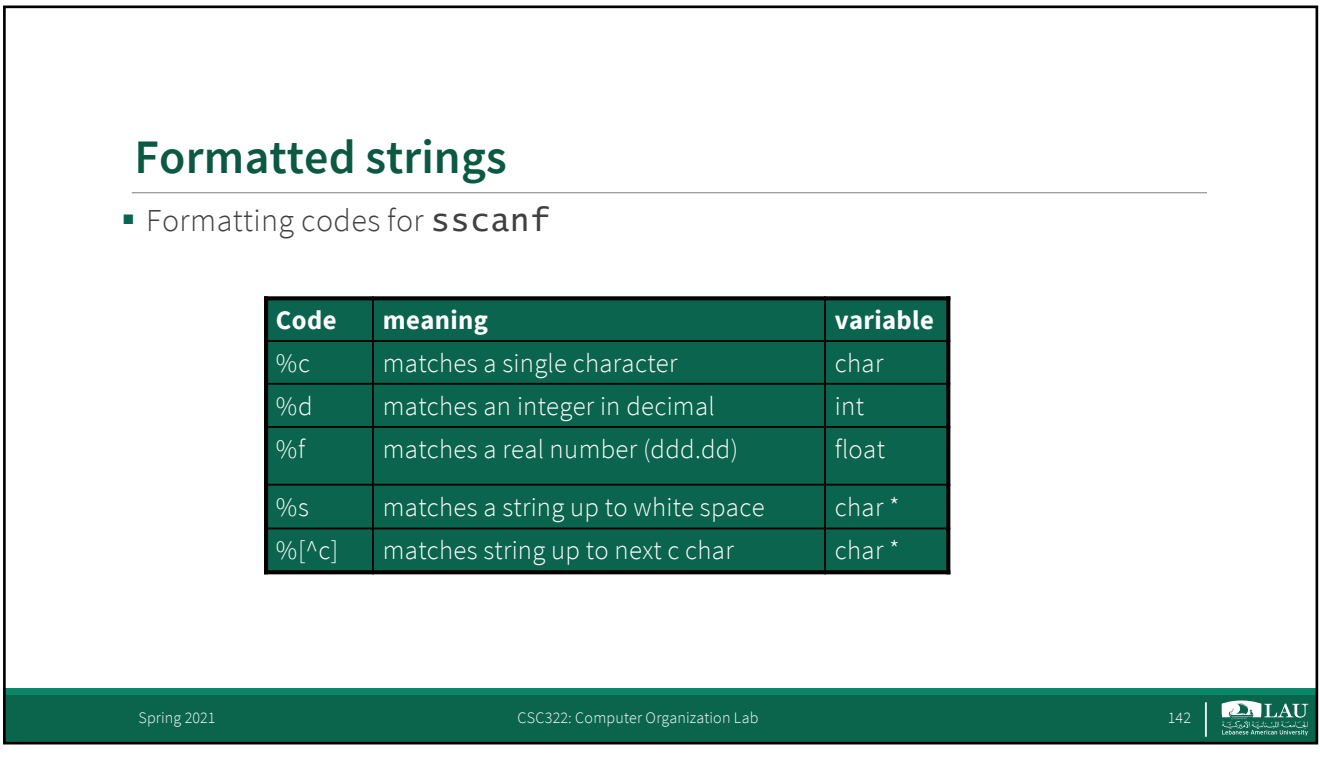

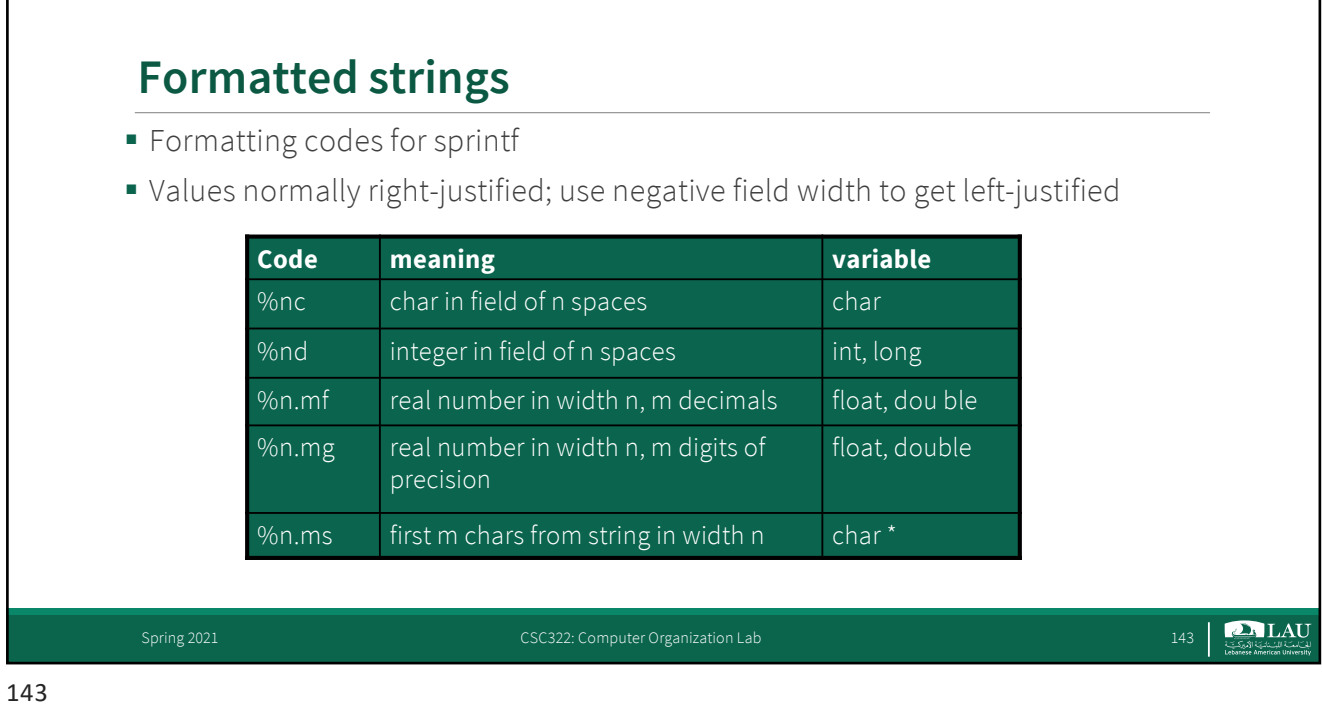

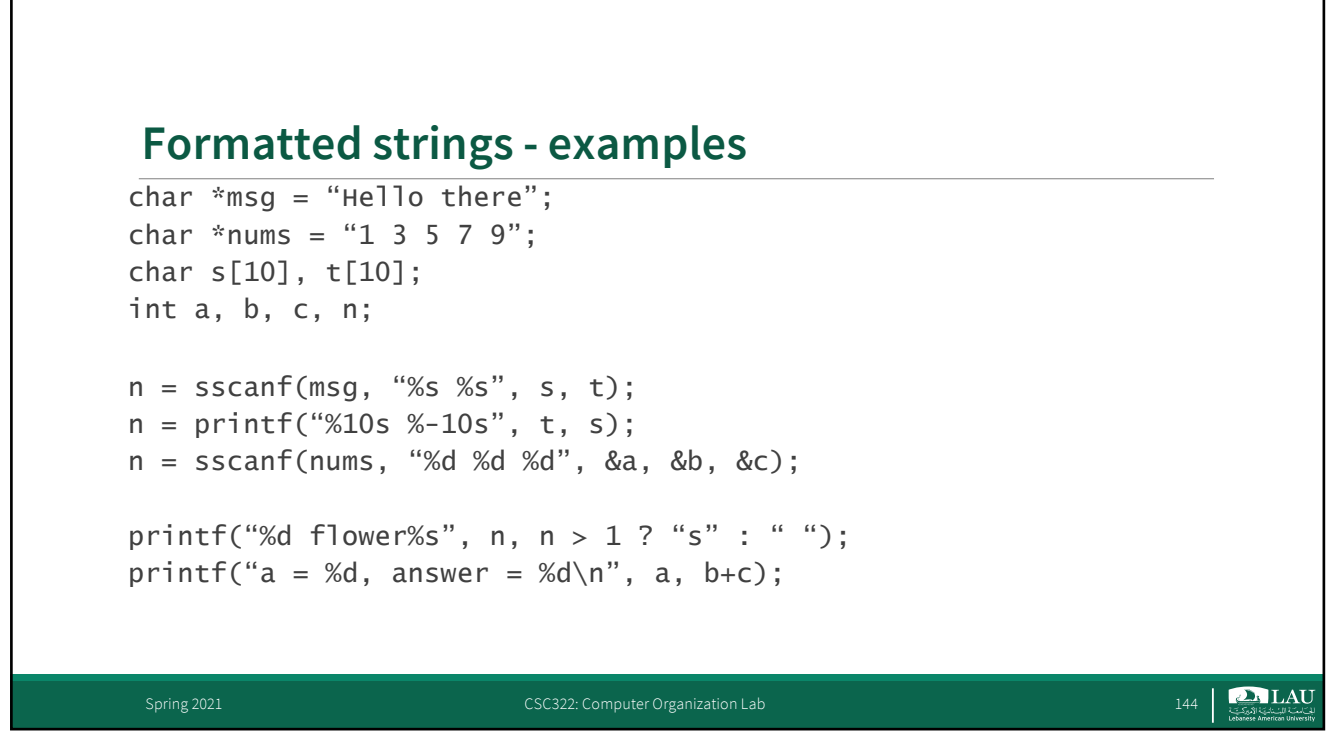
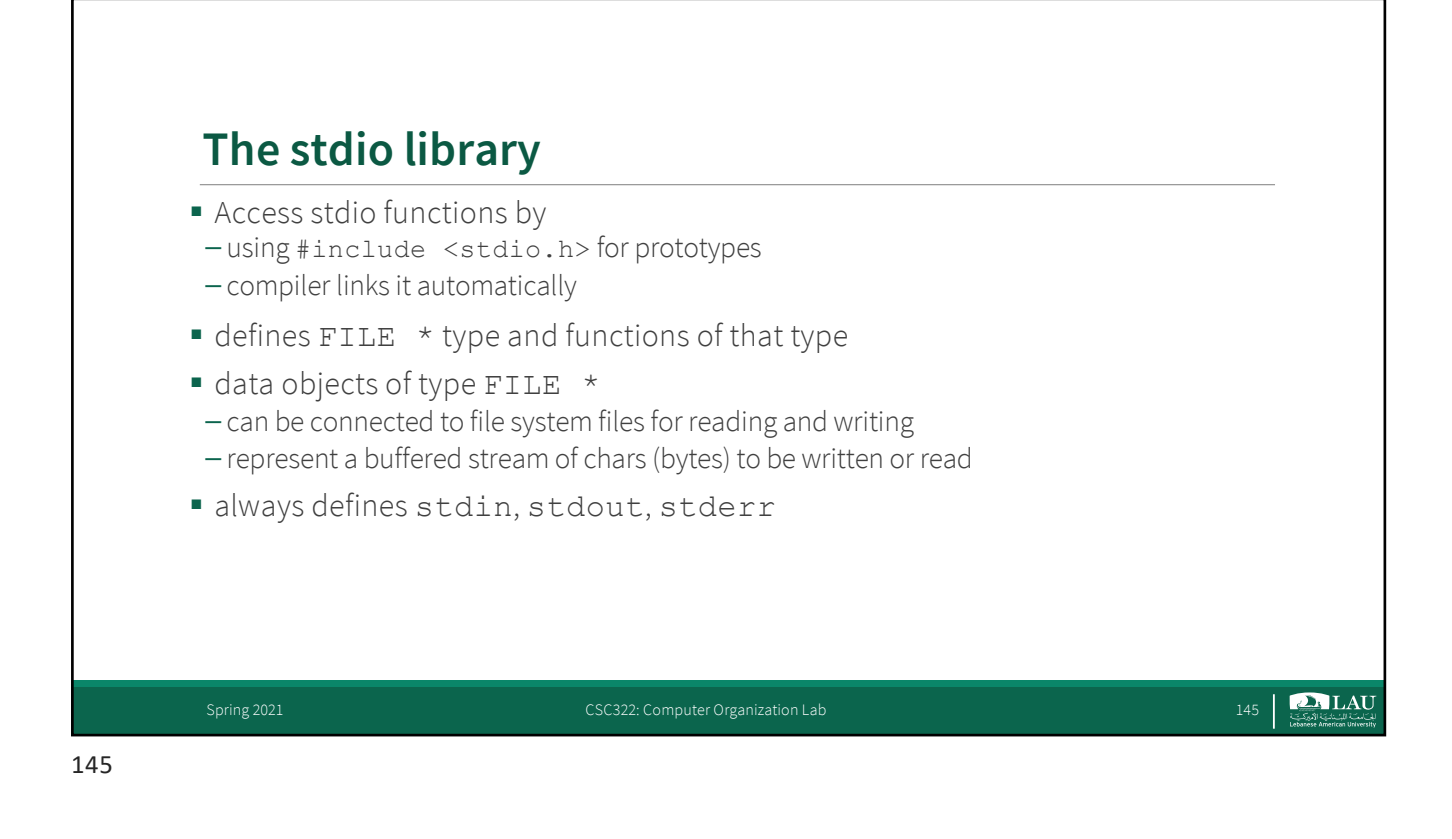

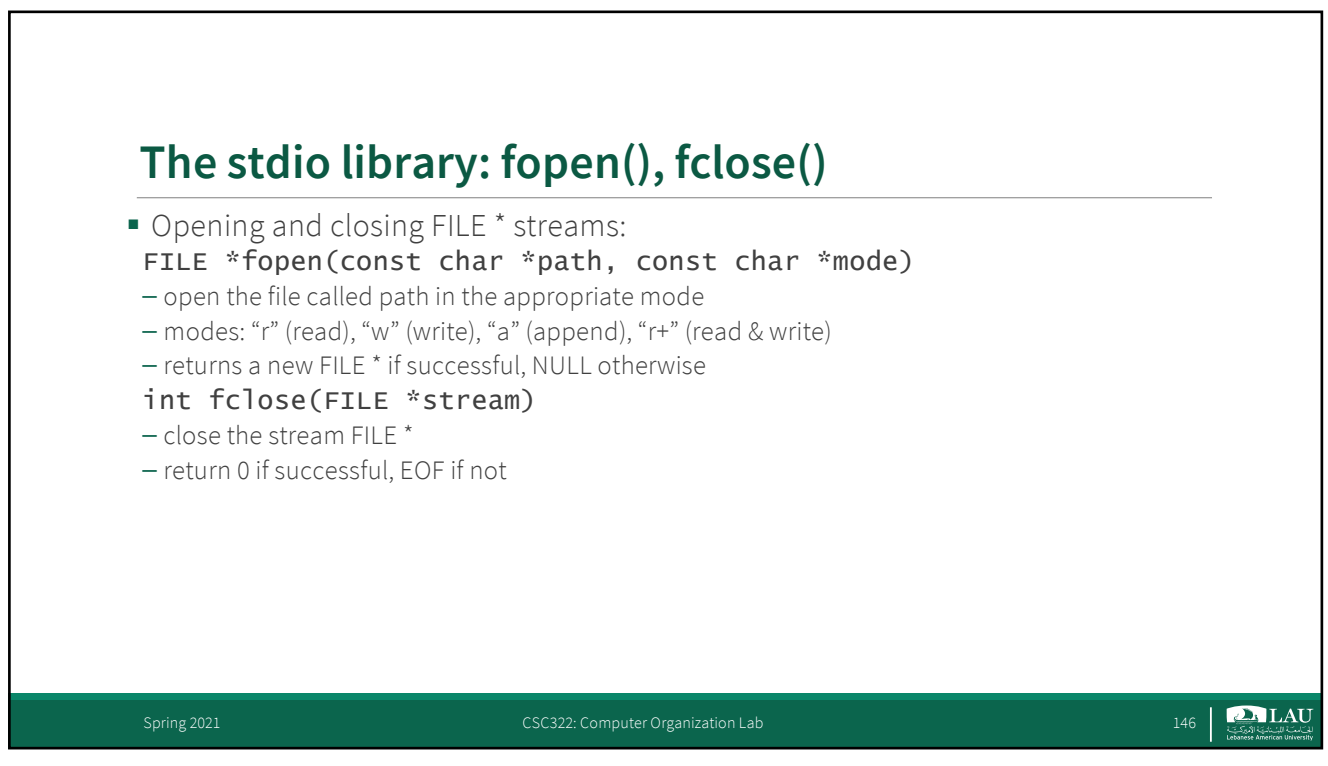

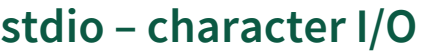

int getchar() – read the next character from stdin; returns EOF if none

int fgetc(FILE  $*in$ ) – read the next character from FILE *in*; returns EOF if none

int putchar(int  $c$ ) – write the character *c* onto stdout; returns *c* or EOF

int fputc(int  $c$ , FILE  $*out$ ) – write the character c onto out; returns c or EOF

147

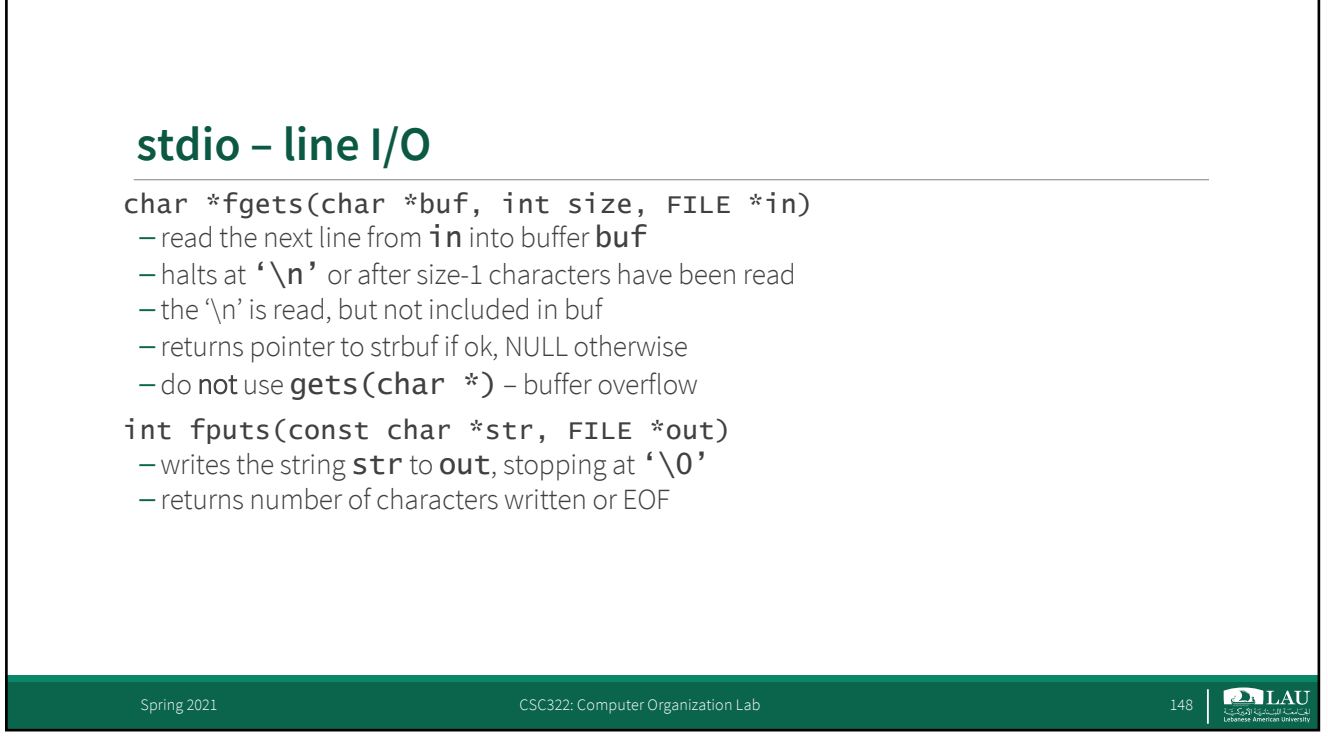

Spring 2021 CSC322: Computer Organization Lab 147

**D** LAU

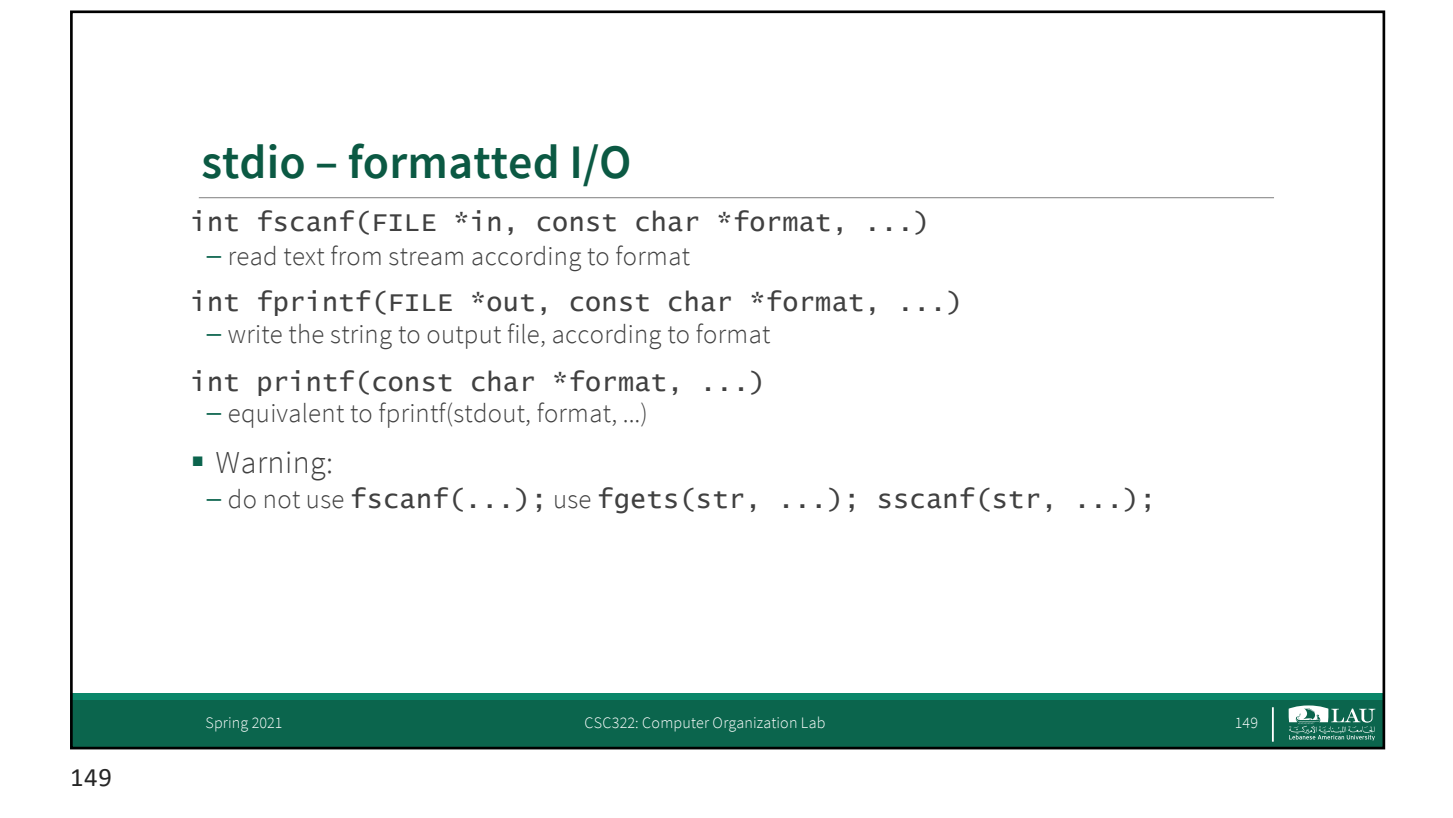

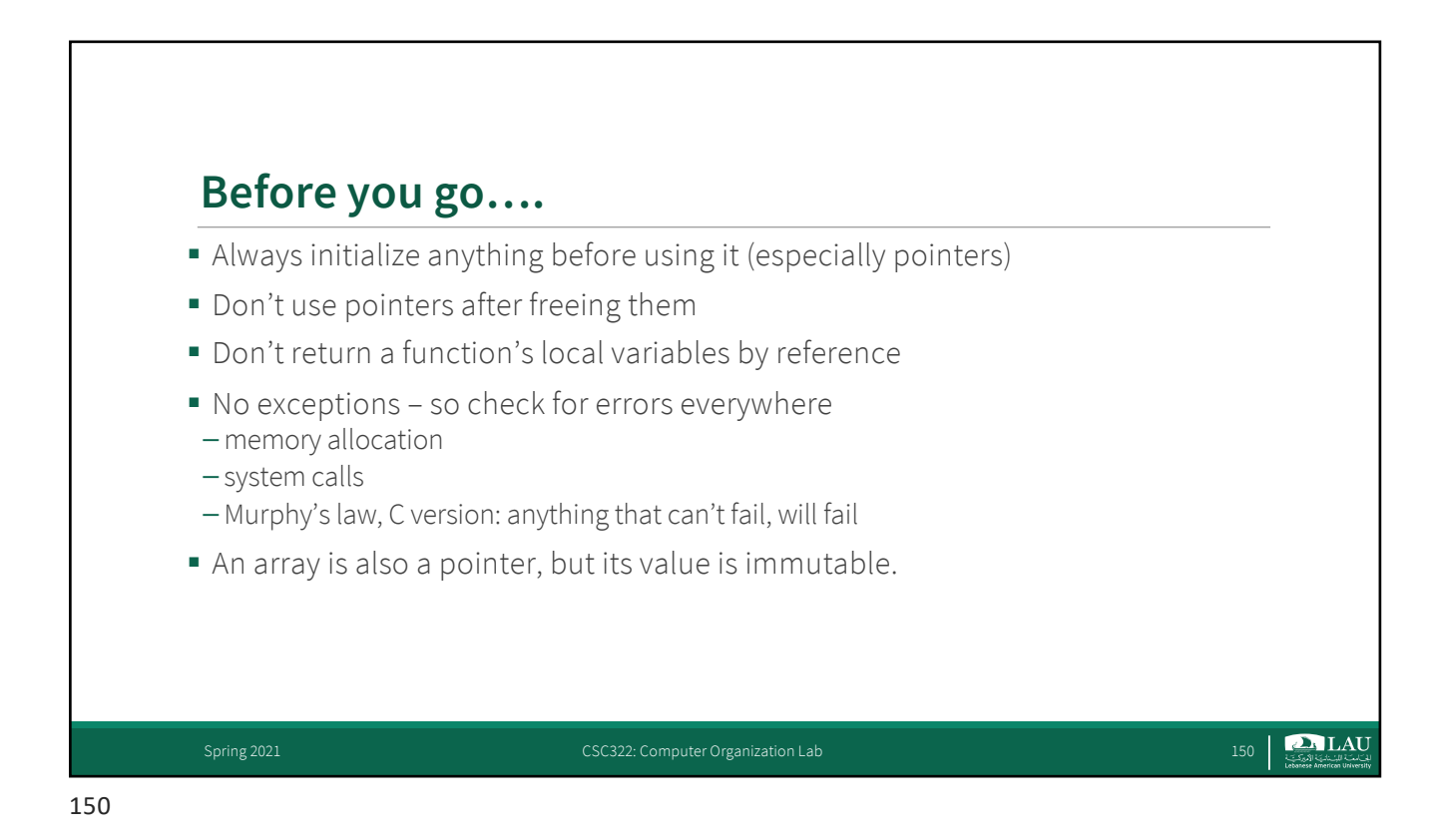